جامعة أبو بكر بلقايد - تلمسان

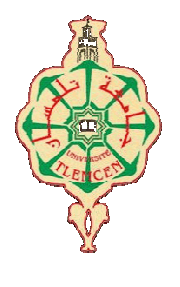

 **Université Abou Bakr Belkaïd de Tlemcen** 

**Faculté de Technologie Département de Génie électrique et Electronique Laboratoire de Recherche de Génie Biomédical** 

## **MEMOIRE DE PROJET DE FIN D'ETUDES**

**Pour obtenir le Diplôme de** 

# **MASTER en GENIE BIOMEDICAL**

**Spécialité : Electronique biomédical** 

**Présenté par : - BELAID Boumedyen** 

# **Etude et réalisation d'un Système d'Acquisition Temps Réel des Signaux EMG&EEG**

### **Soutenu le 25 juin 2014 devant le Jury**

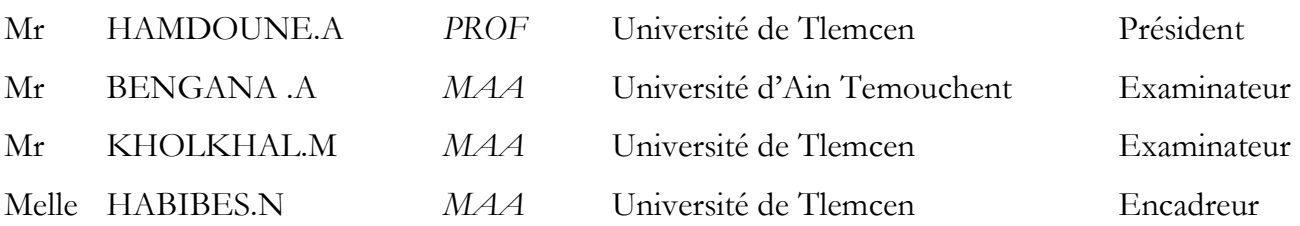

### **Année universitaire 2013-2014**

# Remerciements

 Avant tous je remercierais le bon dieu qui ma donné de l'aide et de la patience pour terminer ce modeste travail.

 Je remercie mes très chers parents, qui ont toujours été là pour moi, « Vous avez tout sacrifié pour vos enfants n'épargnant ni santé ni efforts. Vous m'avez donné un magnifique modèle de labeur et de persévérance. Je suis redevable d'une éducation dont je suis fier ».

 Je tiens à exprimer ma grande gratitude à mon encadreur Melle HABIBES Naima, pour avoir accepté de m'encadrer tout au long de ce travail, pour sa disponibilité, son amabilité, ses conseils et suggestions et pour toute l'aide morale qu'il n'a cessé de me donner.

 Je Tiens également à remercier Mr HAMDOUNE pour l'honneur qu'il ma fait de présider mon jury de soutenance je lui exprime ma gratitude profonde.

 Mes remerciements s'adressent ensuite à Mr KHOLKHAL et Mr BENGANA qui ont aimablement accepté d'examiner et de juger Ce modeste travail.

 J'exprime tout spécialement ma reconnaissance à Mr Berber, Mr Belkacem et Mme Amina Responsables du Laboratoire de la faculté de la technologie

 Enfin, j'adresse mes plus sincères remerciements à tous mes proches et amis, qui me ont toujours soutenus et encouragé au cours de la réalisation de ce mémoire. Merci à tous et à toutes.

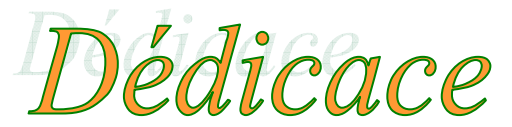

Je dédie ce travail:

 $\mathbf{C}$ 

J

 A mes très chers parents qui ont toujours été à mes côtés, qui n'ont jamais cessé de m'encourager et de prier pour moi et qui m'ont donné un magnifique modèle de labeur et de persévérance.

 A mon cher frère et sœurs : Abdelhamid, Sara et Nadjet .Toute ma grande famille.

 A mes meilleurs amis Mohamed Ourrad ,Nasr-eddine, yahia, Zineddine,Hichem,Ali D,youcef,Mohamed C,mohamed M,Ali.B , Ahlem,Houria, Nawel ,Ismahane,khouloud,Mounir ,Selmen

 Je tiens à faire parvenir mes sincères reconnaissances à Nadia, présente dans tous mes moments d'examens par son soutien et encouragement.

A tous ceux qui sont proches de mon cœur et dont je n'ai pas cité le nom.

**BOUMEDYEN** 

# **Tables des Figures**

## **Chapitre 1**

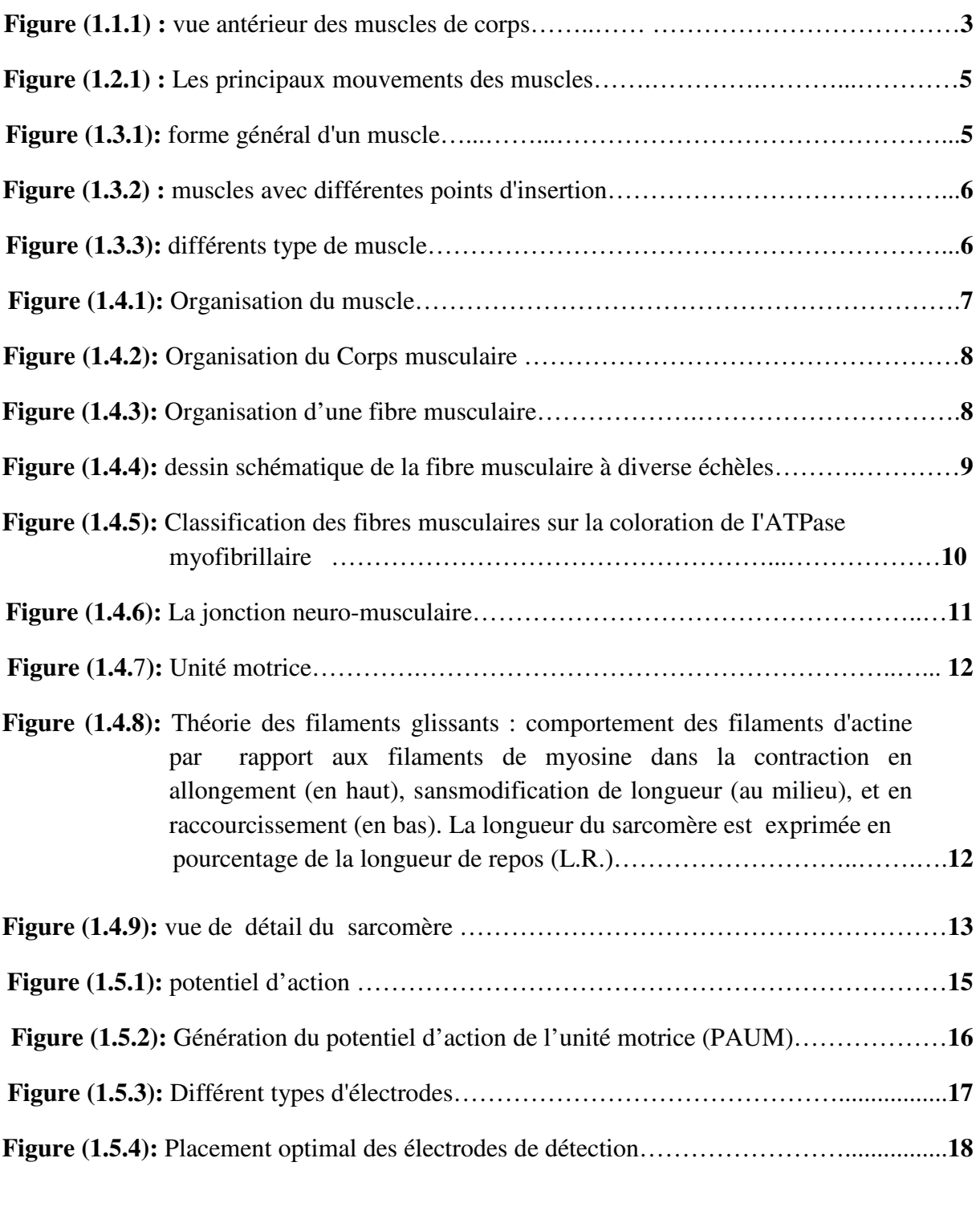

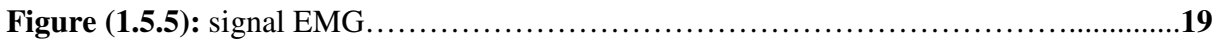

## **Chapitre 2**

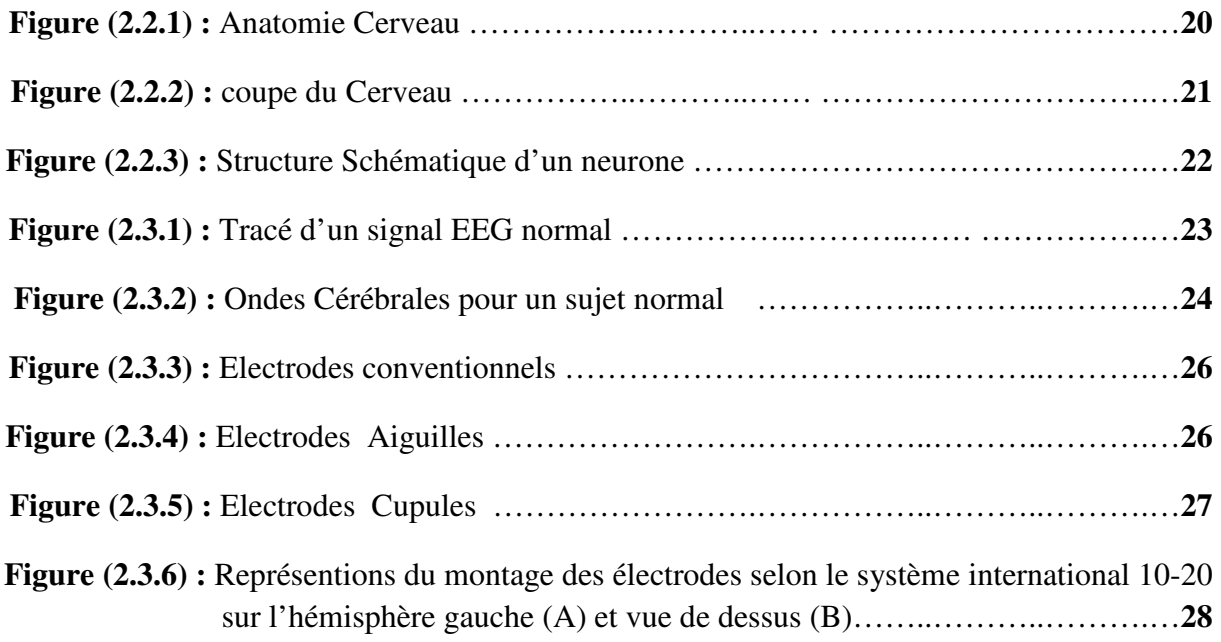

## **Chapitre 3**

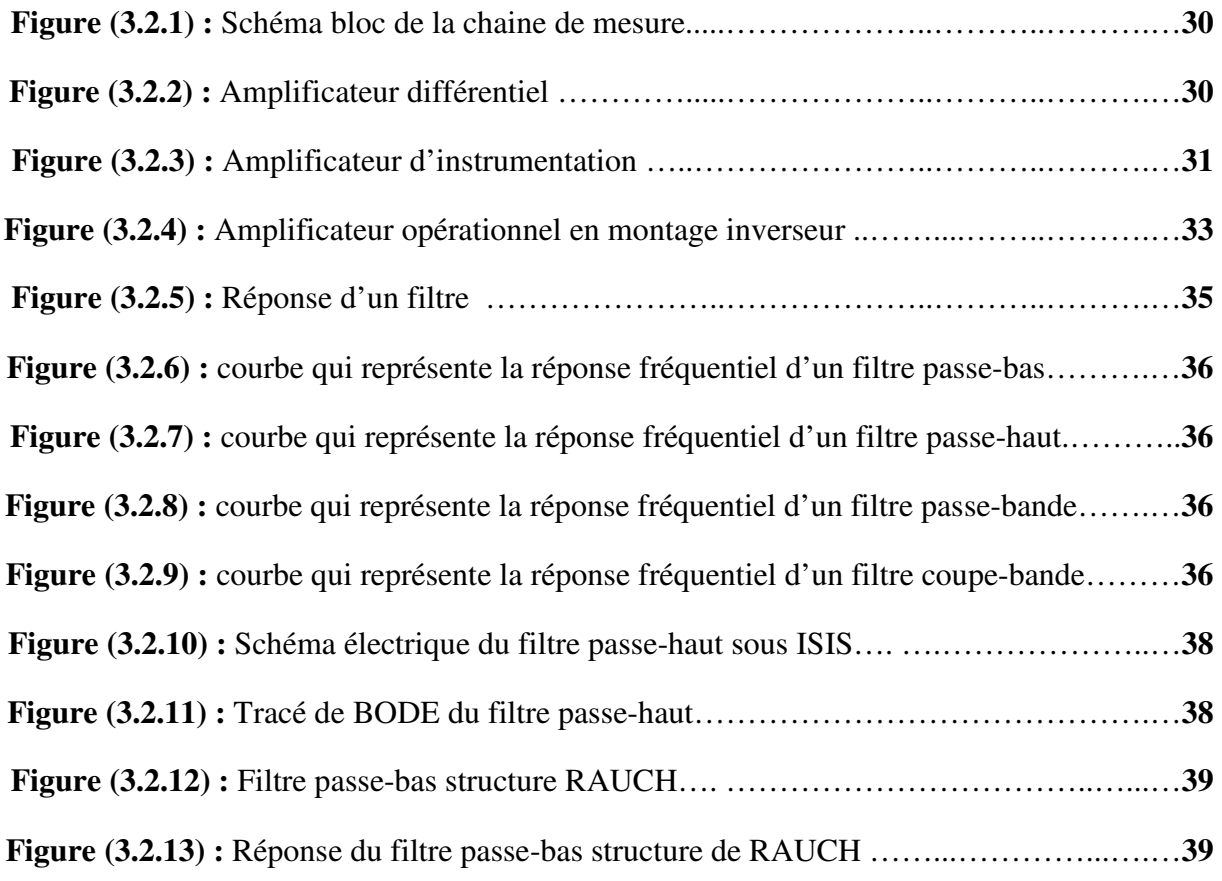

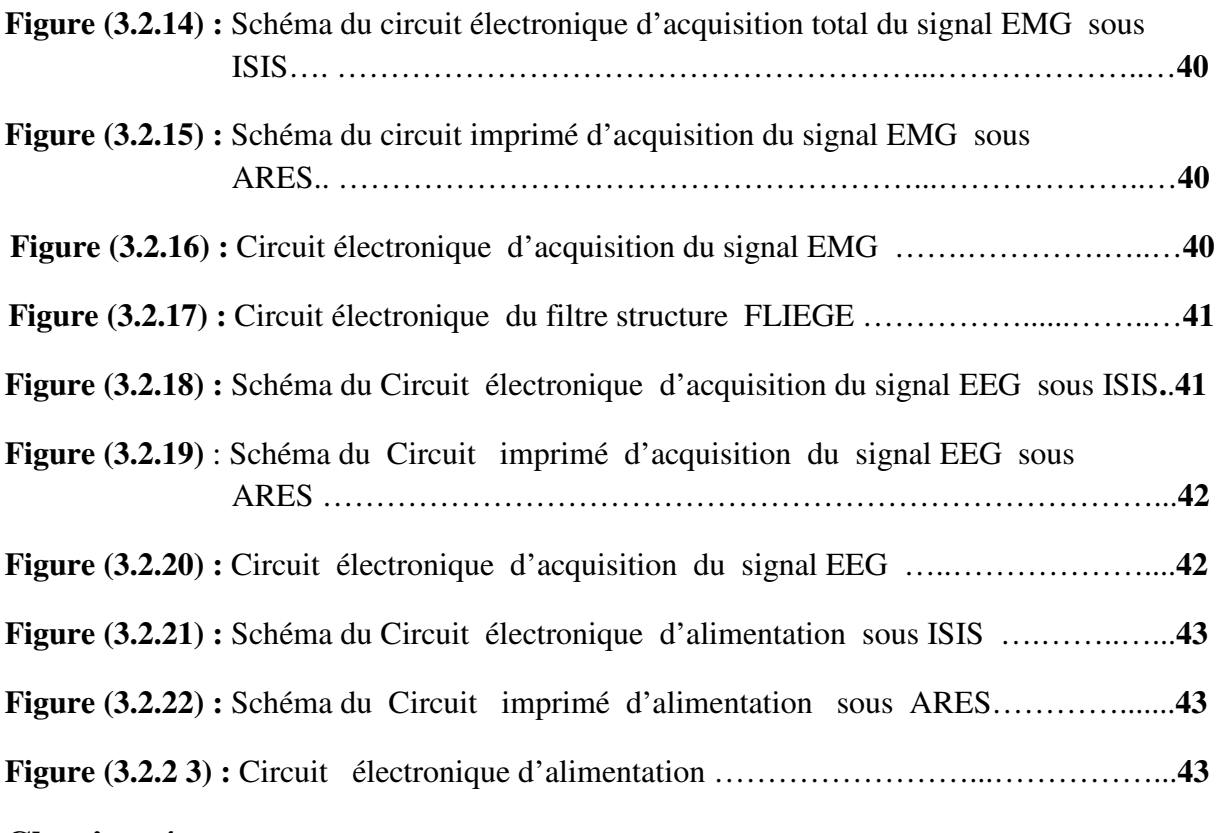

## **Chapitre 4**

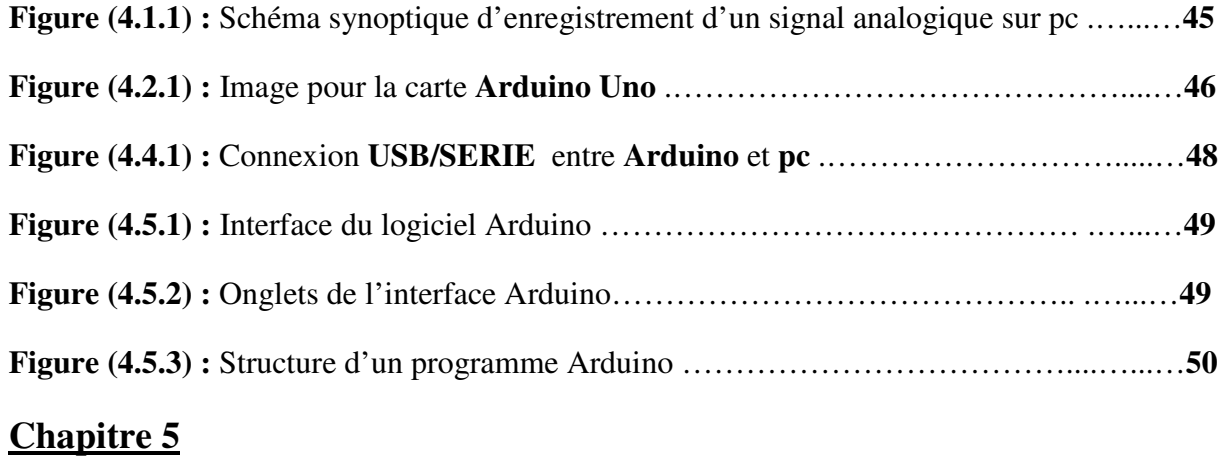

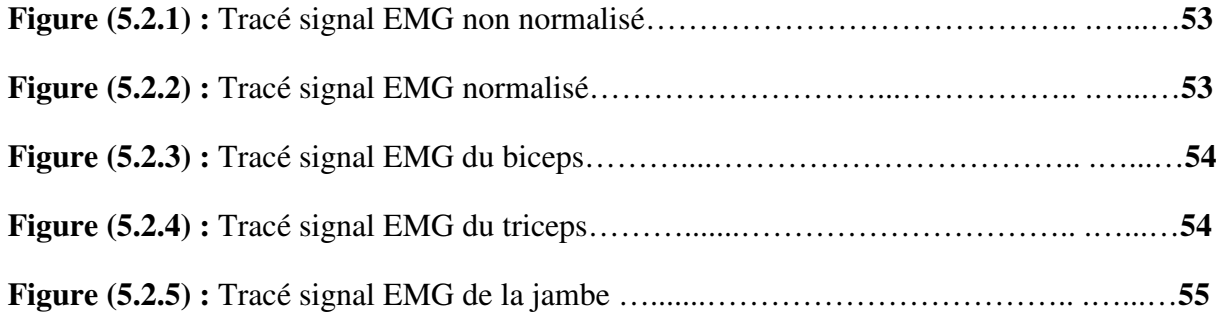

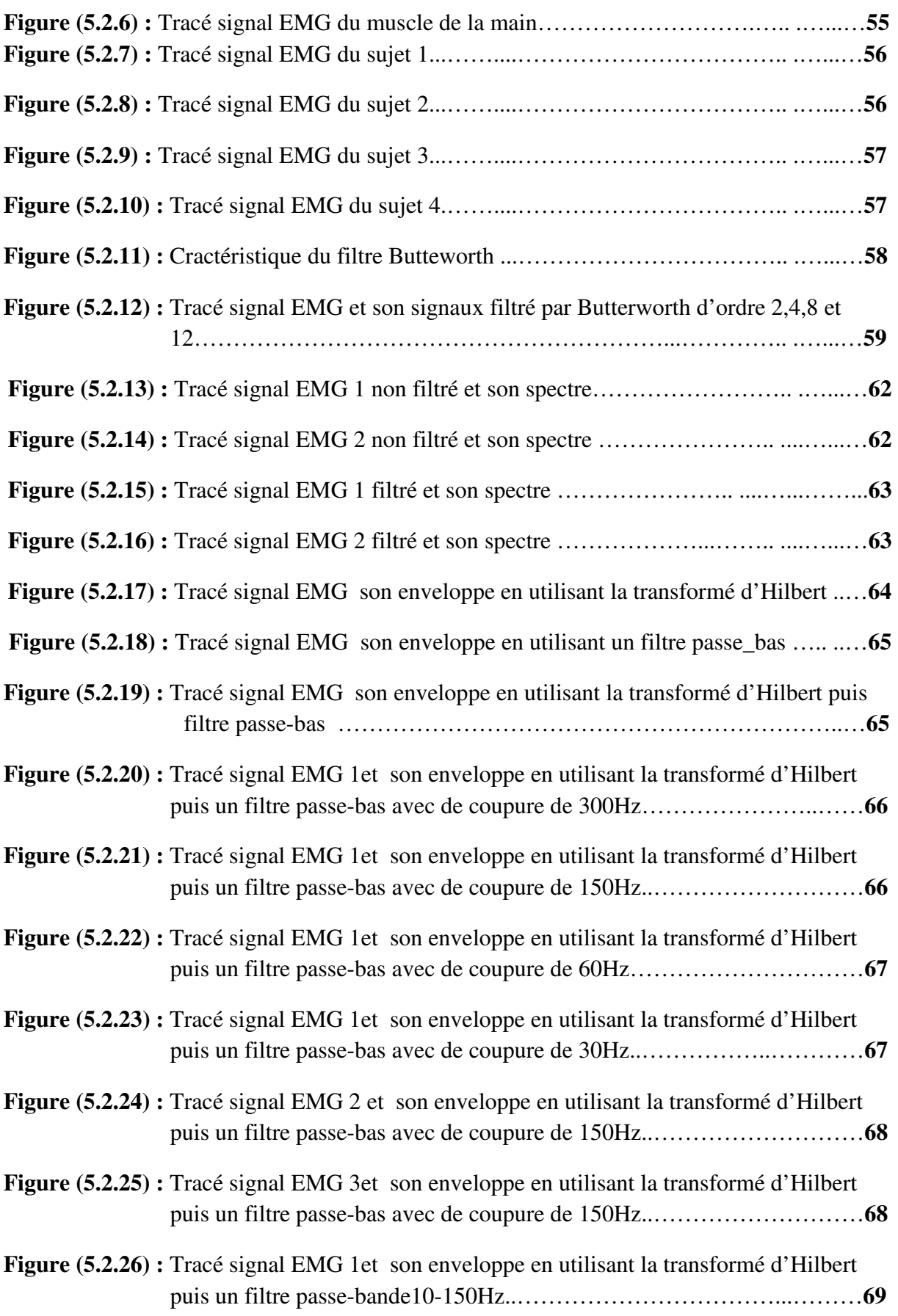

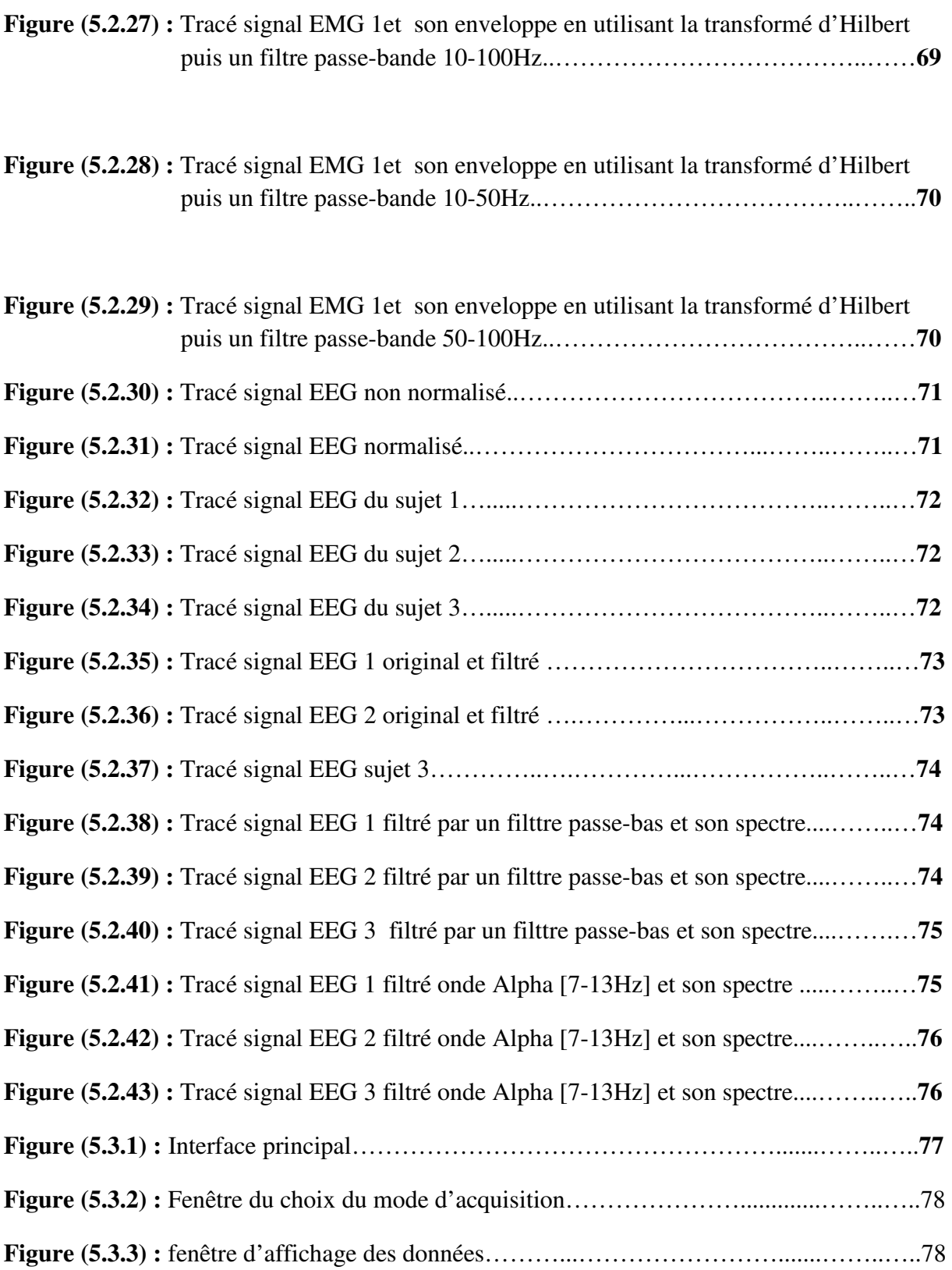

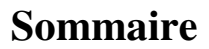

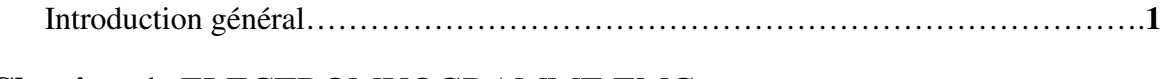

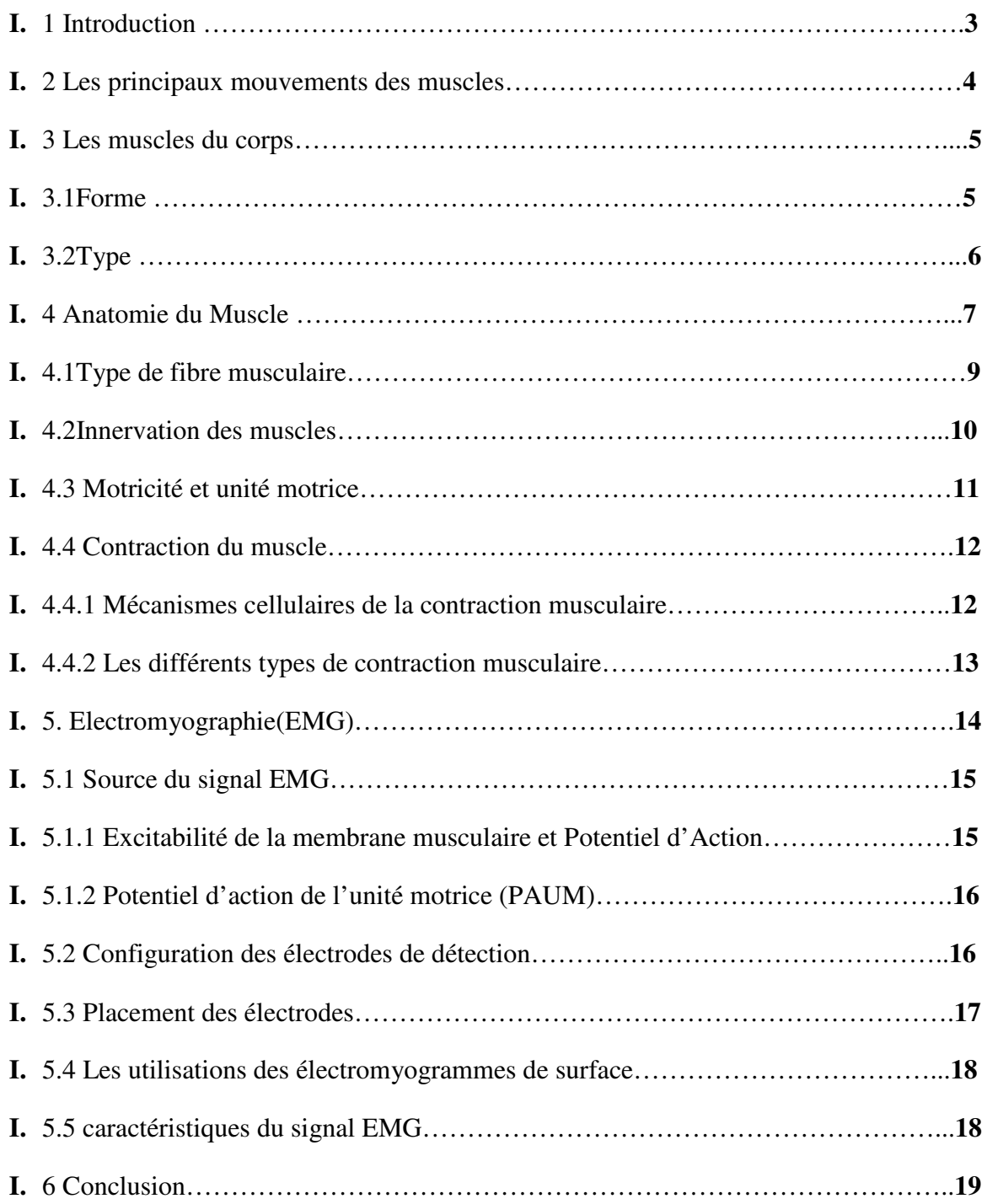

## **Chapitre 2:** ELECTROENCEPHALOGRAMME EEG

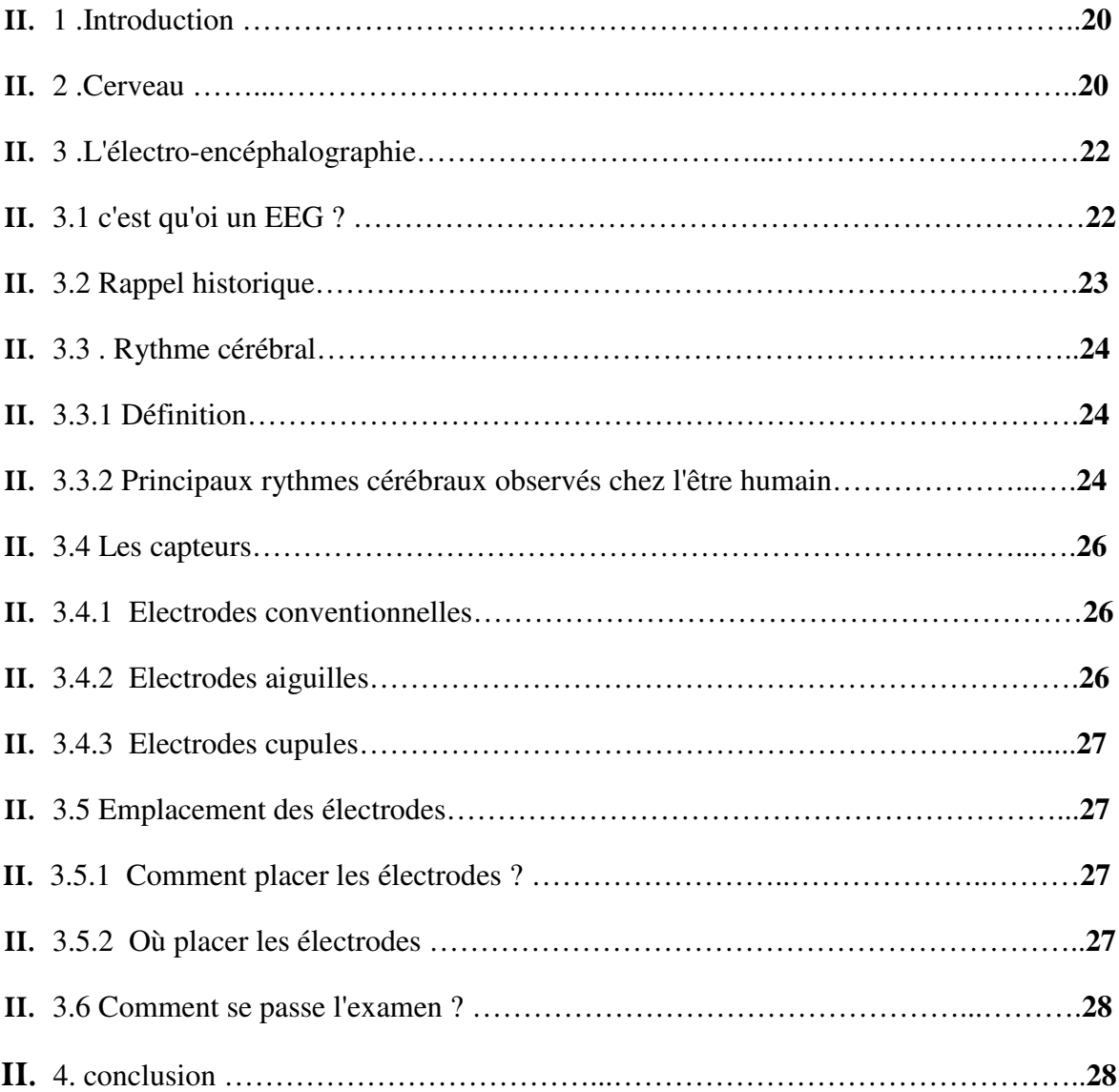

# **Chapitre 3 :** Conception et Réalisation Des circuits EMG&EEG

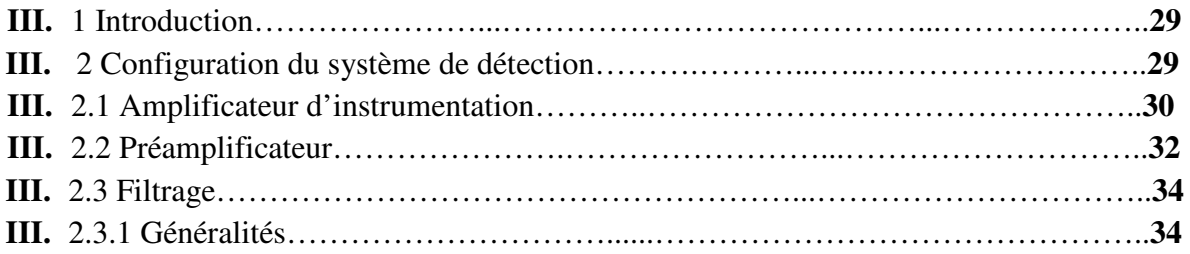

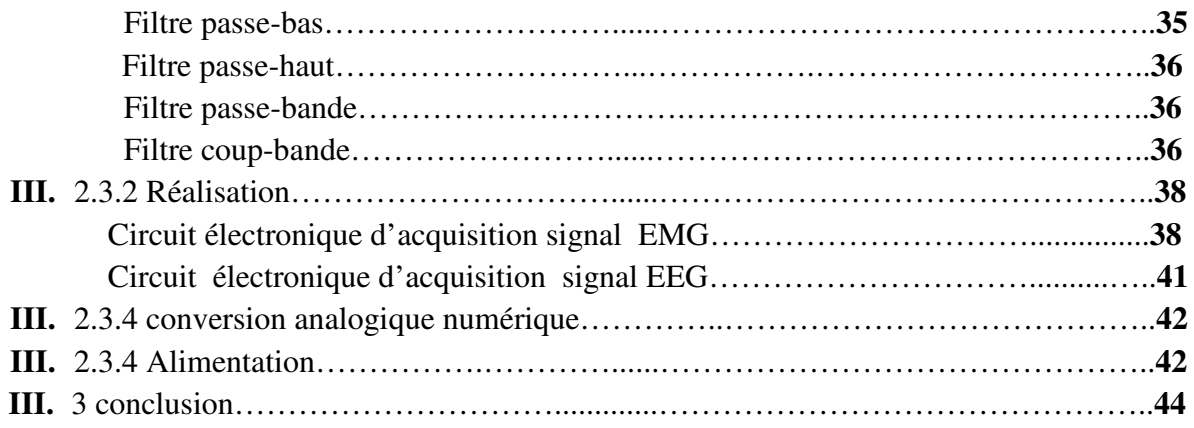

## **Chapitre 4 :** ARDUINO

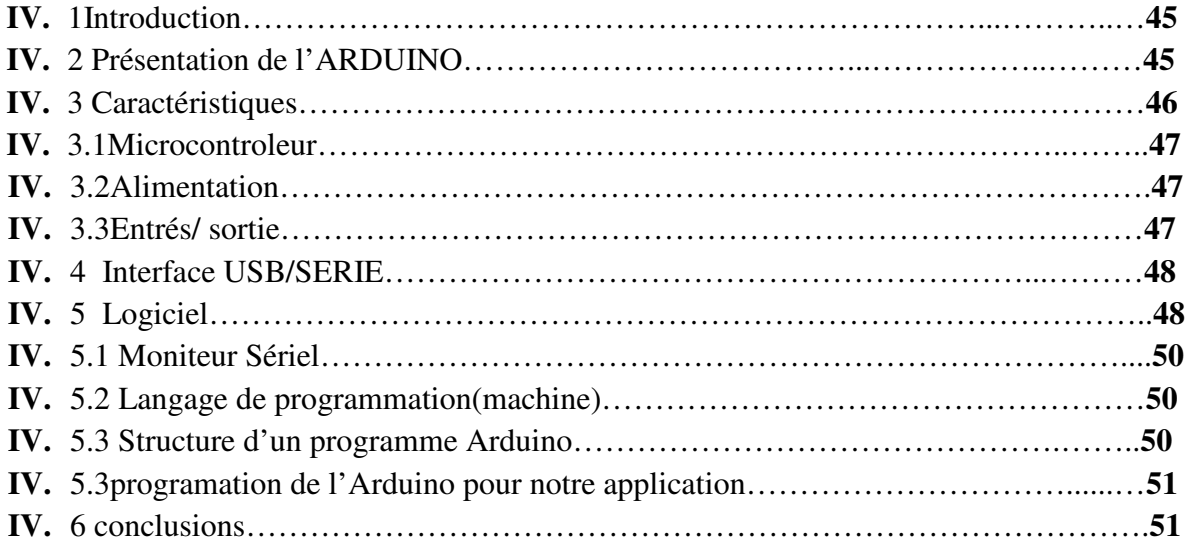

# **Chapitre 5 :** Résultats & Interprétations

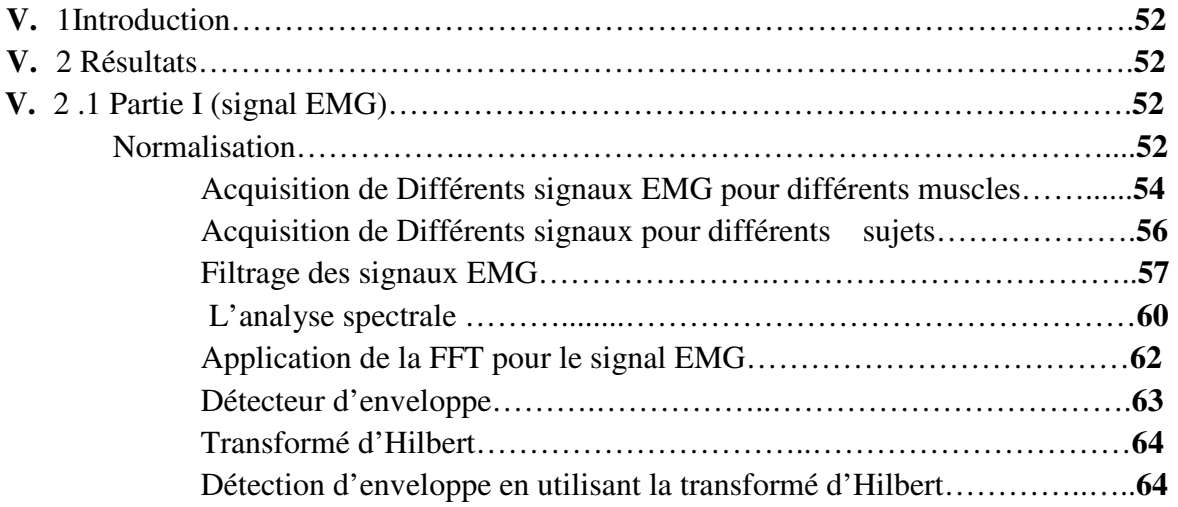

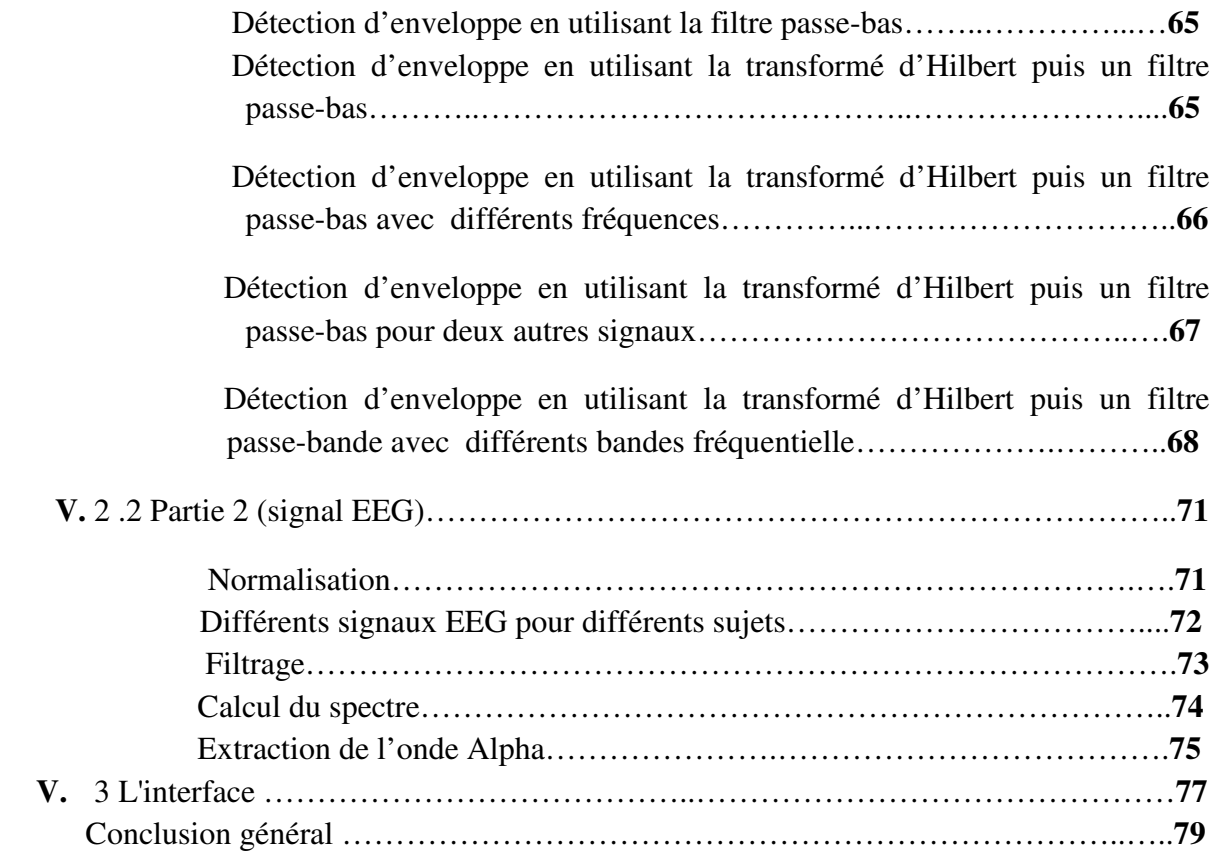

Introduction générale

Les signaux électro physiologique présentent la particularité d'être générés par des êtres humains ces signaux permettent à un individu de contrôler des appareils tels qu'une main artificielle, les systèmes mis en œuvre sont qualifiés de systèmes homme-machine. Les Interfaces Cerveau Machine (ICM) sont des dispositifs d'un type nouveau permettant la communication directe entre le cerveau d'un utilisateur et une machine. De tels dispositifs peuvent être réalisés grâce à la mesure non-invasive d'informations provenant du cortex par électroencéphalographie (EEG).

Les signaux myoélectriques, appelés aussi électromyogrammes (EMG), sont des signaux électriques pouvant être enregistrés au niveau des muscles. L'interprétation de ces signaux peut conduire à de nombreuses applications, parmi lesquelles figure le contrôle de mains ou de bras artificiels. L'analyse de mouvements ou encore la commande de certains appareils. Un objectif de l'étude des signaux EMG est d'identifier les fibres musculaires actives au cours de mouvements précis et d'estimer les états des muscles au niveau de la force et de la fatigue.

L'objectif de ce mémoire est de réussir à extraire en temps réel, ces deux signaux, ce travail, s'il n'est pas novateur, nous a permis de développer une chaine de traitement complète et de prendre conscience des difficultés tant théoriques que pratiques.

Notre travail comporte une description détaillée des étapes essentielles permettant la mesure en temps réel de ces deux signaux, elle est structurée en cinq chapitres.

Dans le premier chapitre, nous présentons une étude bibliographique sur l'anatomie du système musculaire ainsi que les muscles squelettique Nous décrivons également l'**EMG**.

Le deuxième chapitre de ce manuscrit consiste a une présentation générale sur l'anatomie du cerveau, nous y décrivons le fonctionnement du cerveau après un aperçu de l'origine physiologique des signaux corticaux et un état de l'art des méthodes et protocoles d'enregistrement.

L'EEG et l'EMG sont des signaux complexes, bruités et pouvant être influencés par de nombreux facteurs. Leur acquisition nécessite par conséquent de leur appliquer plusieurs traitements spécifiques.

Le troisième chapitre débute par la présentation des différents composant est circuits électronique permettant d'extraire les signaux EMG et EEG à partir du corps humain, ceci est suivi d'étape d'amplification et de filtrage analogique.

Au troisième chapitre nous nous intéressons à la numérisation du signal à l'aide de la carte **Arduino**.

Introduction générale

Ces signaux après avoir été numérisés, vont subir plusieurs traitements numériques pour être utilisés par la suite.

Le cinquième chapitre regroupe dans la première partie les différents résultats issus des techniques de filtrages numériques utilisés. La seconde partie de ce chapitre est consacrée à une interface graphique réalisée sous **Matlab** et ceci afin de faciliter l'acquisition et l'analyse des signaux EEG et EMG

Enfin, une conclusion et des perspectives seront présentés pour clôturé ce travail.

# **Chapitre 1**

# **ELECTROMYOGRAMME EMG**

### **I. 1 Introduction :**

Lorsque l'homme marche à travers la campagne, court, nage, lance un ballon, il accomplit des gestes (sportifs ou non) qui sont tributaires d'une action musculaire (force) due aux différents segments osseux et qui provoque un mouvement généralisé ou localisé. Nos os forment une charpente solide. Ils sont reliés entre eux par des articulations et forment alors des chainons osseux (les membres). Les muscles sont attachés aux os et nous donnent la possibilité de faire des mouvements.

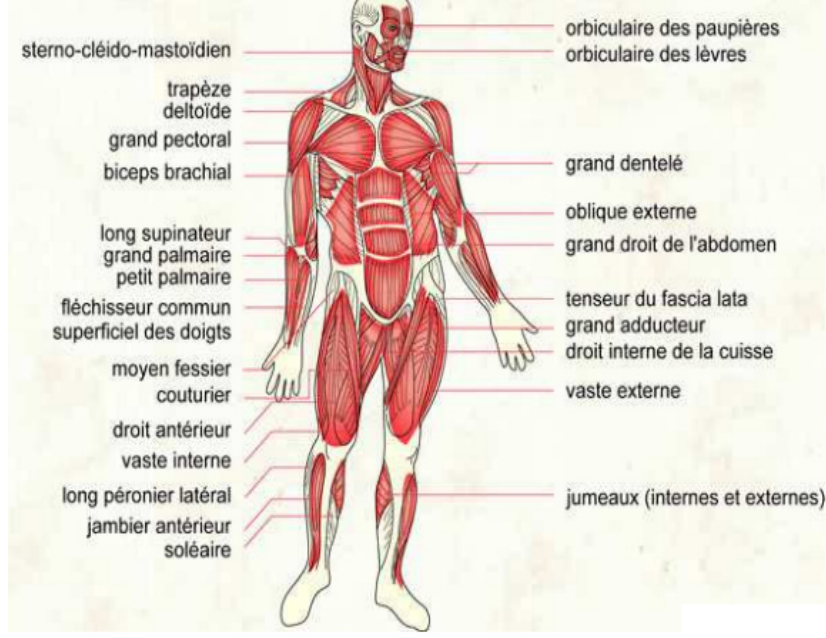

**Figure (1.1.1) : les vue antérieur des muscles de corps.** 

Le système musculaire permet :

• Le mouvement de toute nature : marche, course, manipulation précise d'objets, expression des émotions parler, ventilation pulmonaire, circulation du sang etc. …

• Le maintien de la posture : Ce sont les interventions de très nombreux muscles en coopération étroite les uns avec les autres (le tout sous la coordination du cerveau) qui vont permettre le maintien des différentes postures du corps : assis, debout, etc.

• La stabilisation des articulations : Les muscles maintiennent en place les différents os dans une articulation (épaule, genou, etc.).

• La production de chaleur : Le travail musculaire est responsable de la production de près de 85% de la chaleur corporelle. Cette chaleur assure le maintien de notre température corporelle constante ce qui est essentiel au fonctionnement du système nerveux et d'autres organes vitaux.

L'examen électromyographique et l'étude de la conduction nerveuse consistent à utiliser des méthodes et des techniques d'électricité pour chercher des signes qui témoigneraient des atteintes des nerfs et des muscles. Nous discuterons dans ce chapitre des muscles et leur physiologie **[1]**.

#### **I. 2 Les principaux mouvements des muscles :**

Les muscles du corps humain assurent le mouvement grâce à leurs attaches aux os : les tendons. Les principaux mouvements sont les suivants :

- **la flexion:** le muscle attire un os vers l'autre. Le biceps par exemple.
- **l'extension:** le muscle tire sur l'os pour l'écarter d'un autre. Le triceps par exemple.
- **l'abduction:** le muscle écarte le membre du corps.
- **l'adduction:** le muscle ramène le membre vers le corps.

• **la rotation interne ou externe:** le muscle fait tourner l'os soit sur son axe (tête, bassin) soit vers l'extérieur ou l'intérieur du corps (membres).

**• la pronation et la supination:** le muscle fait pivoter l'un sur l'autre les deux os de l'avant-bras (radius et cubitus). La pronation tourne la paume vers le bas et la supination vers le haut. Les muscles ont des actions opposées (ils sont dits antagonistes). Seuls les muscles mobilisés par l'action doivent être contractés, les autres (les antagonistes) doivent être détendus pour éviter une crispation et une consommation inutile d'énergie. Ainsi, quand le triceps tire sur le bras dans le direct, le biceps doit être le plus détendu possible pour ne pas contrarier le mouvement.

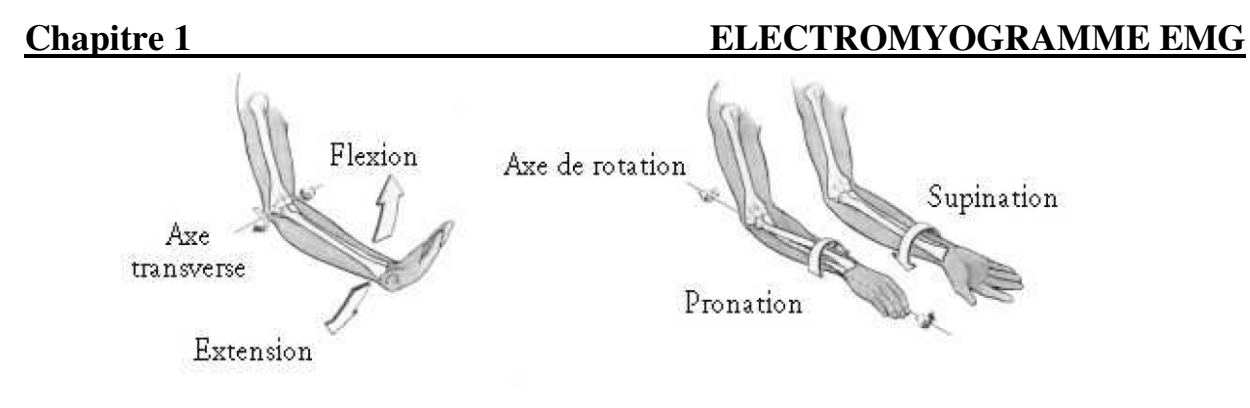

**Figure (1.2.1) : Les principaux mouvements des muscles.** 

#### **I. 3 Les muscles du corps :**

Les muscles du corps, au nombre de 639, sont nommés selon certains critères : leur situation, leur forme, leur taille relative, la direction des fibres musculaires, et leur type d'action. Le muscle le plus volumineux est le muscle grand fessier, le plus petit, le muscle stapédien (1mm de long) situé à l'intérieur de l'oreille, et le plus actif : le muscle de l'œil. A l'âge adulte, ils peuvent peser jusqu'à 30 kilos si tu les fais beaucoup travailler.

#### **I. 3.1Forme :**

Classiquement, le muscle est décrit par un corps ou ventre qui est contractile et de une ou plusieurs extrémités tendineuses qui sont plus fines et surtout plus résistantes. Ces extrémités sont alors nommées tendons (figure 1.3.1). Elles peuvent être plus larges et sont alors nommées aponévroses. La disposition du ventre et des tendons permet de classer les muscles selon leurs formes **[2].**

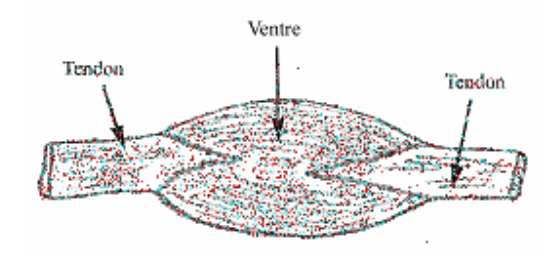

**Figure (1.3.1) : forme général d'un muscle.** 

Le nombre de points d'insertion d'un muscle peut aussi être un critère (par exemple, les biceps en ont 2, les triceps 3 et les quadriceps 4) (figure 1.3.2).

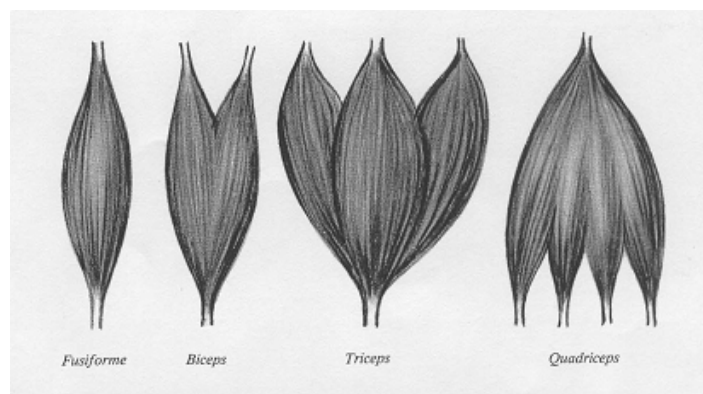

**Figure (1.3.2) : muscles avec différents points d'insertion.** 

### **I. 3.2Type :**

Il existe dans notre organisme trois types de muscles (figure 1.3.3):

**Les muscles striés:** La plupart des muscles striés sont des muscles Squelettiques qui comme leur nom l'indique, sont reliés aux os du Squelette. Permet la mobilisation des pièces squelettiques au sein des Articulations sous l'influence de la volonté. C'est l'élément moteur du mouvement. Il y a aussi les muscles accessoires tels ceux qui contrôlent le mouvement des yeux. La langue est également un muscle strié. Le système musculaire strié Il représente plus de 40% du poids du corps. Leur masse dépend de l'activité physique et de l'âge.

Les muscles lisses : Appelés ainsi parce qu'ils ne présentent pas de stries, se retrouvent dans la paroi du tube digestif, de la vessie, des artères et d'autres organes internes. Ils se contractent moins rapidement que les muscles squelettiques, mais leur contraction dure plus longtemps.

Le muscle cardiaque: forme la paroi contractile du cœur. Il est strié, comme les muscles squelettiques, mais ses cellules sont ramifiées. L'influx nerveux qui provoque la contraction cardiaque passe d'une cellule à l'autre par ces ramifications. Le muscle cardiaque et les muscles lisses sont dits involontaires **[6].** 

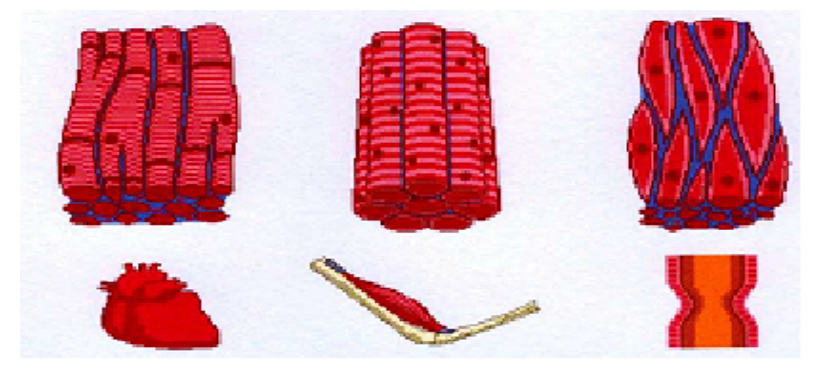

**Figure (1.3.3): différents type de muscle.** 

#### **I. 4 Anatomie du Muscle :**

Les muscles sont des organes propres au sein desquels des fibres musculaires striées sont juxtaposées parallèlement et organisées en faisceaux, tendus entre deux insertions tendinoaponévrotiques. Sur une coupe du corps musculaire, on voit que le muscle est formé de multiples faisceaux, composés d'un élément de base: une cellule allongée appelée fibre musculaire; cette fibre contient des myofibrilles réunies également en faisceaux. Chaque myofibrille contient des protéines contractiles, les filaments minces d'actine et épais de myosine, qui, en glissant les uns sur les autres, font se raccourcir le muscle; ce raccourcissement agit sur les os et produit le mouvement **[4].**(figure 1.4.1).

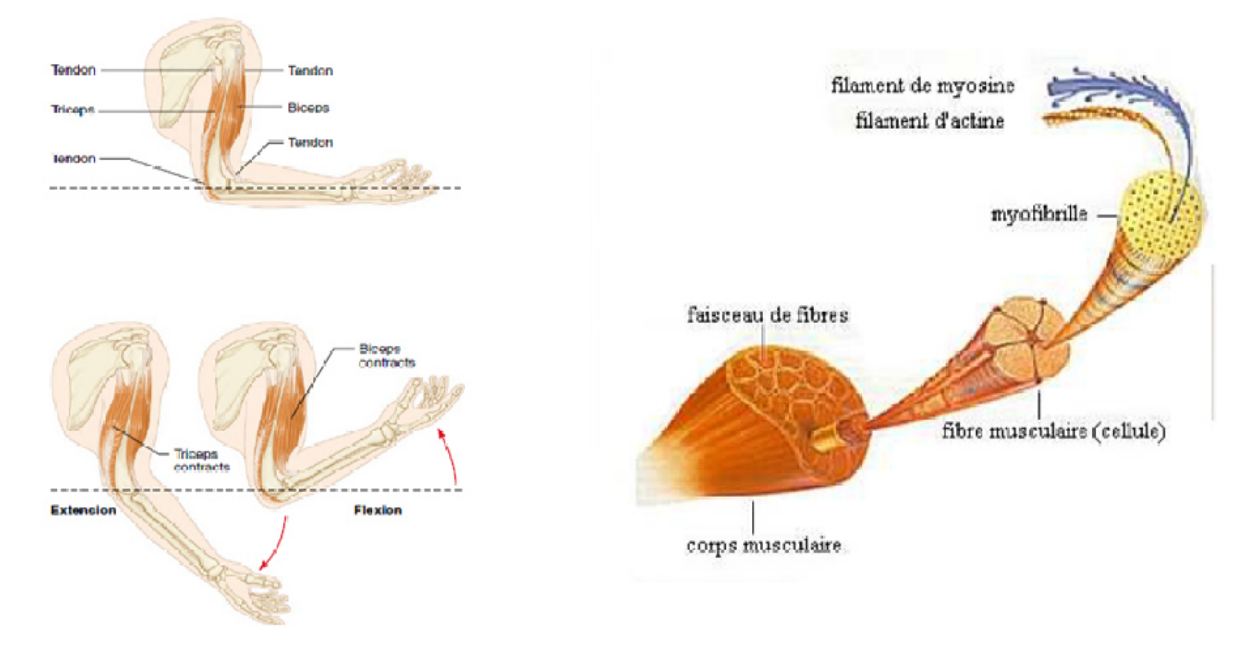

**Figure (1.4.1): Organisation du muscle.** 

Le corps du muscle est entouré d'une épaisse couche de tissu conjonctif dense, l'épimysium, qui donne lui-même naissance à des cloisons conjonctives (le périmysium) qui divisent le muscle en faisceaux. Enfin le périmysium donne naissance à l'endomysium, constitué de fines cloisons de tissu conjonctif lâche qui pénètrent les faisceaux et entourent individuellement chaque fibre musculaire. Les fibres musculaires sont responsables de la contraction tandis que le tissu conjonctif (particulièrement du périmysium et de l'endomysium) constitue une armature de soutien pour les fibres et les relie aux tissus adjacents. Le tissu conjonctif sert également de lieu de passage pour les vaisseaux et les nerfs du muscle (figure 1.4.2).

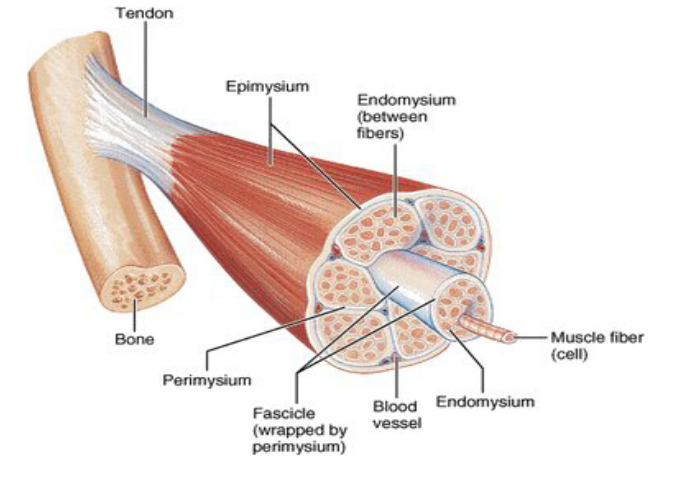

#### **Figure (1.4.2): Organisation du Corps musculaire.**

L'unité de base du tissu musculaire squelettique est la fibre musculaire. Ces fibres s'apparentent à de longues formes cylindriques contenant noyaux, mitochondries, réticulum endoplasmique et myofibrilles. Les fibres sont disposées parallèlement. Elles mesurent de 10 à 100 µm de diamètre et peuvent atteindre 30 cm de longueur. Chaque fibre musculaire est située dans une membrane transparente fine appelée sarcolemme (Figure 1.4.3)

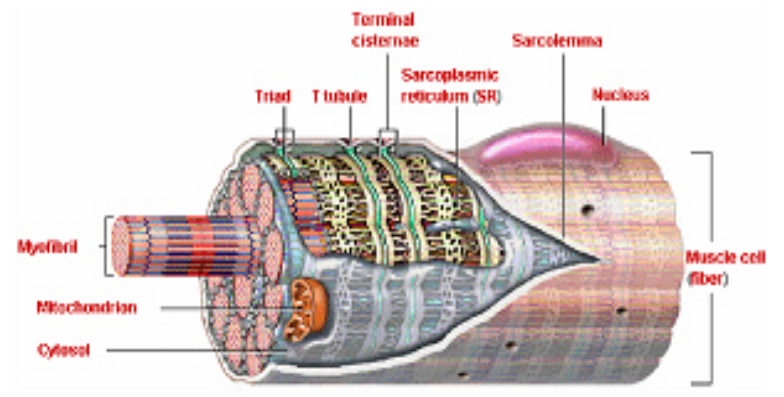

**Figure (1.4.3): Organisation d'une fibre musculaire.** 

Le mécanisme de la contraction musculaire ne peut être décrit en détail que si l'on connait la structure fine des muscles. Le muscle squelettique est composé de faisceaux de fibres bien visibles à l'œil nu. Les fibres musculaires constituant le faisceau sont des cellules dont les mesures se situent entre quelques millimètres et plusieurs centimètres pour la longueur, 10 à 100 µm pour le diamètre. Les fibres musculaires s'étendent en général sur toute la longueur du muscle et se terminent à ses extrémités dans les tendons du tissu conjonctif. Les fibres musculaires contiennent des structures protéiques contractiles étroitement rassemblées en filaments longitudinaux nommées myofibrilles **[3].**

Les myofibrilles, occupant environ 80% du volume de la fibre musculaire, sont des éléments cylindriques, d'un diamètre de 1 à 2 µm . Chaque myofibrille présente une alternance régulière de bandes sombres (A, anisotropes) et de bandes claires (I, isotropes), dont la parfaite correspondance d'une myofibrille à l'autre donne au muscle sa striation transversale. Au milieu de chaque bande A, se trouve une bande plus claire : la zone H (Hensen). Au milieu de cette zone H, on note une strie plus sombre : la bande M. Au milieu de chaque band I, se trouve une bande plus sombre, la ligne Z. L'espace cylindrique délimité par deux lignes Z consécutives est appelé sarcomère : c'est l'unité anatomo-physiologique du muscle. Etudiés au microscope électronique, les sarcomères présentent deux types de filaments : des filaments épais et des filaments fins. Les filaments épais, constitués par une protéine appelé myosine, sont situés au centre du sarcomère et correspondent à la bande A. Les filaments fins, composés d'une protéine appelée actine, sont attachés à chaque extrémité du sarcomère au niveau des lignes Z et disposés tout au long des bandes I. Des ponts reliant les filaments épais aux filaments fins, des ponts actine-myosine, sont responsables des changements de longueur du muscle pour développer la tension **[4]. (**Figure1.4.4).

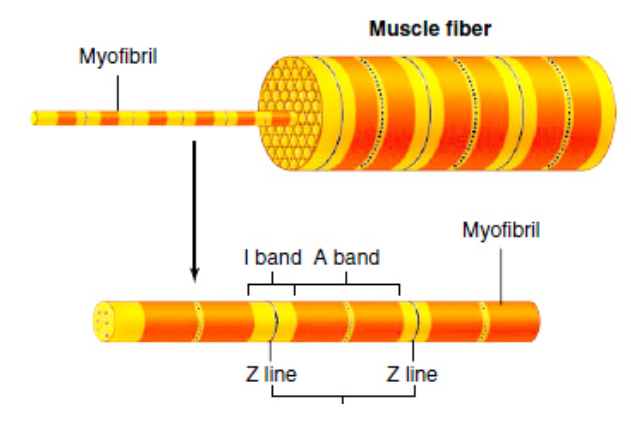

**Figure (1.4.4): dessin schématique de la fibre musculaire à diverse échèles.** 

#### **I. 4.1Type de fibre musculaire:**

Les muscles sont des organes hétérogènes qui possèdent de grandes capacités d'adaptation. Ils sont formés de fibres musculaires de plusieurs types que l'on classe en fonction de deux caractéristiques principales : leur vitesse maximale de contraction, c'est-à dire la vitesse à laquelle les têtes de myosine se détachent de l'actine, et leur métabolisme préférentiel utilisé pour resynthétiser les molécules d'ATP. Chez l'homme, la classification la plus simple et la plus utilisée est celle proposée par Engel qui se base sur la coloration de l'ATPase myofibrillaire après incubation à un pH de 10,4. En raison de la valeur basique de leur pH, les fibres de type I (ou S, "Slow") apparaissent claires, alors que les fibres de type II (ou F, "Fast") deviennent foncées du fait de leur pH acide (Figure 1.1.5). Les fibres I et II correspondent en fait à l'ancienne appellation rouge et blanche due à la présence en plus ou moins grande quantité de myoglobine

dans ces fibres. La myoglobine est l'équivalent de l'hémoglobine des globules rouges au niveau musculaire ; elle permet de stocker localement de l'oxygène afin de produire de l'énergie à partir du métabolisme aérobie.

• Les fibres **I** sont très lentes (réticulum sarcoplasmique peu développé, donc capacité plus faible à transmettre le potentiel d'action), très faibles au niveau force (faible nombre de myofibrilles), mais aussi plus endurantes (utilisation préférentielle du métabolisme aérobie car elles possèdent beaucoup de capillaires, de mitochondries et de myoglobine).

• Les fibres **IIb** sont extrêmement rapides et fortes (gros diamètre et réticulum sarcoplasmique très développé, grand nombre de myofibrilles) et très fatigables (car essentiellement glycolytique) .

• Les fibres **IIa** sont des fibres intermédiaires entre les types I et les types IIb, donc moyennement fatigables, moyennement fortes et moyennement endurantes **[5].**

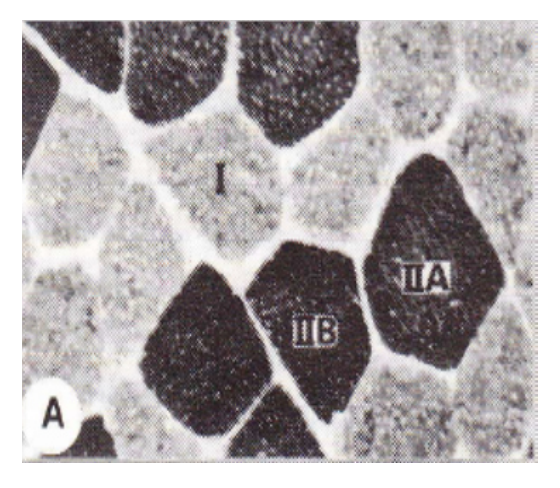

**Figure (1.4.5): Classification des fibres musculaires sur la coloration de I'ATPase myofibrillaire.** 

#### **I. 4.2Innervation des muscles:**

Les muscles sont innervés par des nerfs mixtes, à la fois moteur responsable de la contraction et du mouvement, et à la fois sensitif permettant le retour des informations au système nerveux central. Un muscle reçoit ainsi une ou plusieurs branches nerveuses issues d'un nerf spinal. Chaque fibre musculaire reçoit alors un neurone moteur ou motoneurone par son sarcolemne. La jonction neuro-musculaire est la plaque motrice. En général, un motoneurone innerve plusieurs fibres musculaires. L'ensemble des fibres innervées par le même motoneurone est l'unité motrice.

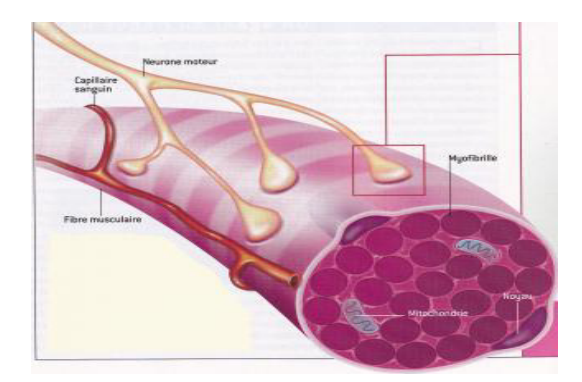

**Figure (1.4.6): La jonction neuro-musculaire.** 

### **I. 4.3 Motricité et unité motrice:**

L'innervation des muscles est sous la dépendance des neurones situés dans la corne antérieure de la moelle, appelés motoneurones alpha. L'axone issue du motoneurone alpha chemine par les racines antérieures jusqu'au muscle. La, il se divise pour innerver parfois jusqu'à plusieurs centaines de fibres musculaires, grâce aux jonctions neuromusculaires appelées plaques motrices. Il n'y a qu'une plaque motrice par fibre musculaire et chaque fibre musculaire n'est innervée que par un seul motoneurone. L'ensemble constitué par le motoneurone, son axone, la plaque motrice et l'ensemble des fibres musculaires qu'il innerve, est appelé unité motrice.

Les **UM** varient entre elles par :

• **Leur type de fibres :** une UM contient un seul et même type de fibres musculaires **(I, IIa, IIb)** ; ceci aura une influence à la fois sur la rapidité de contraction de l'**UM** mais aussi sur sa capacité à résister à la fatigue ;

• Leur nombre de fibres musculaires : plus le motoneurone innerve de fibres musculaires, plus la force que l'UM pourra développer sera importante ; la taille du motoneurone qui innerve les fibres musculaires : plus son diamètre est important,

plus la vitesse de conduction de l'influx est rapide, mais plus sa sensibilité à l'influx nerveux est faible (il faudra une intensité de décharge plus élevée pour réussir à l'exciter car sa gaine de myéline, un isolant constitué de graisses, est plus épaisse) **[7].**

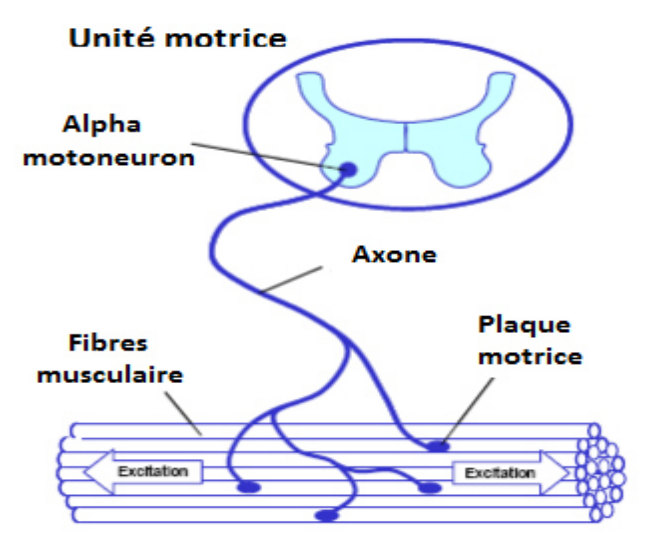

**Figure (1.4.**7**): Unité motrice.** 

#### **I. 4.4 Contraction du muscle:**

#### **I. 4.4.1 Mécanismes cellulaires de la contraction musculaire:**

La théorie qui prévaut actuellement pour expliquer comment les muscles créent des tensions internes (forces) est celle dite "des filaments glissants" développée par Huxley et basée sur le modèle de Hanson et Huxley Elle stipule que, lors de la contraction musculaire, les filaments d'actine se glissent entre les filaments de myosine (Figure 1.4.8).

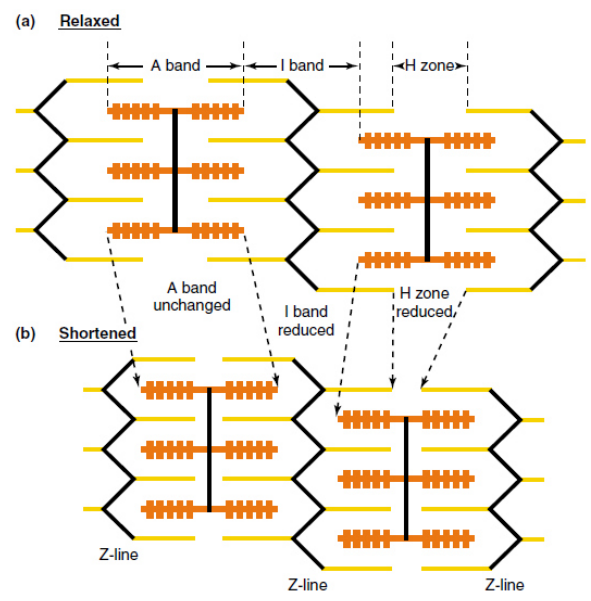

**Figure (1.4.8): Théorie des filaments glissants : comportement des filaments d'actine par rapport aux filaments de myosine dans la contraction en allongement (en haut), sans modification de longueur (au milieu), et en raccourcissement (en bas). La longueur du sarcomère est exprimée en pourcentage de la longueur de repos (L.R.).** 

Lorsqu'une tête de myosine s'attache à un filament d'actine, formant un pont d'actinemyosine, et bouge, les deux filaments glissent l'un sur l'autre. Les têtes de myosine et les ponts ainsi formés subissent un changement de configuration spatiale, dès l'instant où les têtes de myosine s'attachent sur les sites actifs des filaments d'actine. Le bras du pont ainsi établi et la tête de myosine exercent une attraction moléculaire très forte qui amène la tête de myosine à basculer vers le centre du sarcomère, entraînant ainsi le filament d'actine. Cette bascule est à l'origine de la génération de puissance par le muscle.

La tension générée par le sarcomère est proportionnelle au taux de recouvrement des filaments fins et épais. La force générée est directement proportionnelle au nombre de ponts d'actine-myosine formés. Selon la force extérieure qui s'oppose à la tension ainsi générée, il y aura ou non raccourcissement du muscle.

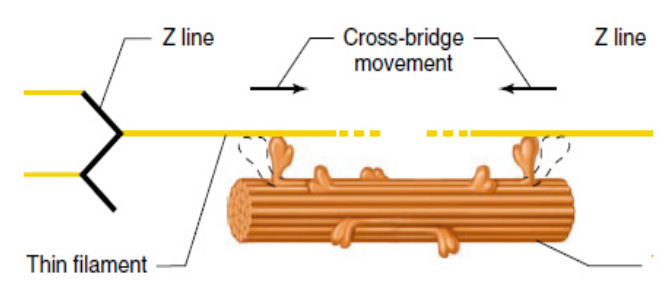

**Figure (1.4.9): vue de détail du sarcomère.** 

#### **I. 4.4.2 Les différents types de contraction musculaire:**

Il y a deux types fondamentaux de contraction selon que la longueur du muscle change au cours de celle-ci ou pas. Dans la contraction isotonique, la force reste constante quel que soit le changement de la longueur du muscle. Dans la contraction isométrique, le raccourcissement du muscle est empêché de sorte que la force est produite à longueur constante. Les mêmes événements ont lieu dans le muscle au cours des deux types de contraction : l'excitation du muscle déclenche le processus contractile; l'activité cyclique des ponts d'union a lieu; le glissement des filaments raccourcit les sarcomères ce qui étire l'élément élastique en série, qui génère alors une force sur les pièces squelettiques à l'insertion des tendons.

Il y a en réalité deux types de contraction isotonique, concentrique et excentrique. Dans les deux cas, la longueur du muscle change à force constante. Dans une contraction concentrique, le muscle se raccourcit, tandis qu'il s'allonge au cours d'une contraction excentrique car il est étiré par une force externe pendant la contraction. En pareil cas, l'activité contractile s'oppose à l'étirement **[4].**

#### **I. 5. Electromyographie(EMG):**

L'examen électro-physiologique des nerfs et des muscles est devenu aujourd'hui un atout indispensable dans l'exploration de la pathologie neuromusculaire. Il s'agit d'un examen nécessitant un appareillage simple permettant de stimuler les nerfs et de recueillir les réponses évoquées à l'aide d'un amplificateur

L'examen habituel comprend l'étude des conductions nerveuses motrice et sensitive des nerfs L'analyse des résultats permet de déterminer la nature de l'atteinte neuromusculaire : neuropathie périphérique subdivisée en mononeuropathie, mononeuropathie multiple et polyneuropathie. On peut aussi identifier le processus physiopathologique sous-jacent : neuropathie myélinique ou axonale ou encore atteinte du corps cellulaire du neurone périphérique. Il peut aussi s'agir d'un trouble de la jonction neuromusculaire ou encore d'une atteinte primitive des muscles.

Le principe de l'électromyographie est d'utiliser l'électricité naturelle (mise en forme par les techniques d'enregistrement) pour détecter les affections susceptibles d'en changer les caractéristiques. Là où il y a faiblesse, raideur ou fonte musculaire, on fait le pari que l'électricité dira notamment si ces troubles ont une origine nerveuse ou musculaire. L'histoire de ce qui a conduit à considérer que les myopathies et les neuropathies s'expriment par une signature électrique musculaire propre. D'une certaine manière, cela commence comme une histoire de techniques, à vocation non pas médicale mais scientifique, celle de tout l'appareillage qu'il a fallu pour rendre possible l'enregistrement de l'activité électrique musculaire, depuis les premiers signes de son existence aperçus par GALVANI, jusqu'aux enregistreurs graphiques de tracés EMG, en passant par les générations successives de galvanomètres et d'amplificateurs. La possibilité d'enregistrer les activités électriques musculaires et les progrès réalisé dans leur compréhension sont liés d'une manière intime à l'amélioration des galvanomètres. Ceux qui permettent d'enregistrer pour la première fois la présence d'un courant électrique constant dans le muscle au repos (entre la surface de section du muscle et sa surface intacte, c'est-à-dire entre l'intérieur et l'extérieur des fibres), et d'autre part la production d'une activité électrique pendant la contraction un courant d'action qu'il faux distinguer du courant de repos. Les premiers enregistrements de l'électricité développée par le fait de la contraction musculaire (1843, 1849,1884), à l'aide d'électrodes de surface et d'un galvanomètre amélioré. Ce sont les débuts de l'électromyographie de surface, et ce sont aussi les premiers signes électriques d'une activité volontaire Ils montrent que les différents degrés d'effort se reflètent dans l'activité électrique du muscle : celle-ci augmente avec la force de contraction **[8].**

Toutes les cellules de l'organisme ont un potentiel de repos, mais les cellules excitables, telle que les cellules nerveuses et musculaires, s'individualisent par le fait que leur potentiel de repos peut être distingues en fait deux types d'activité de la membrane : les réponses locales qui sont des

modifications non propagées du potentiel de membrane, et le potentiel d'action, propagés lui a distances.

#### **I. 5.1 Source du signal EMG:**

#### **I. 5.1.1 Excitabilité de la membrane musculaire et Potentiel d'Action:**

L'excitation des fibres musculaires par le contrôle nerveux représente un facteur important en physiologie musculaire. Ce phénomène peut être expliqué par le modèle d'une membrane semi-perméable décrivant les propriétés électriques du sarcolemne. L'équilibre ionique entre l'intérieur et l'extérieur d'une cellule musculaire produit un potentiel, dit potentiel de repos, pour la membrane de la fibre musculaire (approximativement -70 à -80 mV). Cette différence de potentiel qui est maintenue par des processus physiologiques (pompe ionique) conduit à une charge intracellulaire négative comparée au milieu externe.

L'activation d'un motoneurone alpha (induit par le système nerveux central ou par réflexe) provoque la conduction de l'excitation le long du nerf moteur. Après libération de transmetteurs au niveau de la plaque motrice, un potentiel de plaque motrice est formé sur les fibres musculaires innervées par cette unité motrice. Les caractéristiques de diffusion de la membrane des fibres musculaires sont brièvement modifiées et les ions Na+ entrant. Si un certain niveau de seuil est dépassé, la dépolarisation de la membrane provoque un potentiel d'action (PA) et la différence de potentiel change rapidement de – 80 mV jusqu'à +30 mV (Figure 1.5.1). C'est une bouffée électrique monopolaire qui est immédiatement suivie par une phase de repolarisation, puis d'une période d'hyperpolarisation de la membrane par retour des ions grâce au mécanisme actif de pompe ionique.

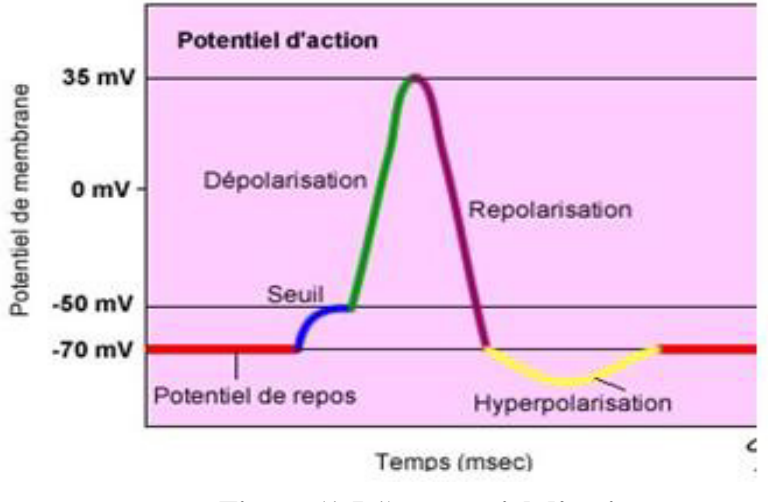

**Figure (1.5.1): potentiel d'action** 

A partir de la plaque motrice, le potentiel d'action se propage le long de la fibre musculaire dans les deux directions à une vitesse de 1 à 5 m/s, avec une amplitude approximative de 100mV.

#### **I. 5.1.2 Potentiel d'action de l'unité motrice (PAUM):**

Un nerf moteur possède beaucoup de branches et innerve beaucoup de fibres musculaires. Les différentes longueurs et diamètres des branches de la fibre nerveuse connectées à chaque fibre musculaire cause des temps de propagation différents et les potentiels nerveux arrivent à la plaque motrice avec des délais différents. En conséquence, les activations des fibres musculaires dans une unité motrice donnée sont asynchrones. Le Potentiel d'Action de l'Unité Motrice (PAUM) ainsi créé correspond à la sommation spatiotemporelle des **PA** de chaque fibre musculaire qui la composent (Figure 1.5.2).

La forme du potentiel d'action d'unité motrice dépend des propriétés anatomiques et physiologiques des muscles, et des électrodes utilisées pour enregistrer le signal.

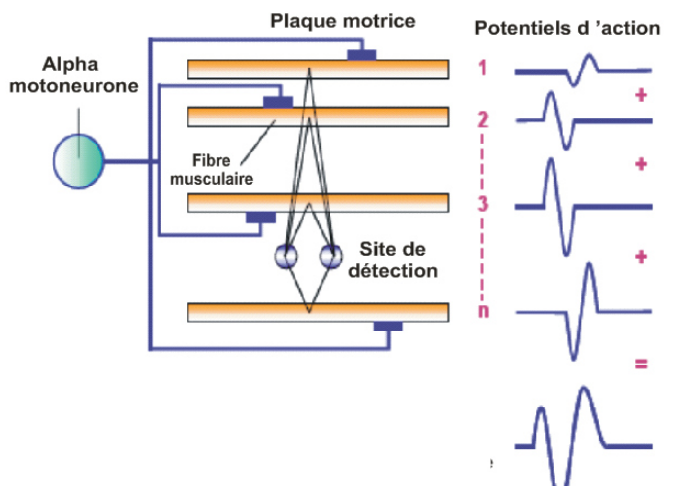

**Figure (1.5.2): Génération du potentiel d'action de l'unité motrice (PAUM).** 

#### **I. 5.2 Configuration des électrodes de détection:**

Les électrodes d'EMG enregistrent les signaux bioélectriques. Il y a différentes sorte d'électrodes pour détecter les signaux EMG.

- Electrodes de surface.
- Aiguilles.
- Fils métalliques très fin.

L'acquisition par les électrodes Aiguilles et Fils métalliques sont des méthodes invasives, leurs principes est d'introduire ces électrodes dans le tissu musculaire a travers la peau, alors que l'enregistrement par des électrodes de surfaces est une méthode non invasive sont principe est de placer ces dernières sur le muscle à examiner (Figure 1.5.3).

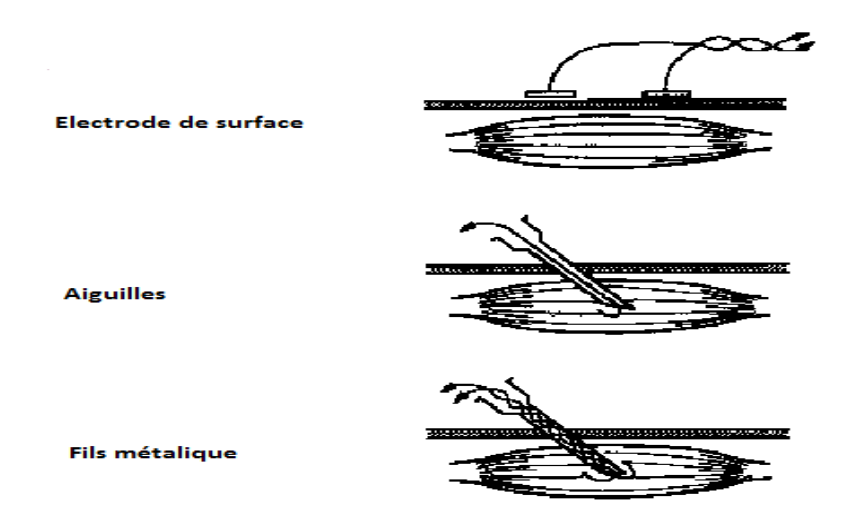

**Figure (1.5. (1.5.3): Différent types d'électrodes.**

Dans ce mémoire nous avons utilisé les électrodes de surface pour leurs non invasivité ainsi que pour leur cout faible. Il y a plusieurs types d'électrodes, selon leurs formes, leurs tailles ainsi que pour leur cout faible. Il y a plusieurs types d'électrodes, selon leurs formes, leurs tailles<br>ainsi que leurs configurations comme les montages monopolaires, bipolaires, tripolaires et multipolaires.

Les configurations des électrodes monoplaires utilisent deux électrodes, une pour le recueil des signaux EMG du muscle et la seconde de référence. Cette configuration souffre de son manque de capacité a filtrer les signaux électriques i indésirables de sources sonores extérieures et des muscles entourant le muscle cible.

Les électrodes bipolaires rectifient cet inconvénient, de plus il combine l'exactitude sans être envahissant comme les configurations tripolaires et multipolaires. En outr bipolaire permet un enregistrement du signal EMG avec moins de bruit. L'électrode bipolaire emploie la technique d'amplification différentielle, qui mesure la différence de tension entre deux points spécifique. ndésirables de sources sonores<br>plus il combine l'exactitude sans<br>plaires. En outre la configuration

#### **I. 5.3 Placement des électrod électrodes:**

Le placement des électrodes est très important pour recueillir un bon signal. Le bon placement des électrodes est expliqué dans les points suivants (Figure 1.2.4) : elle, qui mesure la différence de tension entre de tension entre de tension entre de tension entre d<br>important pour recueillir un bon signal. Le<br>points suivants (Figure 1.2.4) :

• L'électrode de référence doit être placée dans une zone neutre électriquement comme placée l'os.

• Les électrodes de détection doivent être placées sur le point moteur et le centre du muscle.

• Les électrodes doivent être placé au centre du muscle et non pas sur le bord.

• La distance entre les deux électrodes doit être approximativement égale à à 2cm.

• Le placement des électrodes doit être parallèle à la fibre musculaire pour maximiser la Le probabilité de lire le même signal **[5].**

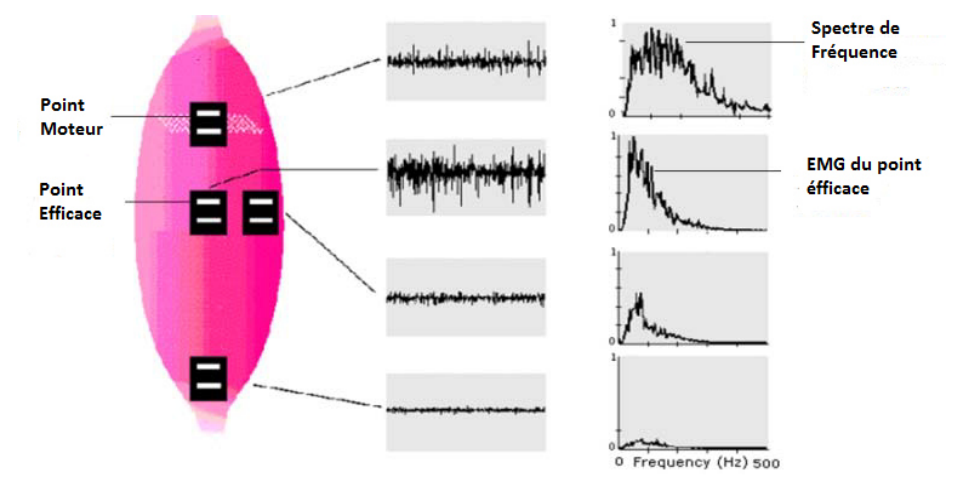

**Figure (1.5. (1.5.4): Placement optimal des électrodes de détection optimal détection.** 

#### **I. 5.4 Les utilisations des électromyogrammes de surface:**

Diverses études ont été menées pour utiliser les EMG de surface dans des applications variées telles que l'analyse de mouvements ou encore la commande de certains appareils. Un objectif de l'étude des signaux EMG est d'identifier les fibres musculaires actives au cours de mouvements précis et d'estimer les états des muscles au niveau de la force et de la fatigue. décrit ainsi la possibilité d'identifier les activités motrices fonctionnelles rencontrées dans la vie de tous les jours à l'aide des signaux myoélectriques de surface. Les électromyogrammes de surface peuvent également permettre de commander des bras robotiques, des fauteuils roulants électriques, des périphériques d'ordinateur, . . . Ils peuvent étre utilisés dans des domaines variées, concernant aussi bien les personnes valides que les personnes handicapées. Les signaux EMG peuvent par exemple autoriser la mise au point de nouvelles interfaces homme Des études sont menées pour interpréter les signaux EMG en tant que commandes de contrôle d'ordinateur, Elle présente en outre l'avantage de soulager la douleur dite douleur du bras fantôme que l'amputé ressent dans son bras absent. Si les premières études de main contrôlées par des électromyogrammes de surface ont été menées juste après la seconde guerre mondiale. mouvements précis et d'estimer les états des muscles au niveau de la force et de la fatigue. dé<br>ainsi la possibilité d'identifier les activités motrices fonctionnelles rencontrées dans la vie de<br>les jours à l'aide des sign tiliser les EMG de surface dans des applications<br>pu encore la commande de certains appareils. Un<br>lentifier les fibres musculaires actives au cours de<br>nuscles au niveau de la force et de la fatigue. décrit<br>rices fonctionnel

#### **I. 5.5 caractéristiques du signal EMG:**

Les signaux myoélectriques, appelés aussi électromyogrammes (EMG), sont des signaux électriques pouvant être enregistrés au niveau des muscles. L'interprétation de ces signaux peut conduire à de nombreuses applications, parmi lesquelles le contrôle de main main rès guerre de ces lesquelles mains ou de bras

artificiels.ces signaux après avoir été mesurés, devront subir plusieurs traitements pour être utilisés dans les applications. La description du processus d'acquisition et traitement est l'objet de la suite de cette étude.

Mais avant de passer a la phase d'acquisition il trés important de connaitre les propriétés et les facteurs influent sur la qualité du signal, l'amplitude du signal EMG est entre 1\_10mV, peut varier dans la plage fréquentielle 0-500Hz dont la grand partie varie entre 50 et 150 Hz et peut aller jusqu'a 1000Hz.

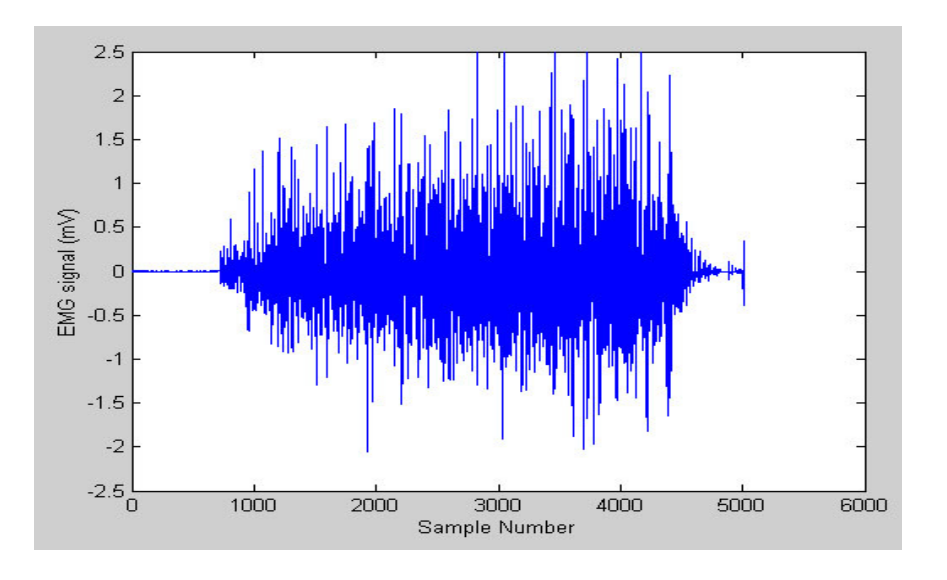

**Figure (1.5.5): signal EMG.** 

#### **I. 6 Conclusion:**

Ce chapitre nous a permis d'avoir une idée sur l'anatomie du muscle et la physiologie musculaire, et l'importance de l'examen électromyographique. Cette étude sera très utile dans la partie qui suit pour le développement d'un dispositif de mesure de l'activité musculaire en temps réel chez une personne.

# **Chapitre 2**

# **Electroencéphalogramme EEG**

### **II. 1 .Introduction :**

Le cerveau, entité principale du système nerveux central, et siège de la pensée, reste encore aujourd'hui parmi les plus complexes et les plus mystérieux de tous les organes du corps humain. Si son anatomie est à présent bien décrite, la compréhension de son organisation fonctionnelle ne repose que sur peu de résultats expérimentaux. Plus précisément, s'il a été observé, puis démontré, que certaines régions déterminées jouent un rôle essentiel dans certaines activités cérébrales, la relation entre la « fonction » et sa « signature » (c'est-à-dire d'une part sa localisation anatomique, et, d'autre part, la dynamique temporelle des réseaux d'aires activées) reste à caractériser. Électroencéphalographie (EEG) constitue l'outil principale pour mesurer l'activité électrique cérébrale à l'extérieur de la tête.

#### **II. 2Cerveau :**

Le cerveau représente 2% du poids de notre corps (environ 1400g) mais consomme 20 à 30% de l'énergie corporelle. Il est protégé des rudesses du monde extérieur par les os du crâne et par un liquide dans lequel il baigne : le liquide céphalo-rachidien qui circule à son pourtour dans les méninges, et à l'intérieur dans les ventricules. Dans notre crâne se trouvent également le cervelet sous le cerveau et en arrière, et le tronc cérébral qui est le relais entre le cerveau et la moelle épinière. Le cerveau est constitué de deux hémisphères, le droit et le gauche. Quand on le regarde, on voit une surface toute plissée (ces plissements sont appelés circonvolutions cérébrales) avec deux grands sillons : le sillon central et la scissure de Sylvius. Ces sillons permettent de délimiter des régions cérébrales (ou lobes) : la région frontale est en avant du sillon central et derrière le front, la région pariétale se situe en arrière de ce même sillon, la région temporale est sous la scissure de Sylvius et la région occipitale se situe tout à l'arrière de la tête.

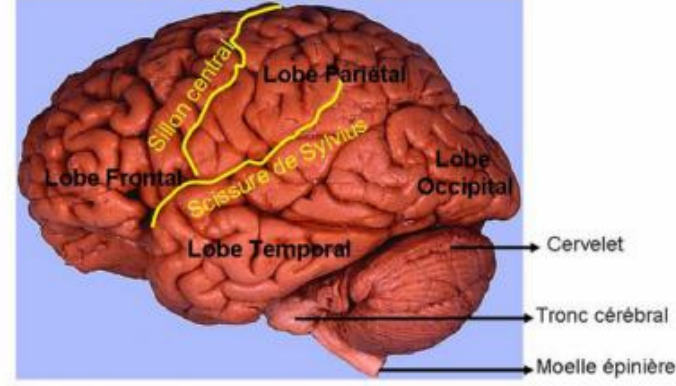

**Figure 2.2.1 : anatomie cerveau** 

Si on fait une coupe du cerveau, on remarque un ruban gris qui borde la surface. C'est la substance grise ou cortex. C'est là que sont convenablement rangées, réparties sur 6 couches, les cellules nerveuses, ou neurones. L'épaisseur de ce ruban est de 1.5 à 4.5 mm suivant les régions chez l'adulte, et le cortex occuperait déroulé une surface de 0.22 m2 (approximativement quatre feuilles grand format). Les neurones envoient leurs prolongements, ou axones, vers l'intérieur du cerveau. Comme ces prolongements apparaissent plus clairs sur la coupe, ils constituent ce qu'on appelle la substance blanche. Ces axones relient une région cérébrale à une autre, se dirigent vers l'extérieur pour acheminer les commandes motrices ou amènent au cerveau les informations sensorielles (vision, audition, tact pour l'essentiel chez l'homme). Ainsi, les yeux transmettent leurs informations aux régions occipitales, à l'arrière de la tête, les nerfs auditifs aux régions temporales, derrière les oreilles. Les régions motrices, qui commandent nos mouvements, et les régions tactiles, qui ressentent le contact sur la peau, se trouvent au centre de la tête de chaque côté du grand sillon qui sépare les régions frontales à l'avant et les régions pariétales à l'arrière(le sillon central). Ces grands faisceaux sensoriels et moteurs sont croisés, c'est-à-dire que l'hémisphère gauche commande le côté droit du corps, et reçoit les informations tactiles du côté droit **[9].**

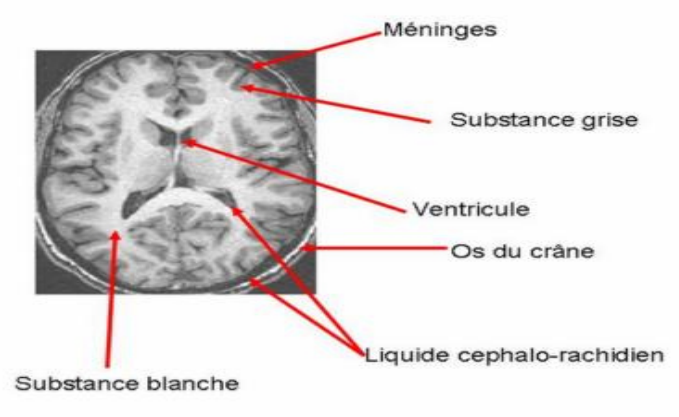

**Figure 2.2.2 : coupe du Cerveau.** 

Chaque humain possède environ 10 puissance 11 neurones. Contrairement à la plupart des autres cellules du corps, comme celles de la peau, de l'intestin, etc., les cellules nerveuses ne se régénèrent pas. Notre stock de neurones est donc fixe et si nous perdons des neurones, à cause d'une lésion cérébrale par exemple, ils ne seront pas remplacés. Chaque neurone est connecté avec de nombreux autres neurones et on répertorie entre 1000 à 10 000 connexions par neurone. Ceci constitue donc un vaste réseau jamais inactif dans lequel les messages circulent sous forme électrique.

Si un neurone est excité, un influx nerveux, ou potentiel d'action, se propage le long de la membrane du neurone. Arrivé à une zone de connexion avec un autre neurone, ou synapse, l'influx nerveux ne peut passer le fin interstice qui sépare les cellules, il va donc déclencher la libération de neurotransmetteurs. Ces molécules traversent la fente synaptique et vont se lier de l'autre côté à des récepteurs spécifiques. Si le neurotransmetteur est excitateur, il déclenche un potentiel d'action dans le neurone suivant. S'il est inhibiteur, il empêche l'excitation de ce neurone.

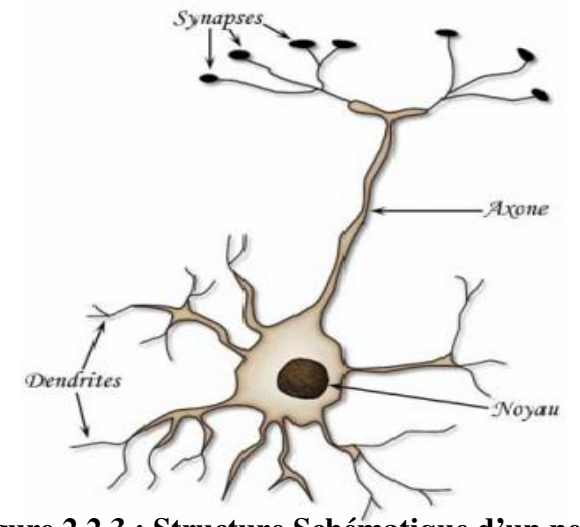

**Figure 2.2.3 : Structure Schématique d'un neurone.** 

**• Dendrites :** Ce sont elles qui reçoivent les signaux émis par d'autres neurones et grâce à l'axone, le signal résultant peut être transmis à d'autres neurones.

• **Axone :** C'est une sorte de « pont » inter-neurones qui transmettent les informations vers les synapses.

**• Synapses :** Ce sont les extrémités de l'axone, c'est précisément là que les informations se transmettent de cellule en cellule **[10].**

A chaque instant, les cellules du cerveau (neurones) communiquent entre elles et échangent des informations. Ceci produit une activité électromagnétique que nous pouvons enregistrer en plaçant des capteurs sur la tête. Depuis les années 30, les médecins utilisent ces propriétés électriques des neurones pour avoir un indice sur le fonctionnement du cerveau. En médecine, cette technique est essentiellement utilisée pour la détection des épilepsies. Cette technique est appelée L'électro-encéphalographie **[9].**

### **II. 3 L'électro-encéphalographie:**

#### **II. 3.1 c'est qu'oi un EEG ?:**

• **Electro :** on étudie les signaux électriques produits par l'organisme. Les messages nerveux sont de nature électrique.

- **Encéphalo :** l'encéphale et le cerveau sont à peu prés synonymes.
- **Gramme :** en grec, signifie "dessin " .

L'électro-encéphalographie consiste en l'enregistrement de l'activité électrique du cerveau par des capteurs posés sur la tête. Lorsque l'on présente un stimulus, Comme une lumière, une image ou un son, la région cérébrale qui traite ce stimulus va modifier son activité neuronale et donc l'activité électrique recueillie à la surface de la tête. Comme le cerveau ne reste jamais inactif, cette modification est perdue dans l'activité cérébrale de fond. Mais si on répète de nombreuses fois la même tâche, on peut, par moyennage, extraire la séquence des événements électriques entraînés par cette tâche. En effet, une syllabe est toujours perçue de la même façon et donc sa présentation est toujours suivie des mêmes modifications électriques. Par contre, le reste de l'activité électrique du cerveau qui n'est pas liée au traitement de la syllabe est positif ou négatif de façon aléatoire. Lorsqu'on fait la moyenne de l'activité électrique enregistrée après la présentation de la syllabe, l'activité aléatoire disparaît, et seule l'activité qui s'est reproduit à chaque présentation de la syllabe reste visible, c'est ce qu'on appelle le potentiel évoqué.

Ce potentiel évoqué consiste donc en une suite de positivités et de négativités et on étudie à quel temps ces évènements électriques se produisent et sur quel capteur.

Cette technique a une grande précision temporelle et permettent de suivre la progression du traitement d'un stimulus de ms en ms. Par exemple, dès 100 ms une syllabe donne une réponse importante dans les régions auditives.

|                                                                         | ma ang masa dalawang kalendar manggunian ng mga kalendar ng mga manggunian ng kalendar manggunian ng manggunia                                                                                                    |
|-------------------------------------------------------------------------|----------------------------------------------------------------------------------------------------|
| $FPI+7$<br>$F7-13$<br>13-15<br>T501<br>FP1-F3                           | (n) meerly fin film and an member of the selection of the film film and the film of the selection of the film of the selection of the selection of the selection of the selection of the selection of the selection of the sel<br>mandunumummammannannannannannannan<br>كما المرادعة المنافي والمرادي والمنافي المرادي والمستعمل المرادي والمرادع والمستعمل المرادي والمستعمل والمستعمل والمستعمل والمستعمرة والمستعمرة والمستعمرة |
| F343                                                                    | www.com/world/w/www.com/world.com/world/world/www/world/www.com/world/www.com/w                                                                                                    |
| C3P3<br>P301<br>FP2F4                                                   | WinterWallingtongwertemannementalenderschauffen (WinterWalderschauffersortenden<br>humminumummumumminummummumm<br>می به مواد به این مواد به مواد به مواد به این مواد به این مواد به این مواد به این مواد به مواد به این مواد به ا<br>این مواد به این مواد به این مواد به این مواد به این مواد به این مواد به این مواد به این مواد به این مواد به ا                                                                                 |
| <b>F4C4</b>                                                             |                                                                                                    |
| $C4 + 4$<br>P4-02<br>FP2 FB<br><b>F8-T4</b><br>74-76<br>1602<br>34 Fiel | المصارحة والواحية المريا والتجار والمتعاونة والمتعارض والمراكب والمتعاونة والمواكنة والمراكبة والمناوية<br><b>CANDIDATESPARATIONS COMMUNITY</b>                                                                                                    |
|                                                                         | وماحيرت فتماسي والمانان الباستانات استداري وأرائب معاقباتي ميار ومدينا التارف ومارد والمردونا التالي المورد والبارد والمورد والتاريخ والمورد والمحادث<br>humman MWVummann huumman Munisissa muunisin<br>hanghymnighamaningungungung/wwwgbungung                                                                                                    |

**Figure 2.3.1 : Tracé d'un signal EEG normal.**

Les intérêts de l'EEG sont les suivants:

- Haute résolution temporelle
- Faible coût
- Faible encombrement
- Non invasif **[12]**

#### **II. 3.2 Rappel historique:**

L'histoire de l'électroencéphalographie commence avec le biologiste Richard Caton qui, en 1875, détecta chez le singe et le lapin « la présence de courants électriques attestée par des oscillations du galvanomètre ». Hans Berger appliqua à l'homme cette technique et enregistra le premier EEG en 1929 sous forme de « variations permanentes de potentiel enregistrées avec des électrodes impolarisables appliquées sur une lacune crânienne » ou « à la surface du crâne intact». L'inscription à jet d'encre, introduite par Grass en 1935, permit de visualiser les activités électriques sur papier. Les bases de l'examen furent posées dès 1945 et sont toujours appliquées aujourd'hui. Depuis quelques années, avec l'avènement des micro-ordinateurs, l'enregistrement papier est remplacé par l'enregistrement numérique **[13].**

#### **II. 3.3 Rythme cérébral :**

#### **II. 3.3.1 Définition:**

Un rythme cérébral désigne une oscillation électromagnétique dans une bande de fréquences donnée résultant de l'activité électrique cohérente d'un grand nombre de neurones du cerveau telle qu'on peut l'observer en électroencéphalographie (EEG). Ces ondes sont de très faible amplitude, elles sont de l'ordre du microvolt (chez l'être humain) et ne suivent pas toujours une sinusoïde régulière. Les caractéristiques des rythmes cérébraux dépendent de l'état psychologique et, le cas échéant, pathologique de la personne chez qui on les enregistre. Ainsi, l'enregistrement de l'activité rythmique cérébrale permet d'étudier les phases du sommeil ou de caractériser des maladies neurologiques, telles que l'épilepsie **[14].**

#### **II. 3.3.2 Principaux rythmes cérébraux observés chez l'être humain:**

Des chercheurs ont découvert que nos différents états de conscience correspondent à des ondes cérébrales spécifiques. La fréquence de nos ondes cérébrales change en fonction de nos états mentaux **[15].**

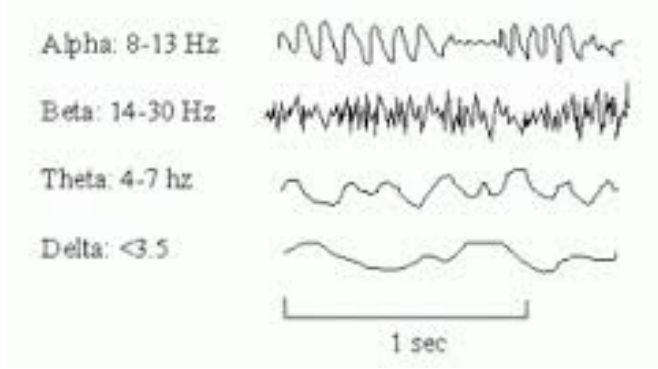

**Figure 2.3.2 : Ondes Cérébrales pour un sujet normal.** 

#### **Les Ondes Alpha :**

Les ondes alpha sont captées sur la partie postérieure de la tête, correspondent aux courbes EEG d'une personne éveillée mais au repos, les yeux fermés. Le rythme alpha est régulier, ses fréquences sont assez basses (entre 8 à 12 Hz), son amplitude est faible (de 25 à 60 µv) **[16].** Durant l'état alpha, la fréquence des ondes cérébrales s'étend de 8 à 13Hz. A cette fréquence, les ondes cérébrales alpha prennent le contrôle de notre cerveau, ce qui crée une sensation de calme souvent appelé état alpha. Il semble que cet état corresponde à une phase d'assoupissement ou de neutralité du cerveau, commune chez les gens libérés de tout stress **[17].**
#### **Les Ondes Bêta :**

Les ondes bêta, captées sur les aires centrales et frontales du cerveau, correspondent à des oscillations de fréquence plus élevées (de 15 à 40 Hz) mais d'amplitude basse (de 10 à 30 µV) **[16].** Les ondes bêta correspondent à notre état de veille normal. Nos yeux sont ouverts, nous sommes concentrés et nous dirigeons notre attention vers le monde qui nous entoure. Que nous soyons au travail ou à la maison, nous produisons des rythmes bêta (généralement entre 14 et 40 Hz). Ces rythmes sont les plus dominants dans notre cerveau et sont associés à l'attention physique, l'excitation, la concentration, la cognition, et à des niveaux supérieurs, à la peur et à la détresse. Lorsque nous ralentissons le rythme de notre activité cérébrale, nous devenons de plus en plus détendus et notre attention se tourne vers l'intérieur **[17].**

#### **Les Ondes Delta :**

Les ondes delta sont les plus lentes des ondes cérébrales, ont une fréquence faible (2-3 Hz) mais une amplitude forte. Elles sont obtenues chez un sujet en état de sommeil lent **[16].** Lorsque nous sommes complètement endormis, les ondes cérébrales dominantes sont les ondes delta. Ces ondes sont encore plus lentes que les ondes thêta, leur fréquence se situant sous la barre des 4Hz. Il semblerait que certains individus soient capables de demeurer conscients dans cet état, associé à la méditation profonde, à la transe et à d'autres états de conscience transcendantaux. Le réveil onirique, tout comme la conversion de rêve, se produisent aussi dans cet état. Finalement, nous savons que lorsque notre cerveau entre dans l'état delta, cela déclenche la libération d'une hormone de croissance forte importante **[17].** 

#### **Les Ondes Thêta :**

Les ondes thêta, de fréquences assez basses (4-8 Hz), sont produites lors de la première phase du sommeil lent (l'endormissement) ou dans un état de profonde relaxation **[16].** Lorsque nous sommes complètement détendus, et même légèrement assoupis, notre cerveau passe à un état plus lent, mais plus puissant, appelé thêta. La fréquence des ondes cérébrales se situe alors entre 4 et 8Hz.

L'état thêta est aussi appelé « état crépusculaire », car il se situe entre la veille et le sommeil. Cette phase cérébrale est généralement ponctuée d'imageries mentales involontaires et de rêves éveillés. Souvent associé à l'état hypnagogique, cet état peut être le point de départ d'une expérience de sortie hors corps ou d'un état de conscience mystique. Les ondes thêta ouvrent l'esprit au matériel subconscient, à une compréhension soudaine, à des intuitions et à plus de créativité. Cet état peut s'avérer ésotérique et difficile à maintenir. Il semble que les chercheurs ne soient pas en mesure de nous fournir plus d'information à ce sujet étant donné que les gens ne peuvent maintenir cet état que pendant une brève période de temps **[17].**

#### **Les ondes GAMMA :**

Les ondes GAMMA (au dessus de 36 Hz, jusqu'à approximativement 80Hz) est le seul groupe de fréquence présent dans chaque partie du cerveau. Quand le cerveau doit traiter simultanément l'information de différents secteurs, l'activation d'une fréquence de 40Hz favorise l'information entre les secteurs exigés pour un traitement simultané. Une bonne mémoire est associée à l'activité de 40Hz, tandis qu'une insuffisance d'ondes de 40Hz crée des incapacités d'étude **[16].** Les ondes gamma traduisent généralement une activité mentale intense de haut niveau dont relèverait, entre autres, la conscience **[18].**

#### **II. 3.4 Les capteurs:**

La mesure des signaux EEG est effectuée à l'aide de capteur ou  $\leq$ électrode $\geq$ . Il existe 3 types d'électrodes :

#### **II. 3.4.1 Electrodes conventionnelles:**

Les électrodes de type Grey-Walter sont constituées d'une tige d'argent, recouverte d'un tampon de tissu imbibé d'une solution saline. Elles sont montées sur un support stabilisateur qui leur permet de tenir droites sur le scalp et sont maintenues par un petit crochet qui vient s'agripper sur une des lanières du "casque".

Ces électrodes restent les plus largement utilisées dans les conditions courantes.

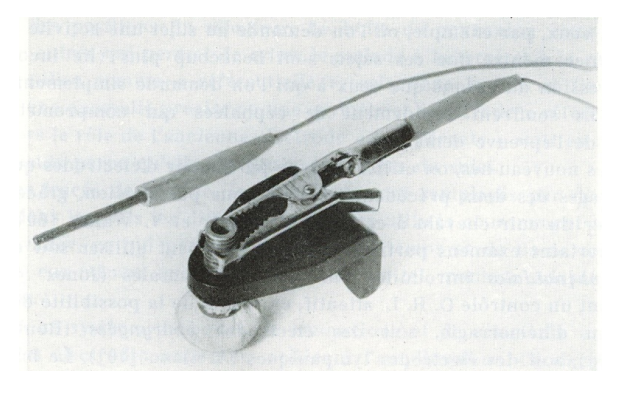

**Figure 2.3.3 : Electrodes conventionnelles.** 

#### **II. 3.4.2 Electrodes aiguilles:**

Leurs extrémités sont piquées dans l'épaisseur du scalp (aiguilles sous-cutanées à usage unique). Au prix d'une petite douleur, ces électrodes offrent un contact électrique de bonne qualité et une résistance peau/ électrode pratiquement constante. Leur usage s'impose lorsqu'il est impératif de recueillir l'EEG dans des conditions techniques optimales, par exemple pour L'évaluation des comas profonds.

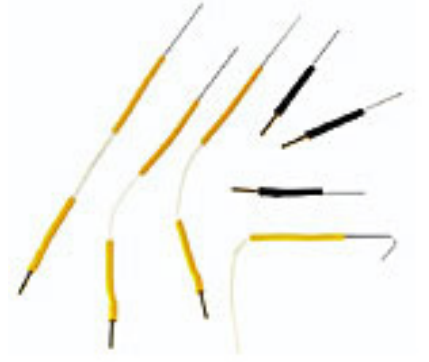

**Figure 2.3.4 : Electrodes aiguilles.** 

#### **II. 3.4.3 Electrodes cupules:**

Ces électrodes sont remplies de pâte conductrice et sont collées sur le scalp (soit par effet adhésif propre de la pâte, soit par l'intermédiaire de collodion imprégnant un morceau de gaze chirurgicale placée au dessus de l'électrode). Ces électrodes sont reliées à l'appareil d'enregistrement au moyen de simples fils isolés. Dans tous les cas, il est nécessaire de s'assurer de la continuité électrique et de la bonne qualité de l'interface électrochimique (électrode - électrolyte - peau). Pour ce faire, on mesure l'impédance des électrodes. Cette mesure est faite, selon les appareils, par rapport à une électrode de référence (électrode dite de terre) ou par rapport à l'ensemble des autres électrodes disposées à la surface du scalp. Ces électrodes sont utilisées pour les enregistrements prolongés (par exemple en télémétrie ou au cours du sommeil) **[13].**

C'est le type disponible sur la marché et avec elle que nous faisons l'acquisition du signal EEG qui fait l'objet de notre mémoire.

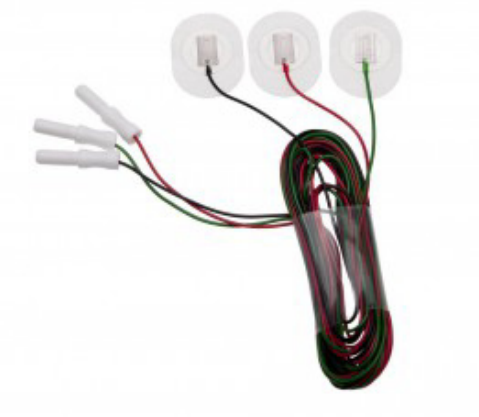

**Figure 2.3.5 : Electrodes cupules.** 

#### **II. 3.5 Emplacement des électrodes:**

#### **II.3.5.1 Comment placer les électrodes ?**

Avant la pose des électrodes tampons ou cupules, le cuir chevelu doit être décapé pour abaisser l'impédance du couple peau-électrode a moins de 5000 ohms. Ce décapage est réalisé à l'aide d'une solution a pont égale d'éther, d'alcool et d'acétone, imprégnée d'une pâte conductrice à base de NACL et d'un peu de poudre de pierre ponce.

#### **II. 3.5.2 Où placer les électrodes ?**

L'emplacement est standardisé par une nomenclature internationale appelée "système 10/20". Chaque électrode porte un nom précis : F : frontale. P : pariétale. O : occipitale. C : centrale. Les électrodes de la ligne médiane reçoivent le suffixe "z". Initialement le suffixe était 0 (zéro), mais pour éviter la confusion avec la lettre "O" (et la localisation occipitale) on a préféré la lettre "z" (pour zéro). Les chiffres pairs indiquent le coté droit, et les chiffres

impairs le coté gauche. Le nombre d'électrodes varie de 8 à 21 en routine ; il peut être plus important selon les indications.

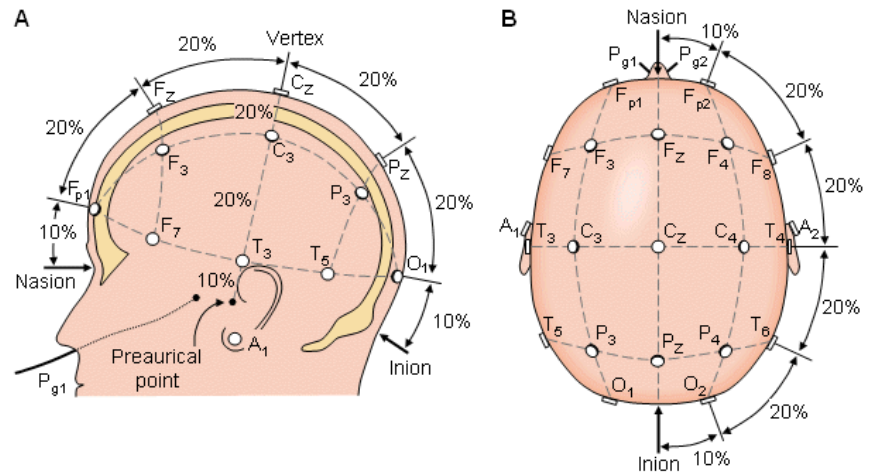

**Figure 2.3.6 :Représentation du montage des électrodes selon le Système International 10-20 sur l'hémisphère gauche (A) et vue de dessus (B).**

#### **II. 3.6 Comment se passe l'examen ?**

Les électrodes sont placées sur le cuir chevelu en nombre variable en fonction de l'âge et des habitudes du laboratoire, ce qui atteint une vingtaine chez l'adulte. Chacune d'entre elles est reliée par un petit câble à la machine. Le signal recueilli par la machine est amplifié et enregistré, il peut être transcrit sur ordinateur ou papier pendant toute la durée de l'examen. L'adulte ou le grand enfant est installé le plus confortablement possible afin d'être détendu et d'éviter les contractions musculaires et les mouvements oculaires qui pourraient masquer l'activité cérébrale. Il est demandé à plusieurs reprises de fermer puis d'ouvrir les yeux. Pendant plusieurs minutes. **[20].**

#### **II.4.conclusion :**

L'électroencéphalographie (EEG) est une technique de caractérisation non-invasive des fonctions cérébrales. Les tracés EEG. Sont très faible, de l'ordre du microvolt. Il se présente différemment selon l'âge, selon l'état de vigilance, et les variations du tracé normal sont très nombreuses. L'interprétation des tracés EEG est difficile, elle fait l'objet d'une véritable spécialisation médicale.

L'EEG est obtenu au moyen d'électrodes placées sur le scalp, dont le contact avec la peau est facilité par une pâte conductrice, et qui sont maintenues en place par un casque élastique. L'enregistrement comporte au moins une dizaine de minutes de tracé de repos, effectué les yeux fermés puis ouverts. et cela sera l'objet du prochaine chapitre ou on va parler en détail concernant le circuit permettant l'enregistrement.

## **Chapitre 3**

## **Conception et Réalisation Des circuits EMG&EEG**

#### **III. 1Introduction**

Les signaux électriques sont des différences de potentiel qui varient en fonction du temps de manière non périodique leur forme peut être caractérisée par les fréquences de composantes qui les constituent, par certain aspects, les ondes changent rapidement dans le temps alors que par d'autres elles changent plus lentement. La connaissance de ces paramètres qui entre en jeu peuvent être employés pour sélectionner quelle type de circuit convient afin d'acquérir le mieux possible le signal. Ce chapitre est consacré à l'étude des facteurs techniques qui conditionnent d'une manière générale l'enregistrement et la mesure des activités électriques des neurones et des muscles. Ce chapitre est constitué de deux partie une partie pour la réalisation du circuit électrique pour l'enregistrement du signal électromyogramme EMG où le signal électrique est recueilli a partir des électrodes placé sur le muscle par rapport a une électrode de référence. Et une deuxième partie pour la réalisation du circuit électronique destiné à l'enregistrement du signal électromyogramme EEG où le signal électrique est obtenu a partir des électrodes placé sur le crane par rapport a une électrode de référence.

#### **III.2 Configuration du système de détection :**

Puisqu'il s'agit de détection de deux signaux électro physiologique EEG et EMG, il faudra représenter un schéma bloc qui permet d'avoir une idée sur le principe et les dispositifs électronique utiles afin d'acquérir le mieux possible les signaux désirées.

Le schéma bloc au dessous nous montre les étapes essentielles qui nous permettent la détection des signaux EMG et EEG (figure 3.2.1).

Dans ce qui suit nous allons :

• Expliquer le rôle et le fonctionnement de chaque bloc (définition, propriétés)

• Décrire les caractéristiques des composants et des circuits utilisés pour la mesure des signaux EEG et EMG.

• Conception d'un circuit d'acquisition et de mise en forme pour chaque signal EEG et EMG.

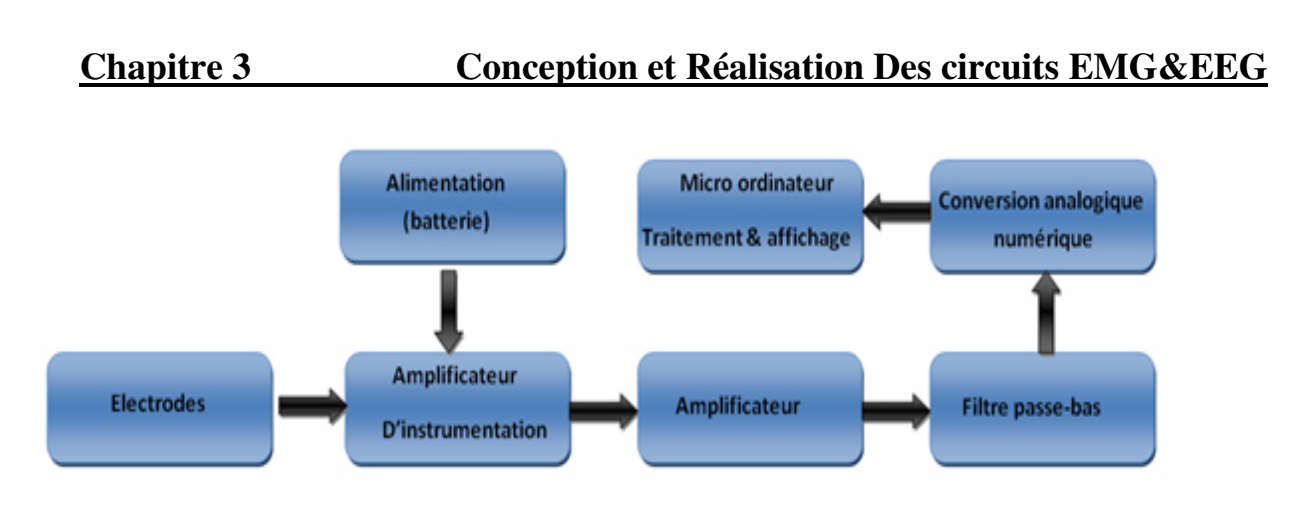

**Figure (3.2.1): Schéma bloc de la chaine de mesure.** 

#### **III. 2.1 Amplificateur d'instrumentation:**

En général, les signaux captés par les électrodes (de l'ordre de quelques microvolts à quelques millivolts) sont trop faibles et superposées sur une tension en mode commun de taille souvent beaucoup plus grande. d'où la nécessité d'un amplificateur d'instrumentation branché à l'extrémité des électrodes qui amplifie le faible signal et rejeter l'amplitude élevée de la tension commune

Un amplificateur d'instrumentation est un composant à gain en tension différentielle qui amplifie la différence entre les tensions appliqués à ses deux bornes d'entrée. Sa fonction principale est d'amplifier les petits signaux, superposés à des tensions communes élevées (c'est le cas pour les signaux électro physiologique qu'on est entraine d'étudier). Cet amplificateur possède des caractéristique importantes dont une impédance d'entrée élevée, un fort rejet en mode commun, un faible décalage de sortie et une faible impédance de sortie. L'utilisation d'un amplificateur différentiel est souvent rendu nécessaire lors de la présence d'une tension de mode commun. Son rôle est de fournir en sortie, une tension proportionnelle à la différence des deux tensions d'entrée. On peut le représenter selon la figure suivante :

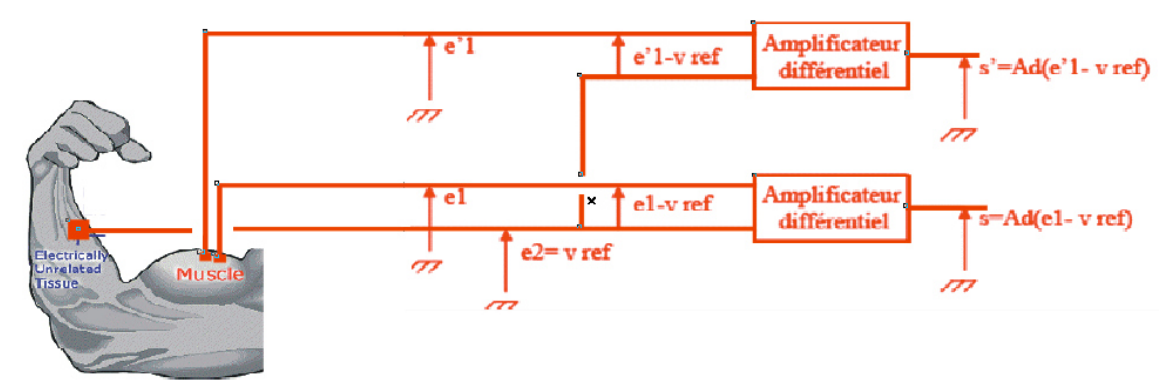

**Figure (3.2.2): Amplificateur différentiel.** 

On montre de manière générale que quelque soit la structure interne d'un amplificateur différentiel, celui-ci ne donne pas à sa sortie la tension attendue (tension proportionnelle à la différence des deux tensions d'entrée) mais une tension donnée par

$$
S=A_d\left[e_1-e_2+\left(\frac{1}{Trmc}\right)\times\left(\frac{e_1}{\frac{e_2}{2}}\right)\right]
$$

Ou

$$
S = A_d(e_1 - e_2) + A'mc \times (e_1 + \frac{e_2}{2}) = A_d(e_1 + e_2) + \epsilon'
$$

Avec:

- **Trmc:** Taux de rejection en mode commun du montage.
- $(e_1 + \frac{e_2}{2})$  $\left(\frac{22}{2}\right)$ : Tension en mode commun.
- A'mc : Gain en mode commun du montage.
- $\epsilon'$ =Tension d'erreur du montage.

La qualité d'un amplificateur-différentielle dépend notamment du taux de réjection en mode commun que l'on souhaite le plus grand possible (Figure 3.2.2).

Un amplificateur d'instrumentation de base comprend trois amplis-op et quelques résistances. Le gain en tension est déterminé par une résistance externe **RG**. Un amplificateur d'instrumentation de base est illustré à la figure (3.2.3) Les amplis-op 1 et 2 forment des configurations sans inversion fournissant une impédance d'entrée et un gain en tension élevés. Le troisième est utilisé comme amplificateur différentiel à gain unitaire. La résistance qui détermine le gain RG est connectée de façon externe comme illustré à la figure en dessous.

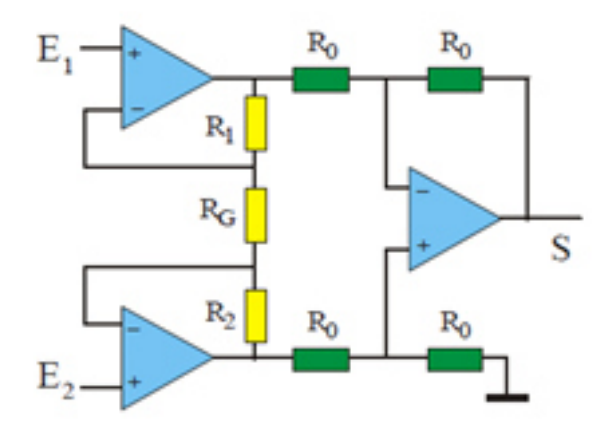

#### **Figure (3.2.3): Amplificateur d'instrumentation.**

La tension de sortie est donnée par la relation suivante :

$$
V_S = \left(1 + \frac{R_1 + R_2}{R_G}\right)(E_1 - E_2)
$$

**Si**  $R_1 = R_2 = R$ 

**Alors le gain en boucle fermé est donné par** 

$$
A = \left(1 + \frac{2R}{R_G}\right)
$$

concernant notre application, l'acquisition du signal EMG et EEG a été réalisée par l'amplificateur d'instrumentation de type INA114(General Purpose) c'est un amplificateur d'instrumentation et de précision et qui repend a notre application grâce a ses caractéristique, le gain est réglé a partir d'une résistance a l'extérieur, allant de 2 jusqu'au 10000, pour plus de détail voir **annexe(1)**.

Comme l'acquisition est basé sur deux signaux donc nous avons adaptés pour chaque signal sa propre résistance et par la suite son propre gain.

• Pour la détection du signal EEG la résistance est de **RG= 5.6KΩ** ce qui nous donne un gain de **10.**

• pour la détection du signal EMG la résistance  $\mathbf{R}_G = 1 \mathbf{k} \Omega$  est de ce qui nous donne un gain de **50**.

#### **III. 2.2 Préamplificateur:**

Pour ne pas avoir une distorsion du signal détecter l'amplification doit être divisée en deux étapes la première au niveau de l'amplificateur d'instrumentation comme nous l'avons vu précédemment et la deuxième au niveau d'un simple circuit a base d'AOP et cela pour le signal EEG a cause de sa faible amplitude (quelques microvolts).

#### • **Amplificateur opérationnel**

C'est un composant électronique analogique. Il constitue une brique de base dans un circuit électronique. Il peut réaliser diverses opérations sur un signal électrique: amplification, comparaisons, soustractions, additions, déphasages (décalages dans le temps), filtrages, etc... Les différentes fonctions à réaliser par le composant sont définies par les résistances, condensateurs, diodes, etc... Auxquels il est branché ainsi que de la topologie du circuit externe.

C'est un circuit intégré, c'est à dire qu'il est formé d'une multitude de composants électroniques élémentaires (résistances, transistors, condensateurs, diodes, etc...) formant un circuit complexe et intégrés dans un boitier. Ce circuit est connecté à l'extérieur par des bornes de raccordement : 3 bornes fonctionnelles et 2 bornes d'alimentation

#### • **Caractéristiques**

- Le gain est le facteur d'amplification de la tension d'entrée et qui doit être trés grand **G>>∞**
- résistance d'entrés infinie.
- bande passante très grande.

#### • **Amplificateur inverseur**

C'est le montage de base à amplificateur opérationnel. L'entrée non inverseurs est reliée à la masse ; le signal d'entrée est relié à l'entrée inverseurs par une résistance **R1**, et la sortie est reliée à cette entrée par une résistance **R2**.

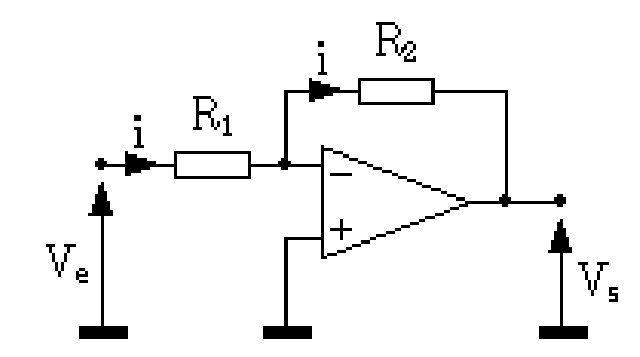

**Figure (3.2.4): Amplificateur opérationnel en montage inverseur.** 

La mise en équation est très simple, et s'appuie sur les conditions vues lors de la définition de l'AOP : les impédances d'entrée étant infinies, il n'y a pas de courant qui rentre dans l'entrée inverseurs **(V-)** par conséquent, tout le courant *i* arrivant dans **R1** ira par **R R2** vers la sortie de l'AOP.

Le gain  $A_{vd}$  est infini; dans ces conditions,  $(V_{+} - V_{-})$  va tendre vers 0.

De cette dernière constatation, on peut tirer une équation simplissime, mais fondamentale, et toujours vraie en fonctionnement linéaire :

$$
V_{+} = V.
$$

Comme  $V_+$  est à la masse,  $V_+$  se retrouve au même potentiel : comme ce point n'est pas relié physiquement à la masse, on parle de masse virtuelle ; pratiquement, et du point de vue calcul, tout se passe comme si **V -** était vraiment relié à la masse.

Ces constatations étant faites, le calcul du gain en tension est

$$
V_e = R_1 \times i
$$

$$
V_s = -R_2 \times i
$$

$$
A_v = \frac{V_s}{V_e} = \frac{-R_2}{R_1}
$$

Comme il s'agit des signaux a de très faibles amplitudes il est nécessaire d'exploiter un AOP de précession, pour ce la l'AOP avec le quel nous avons utilisé est OP07 avec un gain de 47

Voir **annexe (2)**

#### **III.2.3 Filtrage : III.2.3.1 Généralités :**

Les signaux électro physiologiques qu'on étudie sont toujours plus au moins mêlés à des signaux parasites ne provenant pas des neurones et des muscles. De plus, la peau atténue le signal dans le cas des EMG de surface. Il empêche d'avoir un signal propre à l'activité du muscle à mesurer, On distingue collectivement ces parasites sous le terme de bruit. La possibilité de réaliser un enregistrement dépend en définitive de la possibilité d'amplifier sélectivement le signal intéressant, tout en rejetant le bruit parasite non désiré.

De nombreux signaux électriques interférent avec l'enregistrement des signaux électro physiologique désirés, ils peuvent tantôt masquer les signaux recherchés ou en fausser la mesure les sources de bruit sont multiples, câbles d'alimentation en **50 Hz** interférence radio, pour cela nous avons préférés d'alimenter notre circuit par une batterie et utiliser une opération de filtrage.

Le filtrage est une forme de traitement de signal, obtenu en envoyant le signal à travers un ensemble de circuits électroniques, qui modifient son spectre de fréquence et/ou sa phase et donc sa forme temporelle.

On classe les filtres en deux grandes familles : **ANALOGIQUE** et **NUMERIQUE.** Ce dernier sera étudié dans les prochains paragraphes.

Le filtrage s'applique à des signaux représentés sous forme analogique (filtres analogiques}, ou sous forme numérique après échantillonnage du signal (filtres numériques).

Les filtres analogique se divise eux même en deux :

Les filtres passifs : Ils ne sont composés que d'éléments passifs (résistances, condensateurs, bobines).

Les filtres actifs : Il y a en plus une amplification du signal d'entrée par un élément actif (AOP, Transistor).

Un filtre est un système linéaire invariant dans le temps permettant de diviser le spectre (spectre fréquentiel) afin de conserver une ou plusieurs parties (bande) de ce spectre.

Le filtre idéal permet de transmettre sans distorsion une partie du spectre (bande passante) et bloque toutes les autres parties (bande coupée), avec un passage abrupt (discontinuité) entre ces deux parties.

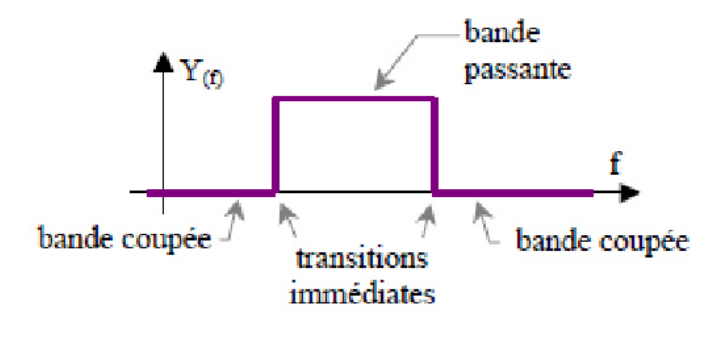

**Figure (3.2.5): Réponse d'un filtre.** 

Un filtre est caractérisé par une fonction de transfert **T(jω)** déterminant le rapport **Vs/Ve** des tensions d'entrée et de sortie et sa fréquence de coupure. On définit la fréquence de coupure **wc** d'un système comme étant celle pour laquelle le gain maximum en tension est divisée par  $\sqrt{2}$ 

$$
G(W_C) = G_{MAX} \sqrt{2}
$$

**Or** log√2=0.1505≈3/20. On peut donc aussi définir la fréquence de coupure comme la fréquence qui correspond à une diminution de 3dB du gain maximum.

$$
G'(W_C) = G'_{MAX} - 3dB
$$

Pratiquement, un filtre est caractérisé par deux courbes de réponse, amplitude/fréquence et phase/fréquence.il peuvent être classés en 4 familles.

Les fréquences de coupure  $\mathbf{F}_{c1}$  et  $\mathbf{F}_{c2}$  correspondent aux fréquences pour lesquelles le module de la fonction de transfert  $\mathbf{G}(\mathbf{W}_{\mathbf{C}}) = \mathbf{G}_{\mathbf{MAX}} \sqrt{2}$ 

Il existe différentes catégories de filtres selon l'allure de leur courbe de réponse en fréquence :

#### **Filtre passe-bas**

La pente de la courbe de réponse dépend de l'ordre du filtre. La bande passante est égale à C

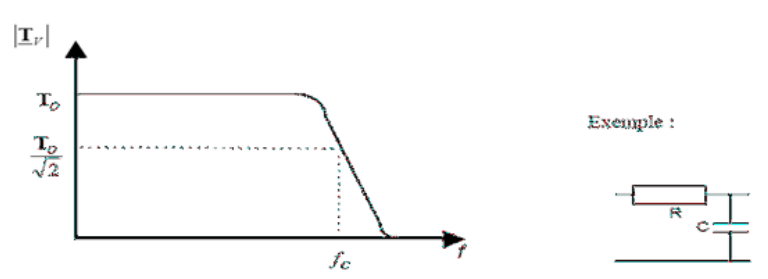

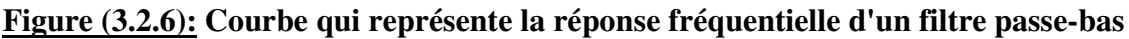

#### **Filtre passe-haut**

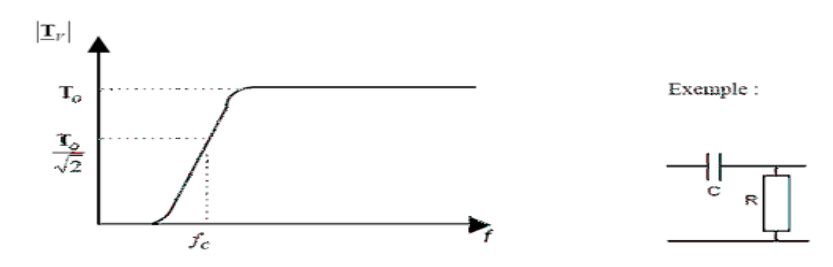

**Figure (3.2.7): Courbe qui représente la réponse fréquentielle d'un filtre passe-haut** 

**Filtre passe-bande** 

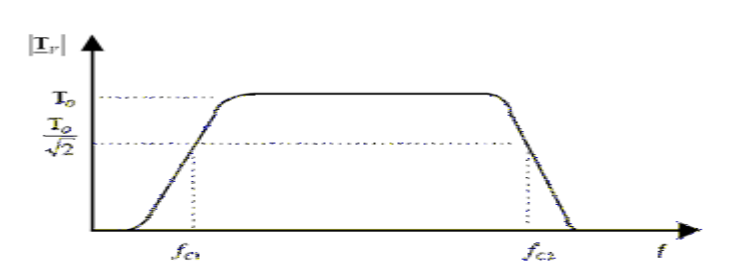

**Figure (3.2.8): Courbe qui représente la réponse fréquentielle d'un filtre passe-bande** 

La bande passante est égale à **Fc1-Fc2** 

.

**Filtre coup-bande** 

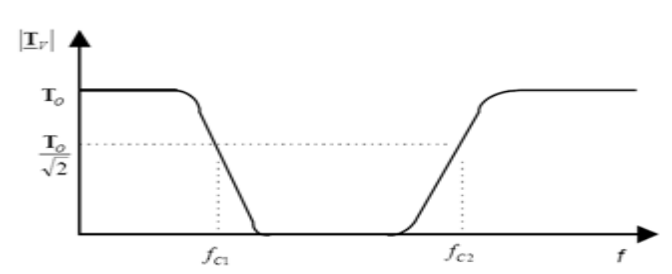

**Figure (3.2.9): Courbe qui représente la réponse fréquentielle d'un filtre coupe-bande.** 

**• Ecriture des fonctions de transfert**

La forme générale d'une fonction de transfert est un quotient de polynômes complexes :

$$
H(jw) = K \frac{1 + Ajw}{1 + Bjw}
$$

$$
H(jw) = \frac{1 + A1jw + A2(jw)^{2}}{1 + B1jw + B2(jw)^{2}}
$$

Pour tout type de filtre, l'atténuation est toujours spécifiée par un nombre suivi de **dB** par octave.

- 6dB par octave est un filtre du 1<sup>ere</sup>ordre.
- **12dB** par octave est un filtre du 2<sup>éme</sup> ordre.
- **18dB** par octave est un filtre du 3éme ordre.
- 24dB par octave est un filtre du 4<sup>éme</sup> ordre.
- 30dB par octave est un filtre du 5<sup>éme</sup> ordre.
- 36dB par octave est un filtre du 6<sup>éme</sup> ordre.
- 42dB par octave est un filtre du  $7^{\text{eme}}$  ordre.

Les filtres analogiques réels présentent donc une imperfection avec lesquelles il faut trouver des compromis en fonction de son application:

- transition progressive entre la bande passante et la bande coupée.
- irrégularité du gain dans la bande passante (ondulations).
- affaiblissement dans la bande coupée.
- irrégularité du temps de propagation

Les compromis fait sur ces différentes imperfections peuvent être regroupés sur un graphique appelé gabarit du filtre.

Ce gabarit fixe les limites de la fonction de transfert du filtre réalisé.

Il existe de nombreuses fonctions mathématique, appelées fonction d'approximations, pouvant répondre à l'exigence du gabarit normalisé. Les principales fonctions d'approximations sont les suivantes

**• fonctions de Bessel** 

- **fonction de butterworth**
- **fonction de chebychev**
- **fonction de cauer**

#### **III. 2.3.2 Réalisation :**  $\blacktriangleright$ **Circuit électronique d'acquisition EMG**

L'opération du filtrage pour le signal EMG dans le circuit réalisé se compose de deux filtres :

#### *Un filtre passif passe-haut*

Ce filtre est constitué d'une capacité de **1µf** et une résistance de **1M** voir figure

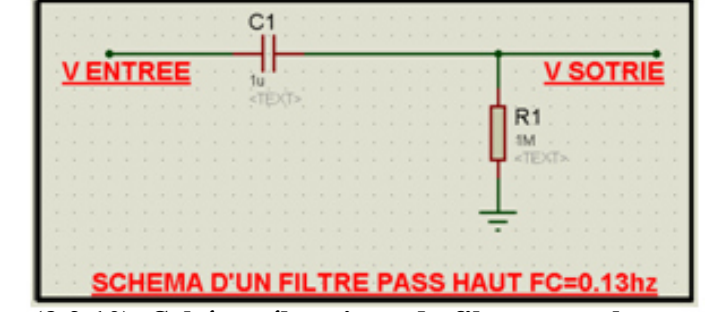

**Figure (3.2.10): Schéma électrique du filtre passe-haut sous ISIS.** 

La fréquence de coupure de ce filtre est de approximativement de 0.13 Hz. comme il est illustré dan la figure le tracé de la réponse fréquentielle

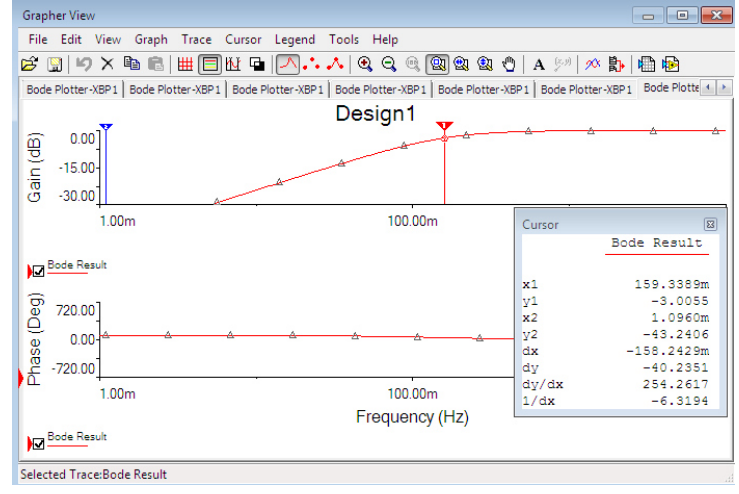

**Figure (3.2.11): Tracé de BODE du filtre passe-haut** 

#### *Un filtre actif passe-bas de structure de RAUCH*

Ce sont des cellules prédéfinies permettant de réalisé des passe bas polynomiaux, leur intérêt provient des tables qui ont été calculées et diffusées par des auteurs .

Les filtres sont réalisés en associant des étages d'ordre 2 et 3, En passe-bas :

Pour réaliser ce filtre on utilise 3 résistances et 2 condensateurs ou et sa fonction de transfert est  $\mathbf{1}$ 

$$
H = \frac{-1}{\frac{Z_3}{Z_5} + \frac{Z_1}{Z_5} + \frac{Z_1}{Z_4} + \frac{Z_1 Z_3}{Z_2 Z_5} + \frac{Z_1 Z_3}{Z_4 Z_5}}
$$

$$
Z_1 = Z_3 = Z_4 = R
$$
,  $Z_2 = \frac{1}{c_1 j w} \text{ et } Z_5 = \frac{1}{c_2 j w}$ .

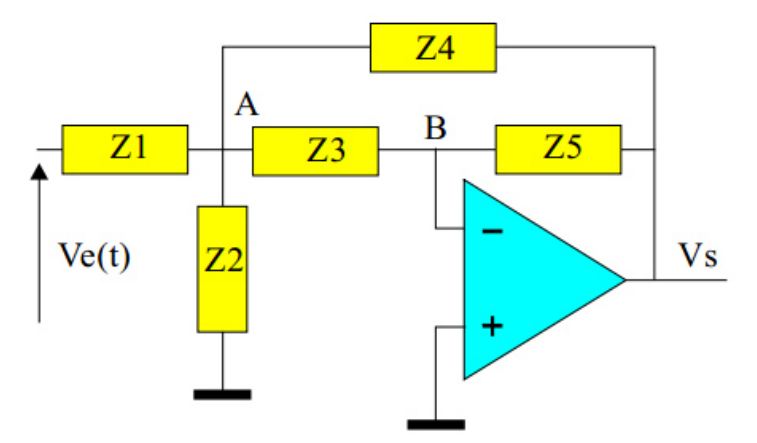

**Figure (3.2.12): Filtre passe-bas structure RAUCH**

Comme nous l'avons mentionné au paravent la bande fréquentielle d'un signal EMG est comprise entre 0Hz et 500Hz et peut allez jusqu'au 1000hz, les valeurs de résistances et condensateurs ont été calculées a l'aide du logiciel **FilterProDesign** ou on peut encore visualiser la réponse fréquentielle du filtre (figure 3.2.13)

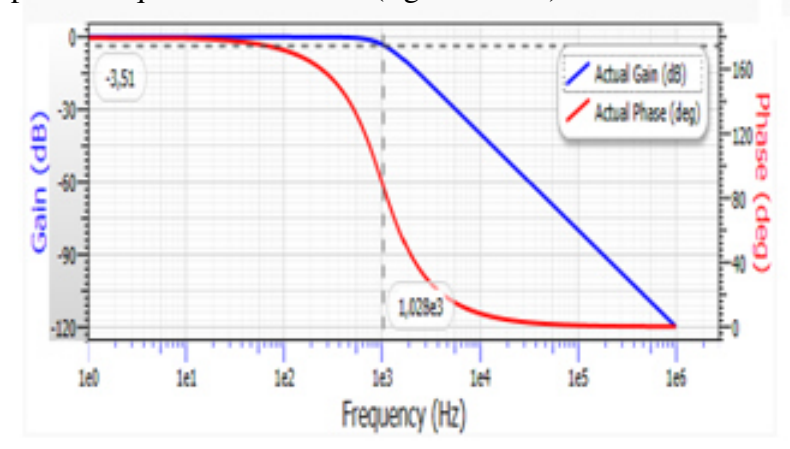

**Figure (3.2.13): Réponse du filtre passe-bas structure de RAUCH.** 

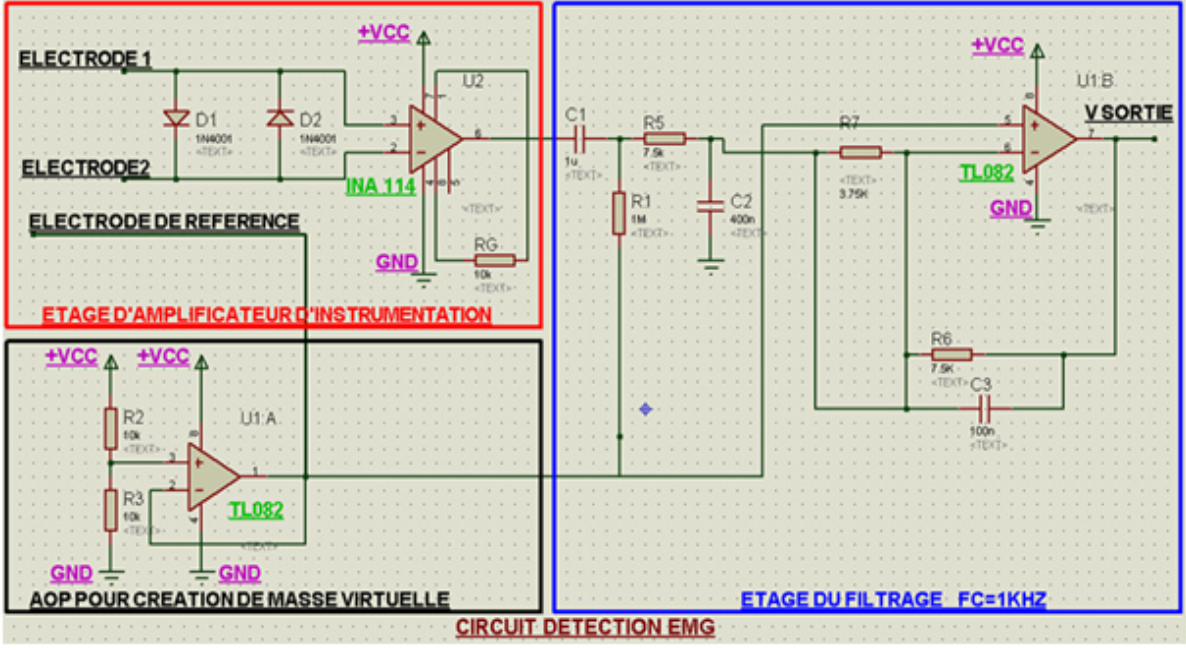

**Figure (3.2.14): Schéma du circuit électronique d'acquisition total du signal EMG sous ISIS** 

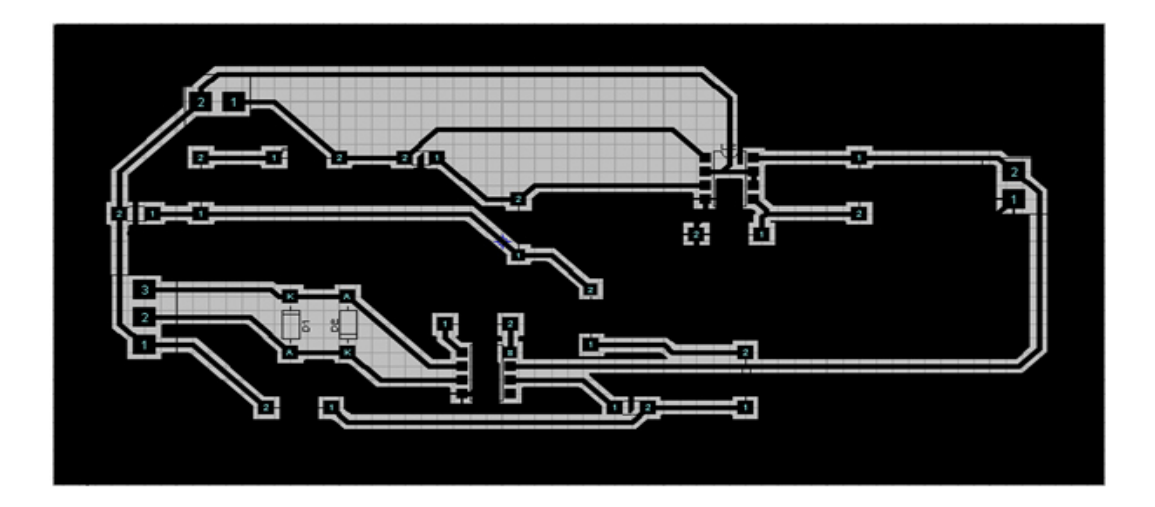

**Figure (3.2.15): Schéma du circuit imprimé d'acquisition du signal EMG sous ARES** 

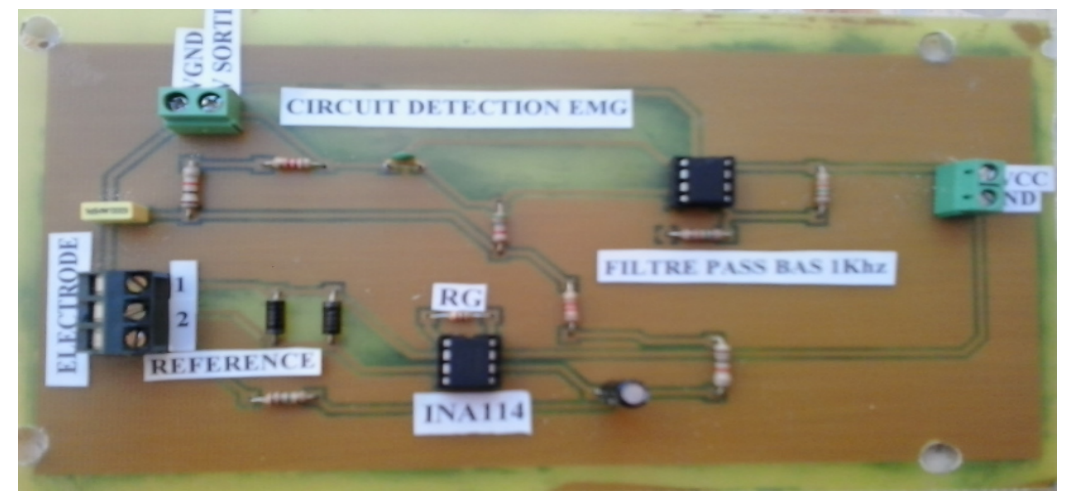

**Figure (3.2.16): Circuit électronique d'acquisition du signal EMG.**

### - **Circuit électronique d'acquisition EEG**

Nous avons vu précédemment que le signal EEG possède une amplitude de l'ordre de quelques microvolts, ce qui nécessite l'utilisation d'un filtre stable, le filtre de type **Fliege** peut nous garantir une tel propriété

#### *Un filtre Actif passe-bas de type fliege*

Le filtrage du signal EEG est effectué a travers un filtre passe-bas de type **Fliege filter**  sa structure est donnée par la figure suivante

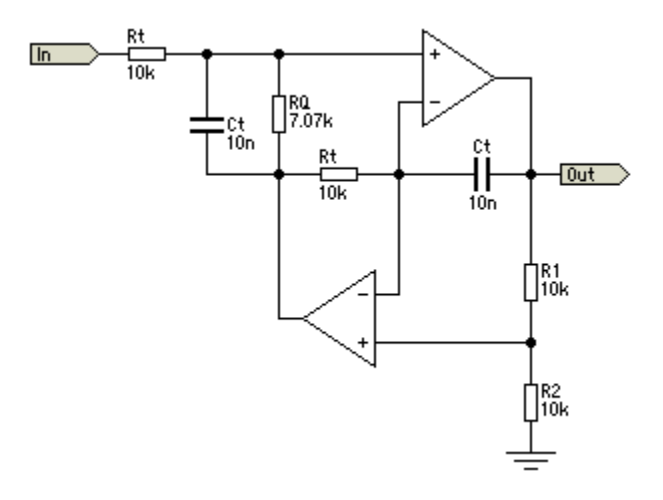

#### **Figure (3.2.17): Circuit électronique structure FLIEGE.**

Pour ce type de filtre le gain est fixé à deux, La fréquence est déterminée par la valeur de Rt et Ct, dans le cas du signal EEG nous avons choisit ces valeurs de tel sort avoir une fréquence de 33hz.

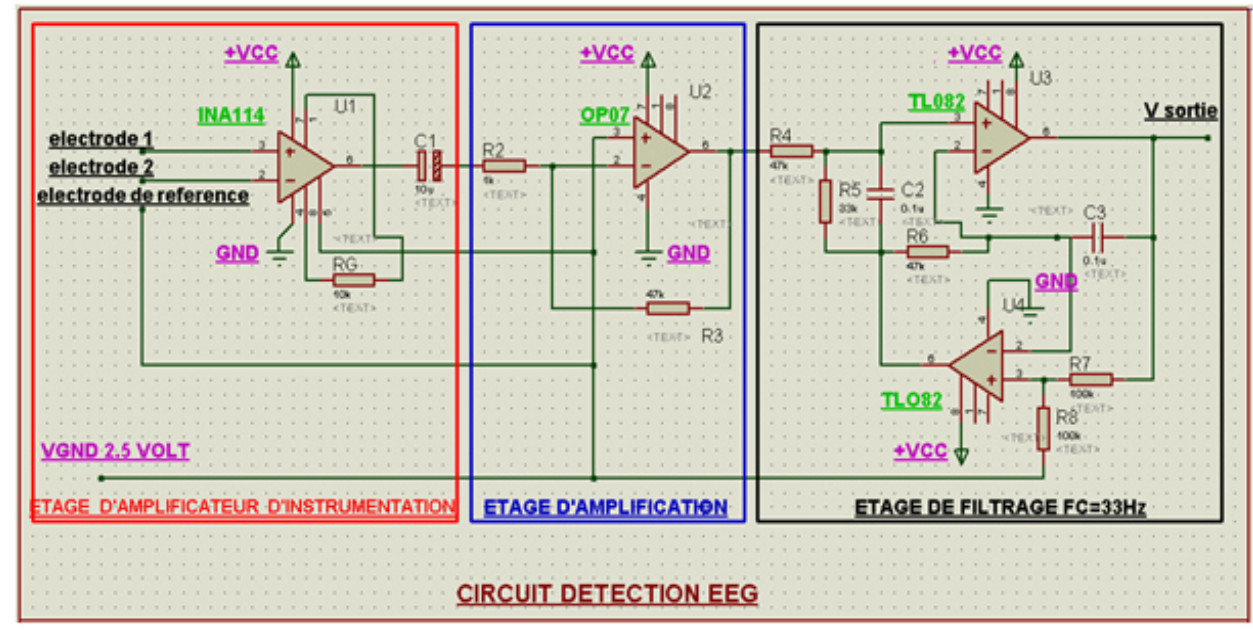

**Figure (3.2.18): Schéma du circuit électronique d'acquisition du signal EEG sous ISIS.** 

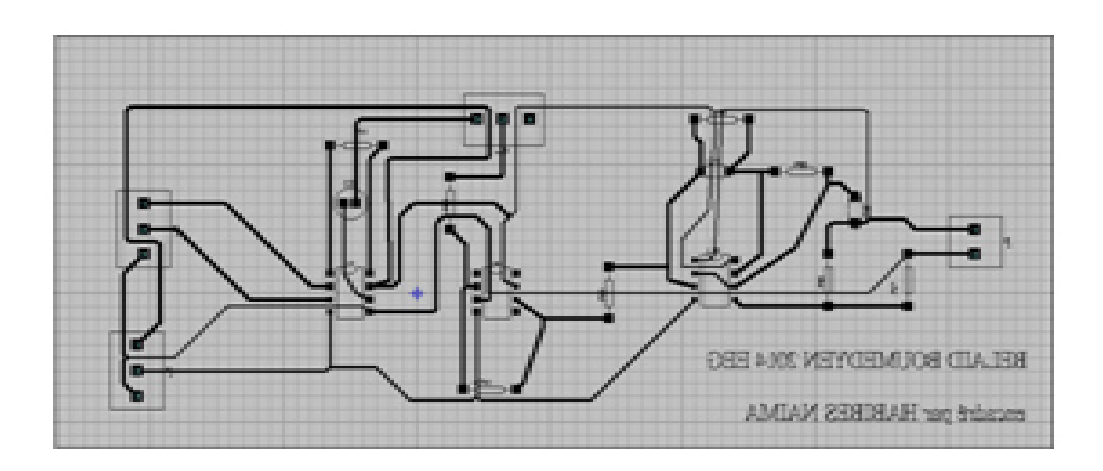

**Figure (3.2.19): Schéma du circuit imprimé d'acquisition du signal EEG ARES** 

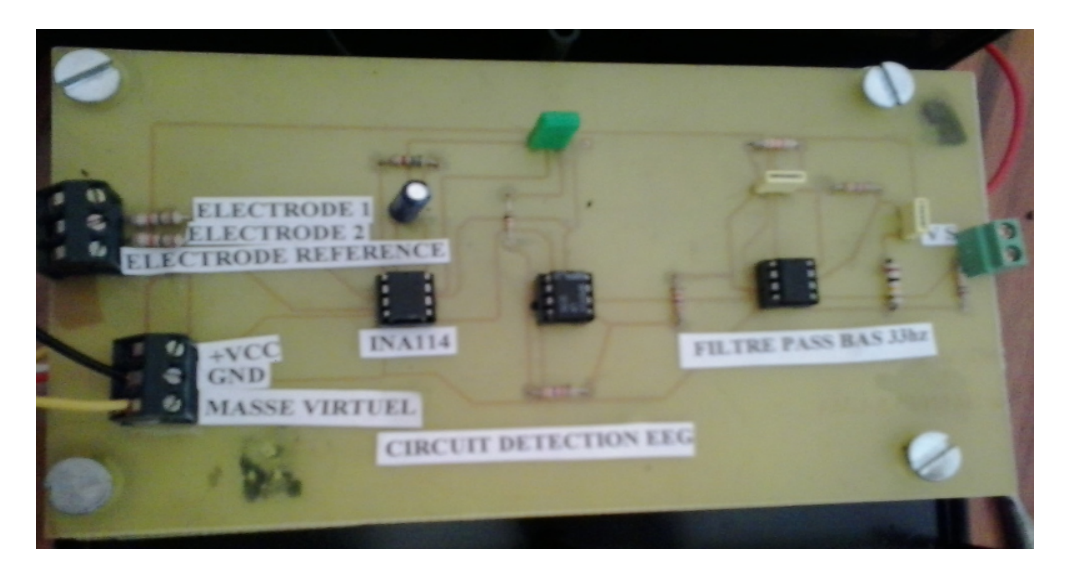

**Figure (3.2.20): Circuit électronique d'acquisition du signal EEG.** 

#### **III. 2.3.4 conversion analogique numérique :**

Il arrive que le bruit d'interférence apparaisse après filtrage anagogique, car les interférences proviennent souvent des câbles électrique qui passe à proximité du patient les ondes de radiofréquences provenant de radios AM AF télévision peuvent être captées par les fils d'électrode qui font antenne et qui sont branchés sur les mêmes circuits électrique, ce qui fausse et perturbe l'enregistrement encore une fois les signaux et les mesures, a ce moment la pour se débarrasser de ce problème il faux donc effectuer un filtrage numérique au niveau logiciel et ce qui fera l'objet du prochaine chapitre.

#### **III. 2.3.4 Alimentation :**

L'artefact de secteur est le plus commun des artefacts. Son amplitude est variable, étant alimenté par le secteur c'est la source d'un artefact de 50 Hz, et pour pouvoir remédier a ce problème on prévoit d'employer une batterie de **9 Volts** , qui alimente un circuit électronique à base de régulateur de type **LM7805** afin de générer **5 Volts** stable.

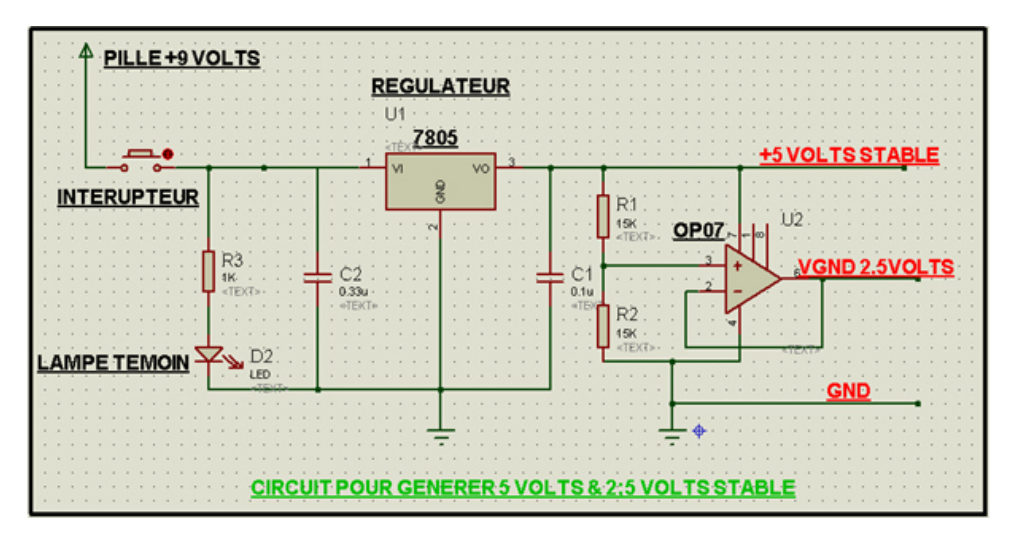

**Figure (3.2.21): Schéma du circuit électronique d'alimentation sous ISIS** 

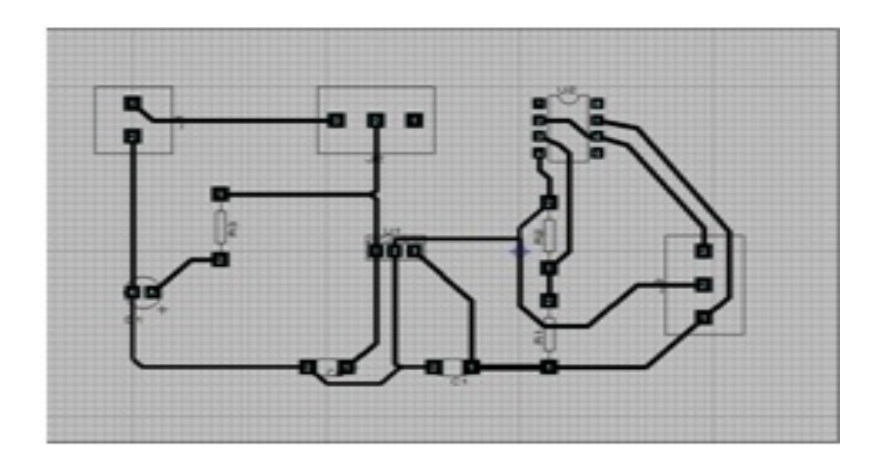

**Figure (3.2.22): Schéma du circuit imprimé d'alimentation sous ARES** 

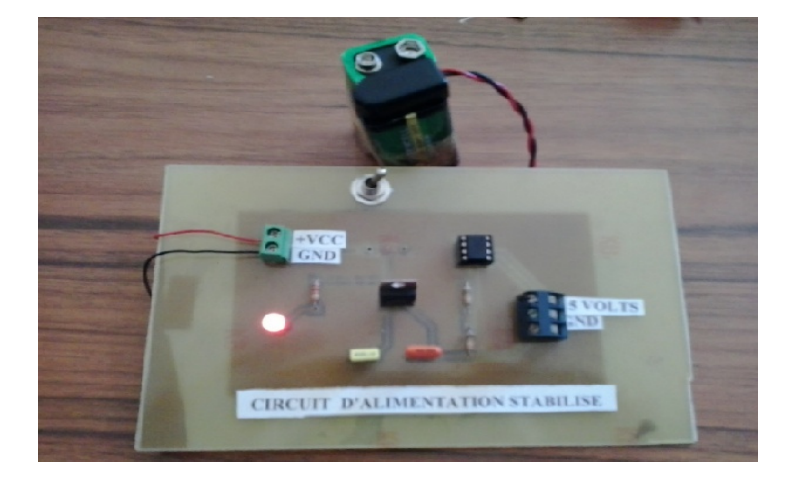

**Figure (3.2.23): Circuit électronique d'alimentation.** 

#### **III.3conclusion:**

Dans ce chapitre, nous avons détaillé circuits électronique qui permet de mesurer l'activité musculaire et l'activité neuronale, tous on basant sur l'analyse des circuits électroniques qui permettre la détection, cependant il est nécessaire de faire une conversion analogique numérique pour pouvoir acquérir les signaux EMG et EEG sur un micro ordinateur. Nous avons choisie d'utiliser le module **Arduino** afin de pouvoir convertir ces signaux de la forme analogique vers la forme numérique et les visualiser puis les analyser sur un micro ordinateur.

# **Chapitre 4 ARDUINO**

#### **IV. 1Introduction**

Le principe des examens électromyogramme(EMG) et électroencéphalogramme (EEG) repose respectivement sur l'acquisition des signaux électrique qui proviennent : d'activités musculaire et neuronale, comme nous l'avons vues au chapitre3 ces signaux subissent des opérations de conditionnement et de mise en forme a l'aide d'un circuit électronique. Un enregistrement des signaux sur un pc est envisagé pour numérisé le signal et d'effectuer des opérations de traitement numérique. Grâce aux nouveaux procédés de manipulation et avec le développement des microordinateurs et calculateurs il devient en effet possible de visualiser et enregistrer ces activités figure (4.1.1). Ce chapitre alors propose d'aborder la question comment enregistrer les deux signaux **EEG** et **EMG**? On étudiera alors les procédures de passage de l'analogique vers le numérique et l'enregistrement de ces activité qui repose essentiellement sur l'acquisition temps réel a l'aide d'une carte **arduino**, que nous l'aborderons dans cette partie.

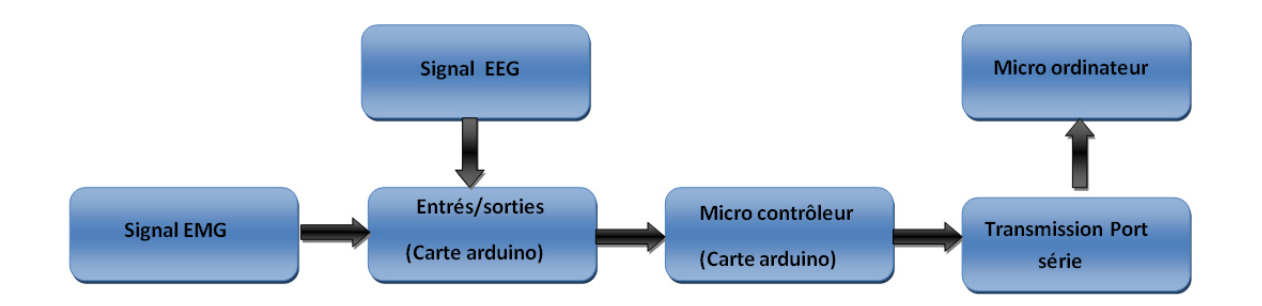

**Figure (4.1.1): Schéma synoptique d'enregistrement d'un signal analogique sur un pc.** 

#### **IV.2 Présentation de l'ARDUINO :**

**Arduino** est une plate-forme de prototypage d'objets interactifs à usage créatif constituée d'une carte électronique et d'un environnement de programmation, cet environnement matériel et logiciel permet à l'utilisateur de formuler ses projets par l'expérimentation directe Pont tendu entre le monde réel et le monde numérique, **Arduino** permet d'étendre les capacités de relations humain/machine ou environnement/machine. **Arduino** est un projet en source ouverte : la communauté importante d'utilisateurs et de concepteurs permet à chacun de trouver les réponses à ses questions Il existe plusieurs types de cartes, dans notre projet nous avons utilisés une carte **Arduino** de type **uno** (carte basique, aux dimensions voisines de celle d'une carte bancaire).

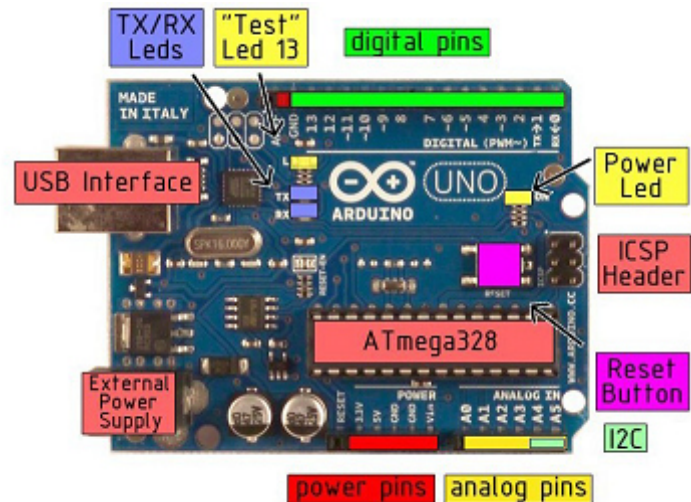

**Figure (4.2.1): Image pour la carte arduino uno.** 

#### **Les avantages**

- Pas cher.
- Environnement de programmation clair et simple.
- Multiplateforme : tourne sous Windows, Macintosh et Linux.
- Nombreuses librairies disponibles avec diverses fonctions implémentées.
- Logiciel et matériel open source et extensible.
- Nombreux conseils, tutoriaux et exemples en ligne (forums, site perso etc...)

• Existence de « **shield** » (boucliers en français) : ce sont des cartes supplémentaires qui se connectent sur le module **Arduino** pour augmenter les possibilités comme par exemple : afficheur graphique couleur, interface Ethernet, GPS, etc...

#### **IV.3 Caractéristiques :**

- Tension d'alimentation interne = 5V.
- tension d'alimentation (recommandée)= 7 à 12V, limites =6 à 20 V.
- Entrées/sorties numériques : 14.
- Courant max par broches E/S = 40 mA.
- Courant max sur sortie 3,3V = 50mA.

• Mémoire Flash 32 KB dont 0.5 KB utilisée par le bootloader Mémoire SRAM 2 KB mémoire EEPROM 1 KB.

- Fréquence horloge = 16 MHz
- $\cdot$  Dimensions = 68.6mm x 53.3mm
- Dimensions  $= 68.6$ mm x 53.3mm
- L'interface USB /série.

#### **IV.3.1Microcontroleur :**

La carte **Arduino** repose sur un circuit intégré (un mini ordinateur appelé également microcontrôleur), Le modèle **UNO** est une carte électronique dont le cœur est un microcontrôleur ATMEL de référence ATMega328. Le microcontrôleur ATMega328 est un microcontrôleur 8bits de la famille AVR dont la programmation peut être réalisée en langage C. associée à des entrées et sorties qui permettent à l'utilisateur de brancher différents types d'éléments externes :

•**Côté entrées :** des capteurs qui collectent des informations.

•**Côté sorties :** des actionneurs qui agissent sur le monde physique.

#### **IV. 3.2Alimentation :**

Ce circuit assure l'alimentation de l'ensemble des composants et des sorties suivant deux modes différents : lorsque la carte est connectée à un ordinateur via USB, c'est le port **USB** de l'ordinateur qui fournit l'énergie (5 V) ; lorsqu'on branche une source d'énergie au connecteur de la carte (batterie, transformateur ou pile), le système peut fonctionner de manière autonome. Ce circuit inclut un régulateur de tension à 5 V mais il doit être alimenté entre 6 et 20 V. On conseille en général de l'alimenter plutôt entre 7 et 12 V pour garder une marge en basse tension et éviter que le circuit ne chauffe trop (car le régulateur de tension disperse toute surtension en chaleur). Sur les premiers modèles de cartes **Arduino**, un petit sélecteur permettait de choisir le mode mais depuis le modèle « Duemilanove », le passage de l'un à l'autre mode est automatique.

#### **IV. 3.3Entrés/ sortie:**

C'est par ces connexions que le microcontrôleur est relié au monde extérieur. Une carte **Arduino** standard est dotée de : 6 entrées analogiques. 14 entrées/sorties numériques dont 6 peuvent assurer une sortie PWM. Les entrées analogiques lui permettent de mesurer une tension variable (entre 0 et 5 V) qui peut provenir de capteurs ou d'interfaces divers (potentiomètres, etc.). Les entrées/sorties numériques reçoivent ou envoient des signaux « 0 » ou « 1 » traduits par 0 ou 5 V. On décide du comportement de ces connecteurs (entrée ou sortie) en général dans l'initialisation du programme mais il peut être aussi changé dans le corps du programme.

#### **IV. 4 Interface USB/SERIE:**

Le chargement du programme dans la mémoire du microcontrôleur se fait de façon très simple par port **USB**. En outre, des bibliothèques de fonctions "clé en main" sont également fournies pour l'exploitation d'entrées-sorties courantes : gestion des E/S TOR, gestion des convertisseurs **ADC**, génération de signaux PWM, exploitation de bus TWI/I2C, exploitation de servomoteurs ...

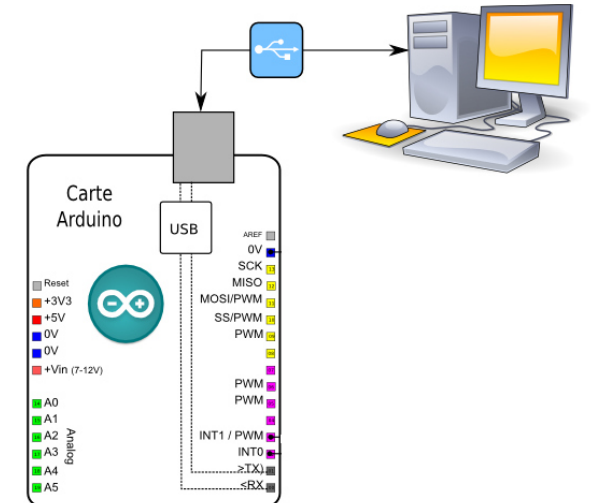

**Figure (4.4.1):Connexion USB/SERIE entre l'ARDUINO et PC.** 

#### **IV. 5 Logiciel:**

Le logiciel pour programmer l'**Arduino** est un logiciel gratuit et qui dispose d'une interface simple et lisible C'est un logiciel de programmation par code, code qui contient une cinquantaine de commandes différentes. A l'ouverture, l'interface visuelle du logiciel ressemble à ceci: des boutons de commande en haut, une page blanche vierge, une bande noire en bas voir figure l'interface de l'application **Arduino** nous permet de créer et éditer un programme (appelé sketch) qui sera compilé puis téléversé sur la carte **Arduino**. Ainsi, lorsque nous apportons des changements sur le code, ces changements ne seront effectifs qu'une fois le programme téléversé sur la carte. L'installation de l'interface de programmation **Arduino** est relativement simple et possible surnles plates-formes Windows, Mac OS X et Linux. L'environnement de programmation **Arduino** est n'écrit en Java et l'interface est inspirée de Processing, un compilateur avr-gcc (pour le processeur du micro-contrôleur) ainsi que d'autres logiciels libres. Puisque **Arduino** s'appuie sur Java, il est nécessaire que la machine virtuelle Java soit installée sur votre système d'exploitation (ou mise à jour). Elle l'est normalement sur Mac OS X mais il est possible que sous Windows ou Linux, il soit demandé de l'installer au cours du processus d'installation d' **Arduino**.

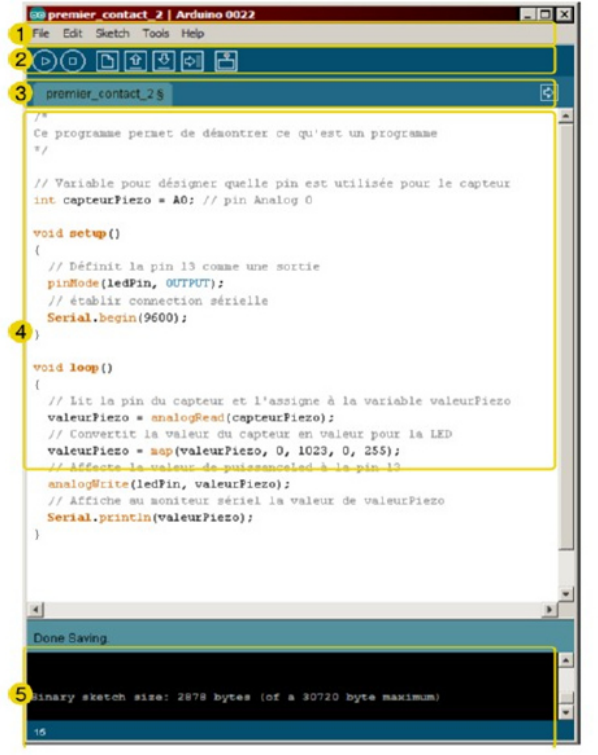

**Figure (4.5.1):Interface du logiciel Arduino.** 

- 1. Un menu.
- 2. Une barre d'actions.
- 3. Un ou plusieurs onglets correspondant aux sketchs.
- 4. Une fenêtre de programmation.

5. Une console qui affiche les informations et erreurs de compilation et de téléversement du

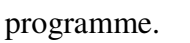

Bouton « Verify » (Verifier): il permet de compiler et de verifier si des erreurs s'y trouvent. Cette procédure prend un certain temps<br>d'exécution et lorsqu'il termine, elle affiche un message de type

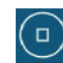

« Binary sketch size: ... » indiquant la taille du sketch téléversé.

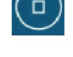

 $\triangleright$ 

Bouton STOP: Arrête le moniteur sériel (certaine plates-formes seulement).

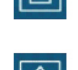

Bouton « NEW » (Nouveau) : Ce bouton permet ce créer un nouveau sketch.

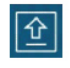

Bouton « OPEN » (Ouvrir): Il fait apparaître un menu qui permet d 'ouvrir un sketch qui figure dans votre de travail ou des exemples<br>de sketchs intégré au logiciel.

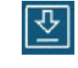

Bouton « SAVE » (Sauvegarder) : Il permet de sauvegarder votre sketch.

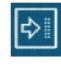

Bouton « UPLOAD » (Téléverser) : Ce bouton permet de compiler et de téléverser votre sketch sur la carte Arduino.

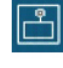

Bouton « SERIEL MONITOR » (Moniteur Série): Ce bouton fait apparaître le moniteur série

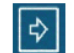

Bouton « ONGLET »: Ce bouton permet de basculer entre les sketchs.

**Figure (4.5.2):Onglets de l'interface Arduino.** 

#### **IV. 5.1 Moniteur Sériel:**

Le moniteur sériel est utilisé pour afficher l'information qui est envoyée par la carte **Arduino** vers l'application (habituellement par le câble USB). Il permet aussi d'envoyer de l'information à la carte **Arduino**. Pour ce faire, il suffit d'écrire du texte dans le champ situé en haut de la fenêtre et d'appuyer sur le bouton « Send ». Bien évidemment, avant de pouvoir faire ceci il vous faut coder un programme approprié, prêt à recevoir cette information. Il est également possible de régler le baudrate du moniteur sériel, qui précise à quelle vitesse le transfert des données s'effectuera. Il est également possible d'établir une communication sérielle entre la carte **Arduino** et d'autres périphériques ou logiciels.

#### **IV. 5.2 Langage de programmation(machine):**

Un langage de programmation est un langage permettant à un être humain d'écrire un ensemble d'instructions (code source) qui seront directement converties en langage machine grâce à un compilateur (c'est la compilation). L'exécution d'un programme **Arduino** s'effectue de manière séquentielle, c'est-à-dire que les instructions sont exécutées les unes à la suite des autres.

#### **IV. 5.3 Structure d'un programme Arduino**

Un programme **Arduino** comporte trois parties : 1. La partie déclaration des variables (optionnelle) 2. La partie initialisation et configuration des entrées/sorties : la fonction setup () 3. La partie principale qui s'exécute en boucle : la fonction loop () Dans chaque partie d'un programme sont utilisées différentes instructions issues de la syntaxe du langage **Arduino** (Figure4.5.3).

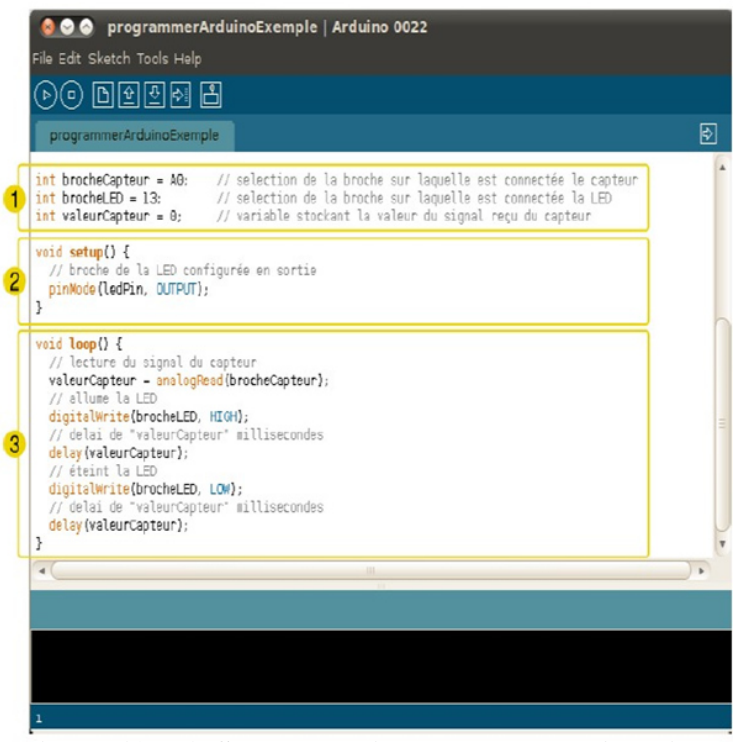

**Figure (4.5.3):Structure d'un programme Arduino.** 

#### **IV. 5.3 programmation de l'Arduino pour notre application :**

Les signaux EEG et EMG mesurés par les circuits décrits auparavant ont la propriété d'être continues Pour passer des grandeurs du monde réel (analogiques) à celles gérées par le micro ordinateur (numérique).

Il y a nécessité de réaliser une conversion analogique numérique. Pour réaliser cette opération, on utilise un circuit intégré appelé convertisseur analogique-numérique (CAN).

Les tensions à convertir est appliquée à l'entrée du circuit ; il la compare à la tension de référence **(Vref)** et délivre sur ses sorties sous forme d'un code numérique proportionnel à la valeur de cette tension. Quel que soit le type d'acquisition réalisée, le critère résolution devra être pris en compte dans l'estimation de la précision sur la mesure.

Lorsque l'acquisition se fait au cours du temps, le deuxième critère important sera l'intervalle de temps que l'on va laisser s'écouler entre la prise de deux échantillons successifs. Cette saisie se faisant généralement à intervalles de temps réguliers, on parle alors de période d'échantillonnage (**Te** ) ou de e fréquence d'échantillonnage (**F<sup>e</sup>** ).

Ces opérations sont tous disponibles sur la carte **Arduino** il suffit de fixer les paramètres de nôtres signaux dans le programme a injecter dans **Arduino.**

On rappel que pour notre cas nous avons

• un signal EMG avec quelque millivolts et qui peut allez jusqu'au **1khz** injecter a l'entrée analogique de la carte **arduino A<sup>0</sup>**

• un signal EEG quelque microvolts qui peut allez jusqu'au **33hz** injecter a l'entrée analogique de la carte **arduino A<sup>1</sup>**

Afin de vérifier la condition de Shannon qui est **Fe>2FMAX** et qui assure par conséquence, cette condition évite le chevauchement lors de la reconstruction du signal.

Et comme il claire que le premier signal varie au cours du temps plus rapidement que le deuxième, nous avons décidés de d'acquérir quatre échantillons **EMG** ensuite un échantillon **EEG**.

#### **IV. 6 conclusions :**

Nous avons vu dans ce chapitre une description et représentation générale de la carte **Arduino**, cette représentation nous a permet d'avoir une idée sur le principe de fonctionnement de cette carte (programmation, liaison avec pc …ect) Afin de mieux adapter et programmer cette carte pour notre application.

## **Chapitre 5**

## **Résultats & Interprétations**

#### **V. 1Introduction**

Après avoir raccordé notre carte **Arduino** avec le micro ordinateur via un câbles USB et bien définir les paramètres des signaux **EEG** et **EMG** il est possible maintenant d'acquérir ces deux signaux en temps réel, on peut en effet tracés les signaux et leurs subir des opérations de traitements de signal, et ceci à l'aide d'une interface graphique réalisée sous **Matlab**.

Dans ce chapitre on va présenter les différents signaux acquis pour différents sujets et les filtrés numériquement par la suite, appliquer la transformée de **Fourier** rapide. L'ensemble des ces opérations on été introduites dans une interface graphique qu'on a réalisé sous **Matlab**.

#### **V. 2 Résultats :**

Les résultats sont divisés en trois parties, la première est consacrée pour le signal EMG, la deuxième partie pour le signal EEG et enfin la dernière partie concerne l'interface graphique.

#### **V.2 .1 Partie I ( signal EMG) :**

Le signal EMG acquis doit passer par des opérations de mise en forme comme la normalisation et le filtrage numérique et d'extraction d'information telle que l'analyse spectrale et la détection d'enveloppe.

#### **Normalisation :**

Le tracé en dessous nous montre l'activité musculaire pour le bras, l'amplitude en fonction du nombre d'échantillons, où on peut distinguer sur le tracé cinq intervalles dont lesquels les contractions surviennent, d'après le tracé on remarque que ces contractions présentent une variation d'amplitude et de fréquence.

La deuxième remarque qu'on peut déduire c'est l'amplitude qui n'est pas normalisée, comme nous l'avons vue précédemment (chapitre I et III) l'amplitude du signal EMG est de l'ordre de quelques millivolts, or sur la figure elle est de l'ordre de volts et cela est expliqué par la présence d'une composante continue d'une part, et une amplification au niveau du circuit électronique réalisé d'autre part.

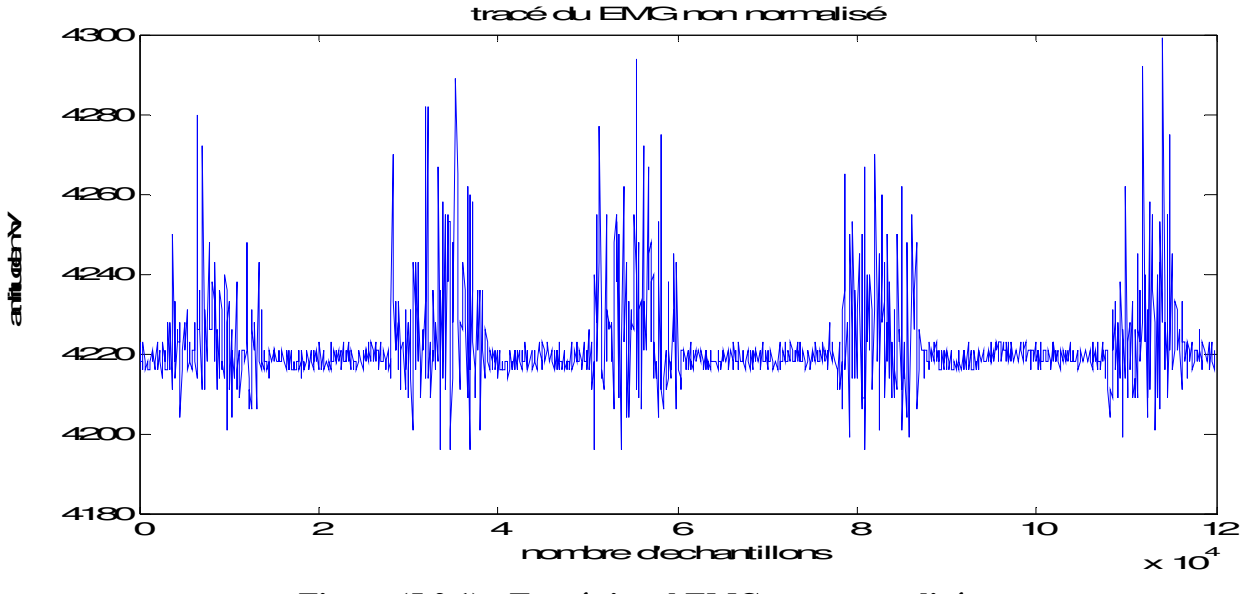

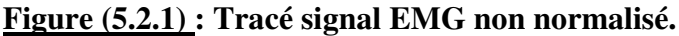

Pour normalisé notre signal il faut passer par trois opérations :

- diviser les amplitudes du signal par le gain introduit au niveau du circuit lors de la détection et plus précisément la résistance **RG** décrite au chapitre3, cette résistance qui nous a fixé un gain **G** de 50.
- Remplacer le nombre d'échantillons par la durée entre un échantillon et un autre ce qui permet d'adapter l'axe d'abscisse en fonction du temps.
- Application d'un filtre passe-haut, ce qui permet l'élimination de la composante continue. Le filtre utilisé est de type Butterworth d'ordre 4 et de fréquence de coupure 1Hz.

Après application de ces opérations notre signal sera normalisé comme illustre la figure 5.2.2.

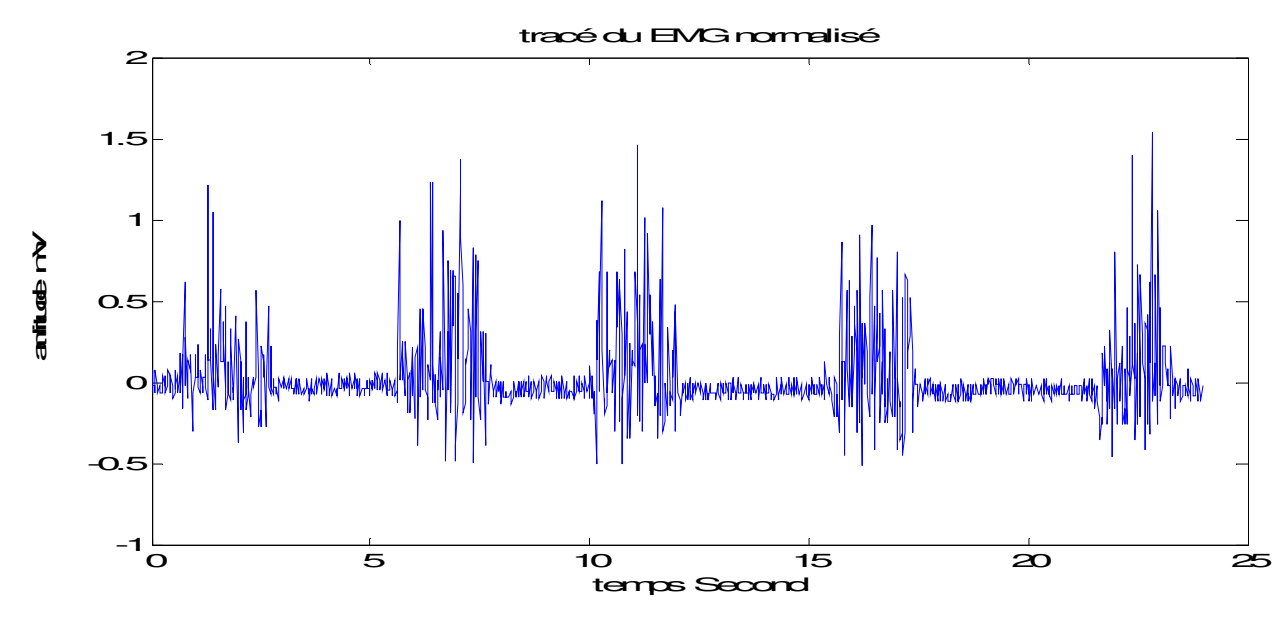

**Figure (5.2.2) : Tracé signal EMG normalisé.** 

Afin de voir la variabilité du signal EMG suivant le type et la forme du muscle, nous avons effectué plusieurs mesures en changeant la zone de détection selon le type de muscle.

#### **Acquisition de Différents signaux EMG pour différents muscles**

Maintenant l'acquisition du signal EMG est effectué pour différents type de muscle biceps, triceps, muscle de la jambe et pour le muscle de main

Les résultats sont les suivantes :

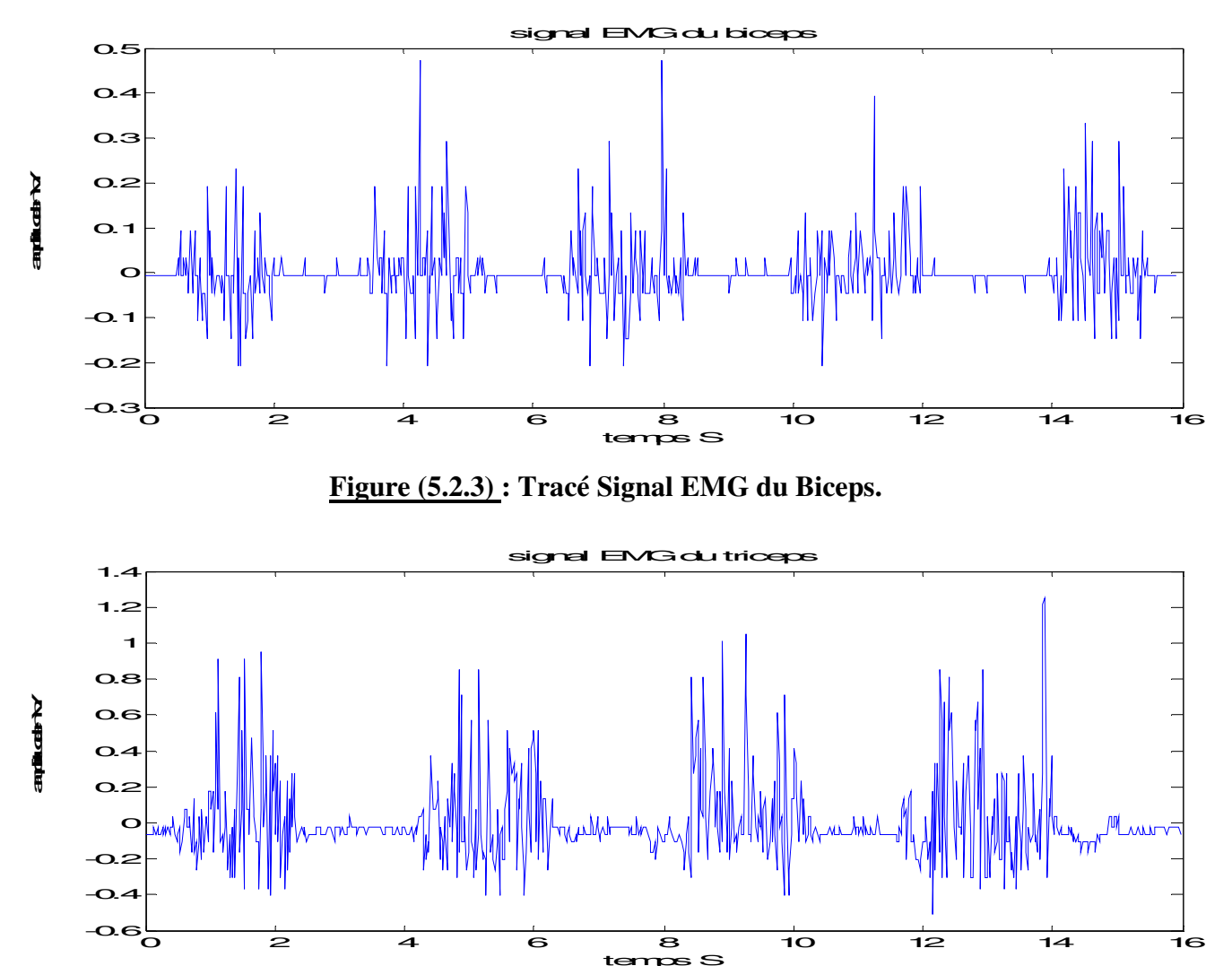

**Figure (5.2.4) : Tracé Signal EMG du Triceps.** 

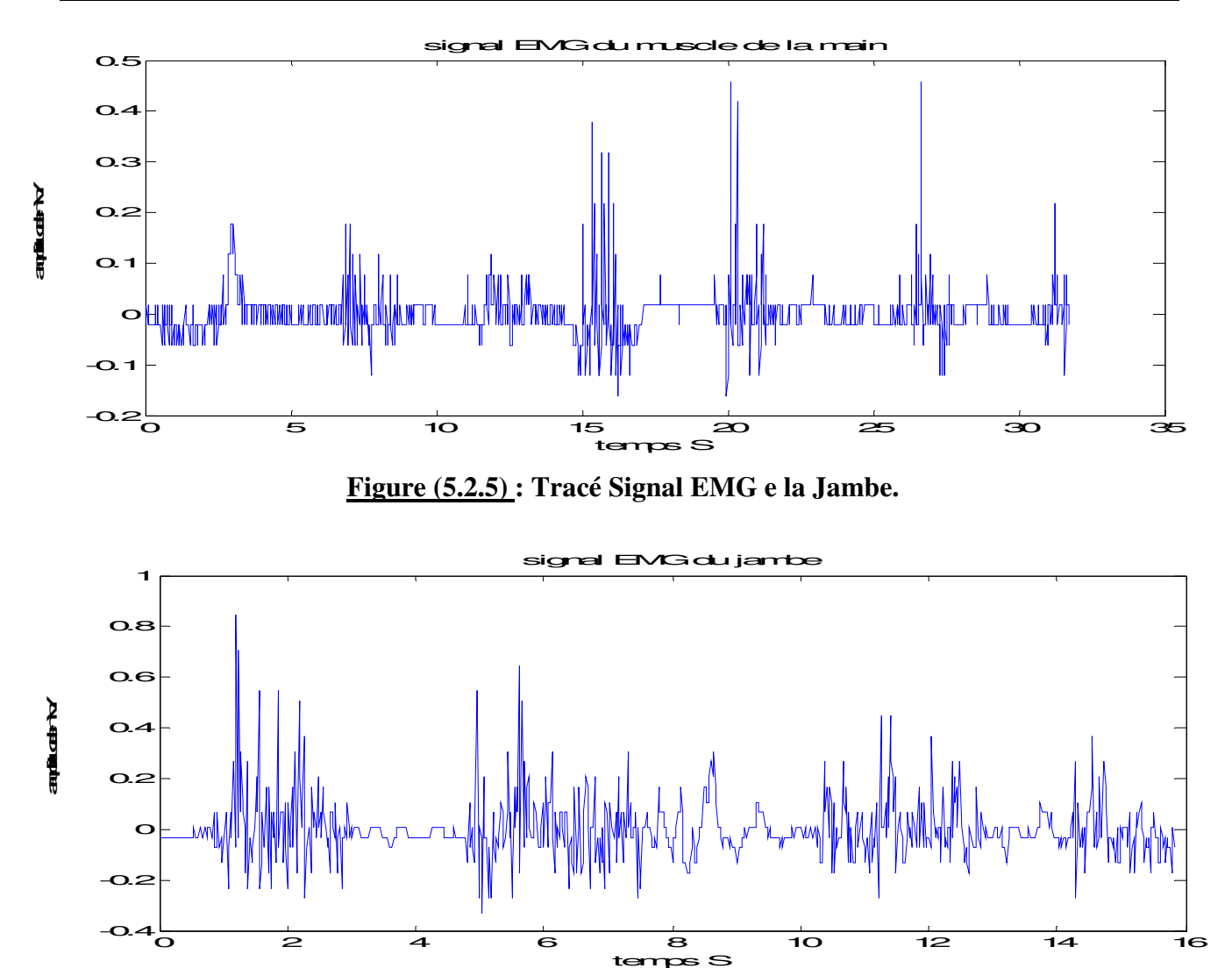

**Figure (5.2.6) : Tracé Signal EMG du muscle de la main.** 

Il est apparent que l'EMG du triceps est le signal qui possède l'amplitude la plus élevée et qui peut atteindre jusqu'au 1.2 mV ceci est due à l'utilisation et la manipulation de la personne avec ses bras, où ce dernier effectue la majorité des tache physique journalière de la personne.

L'EMG du bras et de la jambe peut avoir aussi des variations d'amplitude palpable mais un peut moins par rapport au triceps.

Le dernier cas (l'EMG du muscle de la main) et le plus petit en terme d'amplitude puisqu'il s'agit d'un petit muscle, d'une part, et il possède une fréquence différente (petite) suivant la figure

La forme de l'´electromyogramme de surface sera ainsi différente selon la localisation de l'électrode. Au voisinage des zones d'innervation, la fréquence moyenne sera en effet plus haute que dans d'autres zones. De plus, si un muscle génère une force comparable, sa fréquence moyenne décroit à cause de la fatigue du muscle. La rotation des électrodes par rapport aux fibre musculaires fait en outre décroitre l'intensité du signal amplifié, Ce résultat indique que l'information portée par la fréquence est plus robuste que l'intensité du signal pour la reconnaissance des formes.

#### **Acquisition de Différents signaux pour différents sujets**

Nous avons essayé d'acquérir des signaux EMG pour différents sujets, les figure en dessous nous montrent les variations des signaux **EMG** pour 4 personne dont le dernier sujet est un enfant de dix ans, et cela pour distinguer les différences.

Ce qu'on peut remarquer c'est la spécificité est due aux variations existant entre les individus, parmi lesquelles on trouve les variations physiques (ex. la taille, le poids, la corpulence) et les variations psychologiques (ex. aptitude cognitive, réponse conditionnée, apprentissage moteur). Suivant les individus, la même information n'indique pas la même interprétation.

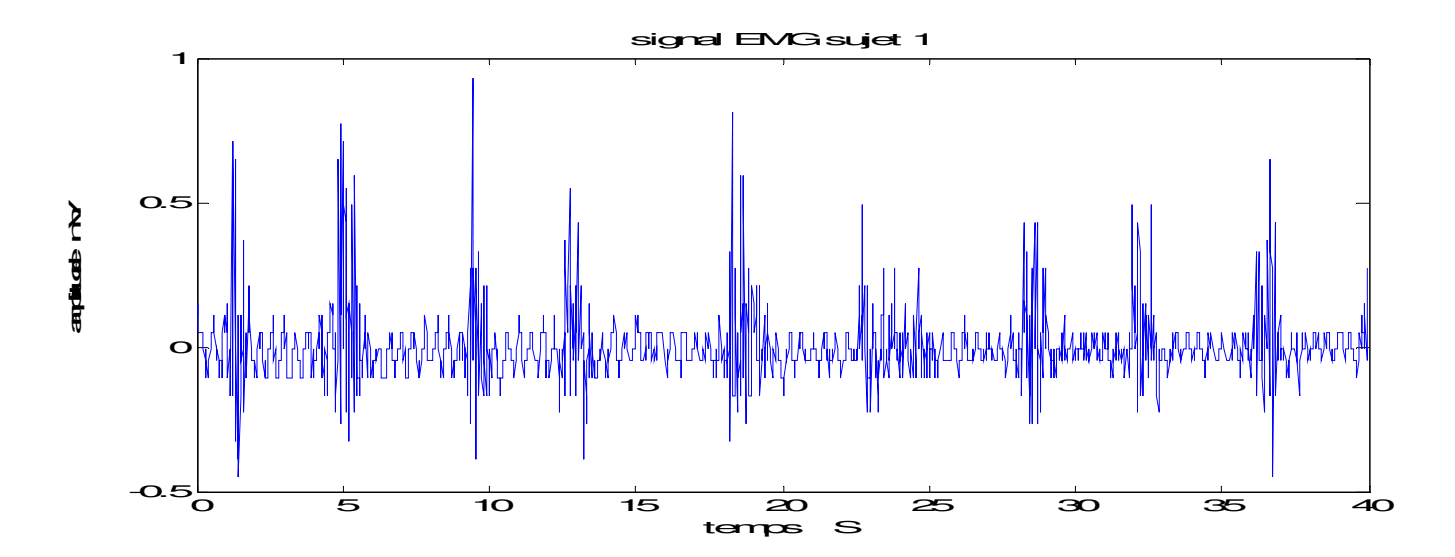

**Figure (5.2.7) : Tracé Signal EMG du sujet 1.** 

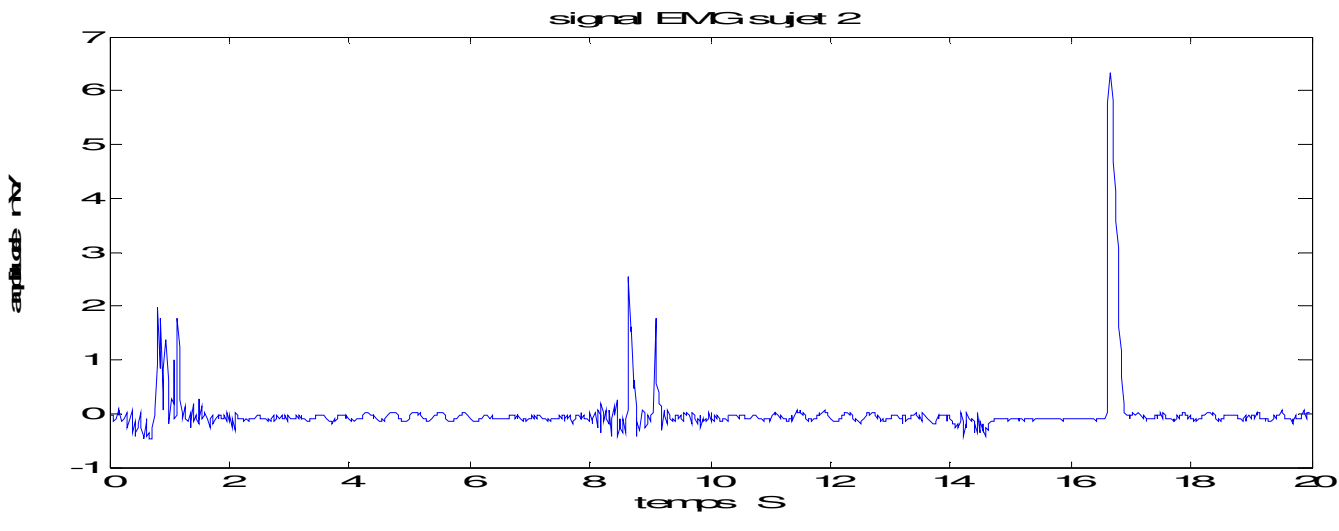

**Figure (5.2.8) : Tracé Signal EMG du sujet 2.** 

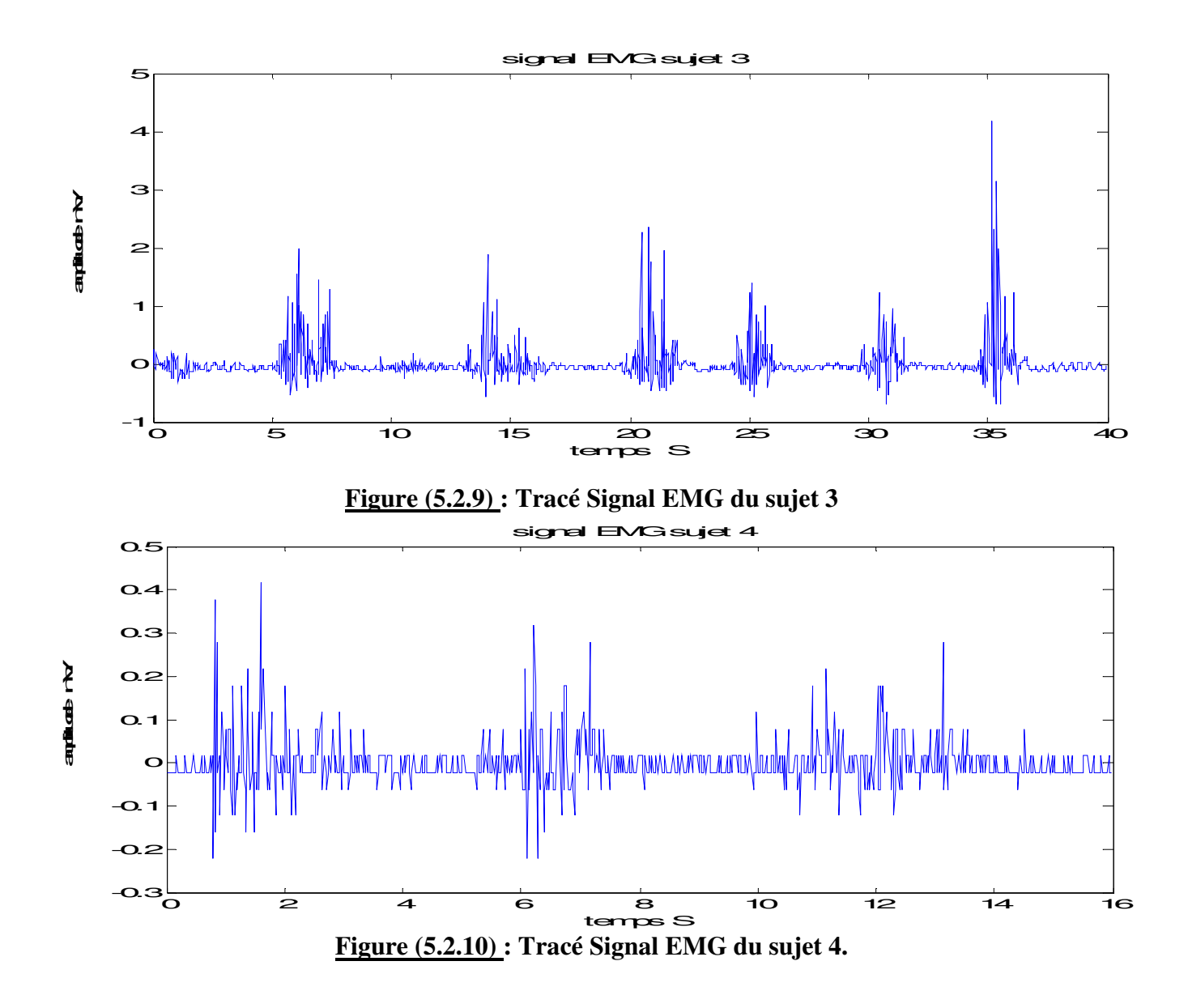

#### **Filtrage des signaux EMG :**

Nous avons vu que, lors de la mesure d'un signal physiologique , il existe toujours des perturbations additives à la mesurande. Celles-ci peuvent s'ajouter en amont ou en aval du capteur. Ces perturbations constituent donc un signal non porteur d'informations, appelé bruit de mesure. Pour remédier à ce problème il est nécessaire d'effectuer un filtrage numérique.

Un des usages fondamental du filtrage dans le traitement du signal est celui lié à la limitation des harmoniques du spectre d'un signal, on a donc introduit des filtres particuliers qui concilient ces deux aspects :

- Limiter fortement l'occupation spectrale
- Garantir une qualité de *décision* maximale sur le niveau, celle ci signifie la capacité pour l'observateur d'un signal de pouvoir décider quel est l'état du signal à un moment donné.

Dans cette partie on étudiera le filtrage d'un signal **EMG** typique, par un filtre de type **butterworth** avec différents ordre, et faire une comparaison entre eux afin de mieux choisir l'ordre du filtre. Le choix du type de filtre a été fait suivant la caractéristique principale suivante:

La caractéristique du filtre de Butterworth est probablement la plus couramment utilisée pour le filtrage des signaux. Cette caractéristique est dite la plus (plate) en fréquence (en anglais (flatness). Les paramètres de ce type de filtre sont organisés de façon à obtenir le gain le plus constant possible aux basse fréquences et une atténuation de -3dB à la fréquence de coupure et ce pour n'importe quel ordre de filtre. La figure suivante montre une telle caractéristique pour différents ordres de filtre. La première partie du graphe donne l'allure de coude à la fréquence de coupure et la seconde partie, la pente en zone de coupure.

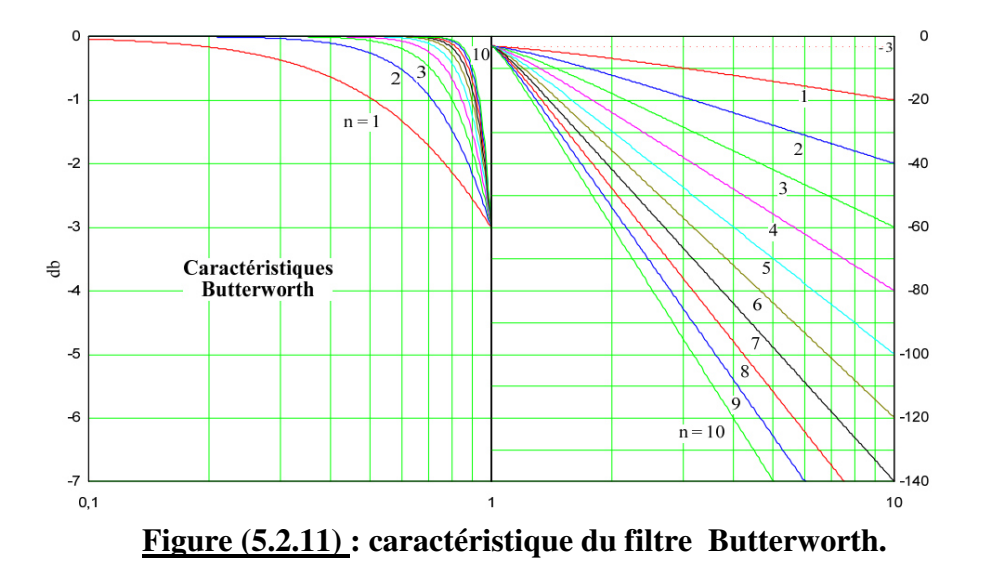

La figure suivante montre les résultat du signal EMG filtré par le filtre Butterworth d'ordre 2,4,8 et 12 et de fréquence de coupure fixée a 500 Hz.

D'après les tracés précédents, on peut constater que l'ordre du filtre n'a pas une grande influence sur le résultat. Pour ce la un ordre de 4 est largement suffisant.

L'autre paramètre important est la fréquence de coupure qui va assurer la partie fréquentielle du signal maintenue, pour cela une analyse spectrale est envisagée.

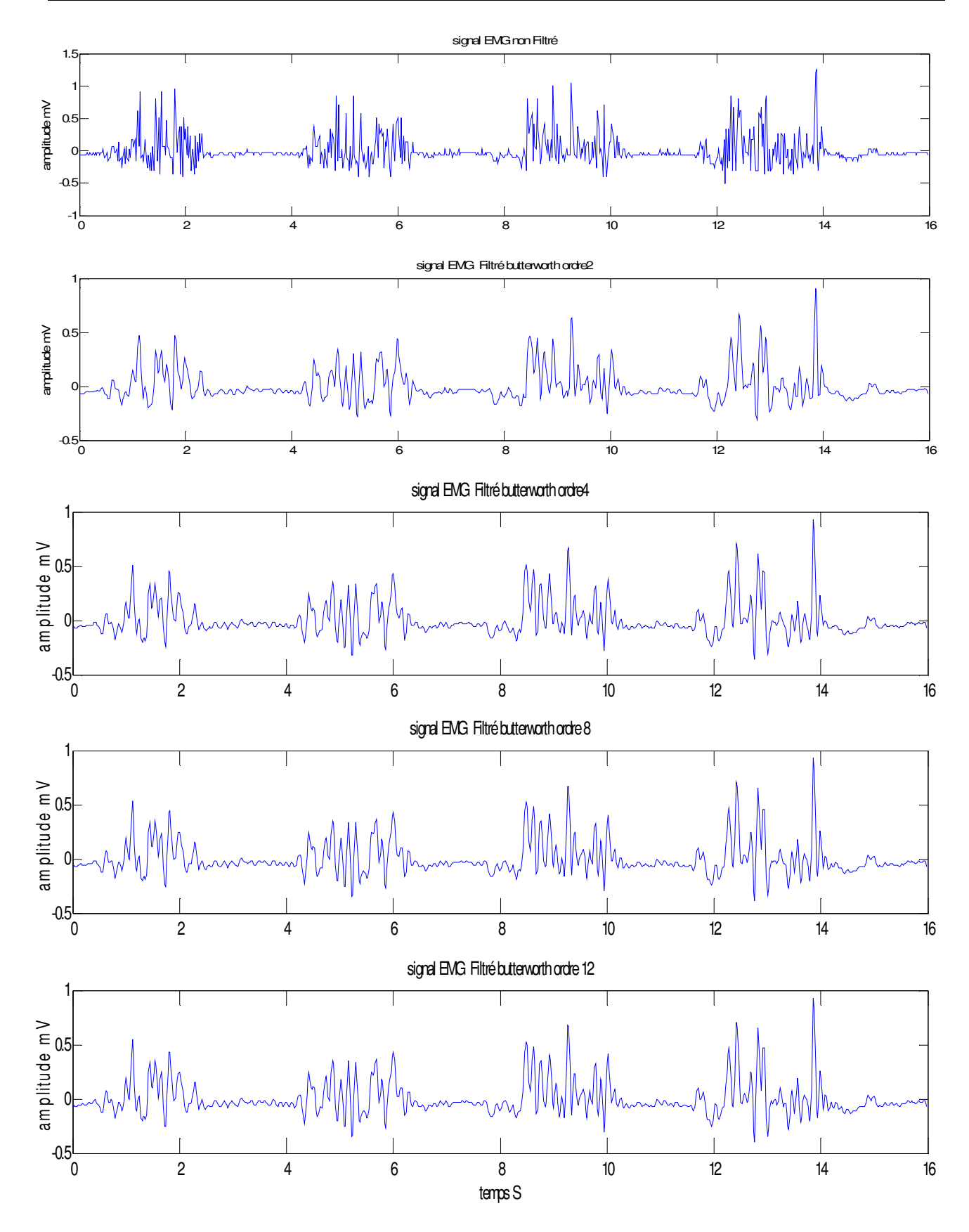

**Figure (5.2.12) : Tracé signal EMG et son signaux filtrés par Butterworth d'ordre 2, 4,8et 12** 

#### **L'analyse spectrale :**

La première méthode à investiguer pour détecter des harmoniques dans un signal est l'analyse spectrale.

L'analyse de Fourier est un moyen de décomposer un signal en une somme de signaux élémentaires particuliers, qui ont la propriété d'êtres faciles à mettre en œuvre et à observer.

La transformée de **FOURIER** est l'un des outils, sinon l'outil fondamental du traiteur de signaux. Elle permet d'associer à la '' **forme d'onde** ''habituelle, la représentation complémentaire dans le domaine fréquentiel.

On s'intéresse à une fonction **x** de la variable **t, x(t).** Cette fonction peut être à valeurs complexes. Et dépend d'une variable **t**, qui éventuellement pourrait être une variable vectorielle ou scalaire, il sera souvent commode de considérer **t** comme le temps, la fonction **x(t)** représente alors l'évolution temporelle d'un signal. [4]

Où

$$
X(f) = \int_{-\infty}^{+\infty} x(t) e^{-j2\pi ft} dt.
$$

 $x(t) = \int_{-\infty}^{+\infty} X(f) e^{j2\pi ft} df,$ 

On dit que **x(t)** et **X(f)** forment une paire de transformées de **FOURIER**, ce qui est noté par

$$
x(t) \underline{\rightharpoonup} X(f).
$$

La transformée de **FOURIER** existe si les trois conditions de **DIRICHLET** sont vérifiées (il s'agit de condition suffisantes mais pas nécessaires) :

- 1. **x(t)** possède un nombre fini de discontinuités sur tout intervalle fini.
- 2. **x(t)** possède un nombre fini de maxima et minima sur tout intervalle fini.
- 3. **x(t)** est absolument intégrable c'est-à-dire

$$
\int_{-\infty}^{+\infty} |x(t)| \, \mathrm{d}t < +\infty.
$$

#### **De la TF à la TFD :**

Le premier obstacle dans l'analyse numérique est de passer d'un signal continu à un signal échantillonné, ce qui est obtenu par conversion analogique numérique puis, seconde difficulté, par calcul discret obtenir un spectre qui corresponde au spectre du signal de départ ; c'est à dire de remplacer le calcul de **TF** par celui de la **TFD**
Puisque on 'est entraine d'effectuer analyse spectrale d'un signal numérique, c-à-dire une suite des échantillons, l'outil qui permet cette opération est la **TFD** 

La **TFD** définit la Transformée de Fourier Discrète [**DTF – Discret Fourier Transform**] d'une suite d'échantillons **{Sn} 0≤n≤N-1** obtenue à partir d'un signal échantillonné supposé ici périodique et satisfaisant à

$$
NT_e = T_0
$$

On définit la **TFD** de cette suite comme la suite d'échantillons {**σk**}**0≤k≤N-1** définis par

$$
\sigma_k = \sum_{n=0}^{N-1} s_n e^{-jk2\pi n/N}
$$

La transformée discrète de Fourier, ou discrétisation de la DSF, permet d'obtenir les **N/2** premières raies d'un signal périodique à partir de **N** échantillons de ce même signal. Sous réserve du respect des conditions de Shannon, ces raies sont les seules. On peut donc obtenir la représentation spectrale à partir d'un calcul discret, réalisable par processeur, sans effectuer de calcul d'intégrales continues beaucoup plus délicat à réaliser de manière numérique.

## **Accélération de la TFD à La FFT**

**FFT pour Fast Fourier Transform** ou **TFR** pour **Transformée de Fourier rapide** est un algorithme de calcul de TFD particulier. Il repose essentiellement sur la contrainte suivante : on impose au nombre d'échantillons d'être de la forme  $2^i$ 

$$
N=2^i
$$

On sait que le calcul de TFD est associé au calcul de la somme suivante :

$$
\sigma_k = \sum_{n=0}^{N-1} s_n e^{-jk2\pi n/N}
$$

Ce calcul comporte **N** multiplications entre les **Sn** et les exponentielles complexes, et **N** additions au total ; le calcul des multiplications le plus pénalisant en terme de durée. Or, la contrainte imposée permet de simplifier et d'accélérer leur calcul. L'algorithme, le plus répandu est l'algorithme de Cooley-Tukey.

Nous pouvons conclure que cette accélération permettra pour le traitement sur microprocesseur des temps de calcul de l'ordre de ceux des temps d'acquisition des données, et autorisera un traitement des données à la volée, et un affichage graphique « temps réel » des mesures.

# **application de la FFT pour le signal EMG**

Dans un premier temps on va a appliquer la transformer de **Fourier Rapide** pour des signaux EMG non filtrés ensuite a des signaux filtrés par un filtre de type butterwoth d'ordre quatre et avec une fréquence de coupure de 500 Hz.

signal EMG Cette transformé va nous aider à déterminer les propriétés spectrales de chaque signal avant et

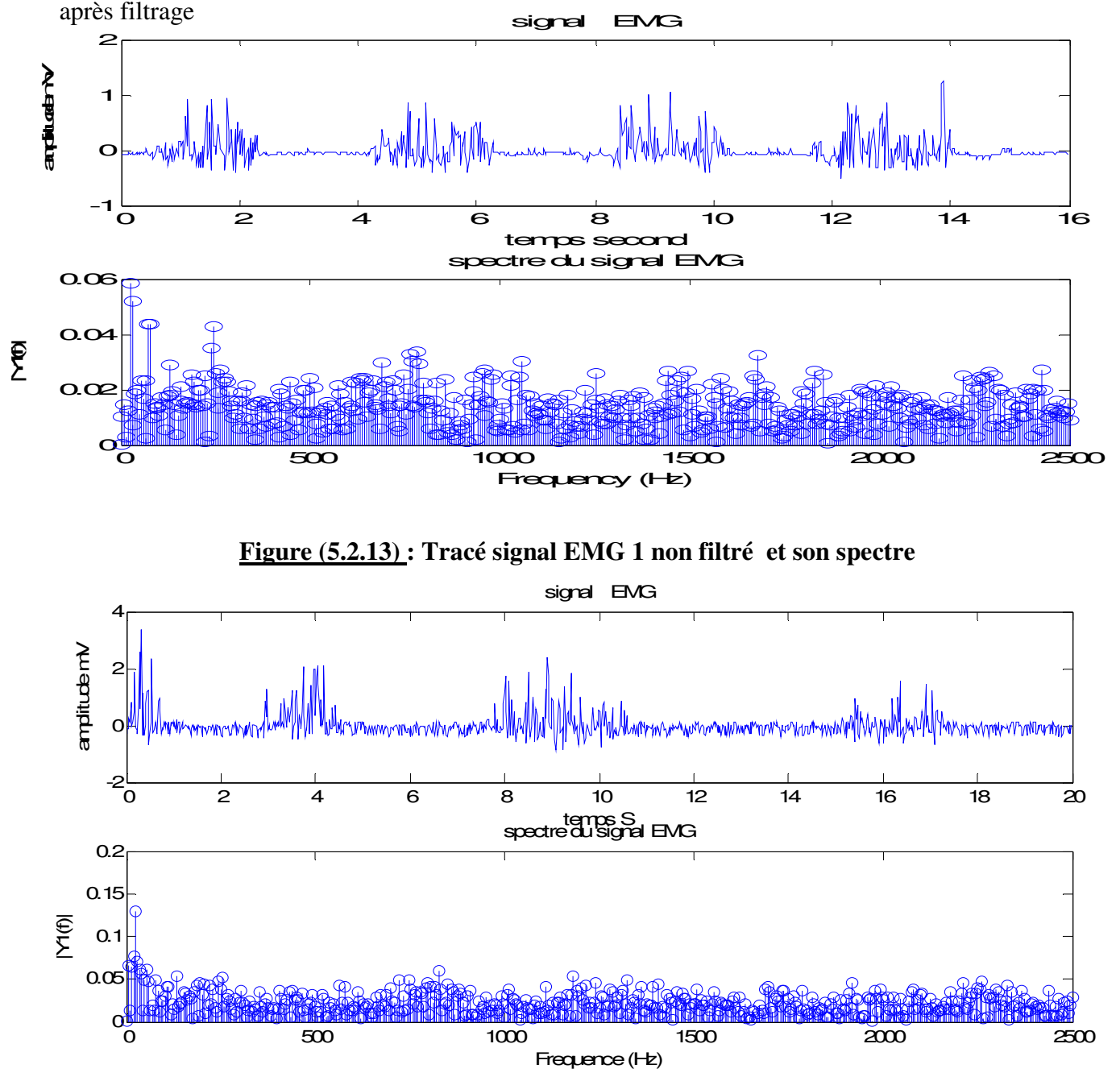

**Figure (5.2.14) : Tracé signal EMG 2 non filtré et son spectre.** 

On peut remarquer que ces signaux contiennent plusieurs raies fréquentielles, qui sont en dehors de l'intervalle de fréquence utiles ce qui nous conduit à les éliminer avec le filtre d'écrit auparavant.

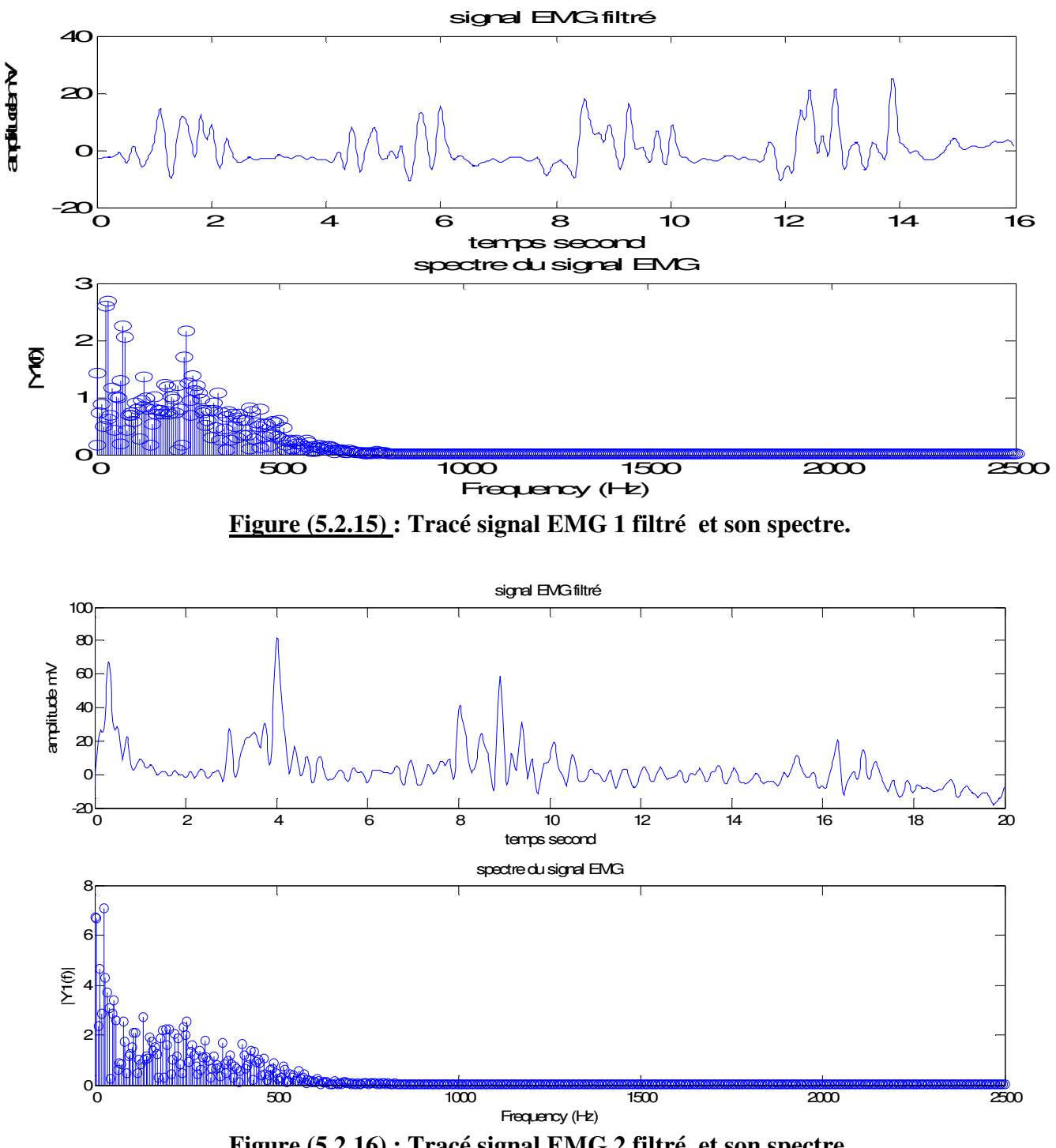

**Figure (5.2.16) : Tracé signal EMG 2 filtré et son spectre.**

**détecteur d'enveloppe**

La détection d'enveloppe du signal EMG constitue une caractéristique très important lors ….., elle peut effectuer par deux opérations soit par l'utilisation d'un filtre passe-bas soit par l'utilisation de transformé d'Hilbert

Dans ce qui suit Nous verrons alors la différence entre ces deux méthodes.

## **Transformé d'Hilbert**

La transformée de Hilbert permet d'associer un signal complexe, appelé signal analytique, à un signal réel La transformée de Fourier *Z(f)* du signal analytique *z(t)* s'exprime selon

$$
Z(f) = X(f) + jY(f) = X(f) + jH(f)X(f) \text{ avec } : H(f) = -j \text{ sign}(f)
$$

$$
\text{sign}(f) = \begin{cases} +1 & \text{si } f > 0\\ 0 & \text{si } f = 0\\ -1 & \text{si } f < 0 \end{cases}
$$

où *H(f)* est la fonction de transfert du filtre de Hilbert. La réponse impulsionnelle du filtre de Hilbert est  $h(t) = \frac{1}{\pi t}$ 

Le filtrage d'un signal **x**(**t**) conduit `a la composante imaginaire y(**t**) du signal analytique.

 Dans le cas des signaux modulés, la transformée de Hilbert s'applique en respectant les conditions du théorème de **Bedrosian** . Dans le cadre des hypothèses de **Bedrosian**, l'amplitude du signal analytique obtenu, appelée enveloppe complexe, est représentative des modulations d'amplitude, au sens large, du signal réel. Il s'agit donc l`a d'une technique de démodulation.

# • **Détection d'enveloppe en utilisant la transformé d'Hilbert**

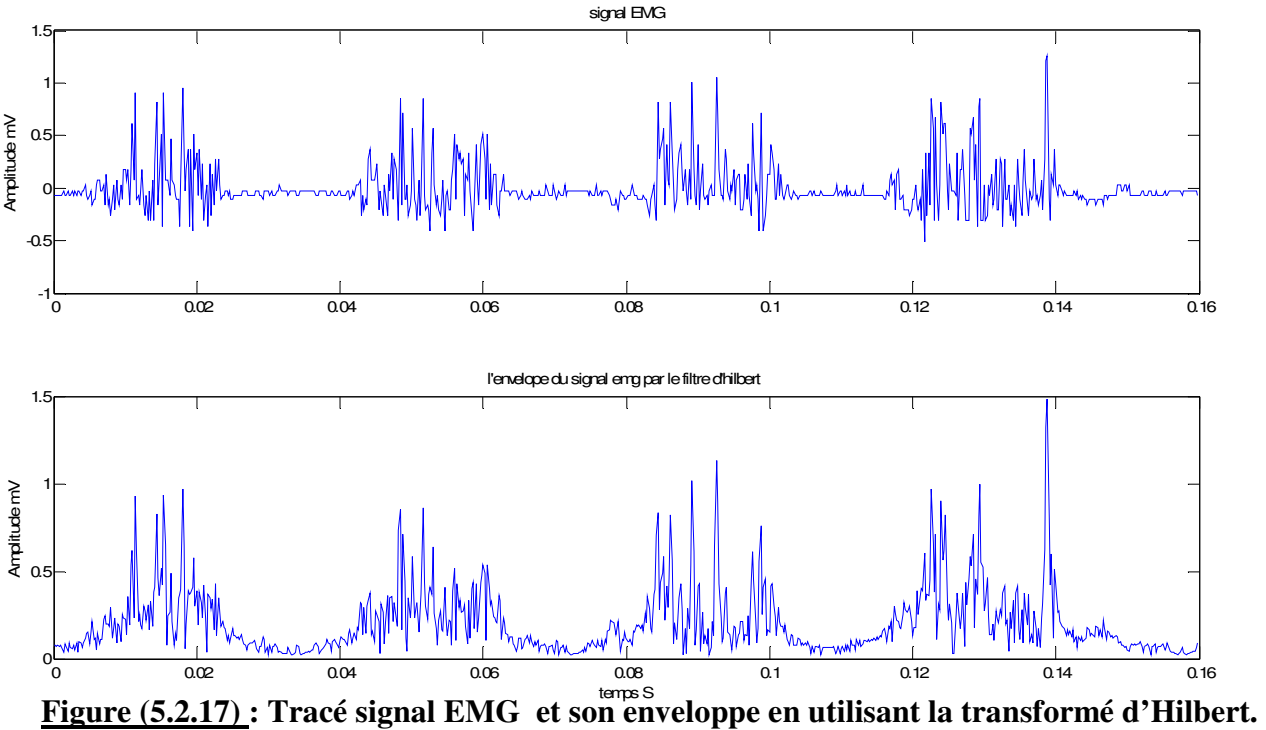

On peut remarquer que la détection d'enveloppe est faite par la transformé d'Hilbert , l'amplitude est maintenue constant mais il reste encore quelques oscillation .

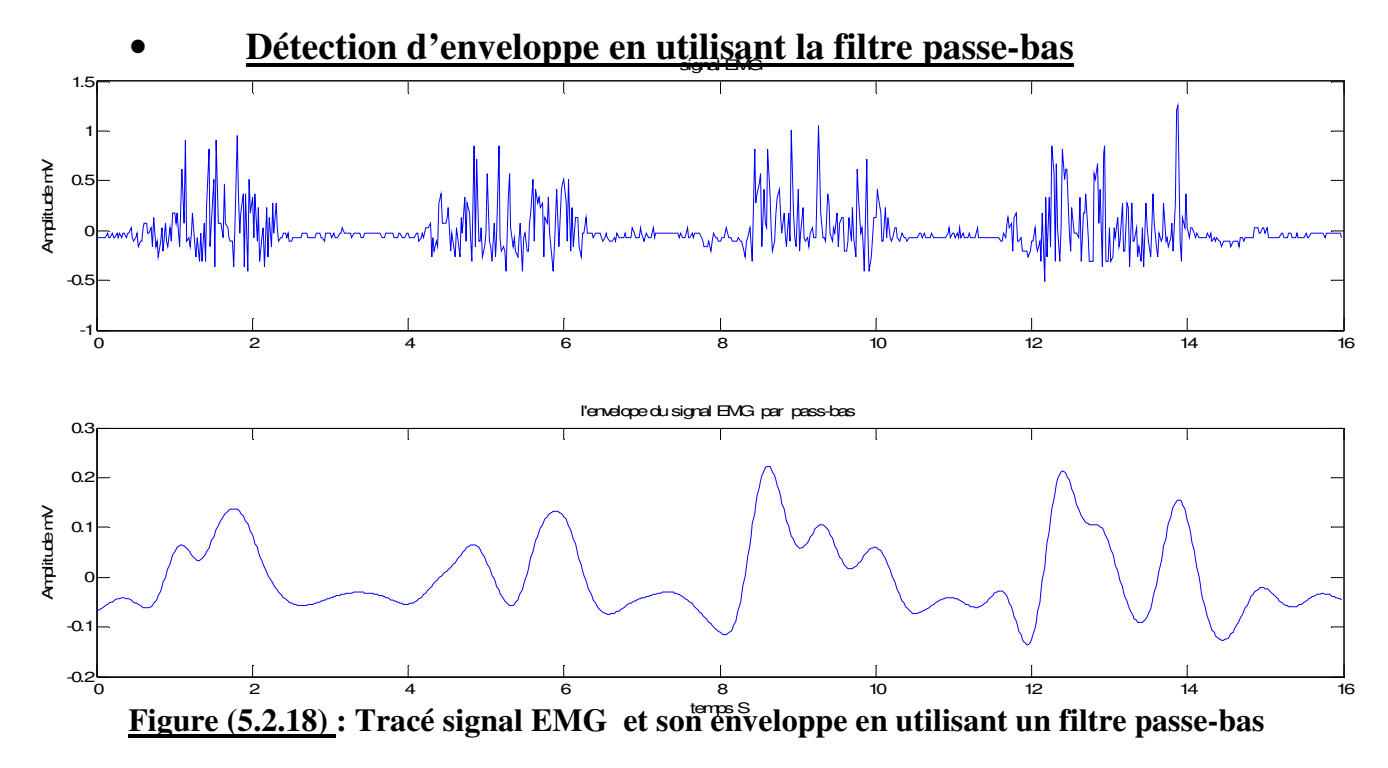

La détection d'enveloppe du signal EMG effectuée par le filtre passe-bas donne des bon résultats par rapport à la transformé d'Hilbert, seulement il ya une diminution brusque d'amplitude ce qui constitue un inconvénient, ce qui nous conduits appliquer les deux méthodesNous présentons dans ce qui suit une détection d'enveloppe pour un signal EMG, on utilisant la transformé d'Hilbert puis un filtre passe-bas. Ou on peut remarquer que nous avons obtenue une bonne détection.

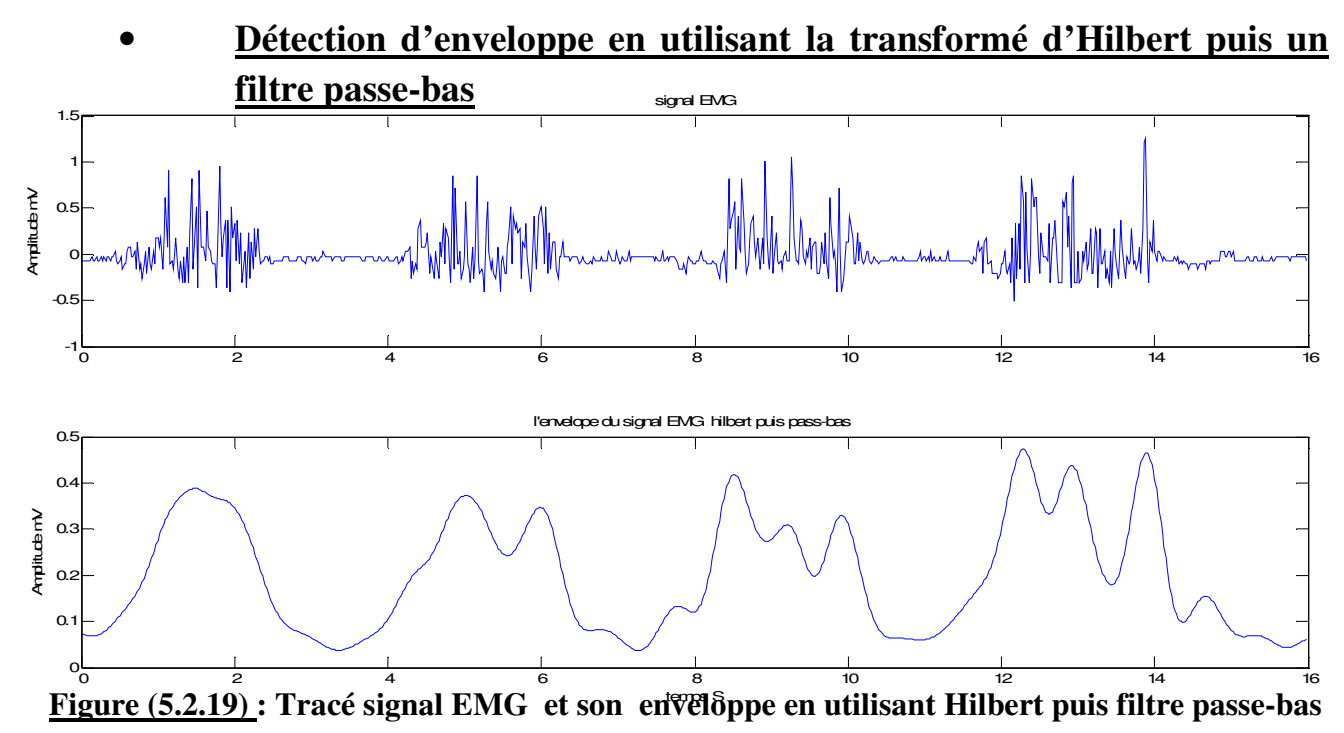

Nous avons vu que par l'utilisation de la transformé d'Hilbert et un filtre passe-bas nous avons une bonne détection d'enveloppe, seulement on proposant de changer la fréquence du filtre, Pour ce la quatre fréquence du coupure ont été choisit afin de fixer laquelle donne une bonne détection d'enveloppe.

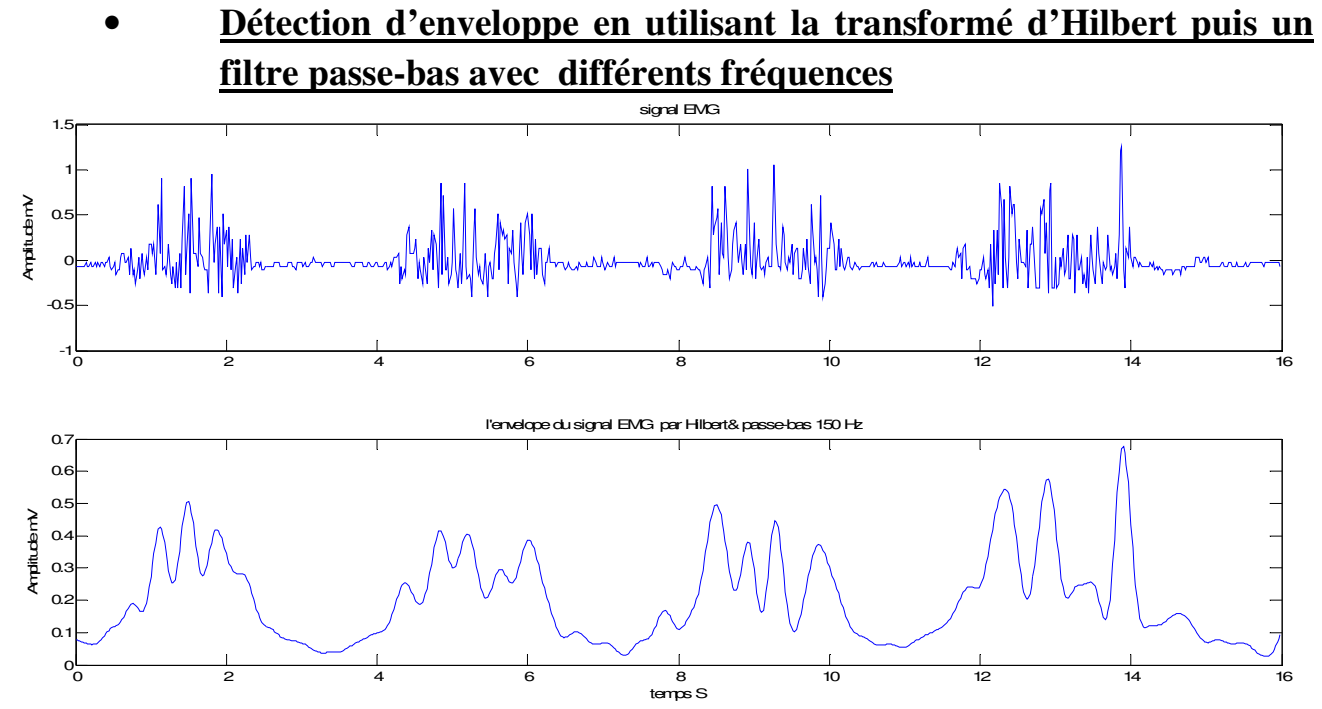

**Figure (5.2.20) : Tracé signal EMG 1 et son enveloppe en utilisant Hilbert puis filtre passe-bas avec fréquence de coupure de 300 Hz.** 

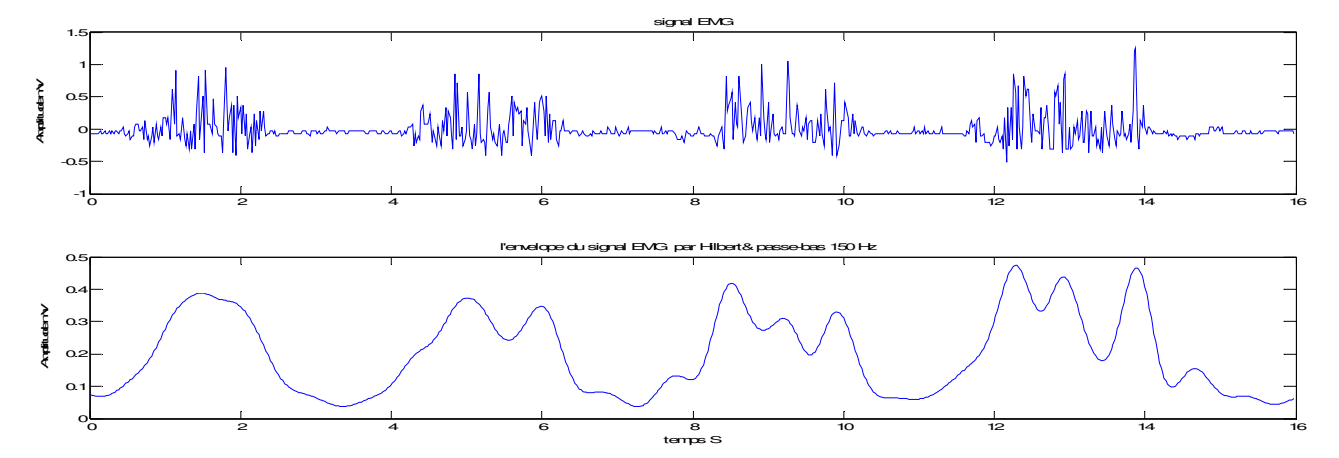

**Figure (5.2.21) : Tracé signal EMG 1 et son enveloppe en utilisant Hilbert puis filtre passe-bas avec fréquence de coupure de 150 Hz.** 

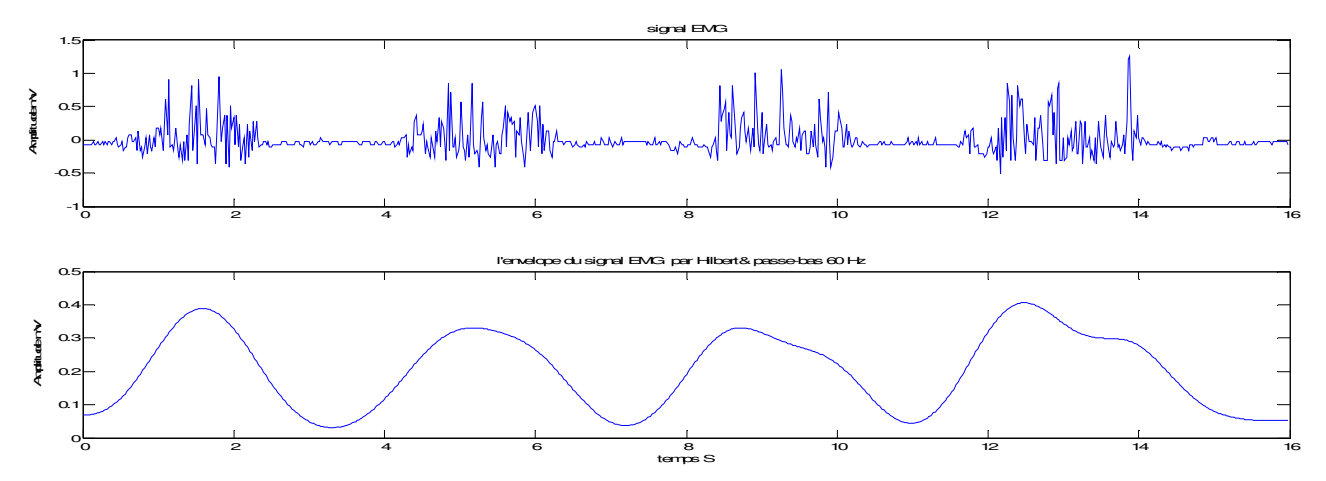

avec fréquence de coupure de 60 Hz **Figure (5.2.22) : Tracé signal EMG 1 et son enveloppe en utilisant Hilbert puis filtre passe-bas** 

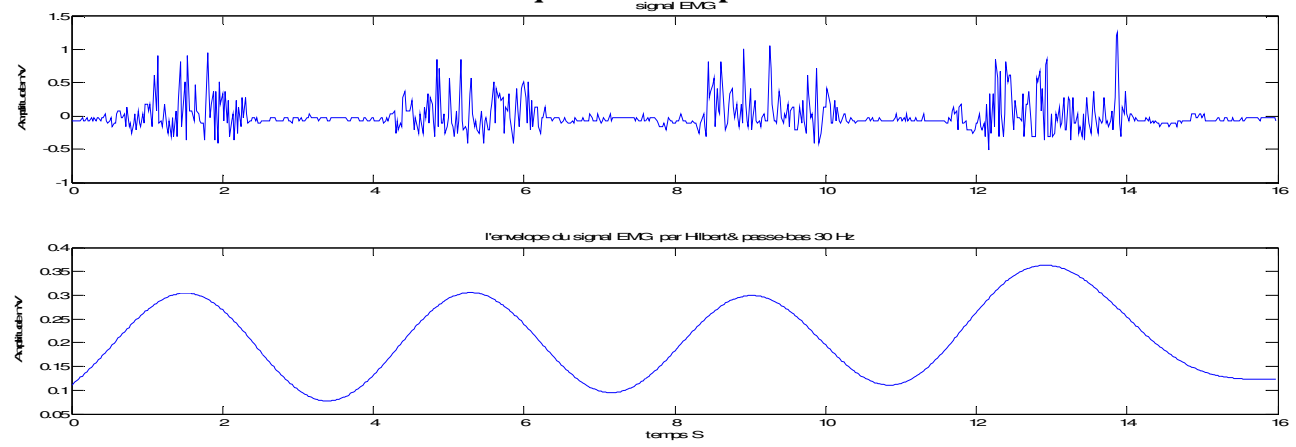

**Figure (5.2.23) : Tracé signal EMG 1 et sone enveloppe en utilisant Hilbert puis filtre passebas avec fréquence de coupure de 30 Hz.** 

D'après las résultats obtenues et d'après les études théoriques qui ont été faite qui stipule que lors de la contraction du muscle la fréquence du signal tend vers 150 Hz, d'où nous avons obtenu une bonne détection d'enveloppe pour le cas d'un filtre passe-bas avec une fréquence de coupure de 150 Hz

Pour le cas de 300 Hz le signal obtenu converge vers le signal original Pour le cas de 30 Hz et 60 Hz la détection est vague.

# • **Détection d'enveloppe en utilisant la transformé d'Hilbert puis un filtre passe-bas pour deux autres signaux**

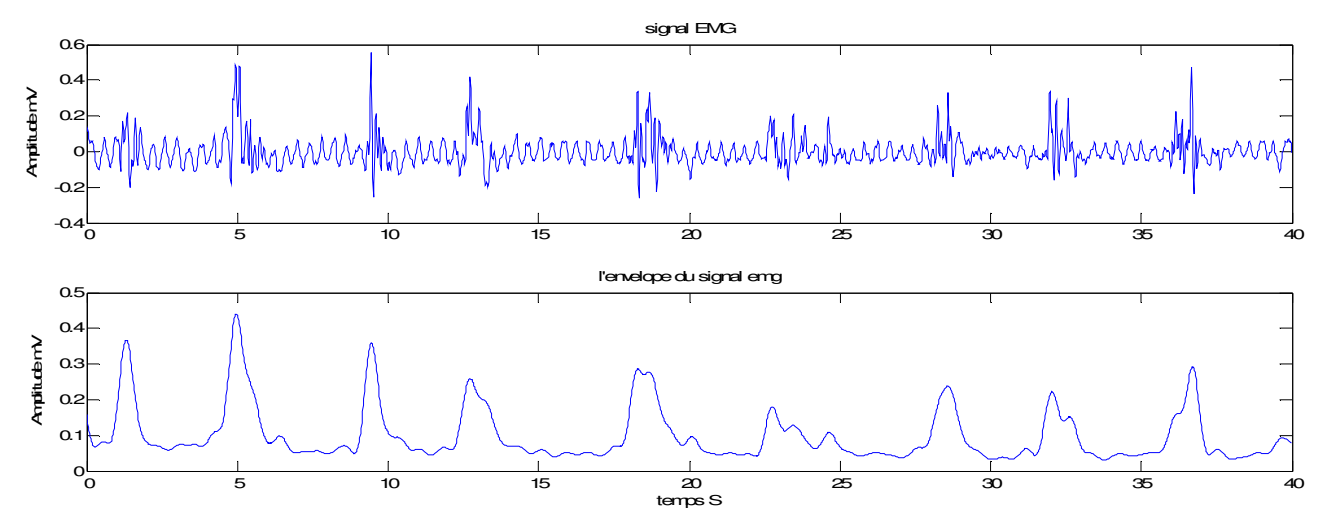

**Figure (5.2.24) : Tracé signal EMG 2 et son enveloppe en utilisant Hilbert puis filtre passebas avec fréquence de coupure de 150 Hz** 

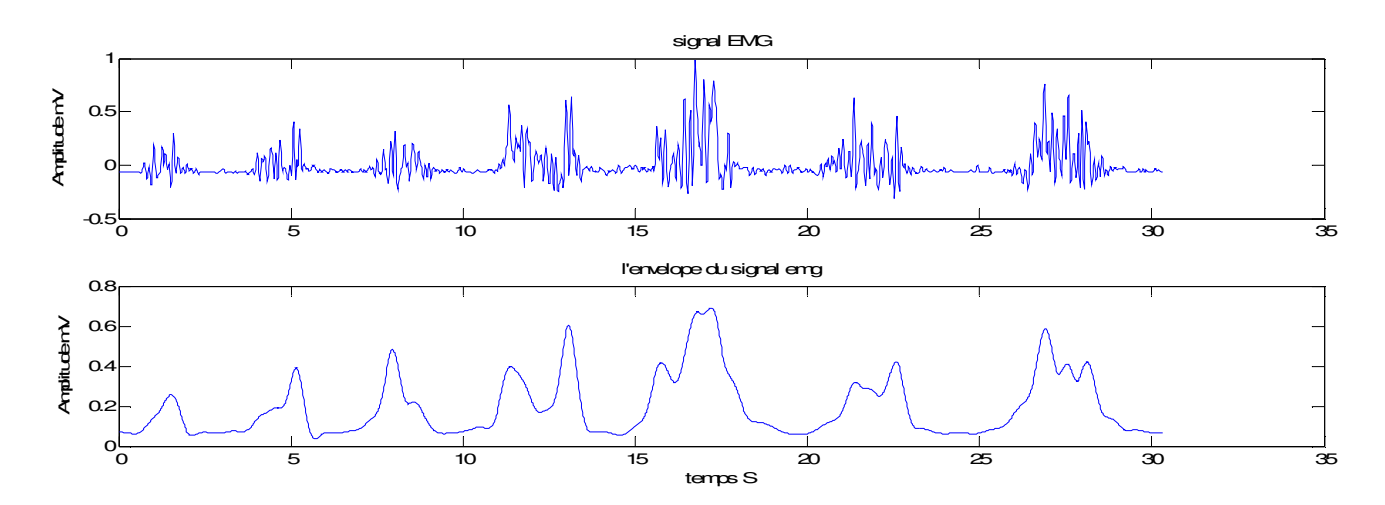

**Figure (5.2.25) : Tracé signal EMG 3 et son enveloppe en utilisant Hilbert puis filtre passebas avec fréquence de coupure de 150 Hz.** 

# • **Détection d'enveloppe en utilisant la transformé d'Hilbert puis un filtre passe-bande avec différents bandes fréquentielle :**

Dans ce niveau nous avons appliqués pour le signal précédent la transformé d'Hilbert suivi par un filtre passe bande avec déférentes bande fréquentielle afin de localiser la bonne détection.les résultat obtenu nous confirme que la fréquence d'enveloppe est entre 0 et 150 Hz.

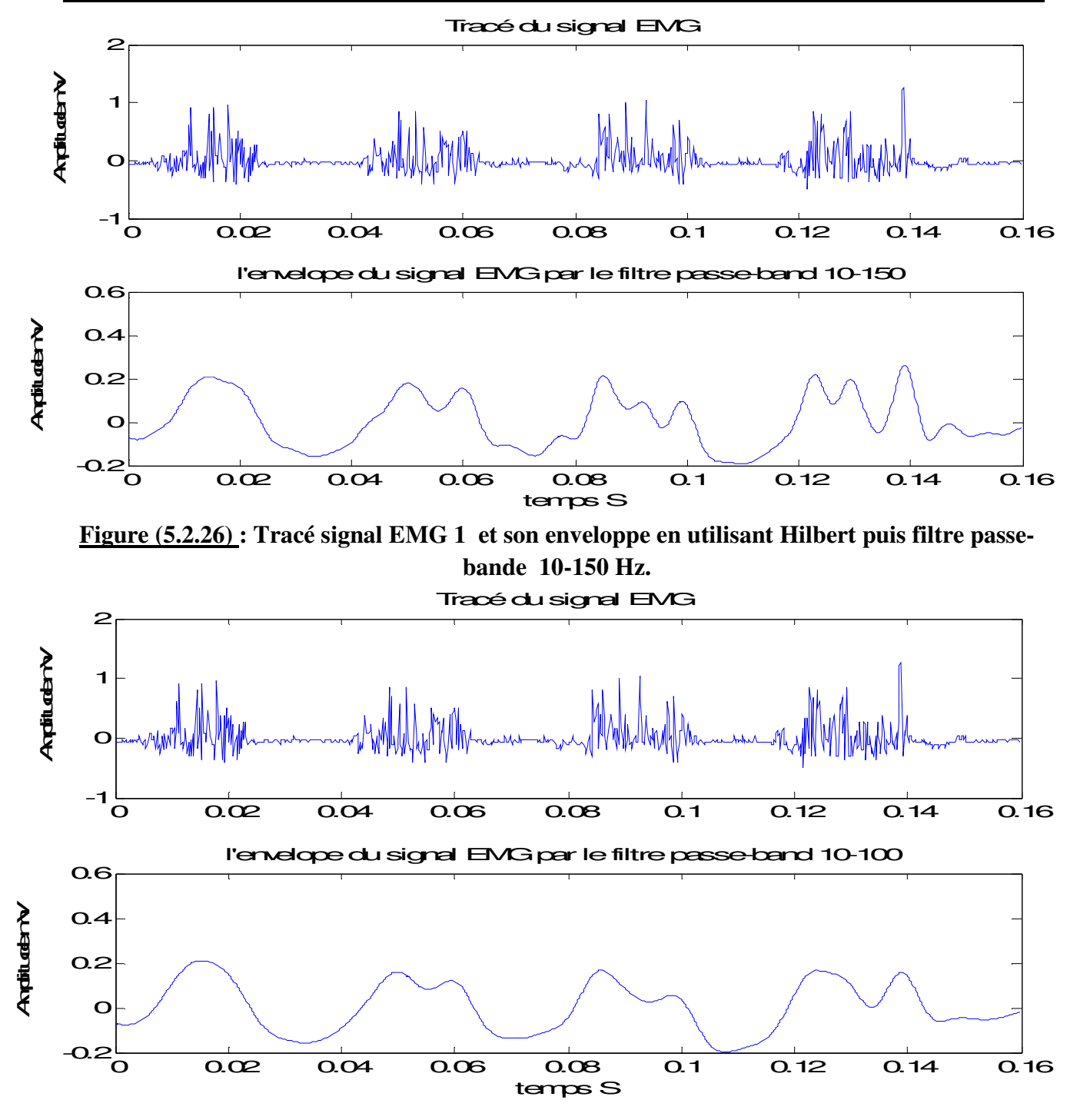

**Figure (5.2.27) : Tracé signal EMG 1 et son enveloppe en utilisant Hilbert puis filtre passebande 10-100 Hz.** 

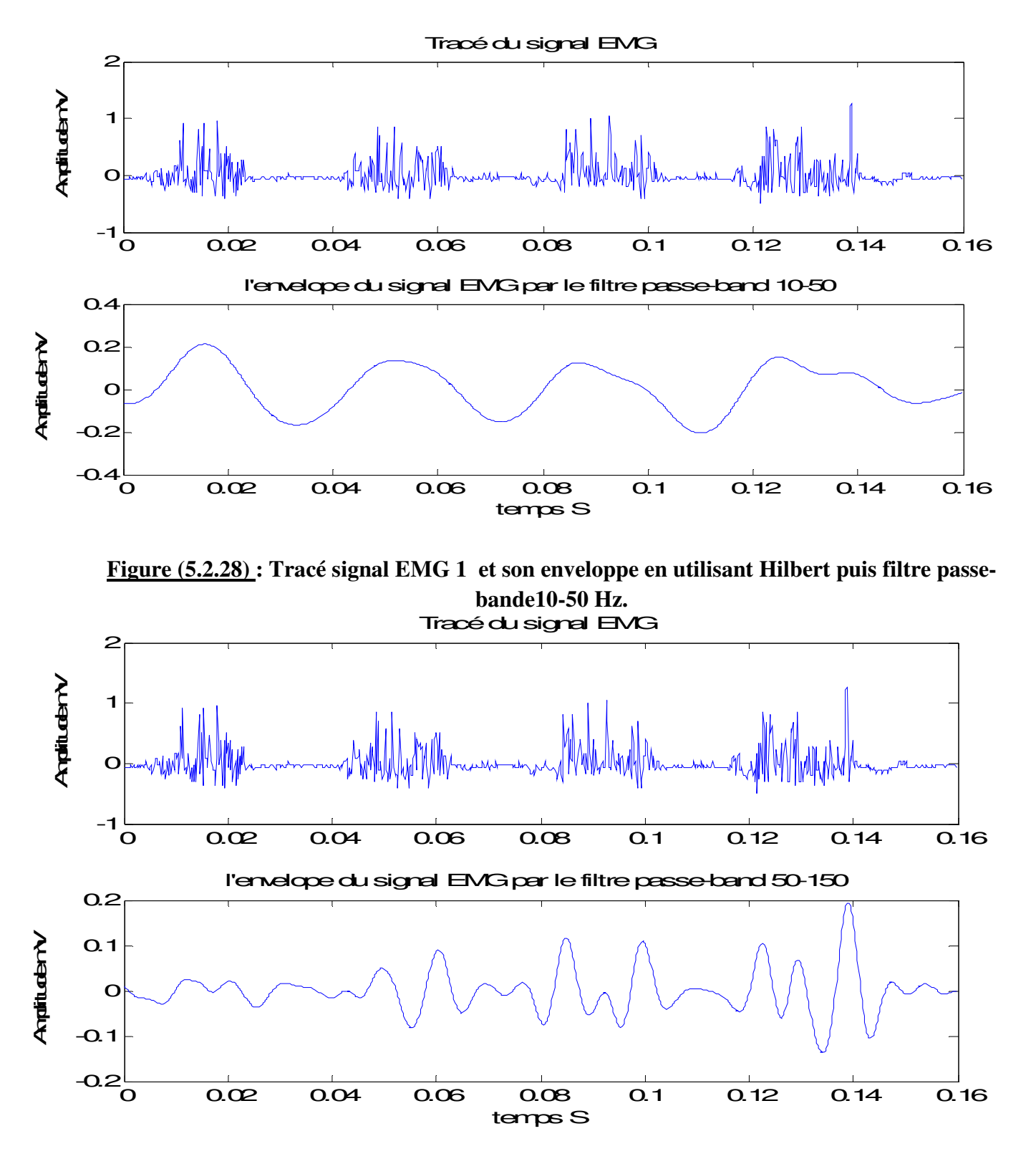

**Figure (5.2.29) : Tracé signal EMG 1 et son enveloppe en utilisant Hilbert puis filtre passe-bande50-100 Hz.**

# **V. 2 .2 Partie 2 (signal EEG) :**

# **Normalisation :**

Comme nous l'avons vue précédemment pour le signal EMG acquis, qui n'est pas normalisé garce a plusieurs facteurs (gain, composante continu etc.), le signal EEG est aussi non normalisé mais la différence cette fois ci réside au niveau du gain introduit dans les différents étages du circuit puisque nous avons un gain au niveau :

- D'amplificateur d'instrumentation qui égale à G1=10.
- D'amplificateur opérationnel environ G2=47
- Filtre passe-bas de type **fliege** qui égal environ à G3= 2

Ce qui conduit à calculer le gain total du circuit qui est :

## **GT=G1\*G2\*G3=10\*47\*2=940**

amplitude

Et en fin pour aboutir a un signal EEG normalisé il suffit de diviser le signal détecté par ce gain est suivre les même étapes que pour l'EMG

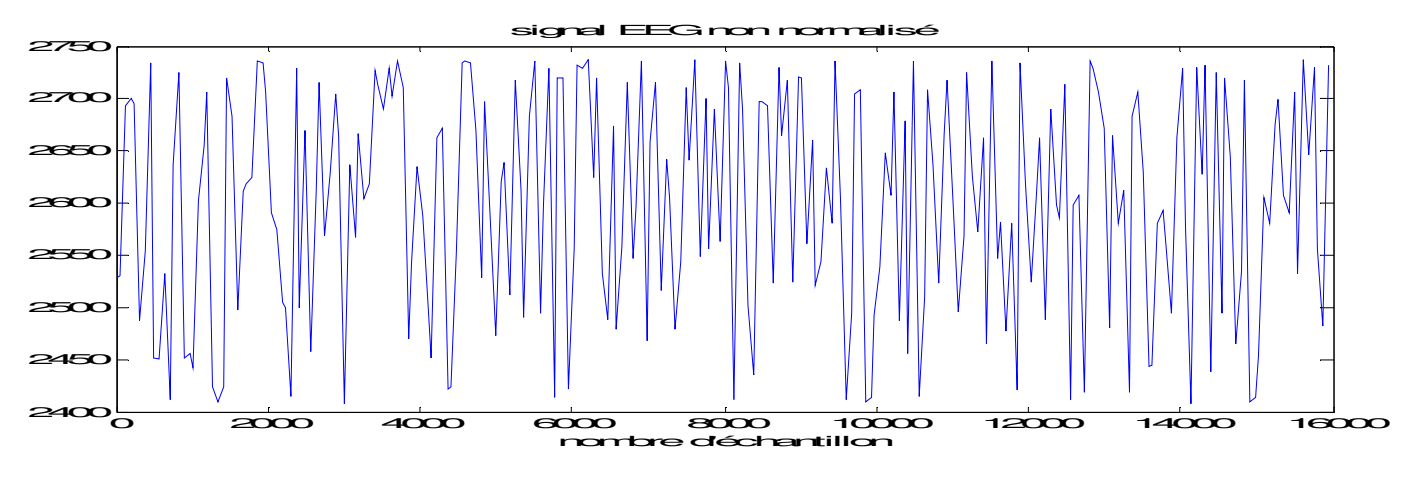

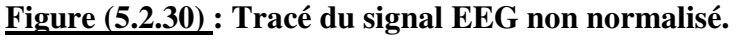

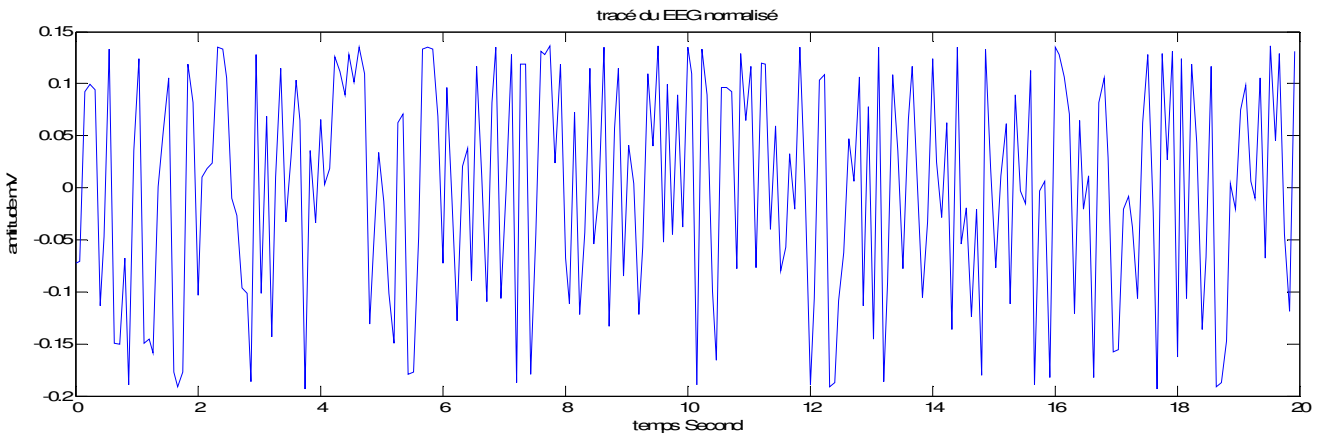

**Figure (5.2.31) : Tracé du signal EEG normalisé.** 

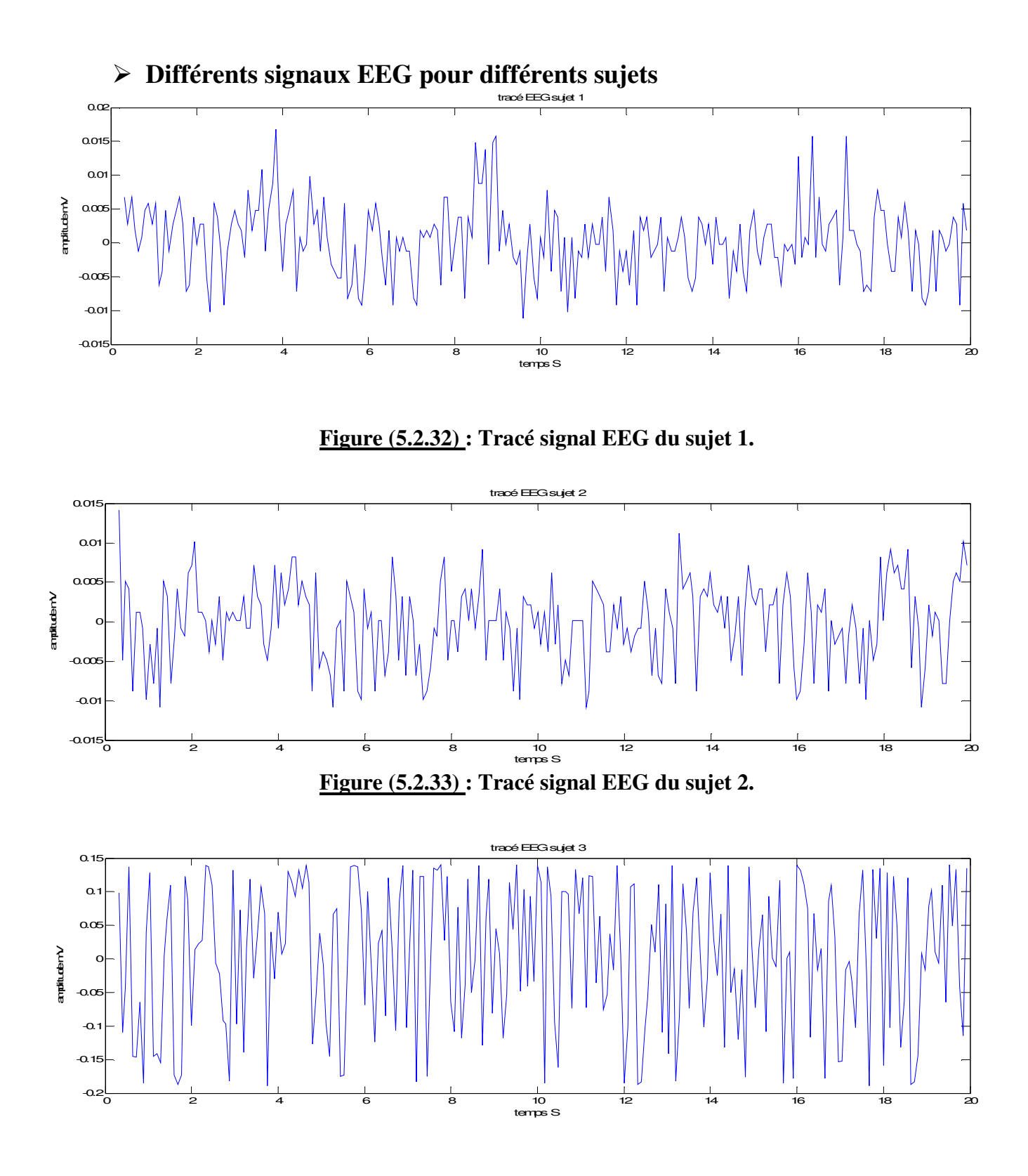

**Figure (5.2.34) : Tracé signal EEG sujet 3.** 

# **Filtrage**

Le type utilisé pour le filtrage du signal EEG est de **Butterworth d'ordre 4** 

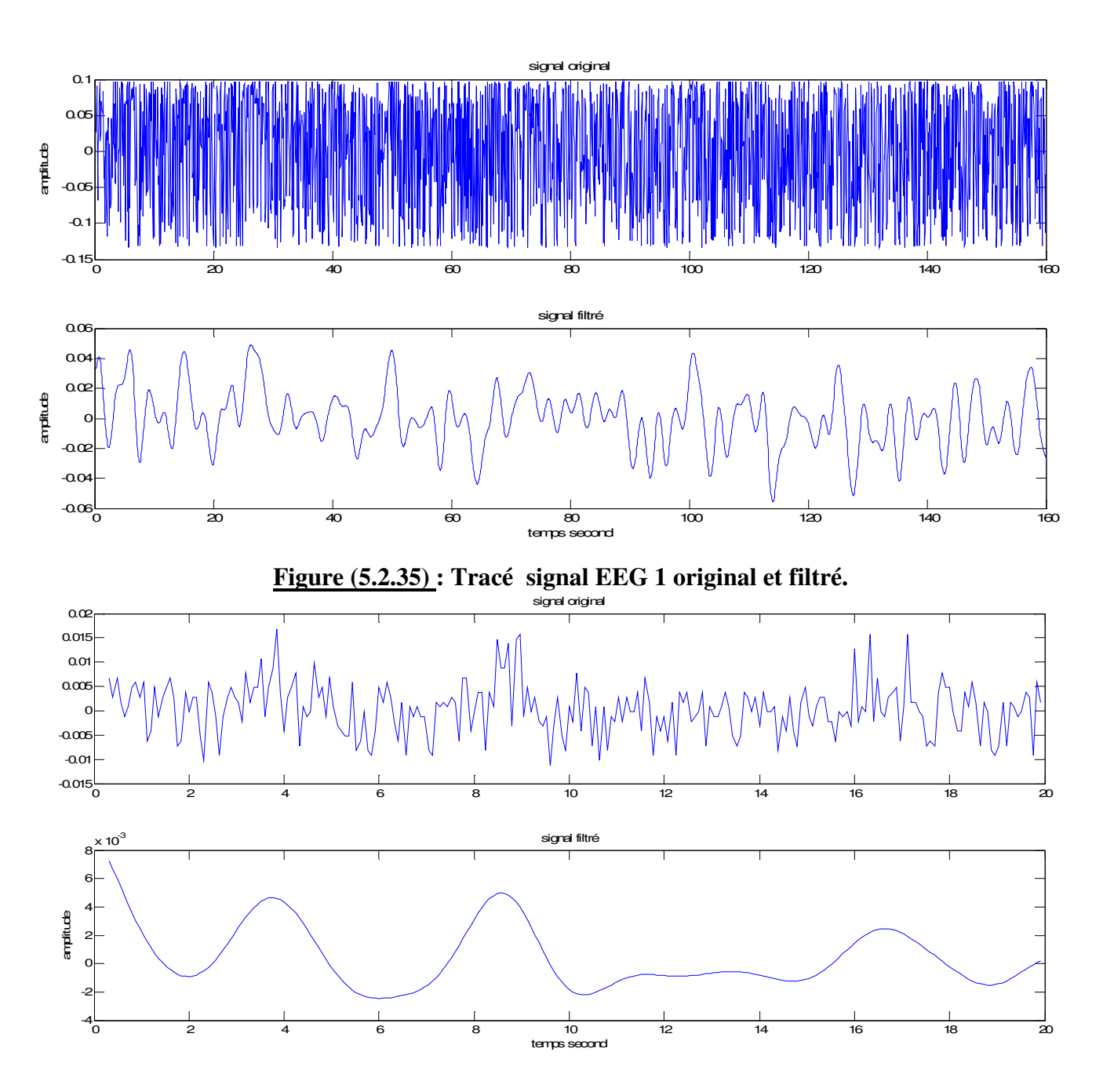

**Figure (5.2.36) : Tracé signal EEG 2 original et filtré.** 

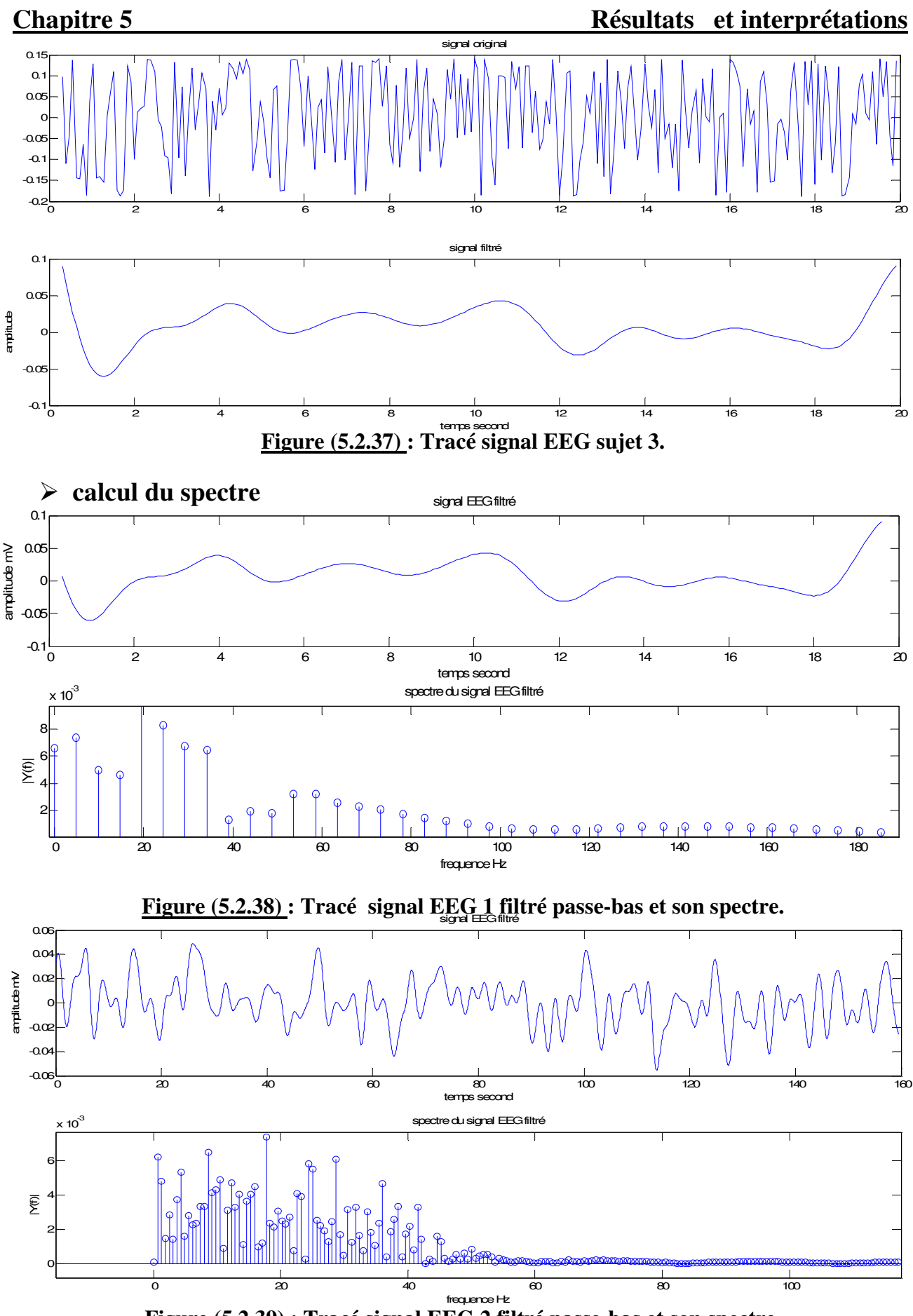

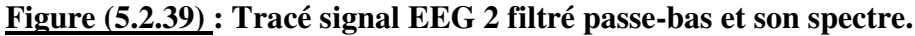

74

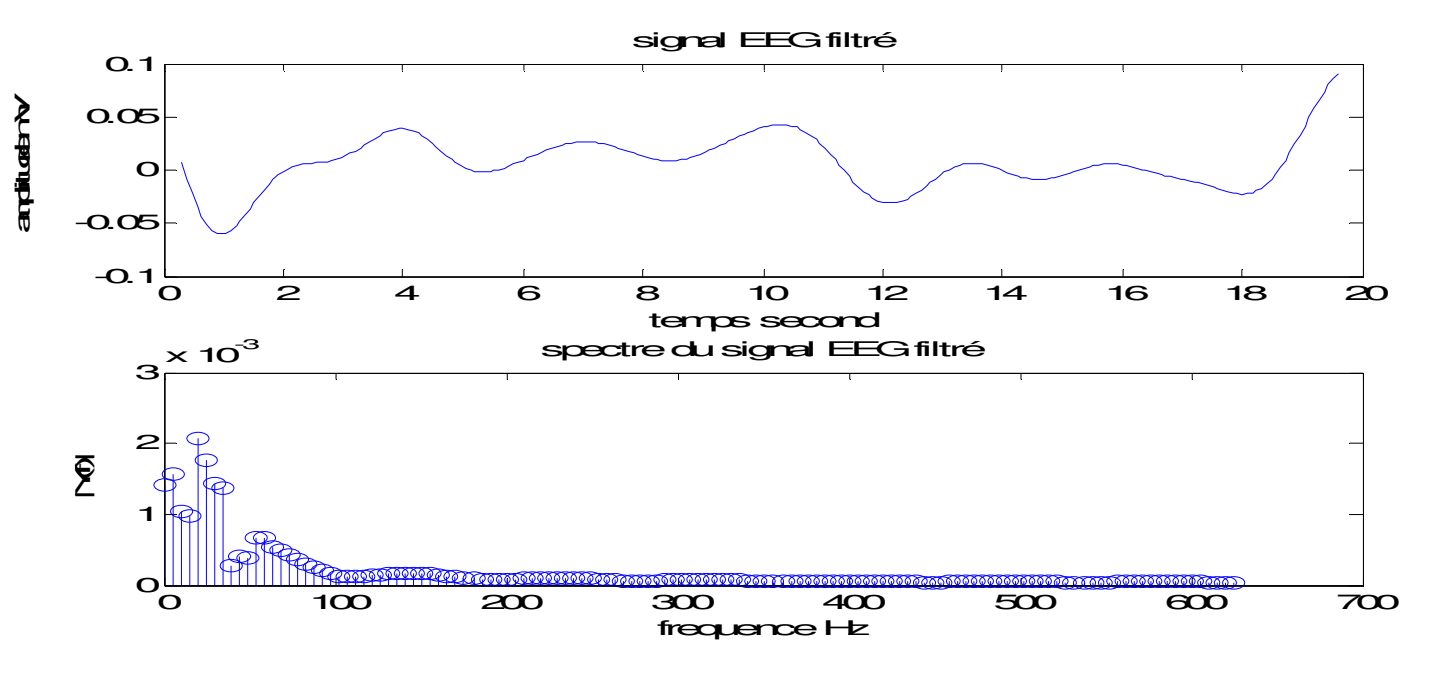

**Figure (5.2.40) : Tracé signal EEG 3 filtré passe-bas et son spectre.** 

# **Extraction de l'onde Alpha :**

Puisque l'onde Alpha appartient à l'intervalle [7 Hz,13 Hz], un filtre passe bande est envisageable afin d'extraire cette onde.

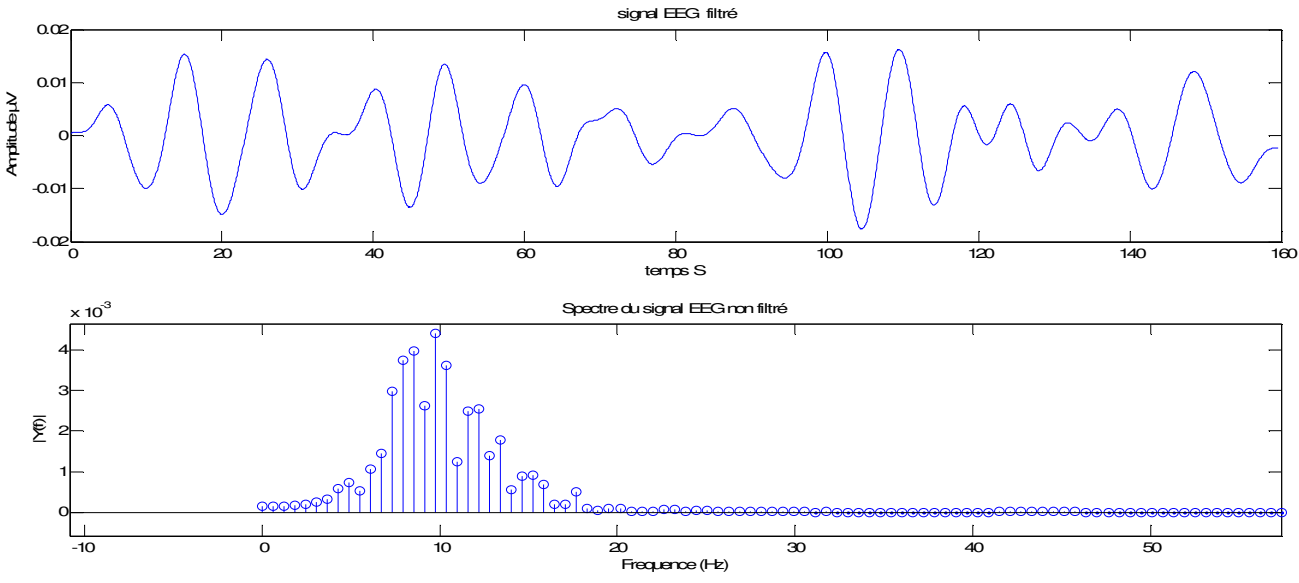

**Figure (5.2.41) : Tracé signal EEG 1 filtré onde Alpha [7,13Hz] et son spectre**

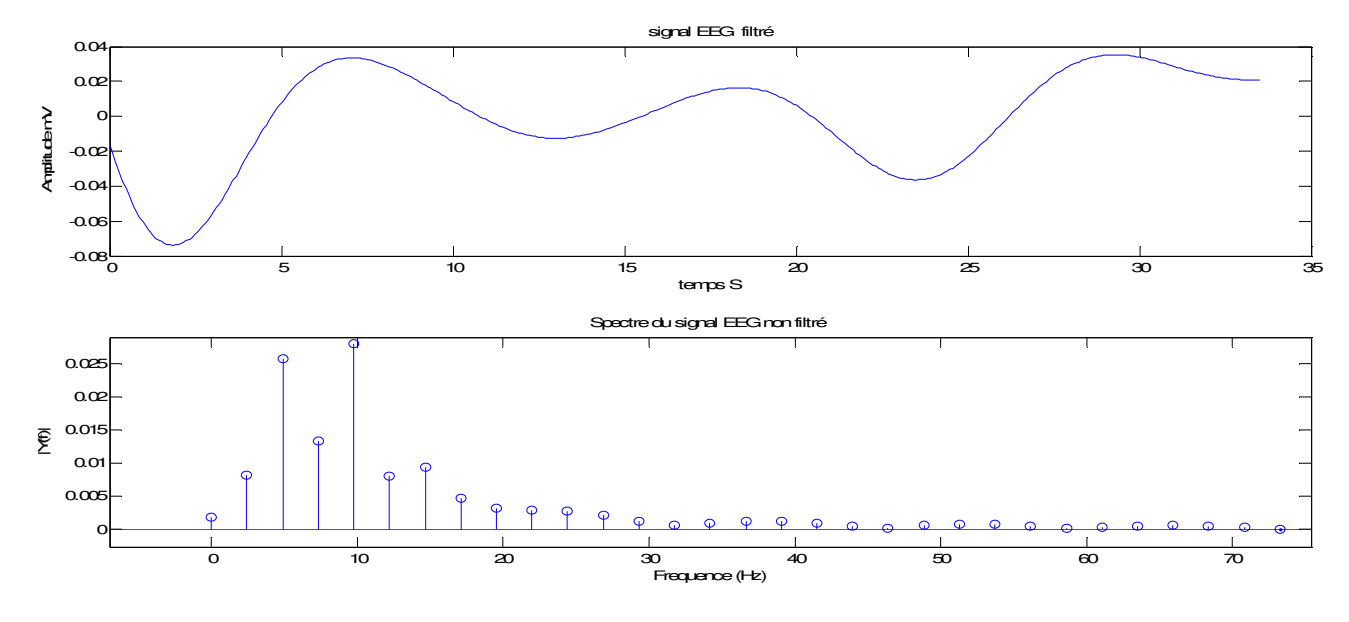

**Figure (5.2.42) : Tracé signal EEG 2 filtré onde Alpha [7,13Hz] et son spectre**

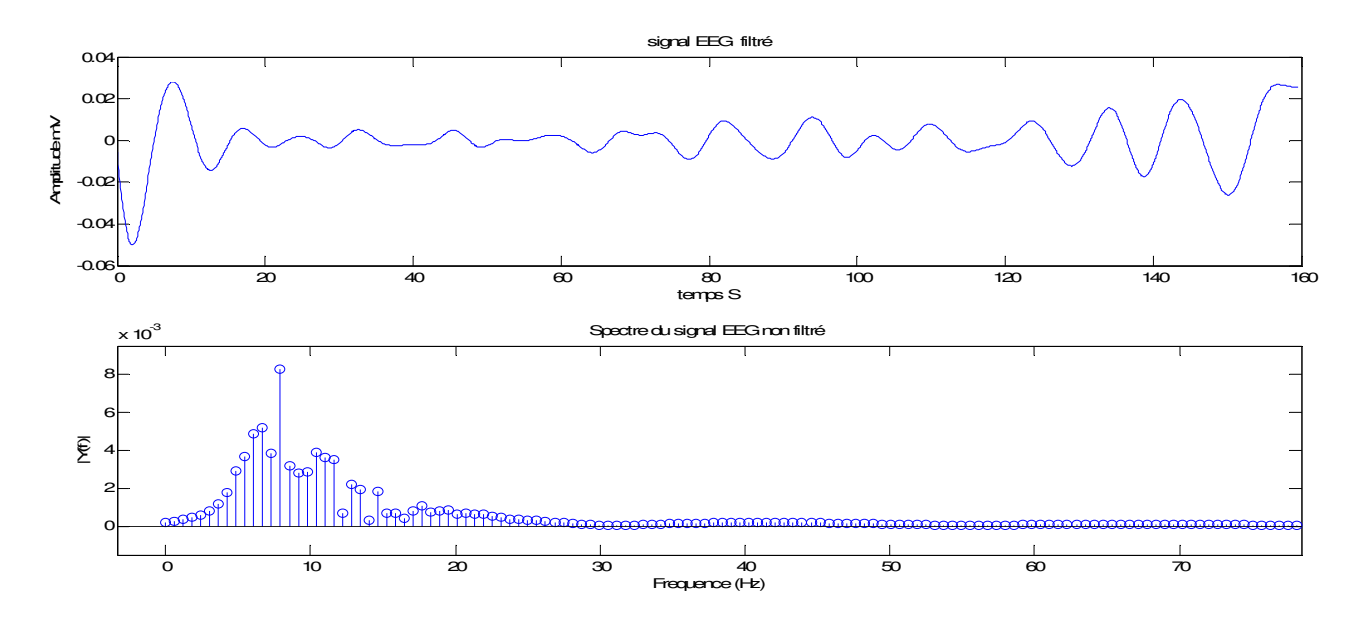

**Figure (5.2.43) : Tracé signal EEG 3 filtré onde Alpha [7,13Hz] et son spectre.** 

# **V.3 L'interface graphique**

après avoir lancer le programme **Matlab** il devient possible de faire l'acquisition temps réel ,on exécutant le programme principal qui permet a l'interface principale d'apparaitre voir figure , cette interface va fixer le protocole de communication **Arduino-pc** on faisant choisir le port série avec lequel la carte **Arduino** est connectée et choisir la vitesse de transmission de données exprimé en **bauds**, a ce moment la le port est prés a utilisé par la carte **arduino** après qu'on appui sur le bouton ouverture du port.

On rappel que lorsqu'on ne fait pas le choix du port et la vitesse, et on passe directement au choix de l'acquisition notre application est programmée de tel façon qu'elle prend comme port le com3 et une vitesse de transmission de 9600 baude.

Mais il est préférable dans notre cas de prendre comme vitesse la valeur 18000 baude

Cette interface contient un autre bouton qui permet la fermeture et la libération du port lorsque l'acquisition est terminée.

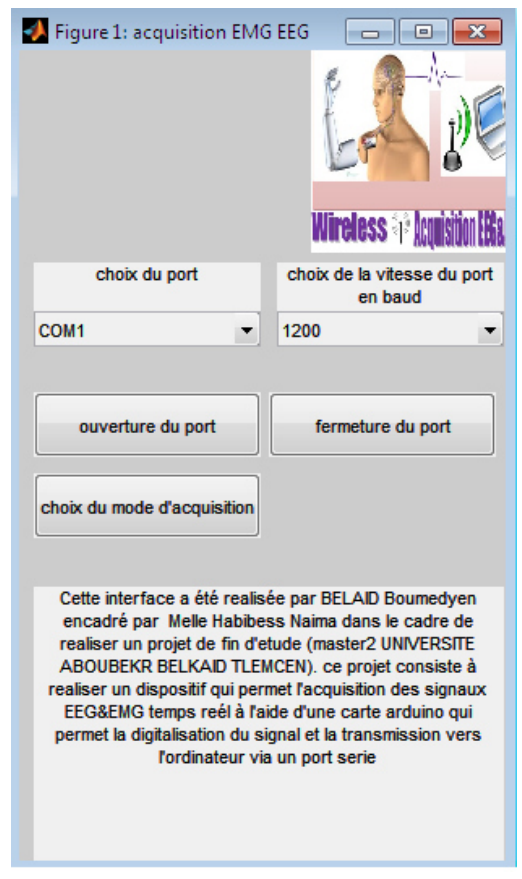

**Figure (5.3.1) : interface principal.**

Puisqu'il s'agit d'acquisition de deux signaux simultanément on est confronté a des situations ou on veut faire l'acquisition d'un seul signal d'ou la nécessité d'un autre bouton qui permet le choix d'acquisition soit **EEG, EMG** ou bien les deux aux même temps voir figure (5.3.2).

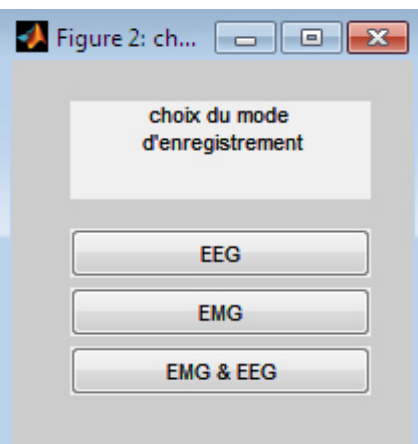

**Figure (5.3.2): fenêtre du choix du mode d'acquisition.** 

Lorsqu'on fait le choix du mode d'acquisition, une autre fenêtre sera affichée dont laquelle les données seront tracées cette figure contient plusieurs boutons voir figure (5.3.3):

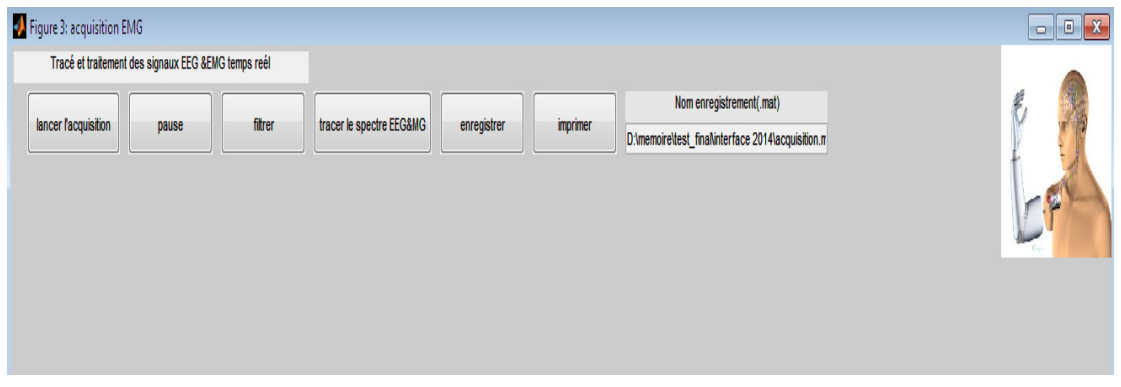

**Figure (5.3.3): fenêtre d'affichage des tracés des données.**

- lancer l'acquisition: bouton pour commencer le tracé des donnés temps réelles
- pause : pour suspendre l'acquisition tout en gardant le tracé effectué
- filtrer : bouton pour effectuer un filtre numérique (passe-bas).

• tracer le spectre: bouton qui permet l'application de transformée de **Fourier** afin de déterminer la bande fréquentielle du signal enregistré.

- enregistrer: bouton permettant la sauvegarde des données acquises.
- imprimer: bouton permet l'impression des résultats obtenus.

Il y a un autre bouton lors de l'acquisition du signal EMG .c'est le bouton qui permet la détection de l'enveloppe.

Condusion générale

Nous nous sommes intéressés durant ce mémoire à l'acquisition temps réels des signaux électromyogramme (EMG) et électroencéphalogramme (EEG).

Nous avons, durant le début de ce travail, développé deux circuits électroniques permettant la mesure de l'activité musculaire EMG et l'activité cérébrale EEG.

Par la suite nous avons focalisé notre tâche à la numérisation de ces deux signaux à l'aide de la carte Arduino.

La dernière étape consiste à développer une interface graphique a l'aide de **Matlab** que Nous l'avons spécialement conçue pour l'affichage en temps réel et le traitement numérique de ces deux signaux.

Ce mémoire nous ouvre plusieurs perspectives, telle que la caractérisation pour effectuer une classification de ces deux signaux, la commande d'un moteur pour un bras manipulateur.

# **Bibliographie**

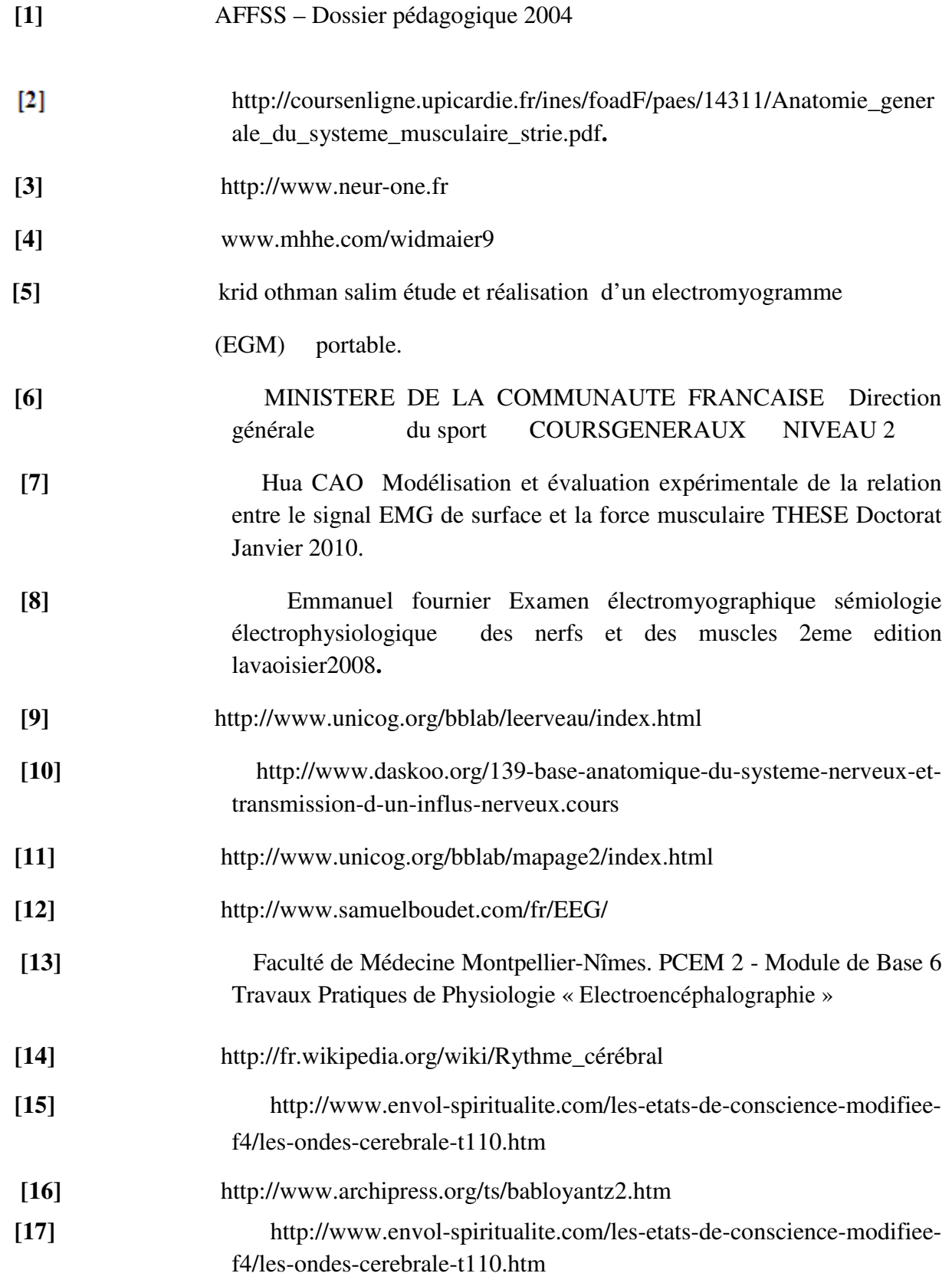

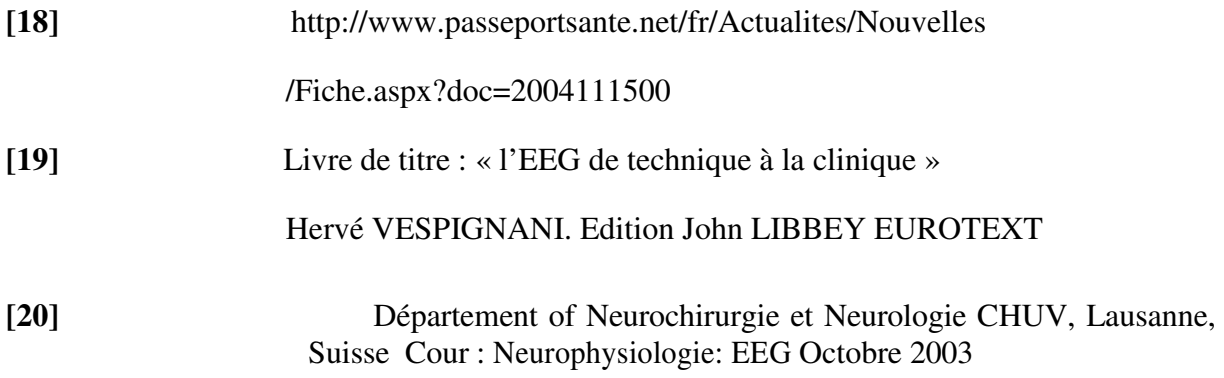

# ANNEX

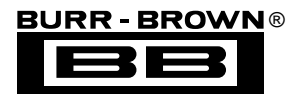

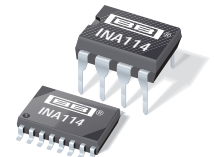

**INA114**

# **Precision INSTRUMENTATION AMPLIFIER**

# **FEATURES**

- **LOW OFFSET VOLTAGE: 50**µ**V max**
- **LOW DRIFT: 0.25**µ**V/**°**C max**
- **LOW INPUT BIAS CURRENT: 2nA max**
- **HIGH COMMON-MODE REJECTION: 115dB min**
- **INPUT OVER-VOLTAGE PROTECTION:** ±**40V**
- **WIDE SUPPLY RANGE:** ±**2.25 to** ±**18V**
- **LOW QUIESCENT CURRENT: 3mA max**
- **8-PIN PLASTIC AND SOL-16**

# **APPLICATIONS**

- **BRIDGE AMPLIFIER**
- **THERMOCOUPLE AMPLIFIER**
- **RTD SENSOR AMPLIFIER**
- **MEDICAL INSTRUMENTATION**
- **DATA ACQUISITION**

# **DESCRIPTION**

The INA114 is a low cost, general purpose instrumentation amplifier offering excellent accuracy. Its versatile 3-op amp design and small size make it ideal for a wide range of applications.

A single external resistor sets any gain from 1 to 10,000. Internal input protection can withstand up to  $\pm 40V$ without damage.

The INA114 is laser trimmed for very low offset voltage  $(50\mu V)$ , drift  $(0.25\mu V)^{\circ}C$  and high common-mode rejection (115dB at  $G = 1000$ ). It operates with power supplies as low as  $\pm 2.25V$ , allowing use in battery operated and single 5V supply systems. Quiescent current is 3mA maximum.

The INA114 is available in 8-pin plastic and SOL-16 surface-mount packages. Both are specified for the  $-40^{\circ}$ C to  $+85^{\circ}$ C temperature range.

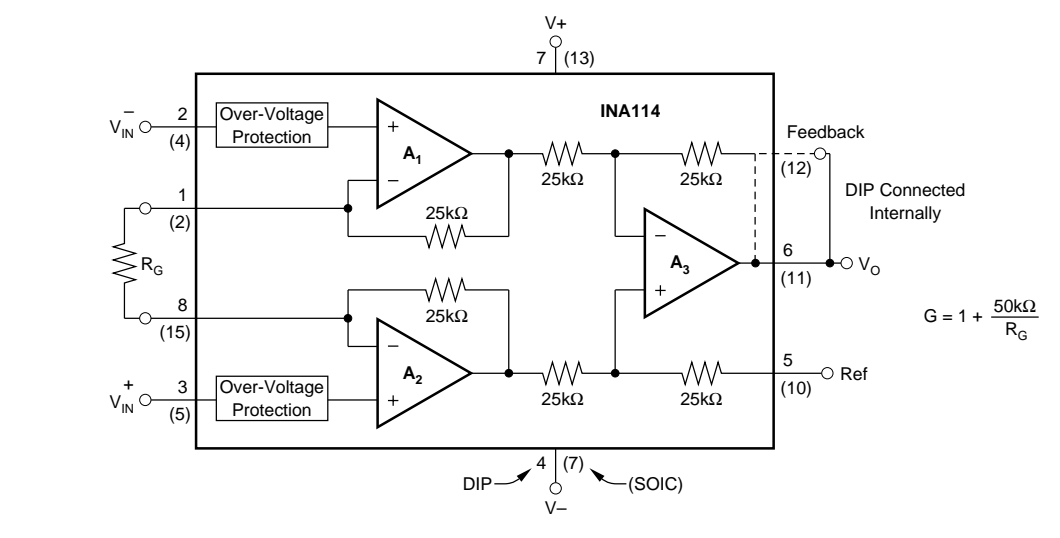

**International Airport Industrial Park • Mailing Address: PO Box 11400, Tucson, AZ 85734 • Street Address: 6730 S. Tucson Blvd., Tucson, AZ 85706 • Tel: (520) 746-1111 • Twx: 910-952-1111 Internet: http://www.burr-brown.com/ • FAXLine: (800) 548-6133 (US/Canada Only) • Cable: BBRCORP • Telex: 066-6491 • FAX: (520) 889-1510 • Immediate Product Info: (800) 548-6132**

# **SPECIFICATIONS**

## **ELECTRICAL**

At  $T_A = +25$ °C,  $V_S = \pm 15V$ ,  $R_L = 2k\Omega$ , unless otherwise noted.

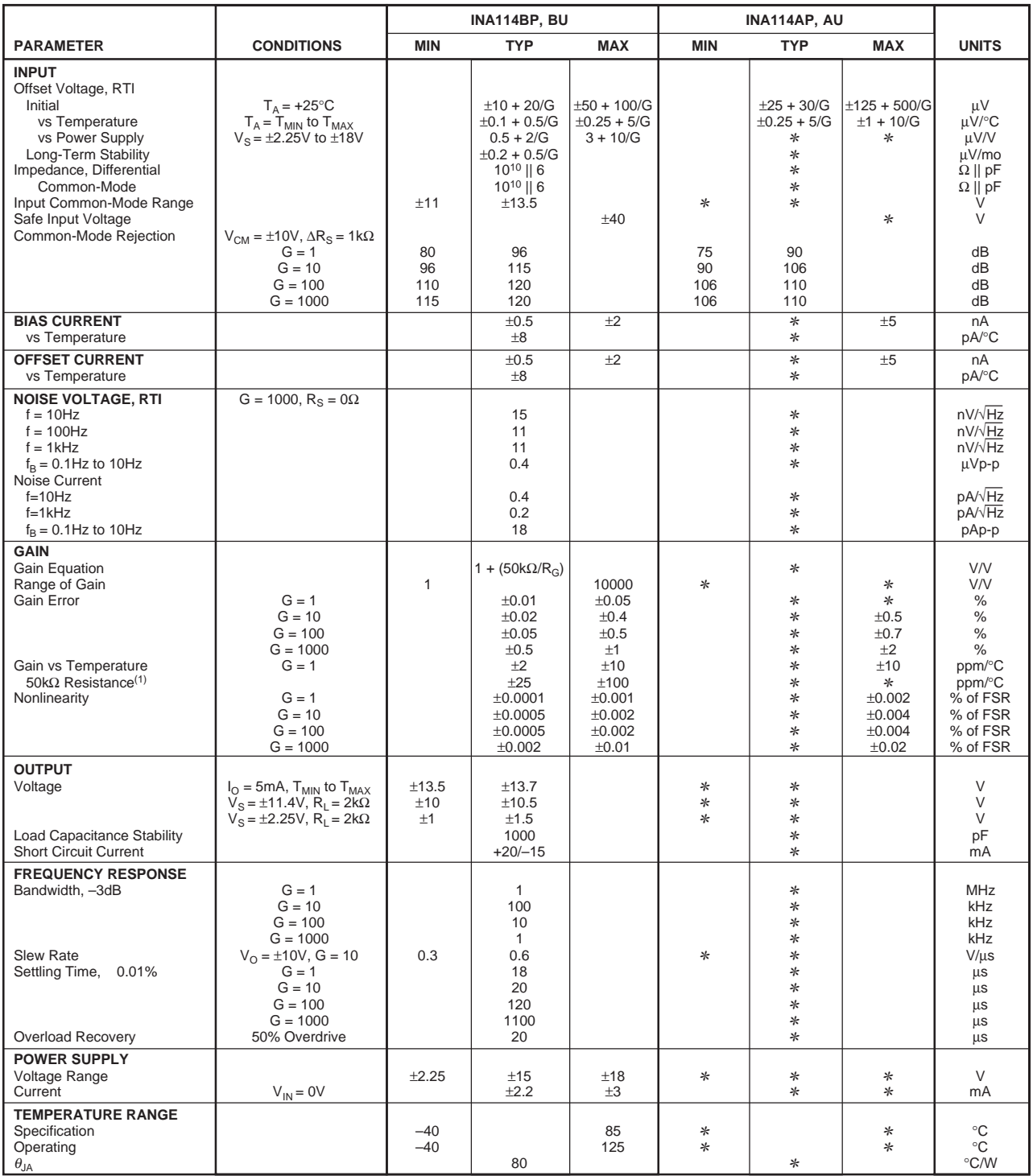

✻ Specification same as INA114BP/BU.

NOTE: (1) Temperature coefficient of the "50kΩ" term in the gain equation.

The information provided herein is believed to be reliable; however, BURR-BROWN assumes no responsibility for inaccuracies or omissions. BURR-BROWN assumes no responsibility for the use of this information, and all use of such information shall be entirely at the user's own risk. Prices and specifications are subject to change without notice. No patent rights or licenses to any of the circuits described herein are implied or granted to any third party. BURR-BROWN does not authorize or warrant any BURR-BROWN product for use in life support devices and/or systems.

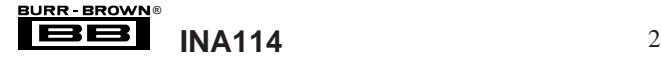

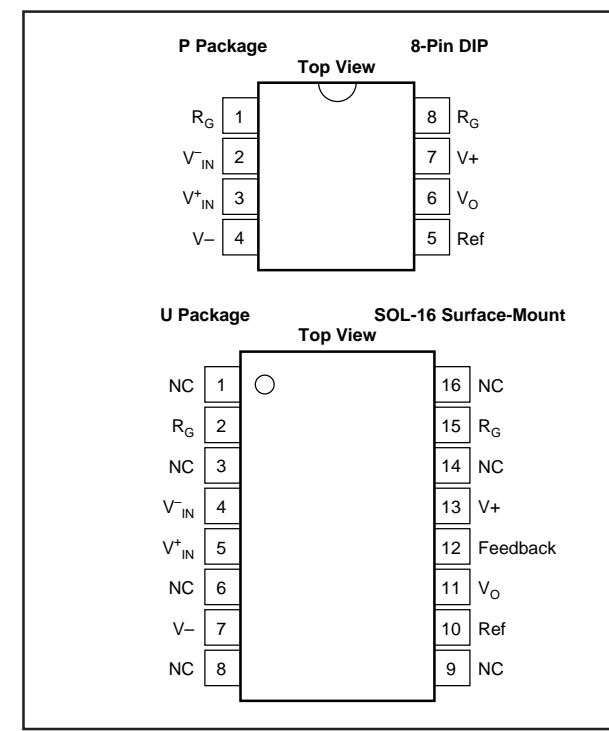

## **ABSOLUTE MAXIMUM RATINGS(1)**

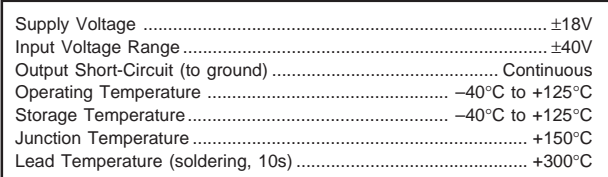

NOTE: (1) Stresses above these ratings may cause permanent damage.

## **PIN CONFIGURATIONS ELECTROSTATIC DISCHARGE SENSITIVITY** O.

This integrated circuit can be damaged by ESD. Burr-Brown recommends that all integrated circuits be handled with appropriate precautions. Failure to observe proper handling and installation procedures can cause damage.

ESD damage can range from subtle performance degradation to complete device failure. Precision integrated circuits may be more susceptible to damage because very small parametric changes could cause the device not to meet its published specifications.

## **PACKAGE/ORDERING INFORMATION**

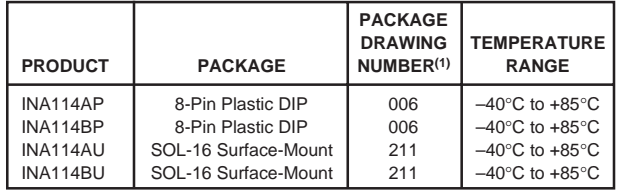

NOTE: (1) For detailed drawing and dimension table, please see end of data sheet, or Appendix C of Burr-Brown IC Data Book.

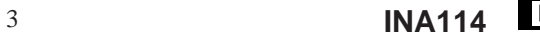

# **TYPICAL PERFORMANCE CURVES**

At  $T_A$  = +25°C,  $V_S$  = ±15V, unless otherwise noted.

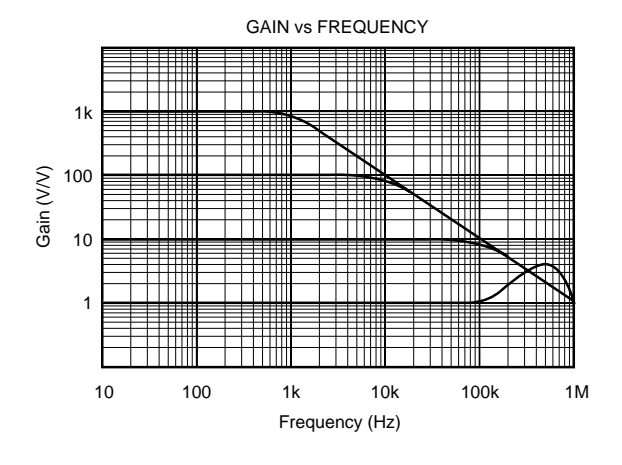

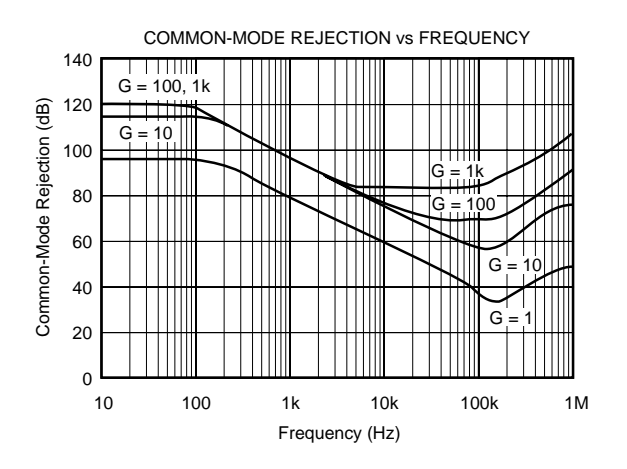

INPUT COMMON-MODE VOLTAGE RANGE vs OUTPUT VOLTAGE 15  $\overline{\mathcal{L}$ imited by  $A_2$ Limited by A<sub>1</sub> Output Swing Output Swing 10 Common-Mode Voltage (V) Common-Mode Voltage (V) –  $V_{D/2}$ VO 5 + –  $V_{D/2}$ + 0 言  $V_{\text{Ch}}$ (Any Gain) .<br>– Output + Output $\angle$ –5

Output Voltage (V)

–15 –10 0 5 15 –5

10

Swing Limit

Limited by A<sub>1</sub> – Output

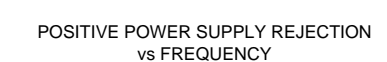

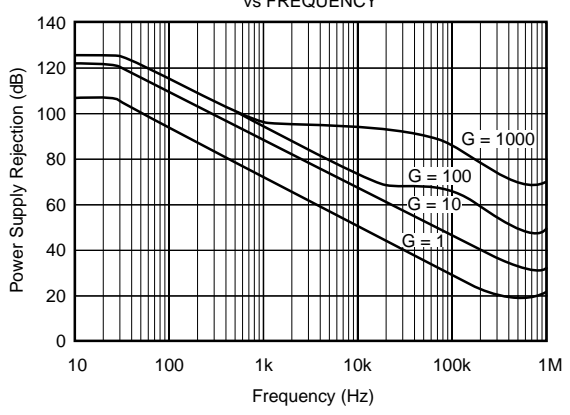

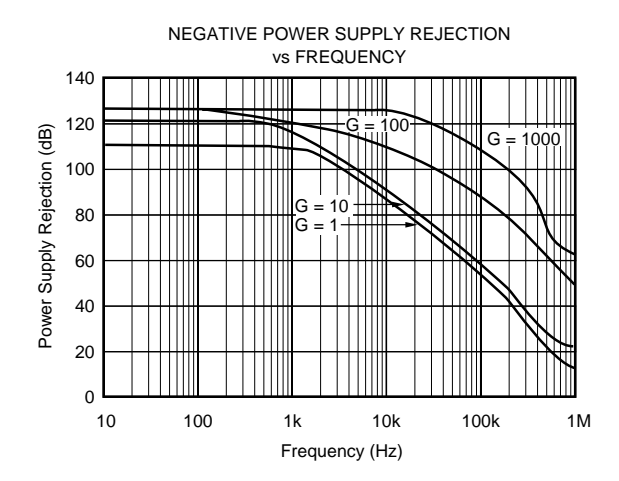

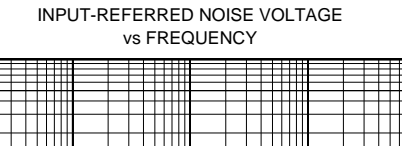

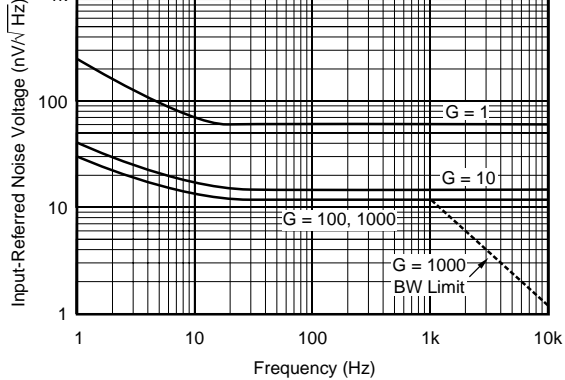

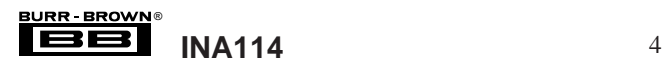

–10 –15

Swing Limit

 $\overline{m_{\text{ileq}}}_{\text{by } A_2}$ Output Swing

1k

# **TYPICAL PERFORMANCE CURVES (CONT)**

At  $T_A$  = +25°C,  $V_S$  = ±15V, unless otherwise noted.

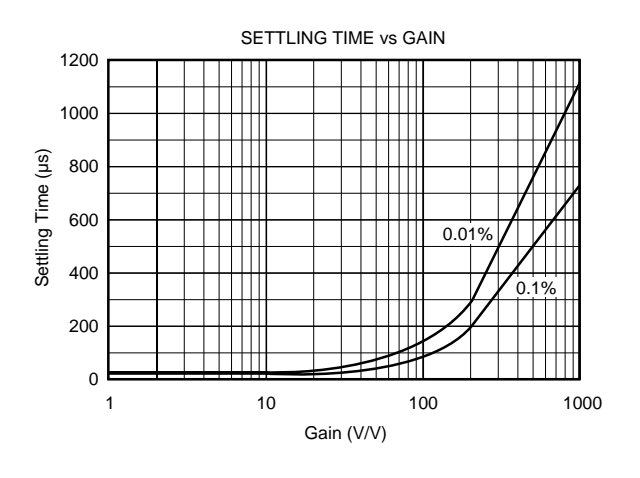

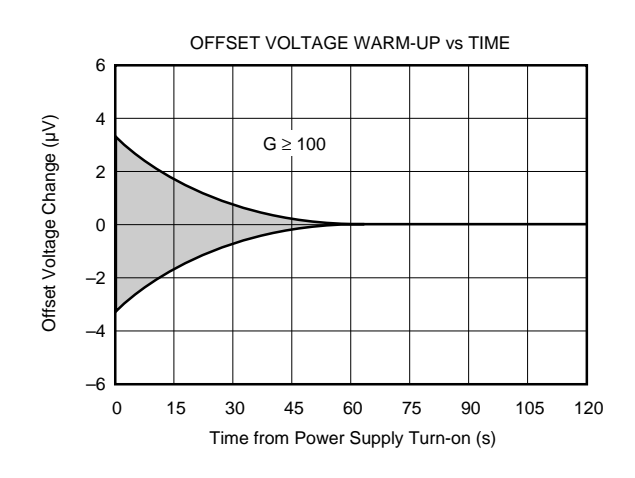

INPUT BIAS AND INPUT OFFSET CURRENT vs TEMPERATURE 2 Input Bias and Input Offset Current (nA) Input Bias and Input Offset Current (nA) 1  $\pm I_B$ 0  $I_{\mathsf{OS}}$ –1 –2 –40 –15 10 35 60 85 Temperature (°C)

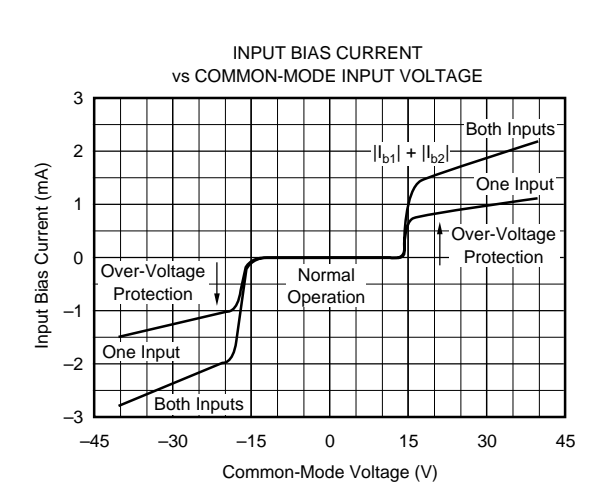

INPUT BIAS CURRENT vs DIFFERENTIAL INPUT VOLTAGE 3 2 Input Bias Current (mA) Input Bias Current (mA) 1 0 –1  $G = 1$  $G = 10$ –2  $G = 100$  $G = 1000$ –3 –45 –30 –15 0 15 30 45 Differential Overload Voltage (V)

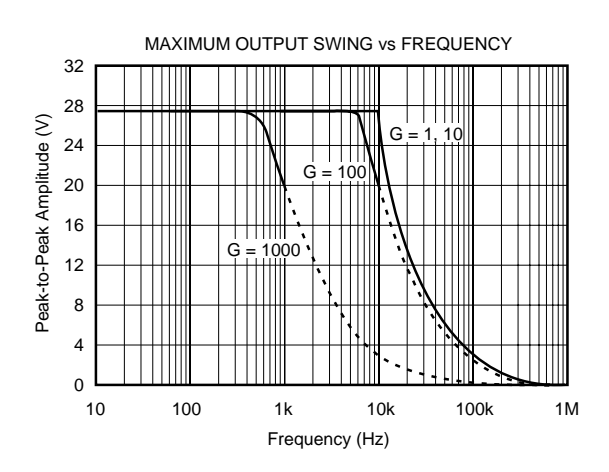

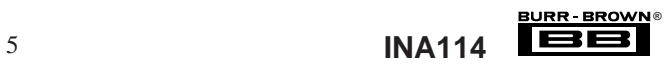

# **TYPICAL PERFORMANCE CURVES (CONT)**

At  $T_A$  = +25°C,  $V_S$  = ±15V, unless otherwise noted.

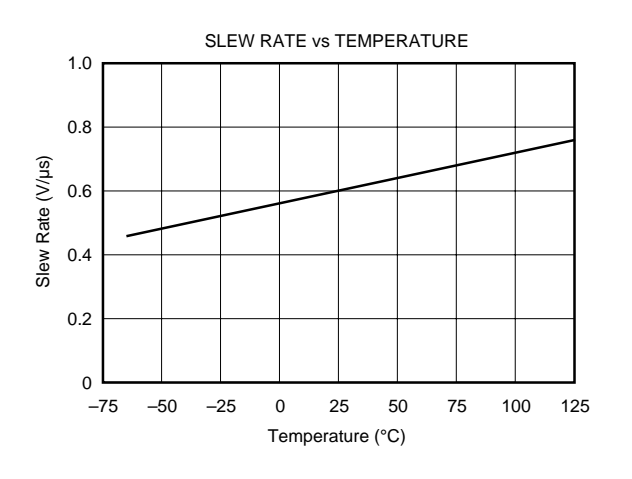

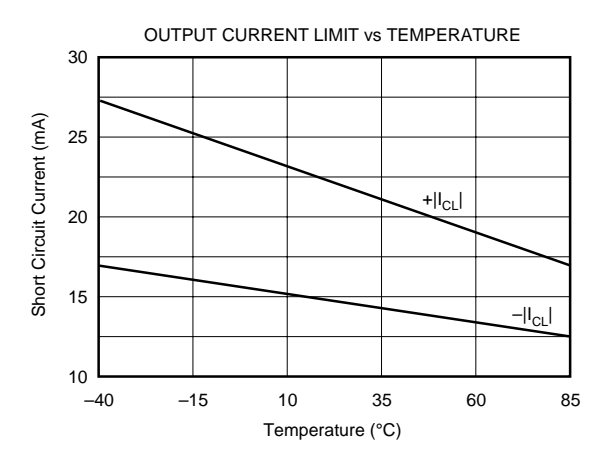

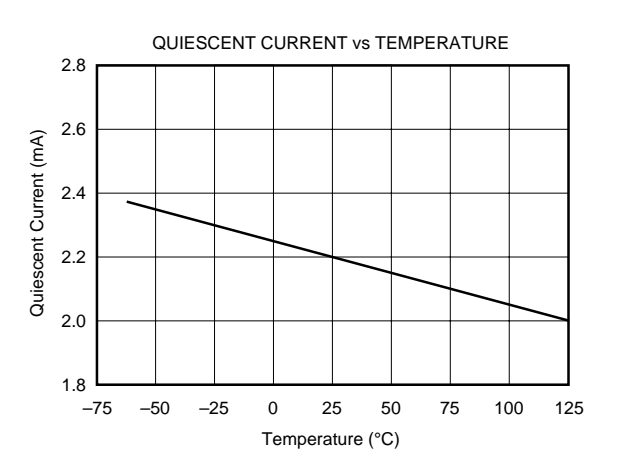

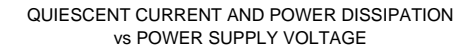

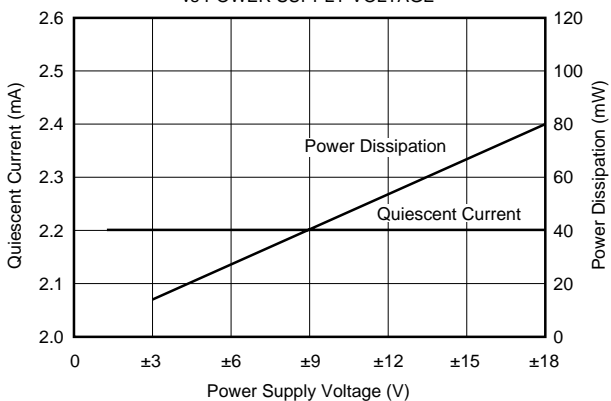

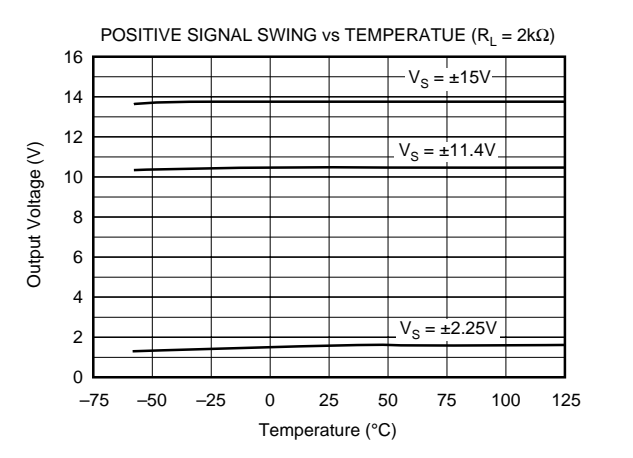

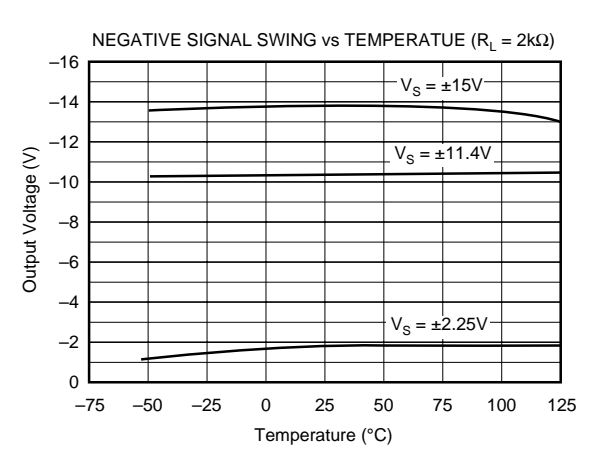

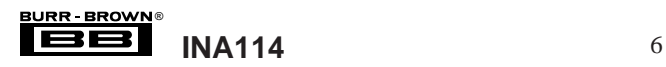

# **TYPICAL PERFORMANCE CURVES (CONT)**

At  $T_A = +25$ °C,  $V_S = \pm 15V$ , unless otherwise noted.

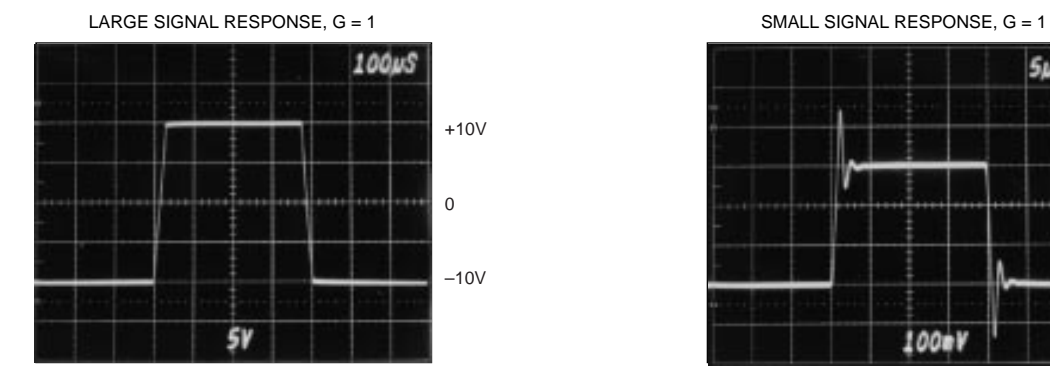

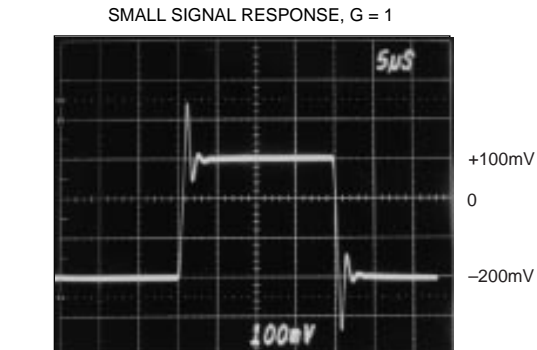

LARGE SIGNAL RESPONSE, G = 1000 SMALL SIGNAL RESPONSE, G = 1000

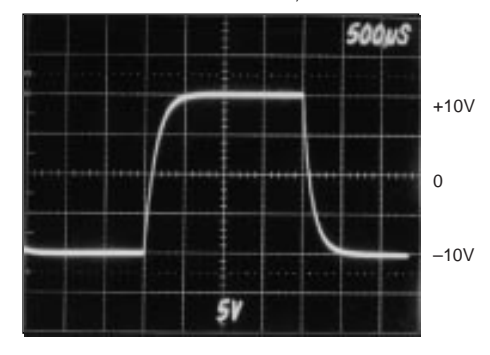

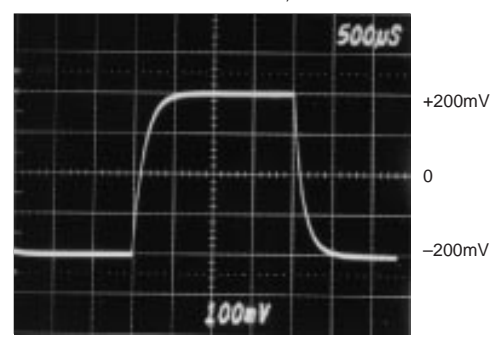

INPUT-REFERRED NOISE, 0.1 to 10Hz

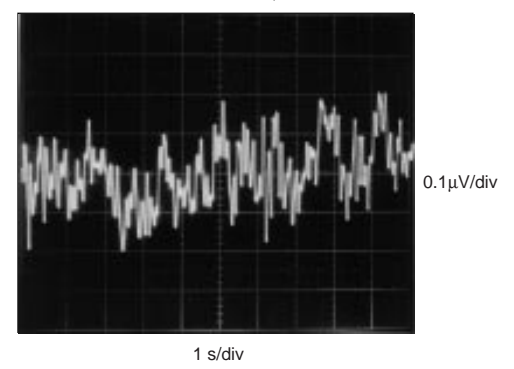

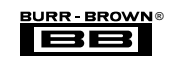

# **APPLICATION INFORMATION**

Figure 1 shows the basic connections required for operation of the INA114. Applications with noisy or high impedance power supplies may require decoupling capacitors close to the device pins as shown.

The output is referred to the output reference (Ref) terminal which is normally grounded. This must be a low-impedance connection to assure good common-mode rejection. A resistance of  $5Ω$  in series with the Ref pin will cause a typical device to degrade to approximately 80dB CMR  $(G = 1)$ .

## **SETTING THE GAIN**

Gain of the INA114 is set by connecting a single external resistor,  $R_G$ :

$$
G = 1 + \frac{50 \text{ k}\Omega}{R_G} \tag{1}
$$

Commonly used gains and resistor values are shown in Figure 1.

The  $50k\Omega$  term in equation (1) comes from the sum of the two internal feedback resistors. These are on-chip metal film resistors which are laser trimmed to accurate absolute values. The accuracy and temperature coefficient of these resistors are included in the gain accuracy and drift specifications of the INA114.

The stability and temperature drift of the external gain setting resistor,  $R_G$ , also affects gain.  $R_G$ 's contribution to gain accuracy and drift can be directly inferred from the gain equation (1). Low resistor values required for high gain can make wiring resistance important. Sockets add to the wiring resistance which will contribute additional gain error (possibly an unstable gain error) in gains of approximately 100 or greater.

## **NOISE PERFORMANCE**

The INA114 provides very low noise in most applications. For differential source impedances less than 1kΩ, the INA103 may provide lower noise. For source impedances greater than 50kΩ, the INA111 FET-input instrumentation amplifier may provide lower noise.

Low frequency noise of the INA114 is approximately 0.4µVp-p measured from 0.1 to 10Hz. This is approximately one-tenth the noise of "low noise" chopper-stabilized amplifiers.

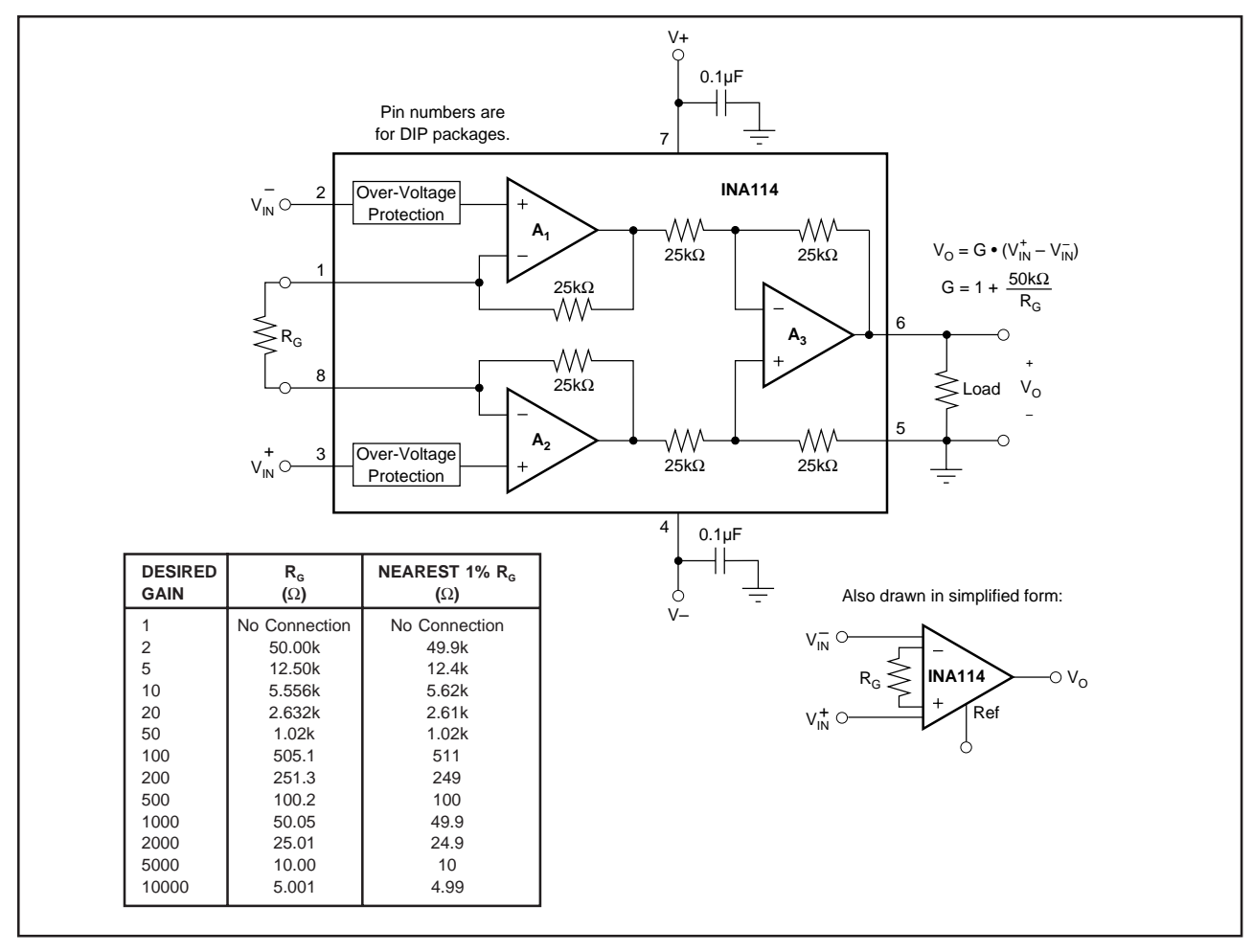

FIGURE 1. Basic Connections.

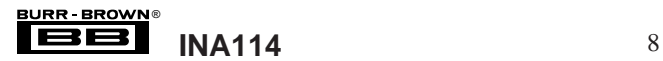

## **OFFSET TRIMMING**

The INA114 is laser trimmed for very low offset voltage and drift. Most applications require no external offset adjustment. Figure 2 shows an optional circuit for trimming the output offset voltage. The voltage applied to Ref terminal is summed at the output. Low impedance must be maintained at this node to assure good common-mode rejection. This is achieved by buffering trim voltage with an op amp as shown.

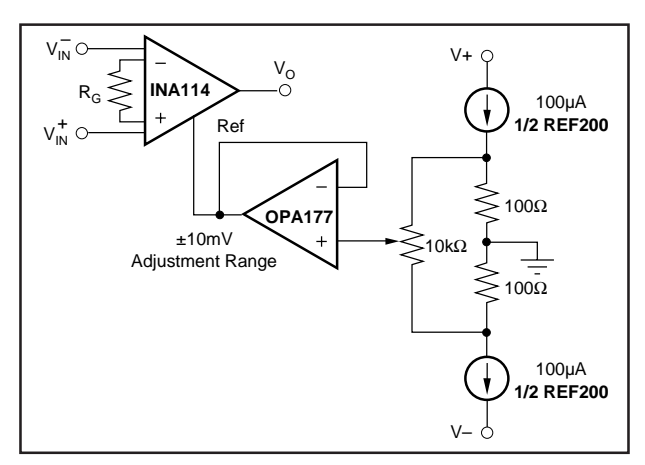

FIGURE 2. Optional Trimming of Output Offset Voltage.

## **INPUT BIAS CURRENT RETURN PATH**

The input impedance of the INA114 is extremely high approximately  $10^{10}Ω$ . However, a path must be provided for the input bias current of both inputs. This input bias current is typically less than  $\pm 1nA$  (it can be either polarity due to cancellation circuitry). High input impedance means that this input bias current changes very little with varying input voltage.

Input circuitry must provide a path for this input bias current if the INA114 is to operate properly. Figure 3 shows various provisions for an input bias current path. Without a bias current return path, the inputs will float to a potential which exceeds the common-mode range of the INA114 and the input amplifiers will saturate. If the differential source resistance is low, bias current return path can be connected to one input (see thermocouple example in Figure 3). With higher source impedance, using two resistors provides a balanced input with possible advantages of lower input offset voltage due to bias current and better common-mode rejection.

## **INPUT COMMON-MODE RANGE**

The linear common-mode range of the input op amps of the INA114 is approximately ±13.75V (or 1.25V from the power supplies). As the output voltage increases, however, the linear input range will be limited by the output voltage swing of the input amplifiers,  $A_1$  and  $A_2$ . The commonmode range is related to the output voltage of the complete amplifier—see performance curve "Input Common-Mode Range vs Output Voltage."

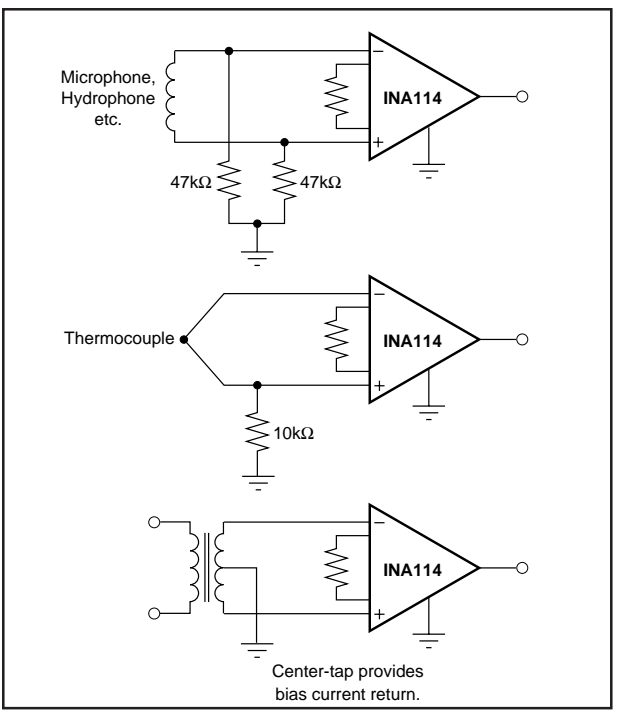

FIGURE 3. Providing an Input Common-Mode Current Path.

A combination of common-mode and differential input signals can cause the output of  $A_1$  or  $A_2$  to saturate. Figure 4 shows the output voltage swing of  $A_1$  and  $A_2$  expressed in terms of a common-mode and differential input voltages. Output swing capability of these internal amplifiers is the same as the output amplifier,  $A_3$ . For applications where input common-mode range must be maximized, limit the output voltage swing by connecting the INA114 in a lower gain (see performance curve "Input Common-Mode Voltage Range vs Output Voltage"). If necessary, add gain after the INA114 to increase the voltage swing.

Input-overload often produces an output voltage that appears normal. For example, an input voltage of +20V on one input and +40V on the other input will obviously exceed the linear common-mode range of both input amplifiers. Since both input amplifiers are saturated to nearly the same output voltage limit, the difference voltage measured by the output amplifier will be near zero. The output of the INA114 will be near 0V even though both inputs are overloaded.

## **INPUT PROTECTION**

The inputs of the INA114 are individually protected for voltages up to ±40V. For example, a condition of –40V on one input and +40V on the other input will not cause damage. Internal circuitry on each input provides low series impedance under normal signal conditions. To provide equivalent protection, series input resistors would contribute excessive noise. If the input is overloaded, the protection circuitry limits the input current to a safe value (approximately 1.5mA). The typical performance curve "Input Bias Current vs Common-Mode Input Voltage" shows this input

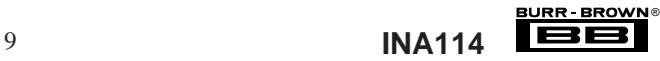

current limit behavior. The inputs are protected even if no power supply voltage is present.

## **OUTPUT VOLTAGE SENSE (SOL-16 package only)**

The surface-mount version of the INA114 has a separate output sense feedback connection (pin 12). Pin 12 must be connected to the output terminal (pin 11) for proper operation. (This connection is made internally on the DIP version of the INA114.)

The output sense connection can be used to sense the output voltage directly at the load for best accuracy. Figure 5 shows how to drive a load through series interconnection resistance. Remotely located feedback paths may cause instability. This can be generally be eliminated with a high frequency feedback path through  $C_1$ . Heavy loads or long lines can be driven by connecting a buffer inside the feedback path (Figure 6).

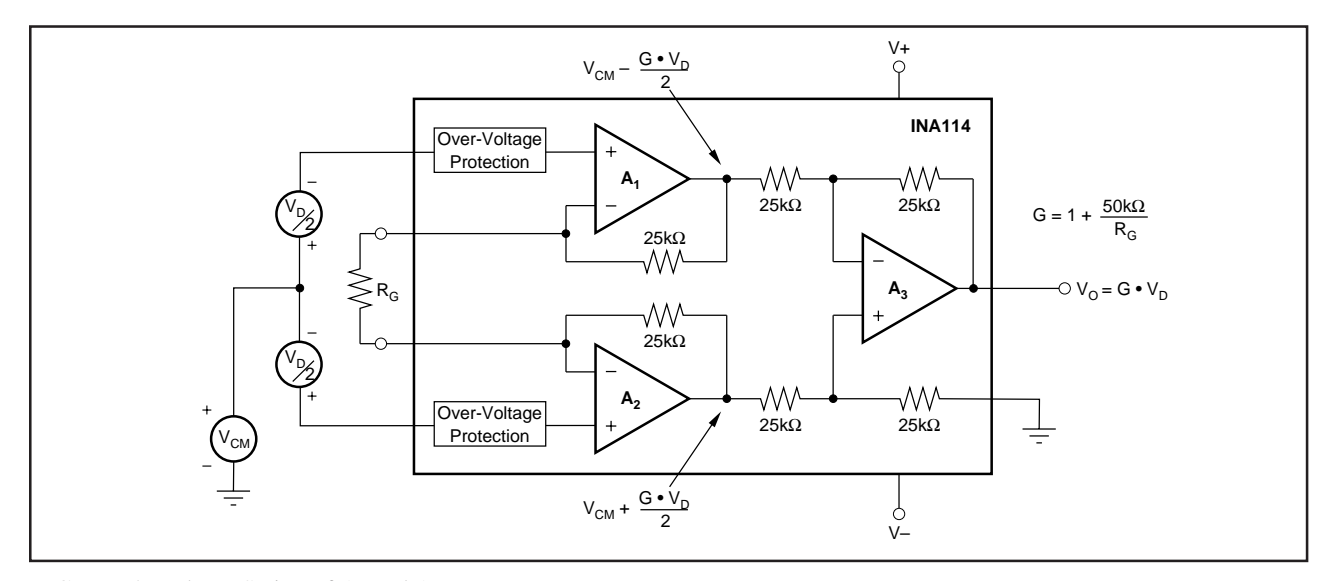

FIGURE 4. Voltage Swing of  $A_1$  and  $A_2$ .

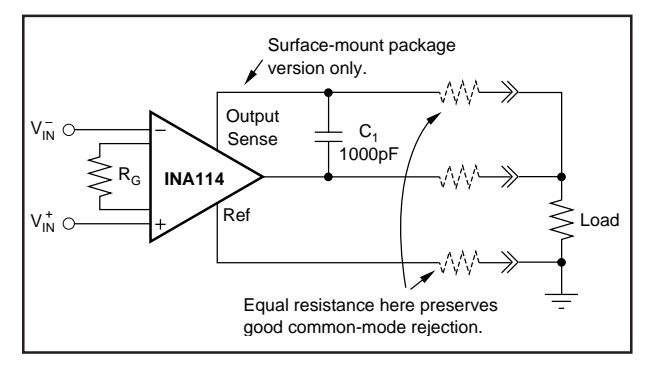

FIGURE 5. Remote Load and Ground Sensing. FIGURE 6. Buffered Output for Heavy Loads.

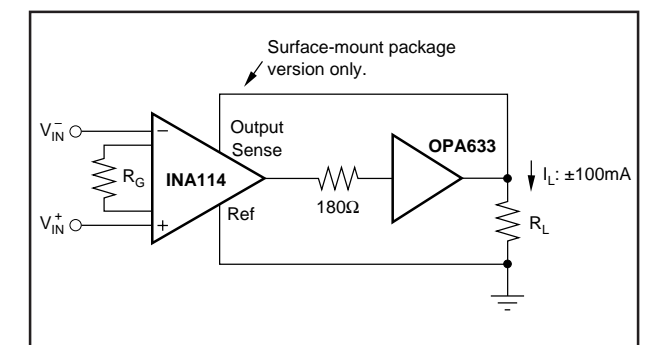

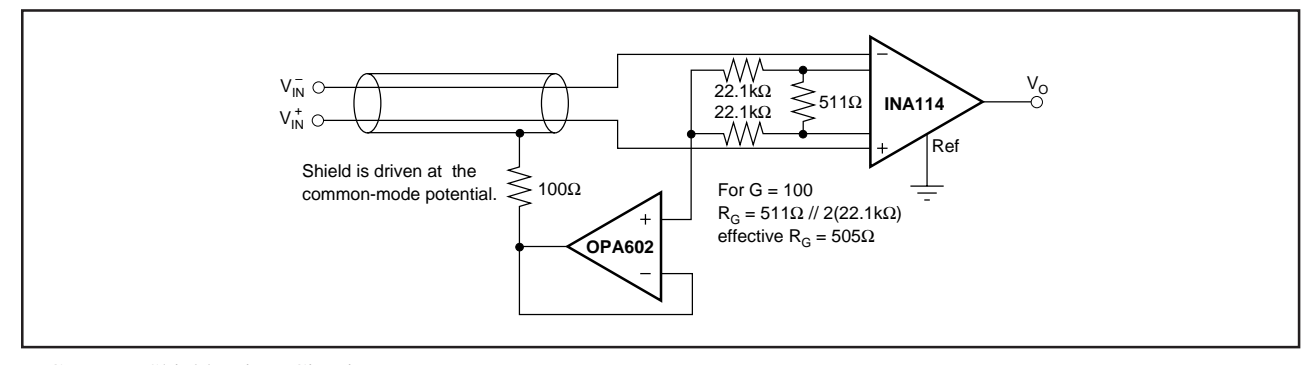

FIGURE 7. Shield Driver Circuit.

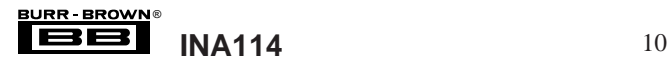

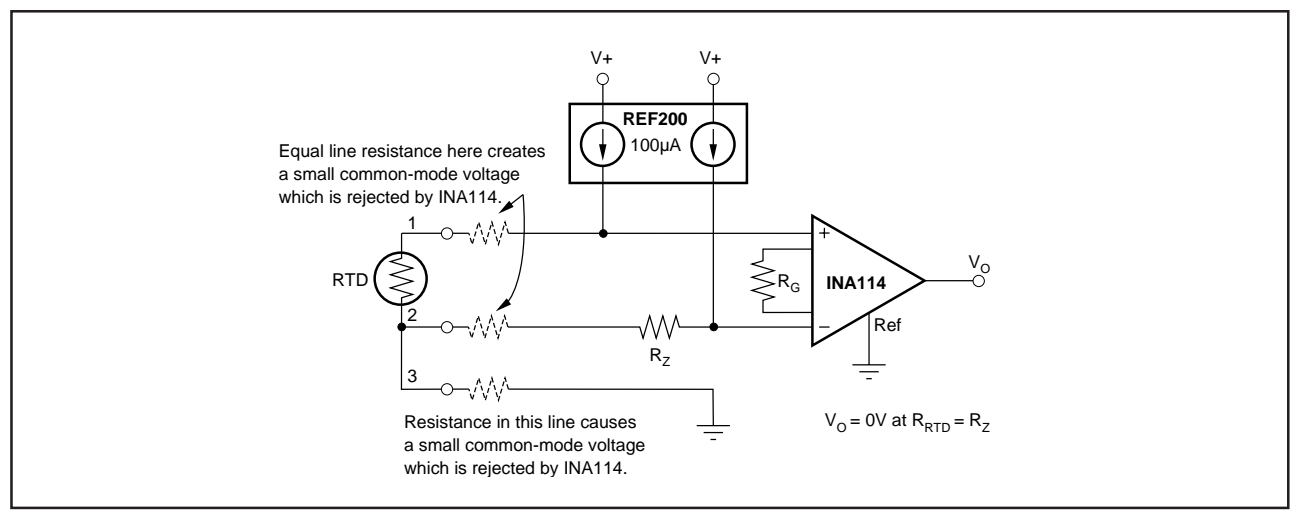

FIGURE 8. RTD Temperature Measurement Circuit.

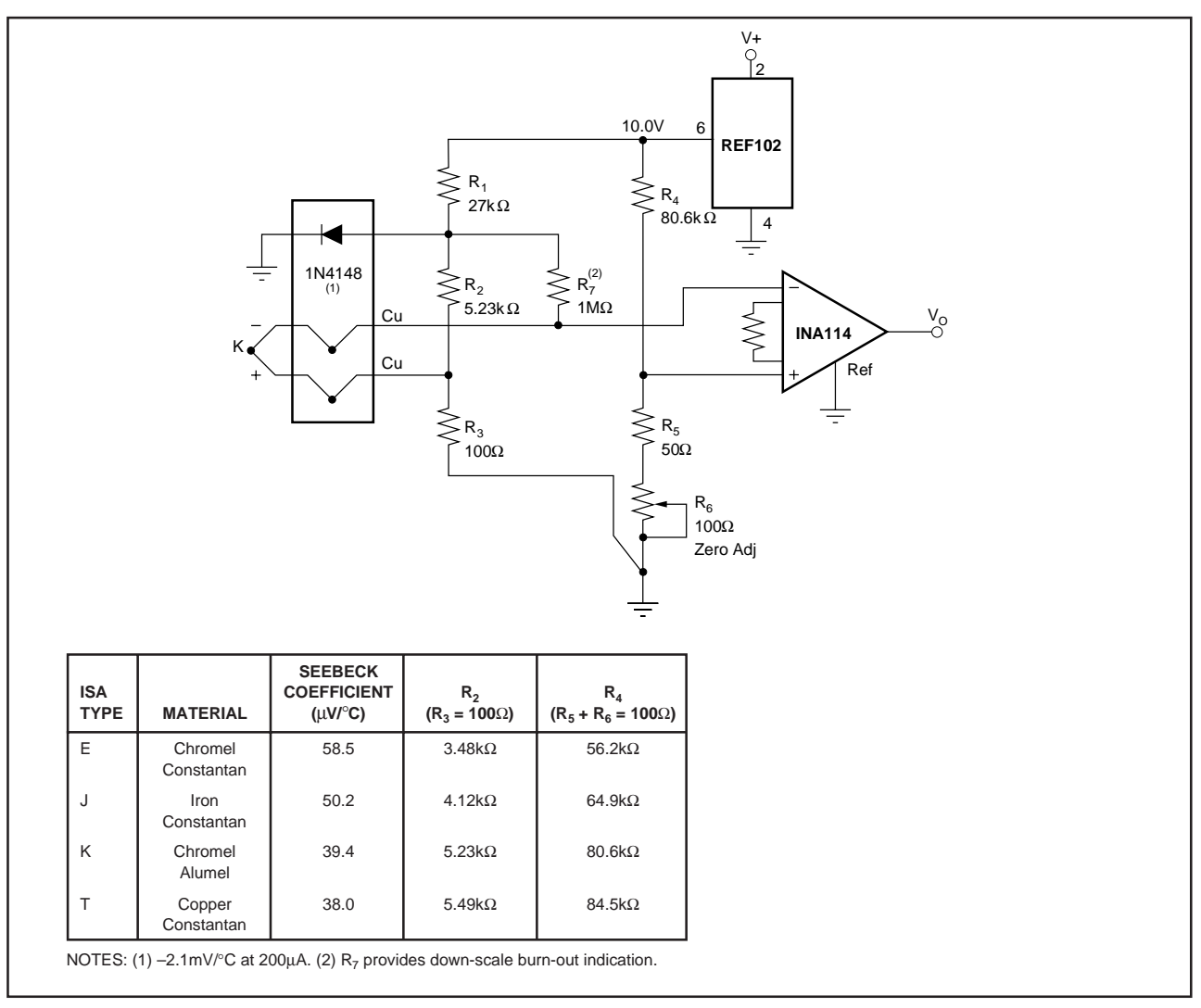

FIGURE 9. Thermocouple Amplifier With Cold Junction Compensation.

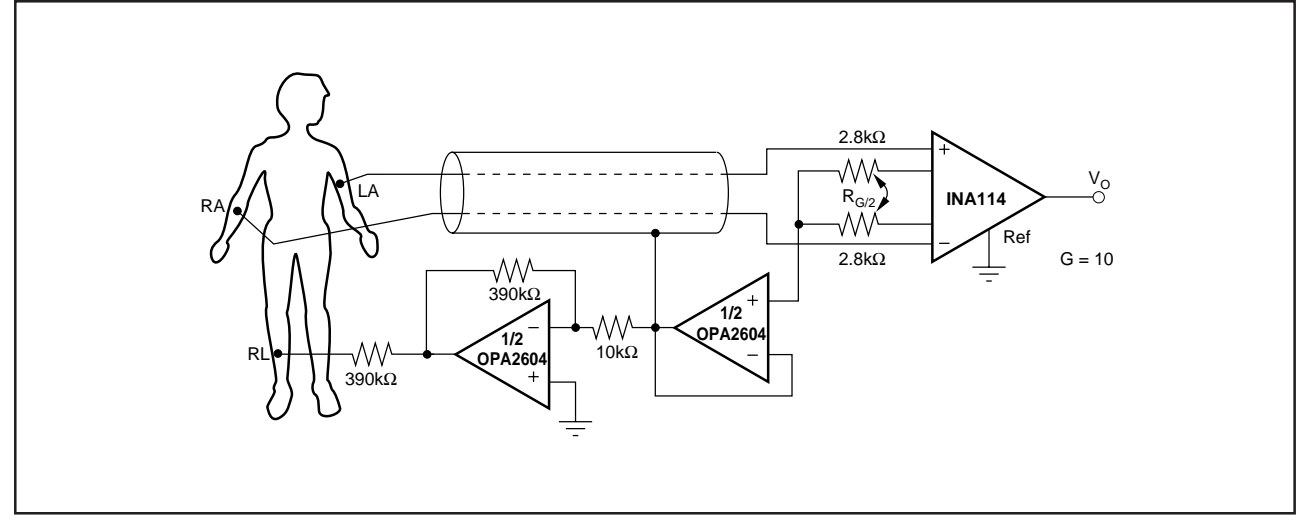

FIGURE 10. ECG Amplifier With Right-Leg Drive.

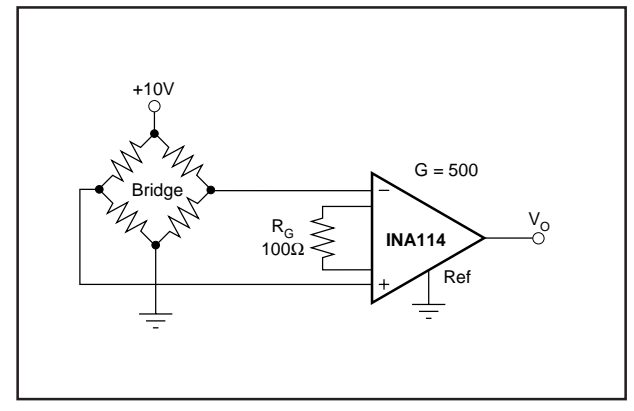

FIGURE 11. Bridge Transducer Amplifier.

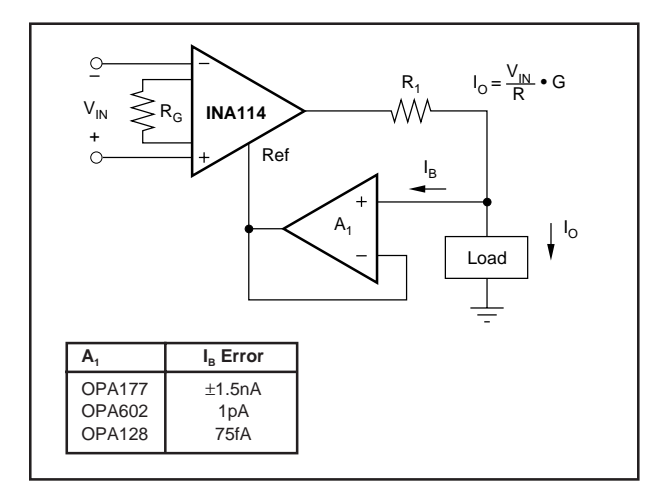

FIGURE 13. Differential Voltage-to-Current Converter.

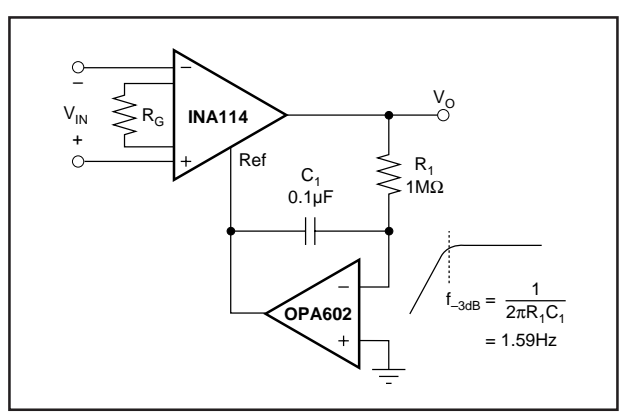

FIGURE 12. AC-Coupled Instrumentation Amplifier.

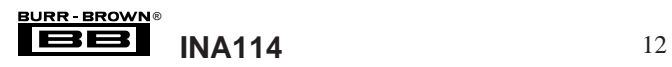

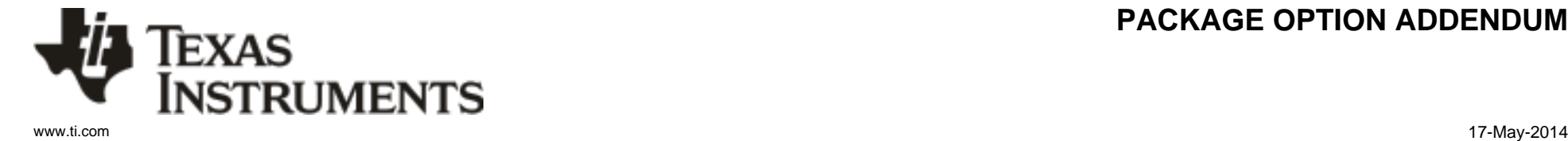

## **PACKAGING INFORMATION**

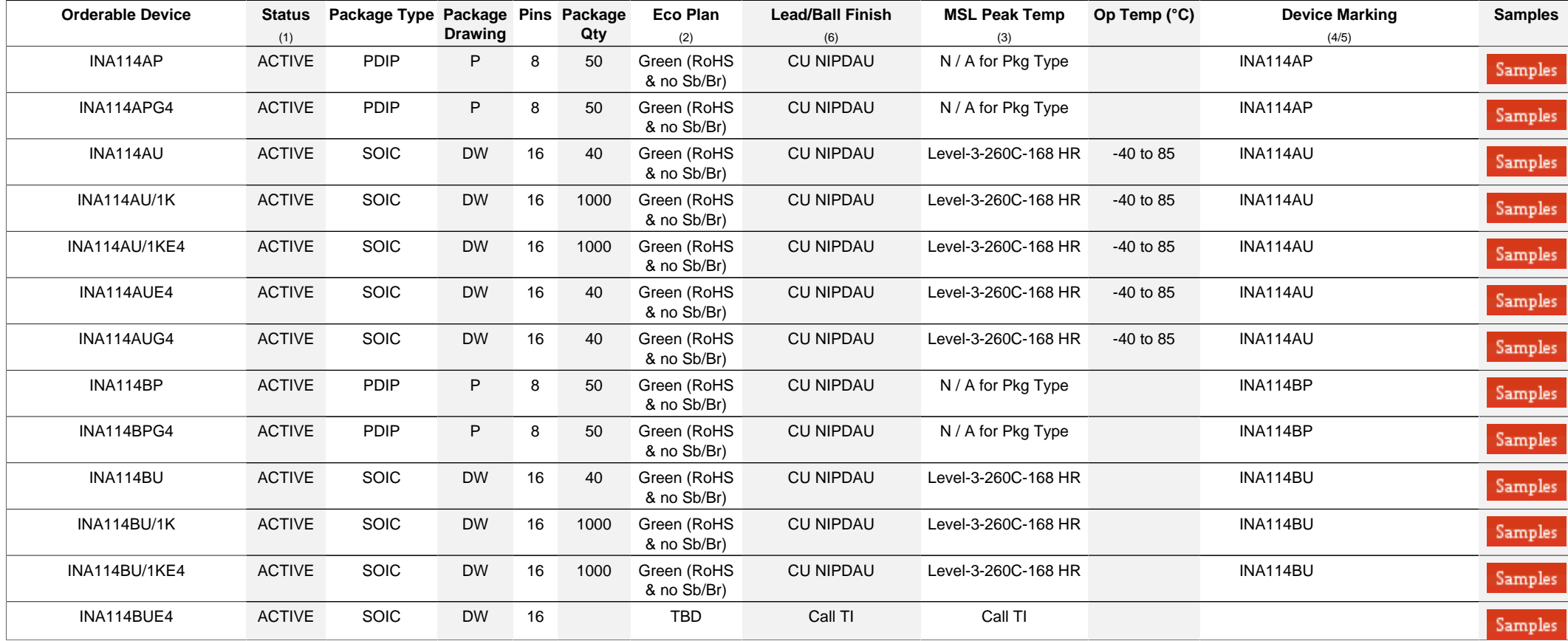

**(1)** The marketing status values are defined as follows:

**ACTIVE:** Product device recommended for new designs.

LIFEBUY: TI has announced that the device will be discontinued, and a lifetime-buy period is in effect.

**NRND:** Not recommended for new designs. Device is in production to support existing customers, but TI does not recommend using this part in a new design.

**PREVIEW:** Device has been announced but is not in production. Samples may or may not be available.

**OBSOLETE:** TI has discontinued the production of the device.

<sup>(2)</sup> Eco Plan - The planned eco-friendly classification: Pb-Free (RoHS), Pb-Free (RoHS Exempt), or Green (RoHS & no Sb/Br) - please check<http://www.ti.com/productcontent>for the latest availability information and additional product content details.

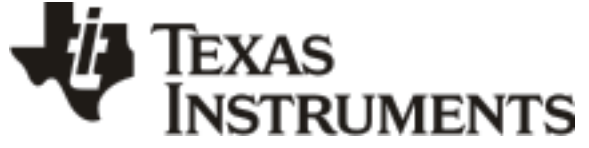

www.ti.com 17-May-2014

### **TBD:** The Pb-Free/Green conversion plan has not been defined.

Pb-Free (RoHS): TI's terms "Lead-Free" or "Pb-Free" mean semiconductor products that are compatible with the current RoHS requirements for all 6 substances, including the requirement that lead not exceed 0.1% by weight in homogeneous materials. Where designed to be soldered at high temperatures, TI Pb-Free products are suitable for use in specified lead-free processes. Pb-Free (RoHS Exempt): This component has a RoHS exemption for either 1) lead-based flip-chip solder bumps used between the die and package, or 2) lead-based die adhesive used between the die and leadframe. The component is otherwise considered Pb-Free (RoHS compatible) as defined above.

Green (RoHS & no Sb/Br): TI defines "Green" to mean Pb-Free (RoHS compatible), and free of Bromine (Br) and Antimony (Sb) based flame retardants (Br or Sb do not exceed 0.1% by weight in homogeneous material)

**(3)** MSL, Peak Temp. - The Moisture Sensitivity Level rating according to the JEDEC industry standard classifications, and peak solder temperature.

**(4)** There may be additional marking, which relates to the logo, the lot trace code information, or the environmental category on the device.

**(5)** Multiple Device Markings will be inside parentheses. Only one Device Marking contained in parentheses and separated by a "~" will appear on a device. If a line is indented then it is a continuation of the previous line and the two combined represent the entire Device Marking for that device.

<sup>(6)</sup> Lead/Ball Finish - Orderable Devices may have multiple material finish options. Finish options are separated by a vertical ruled line. Lead/Ball Finish values may wrap to two lines if the finish value exceeds the maximum column width.

**Important Information and Disclaimer:**The information provided on this page represents TI's knowledge and belief as of the date that it is provided. TI bases its knowledge and belief on information provided by third parties, and makes no representation or warranty as to the accuracy of such information. Efforts are underway to better integrate information from third parties. TI has taken and continues to take reasonable steps to provide representative and accurate information but may not have conducted destructive testing or chemical analysis on incoming materials and chemicals. TI and TI suppliers consider certain information to be proprietary, and thus CAS numbers and other limited information may not be available for release.

In no event shall TI's liability arising out of such information exceed the total purchase price of the TI part(s) at issue in this document sold by TI to Customer on an annual basis.
# **PACKAGE MATERIALS INFORMATION**

Texas<br>Instruments

#### **TAPE AND REEL INFORMATION**

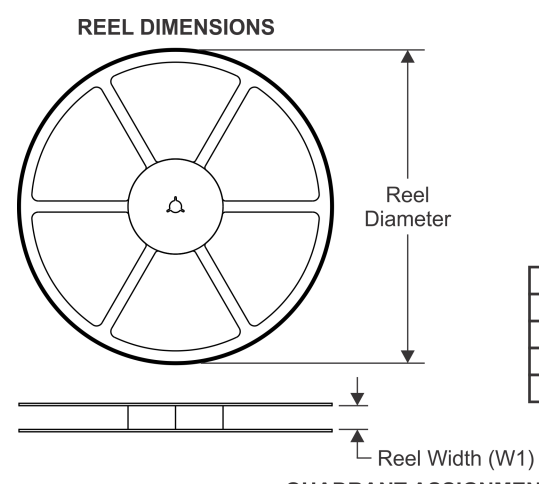

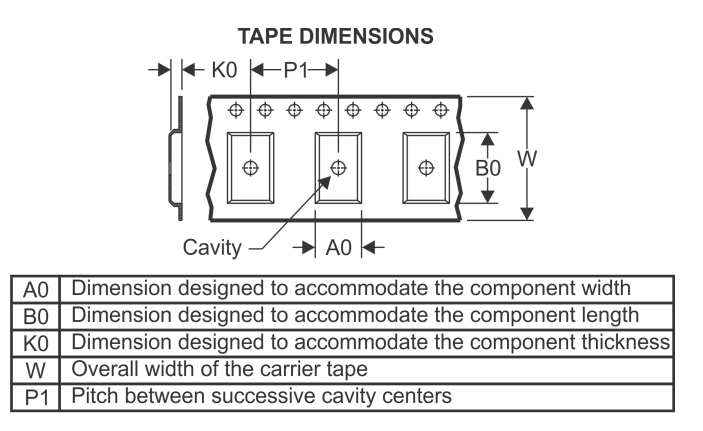

#### **QUADRANT ASSIGNMENTS FOR PIN 1 ORIENTATION IN TAPE**

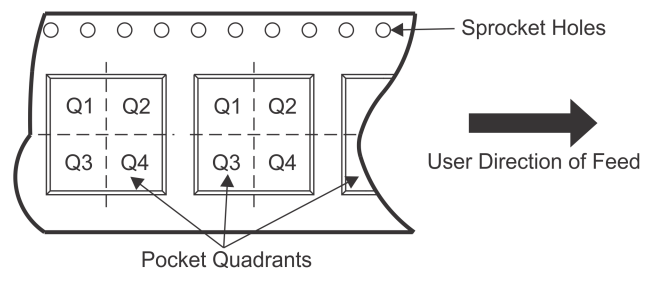

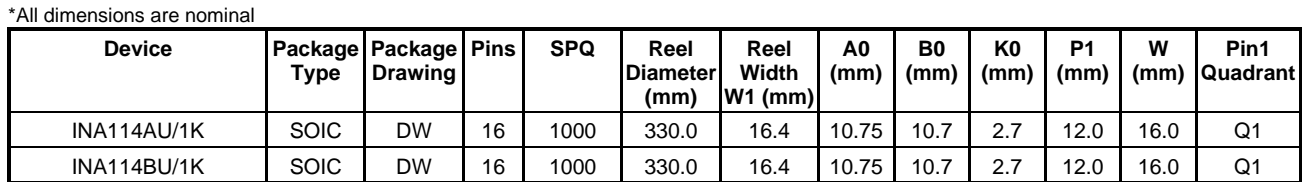

TEXAS<br>INSTRUMENTS

# **PACKAGE MATERIALS INFORMATION**

www.ti.com 26-Jan-2013

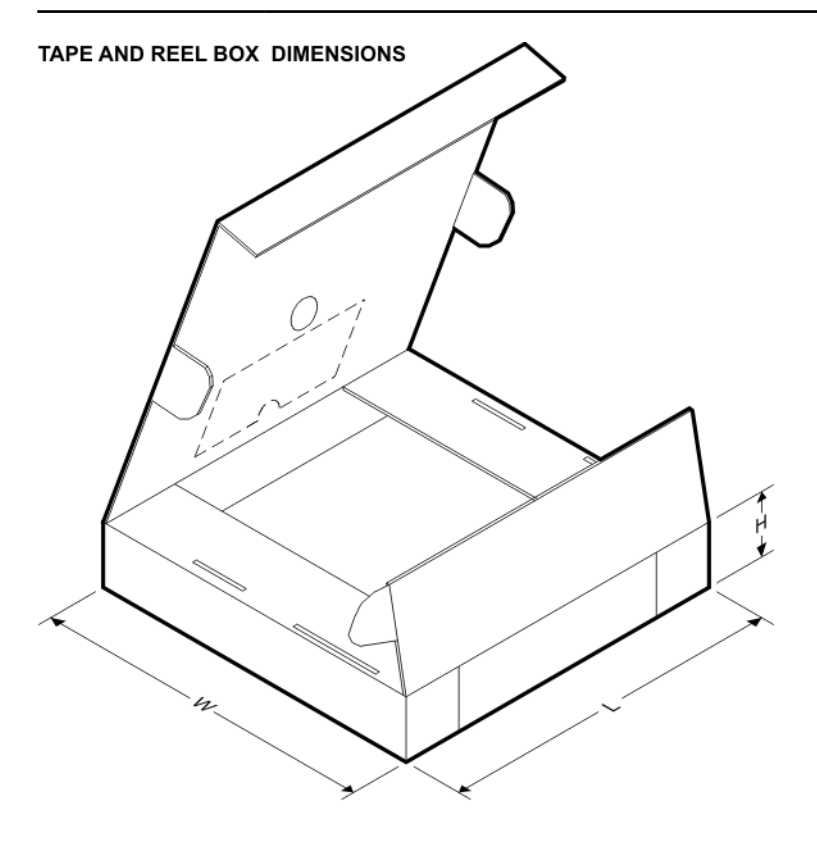

\*All dimensions are nominal

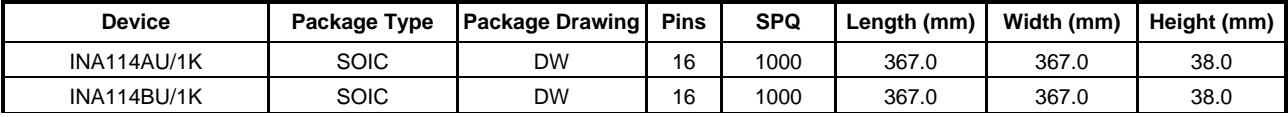

#### **IMPORTANT NOTICE**

Texas Instruments Incorporated and its subsidiaries (TI) reserve the right to make corrections, enhancements, improvements and other changes to its semiconductor products and services per JESD46, latest issue, and to discontinue any product or service per JESD48, latest issue. Buyers should obtain the latest relevant information before placing orders and should verify that such information is current and complete. All semiconductor products (also referred to herein as "components") are sold subject to TI's terms and conditions of sale supplied at the time of order acknowledgment.

TI warrants performance of its components to the specifications applicable at the time of sale, in accordance with the warranty in TI's terms and conditions of sale of semiconductor products. Testing and other quality control techniques are used to the extent TI deems necessary to support this warranty. Except where mandated by applicable law, testing of all parameters of each component is not necessarily performed.

TI assumes no liability for applications assistance or the design of Buyers' products. Buyers are responsible for their products and applications using TI components. To minimize the risks associated with Buyers' products and applications, Buyers should provide adequate design and operating safeguards.

TI does not warrant or represent that any license, either express or implied, is granted under any patent right, copyright, mask work right, or other intellectual property right relating to any combination, machine, or process in which TI components or services are used. Information published by TI regarding third-party products or services does not constitute a license to use such products or services or a warranty or endorsement thereof. Use of such information may require a license from a third party under the patents or other intellectual property of the third party, or a license from TI under the patents or other intellectual property of TI.

Reproduction of significant portions of TI information in TI data books or data sheets is permissible only if reproduction is without alteration and is accompanied by all associated warranties, conditions, limitations, and notices. TI is not responsible or liable for such altered documentation. Information of third parties may be subject to additional restrictions.

Resale of TI components or services with statements different from or beyond the parameters stated by TI for that component or service voids all express and any implied warranties for the associated TI component or service and is an unfair and deceptive business practice. TI is not responsible or liable for any such statements.

Buyer acknowledges and agrees that it is solely responsible for compliance with all legal, regulatory and safety-related requirements concerning its products, and any use of TI components in its applications, notwithstanding any applications-related information or support that may be provided by TI. Buyer represents and agrees that it has all the necessary expertise to create and implement safeguards which anticipate dangerous consequences of failures, monitor failures and their consequences, lessen the likelihood of failures that might cause harm and take appropriate remedial actions. Buyer will fully indemnify TI and its representatives against any damages arising out of the use of any TI components in safety-critical applications.

In some cases, TI components may be promoted specifically to facilitate safety-related applications. With such components, TI's goal is to help enable customers to design and create their own end-product solutions that meet applicable functional safety standards and requirements. Nonetheless, such components are subject to these terms.

No TI components are authorized for use in FDA Class III (or similar life-critical medical equipment) unless authorized officers of the parties have executed a special agreement specifically governing such use.

Only those TI components which TI has specifically designated as military grade or "enhanced plastic" are designed and intended for use in military/aerospace applications or environments. Buyer acknowledges and agrees that any military or aerospace use of TI components which have *not* been so designated is solely at the Buyer's risk, and that Buyer is solely responsible for compliance with all legal and regulatory requirements in connection with such use.

TI has specifically designated certain components as meeting ISO/TS16949 requirements, mainly for automotive use. In any case of use of non-designated products, TI will not be responsible for any failure to meet ISO/TS16949.

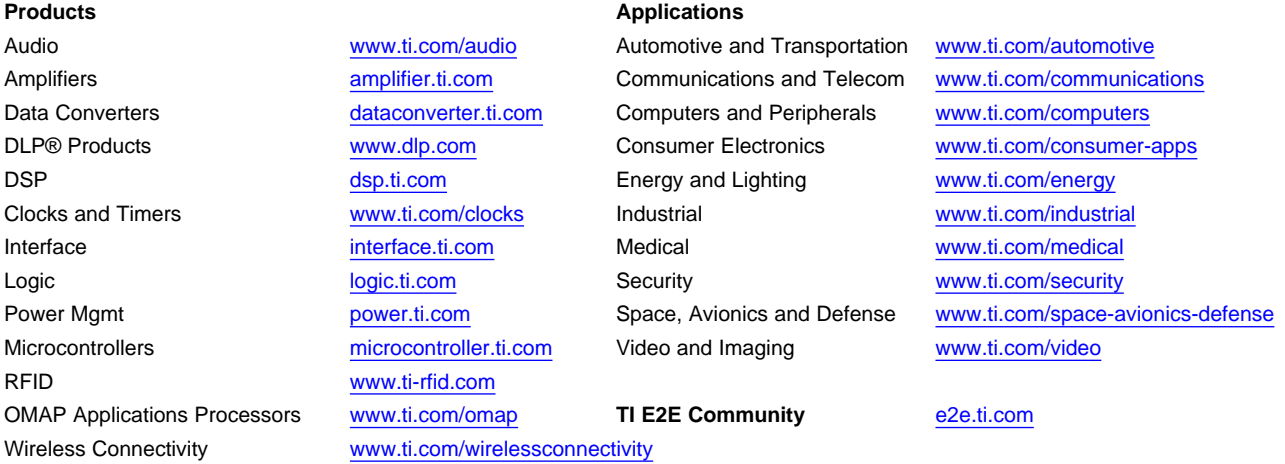

Mailing Address: Texas Instruments, Post Office Box 655303, Dallas, Texas 75265 Copyright © 2014, Texas Instruments Incorporated

SLOS099B – OCTOBER 1983 – REVISED AUGUST 1996

- $\bullet$ **Low Noise**
- $\bullet$ **No External Components Required**
- ă **Replaces Chopper Amplifiers at a Lower Cost**
- $\bullet$ **Single-Chip Monolithic Fabrication**
- $\bullet$  **Wide Input Voltage Range 0 to** ±**14 V Typ**
- $\bullet$  **Wide Supply Voltage Range** ±**3 V to** ±**18 V**
- $\bullet$  **Essentially Equivalent to Fairchild** µ**A714 Operational Amplifiers**
- $\bullet$  **Direct Replacement for PMI OP07C and OP07D**

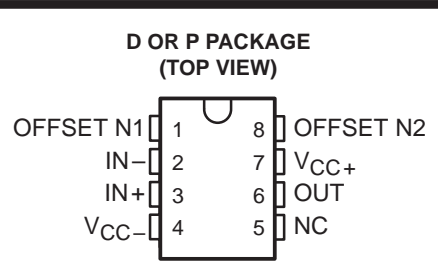

NC–No internal connection

**symbol**

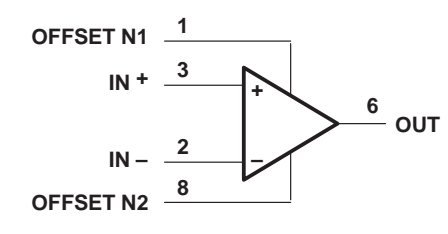

#### **description**

These devices represent a breakthrough in operational amplifier performance. Low offset and long-term stability are achieved by means of a low-noise, chopperless, bipolar-input-transistor amplifier circuit. For most applications, external components are not required for offset nulling and frequency compensation. The true differential input, with a wide input voltage range and outstanding common-mode rejection, provides maximum flexibility and performance in high-noise environments and in noninverting applications. Low bias currents and extremely high input impedances are maintained over the entire temperature range. The OP07 is unsurpassed for low-noise, high-accuracy amplification of very low-level signals.

These devices are characterized for operation from  $0^{\circ}$ C to 70 $^{\circ}$ C.

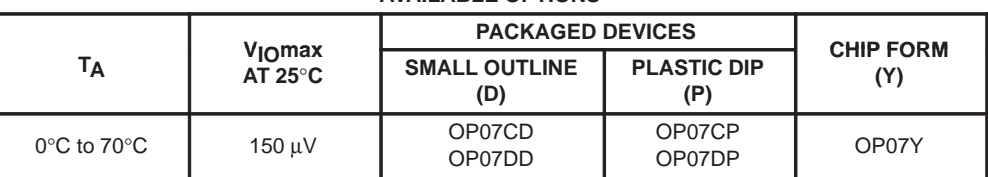

#### **AVAILABLE OPTIONS**

The D package is available taped and reeled. Add the suffix R to the device type (e.g., OP07CDR). The chip form is tested at  $T_A = 25^{\circ}C$ .

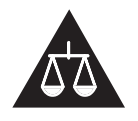

Please be aware that an important notice concerning availability, standard warranty, and use in critical applications of Texas Instruments semiconductor products and disclaimers thereto appears at the end of this data sheet.

**Products conform to specifications per the terms of Texas Instruments standard warranty. Production processing does not necessarily include testing of all parameters.**

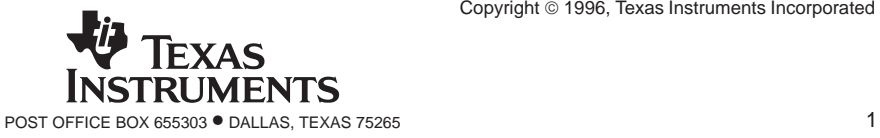

PRODUCTION DATA information is current as of publication date. **Copyright Capyright Capyright Capyright Capyright Capyright Capyright Capyright Capyright Capyright Capyright Capyright Capyright Capyright Capyright Capyrigh** 

SLOS099B – OCTOBER 1983 – REVISED AUGUST 1996

#### **OP07Y chip information**

These chips, properly assembled, display characteristics similar to the OP07. Thermal compression or ultrasonic bonding may be used on the doped-aluminum bonding pads. Chips may be mounted with conductive epoxy or a gold-silicon preform.

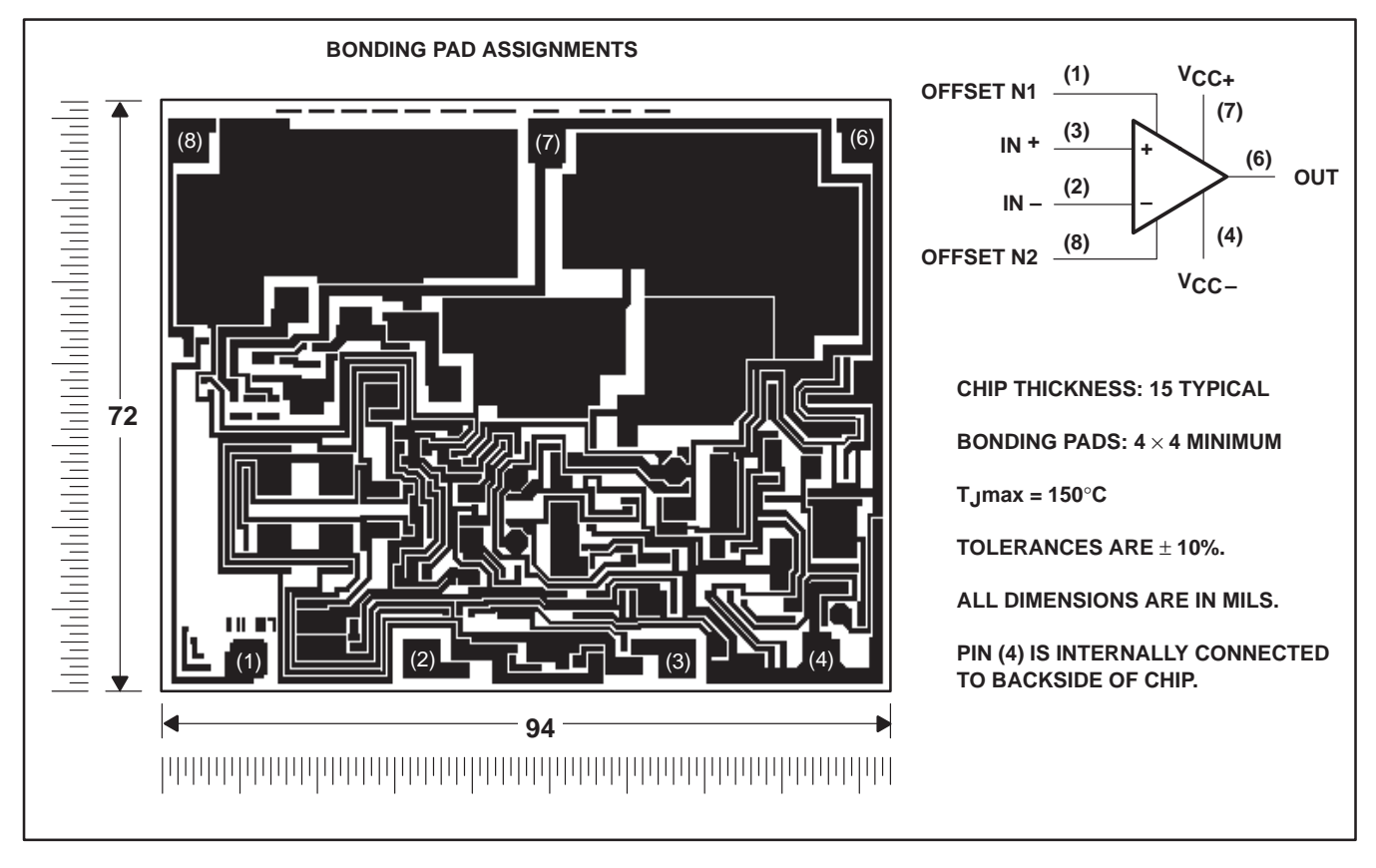

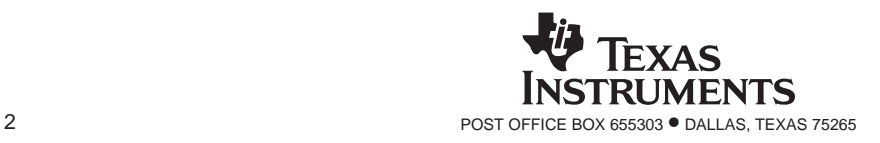

SLOS099B – OCTOBER 1983 – REVISED AUGUST 1996

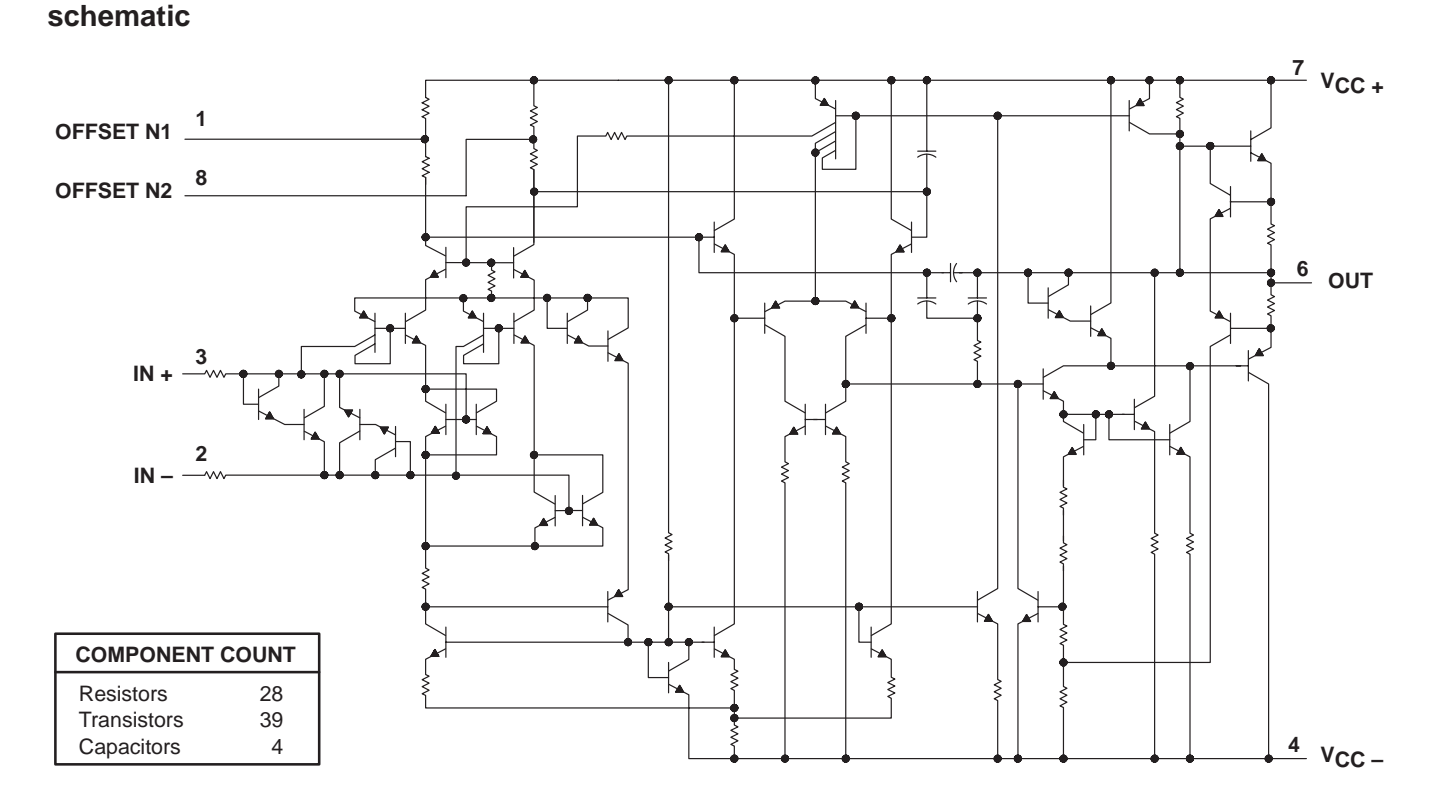

#### **absolute maximum ratings over operating free-air temperature range (unless otherwise noted)**

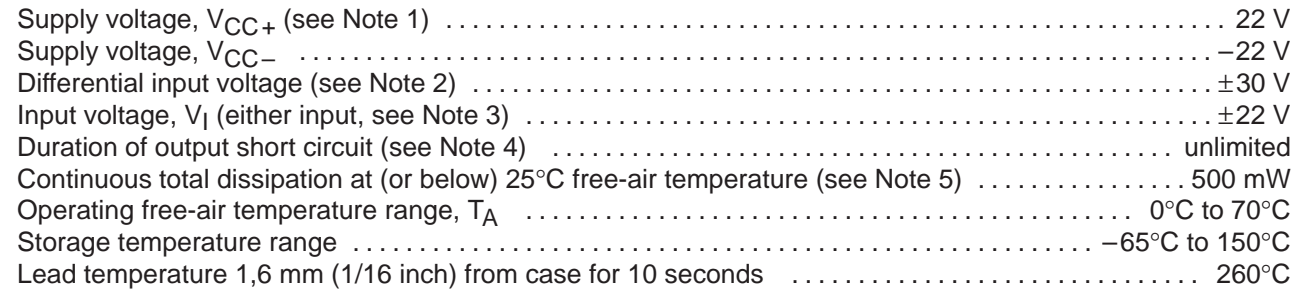

NOTES: 1. All voltage values, unless otherwise noted, are with respect to the midpoint between  $V_{CC+}$  and  $V_{CC-}$ .

- 2. Differential voltages are at IN+ with respect to IN–.
- 3. The magnitude of the input voltage must never exceed the magnitude of the supply voltage or 15 V, whichever is less.
- 4. The output may be shorted to ground or either power supply.
- 5. For operation above 64°C free-air temperature, derate the D package to 464 mW at 70°C at the rate of 5.8 mW/°C.

#### **recommended operating conditions**

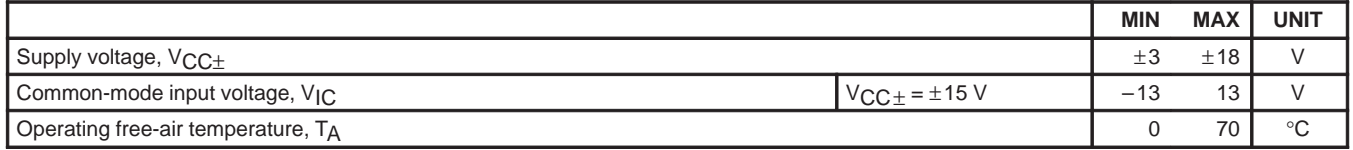

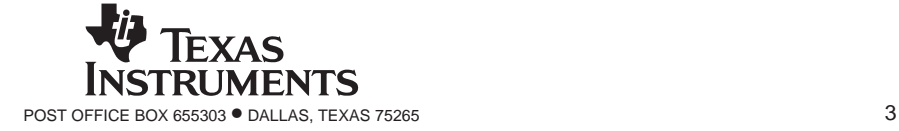

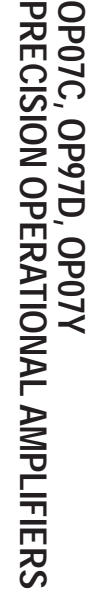

# SLOS099B – OCTOBER 1983 – REVISED AUGUST 1996 **SLOS099B**  $-$  OCTOBER 1983 - REVISED AUGUST 1996

#### **electrical characteristics at specified free-air temperature, VCC** <sup>±</sup> **<sup>=</sup>**±**15 V (unless otherwise noted)**

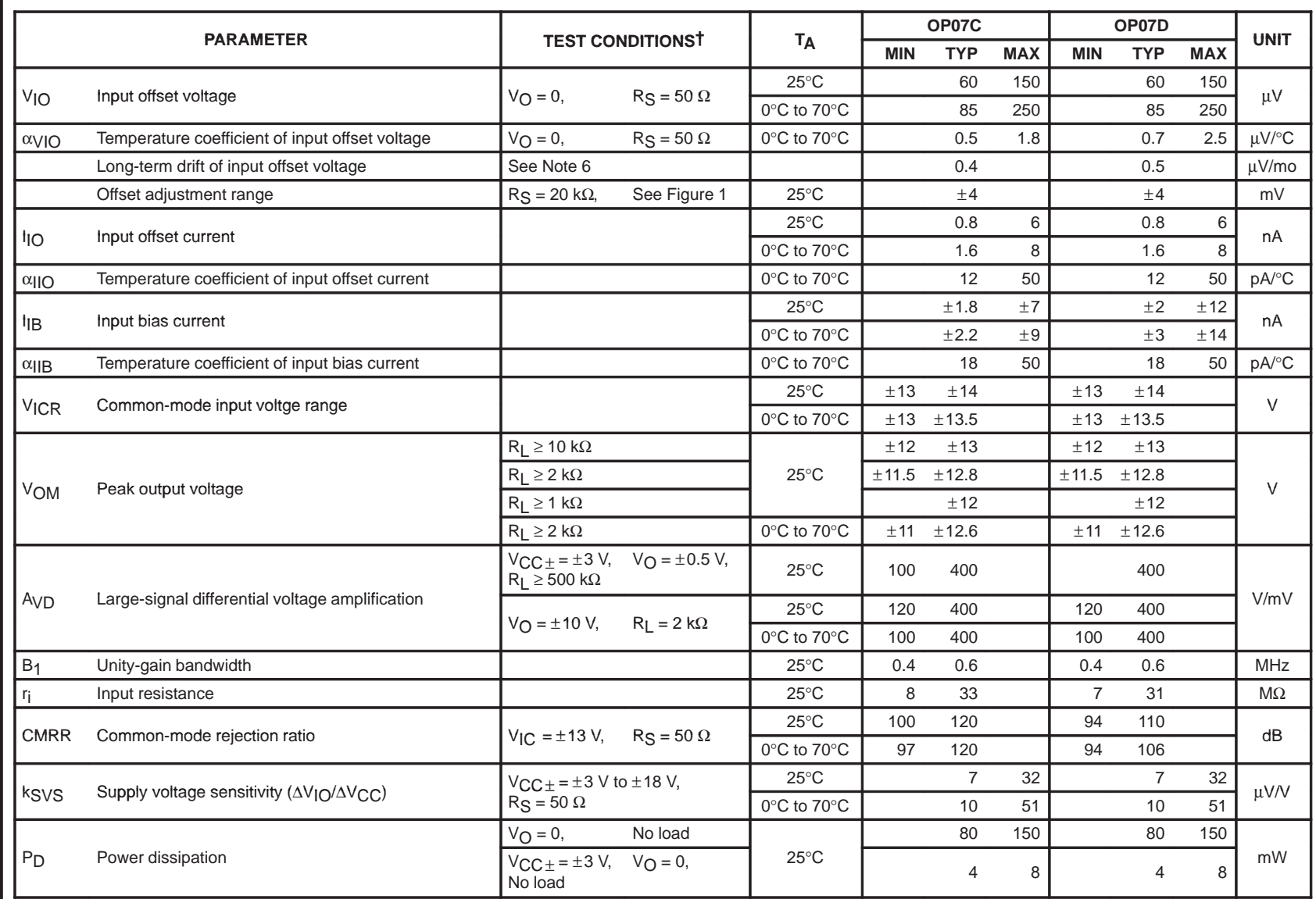

† All characteristics are measured under open-loop conditions with zero common-mode input voltage unless otherwise noted.

NOTE 6: Since long-term drift cannot be measured on the individual devices prior to shipment, this specification is not intended to be a warranty. It is an engineering estimate of the averaged trend line of drift versus time over extended periods after the first thirty days of operation.

SLOS099B – OCTOBER 1983 – REVISED AUGUST 1996

# **operating characteristics, VCC**± **=** ±**15 V, TA = 25**°**C**

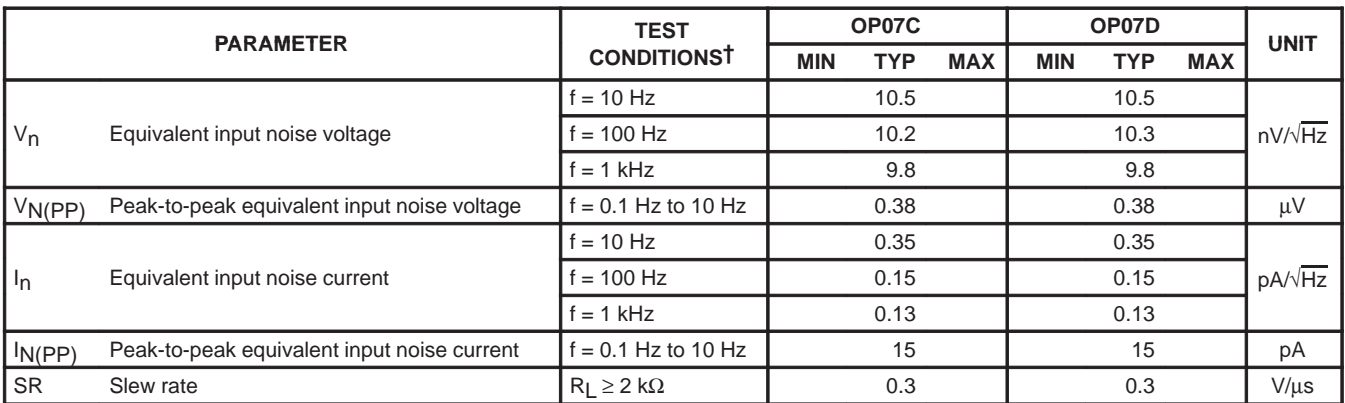

† All characteristics are measured under open-loop conditions with zero common-mode input voltage unless otherwise noted.

# **electrical characteristics, VCC**± **=** ±**15 V, TA = 25**°**C (unless otherwise noted)**

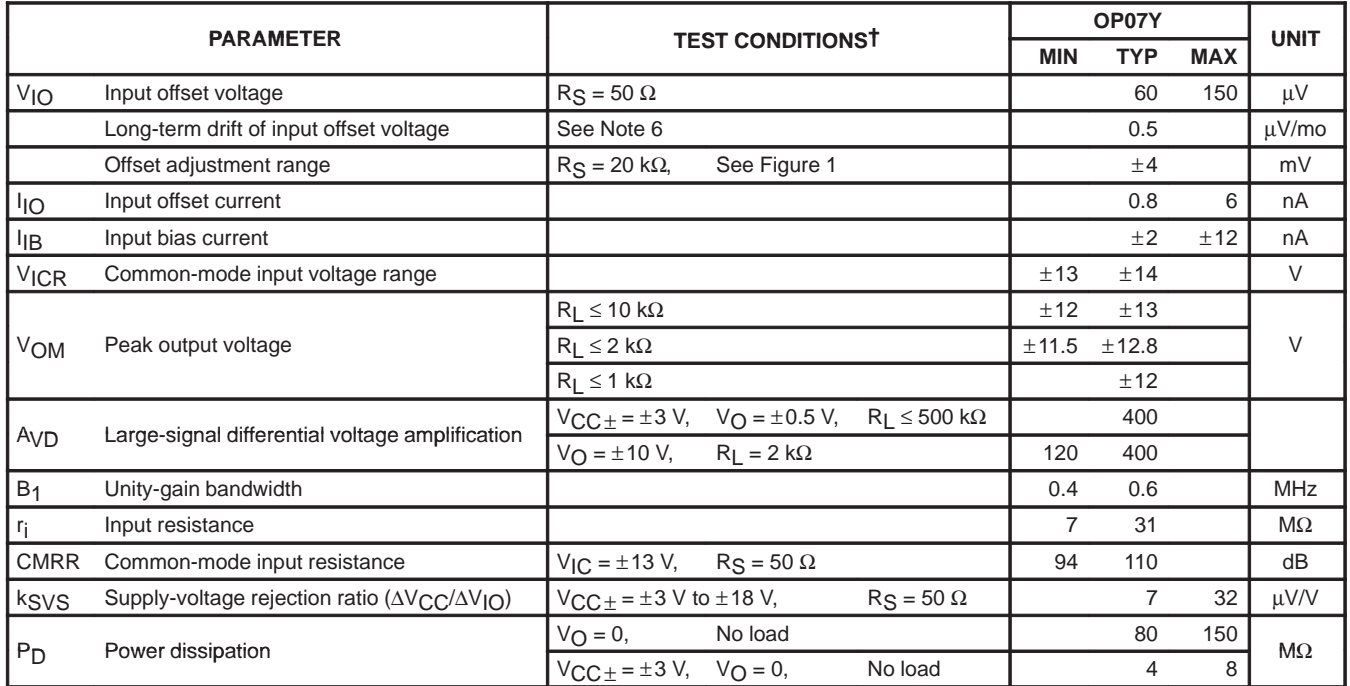

NOTE 6: Since long-term drift cannot be measured on the individual devices prior to shipment, this specification is not intended to be a warranty. It is an engineering estimate of the averaged trend line of drift versus time over extended periods after the first thirty days of operation.

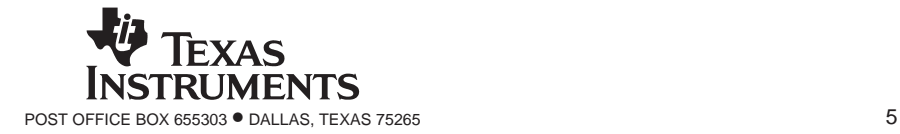

SLOS099B – OCTOBER 1983 – REVISED AUGUST 1996

# **operating characteristics, VCC**± **=** ±**15 V, TA = 25**°**C**

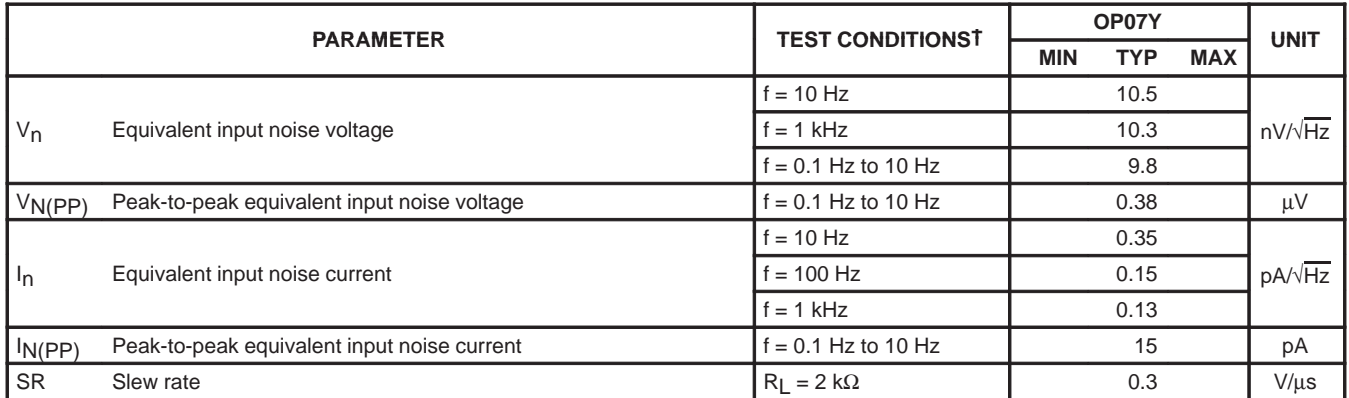

† All characteristics are measured under open-loop conditions with zero common-mode input voltage unless otherwise noted.

#### **APPLICATION INFORMATION**

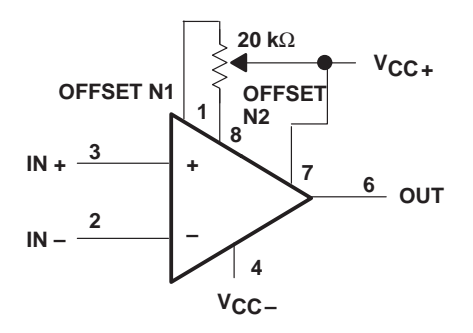

**Figure 1. Input Offset Voltage Null Circuit**

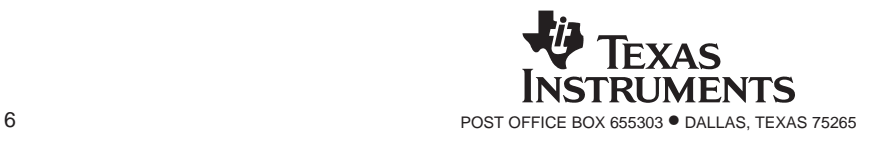

#### **IMPORTANT NOTICE**

Texas Instruments and its subsidiaries (TI) reserve the right to make changes to their products or to discontinue any product or service without notice, and advise customers to obtain the latest version of relevant information to verify, before placing orders, that information being relied on is current and complete. All products are sold subject to the terms and conditions of sale supplied at the time of order acknowledgement, including those pertaining to warranty, patent infringement, and limitation of liability.

TI warrants performance of its semiconductor products to the specifications applicable at the time of sale in accordance with TI's standard warranty. Testing and other quality control techniques are utilized to the extent TI deems necessary to support this warranty. Specific testing of all parameters of each device is not necessarily performed, except those mandated by government requirements.

CERTAIN APPLICATIONS USING SEMICONDUCTOR PRODUCTS MAY INVOLVE POTENTIAL RISKS OF DEATH, PERSONAL INJURY, OR SEVERE PROPERTY OR ENVIRONMENTAL DAMAGE ("CRITICAL APPLICATIONS"). TI SEMICONDUCTOR PRODUCTS ARE NOT DESIGNED, AUTHORIZED, OR WARRANTED TO BE SUITABLE FOR USE IN LIFE-SUPPORT DEVICES OR SYSTEMS OR OTHER CRITICAL APPLICATIONS. INCLUSION OF TI PRODUCTS IN SUCH APPLICATIONS IS UNDERSTOOD TO BE FULLY AT THE CUSTOMER'S RISK.

In order to minimize risks associated with the customer's applications, adequate design and operating safeguards must be provided by the customer to minimize inherent or procedural hazards.

TI assumes no liability for applications assistance or customer product design. TI does not warrant or represent that any license, either express or implied, is granted under any patent right, copyright, mask work right, or other intellectual property right of TI covering or relating to any combination, machine, or process in which such semiconductor products or services might be or are used. Ti's publication of information regarding any third party's products or services does not constitute TI's approval, warranty or endorsement thereof.

Copyright 1998, Texas Instruments Incorporated

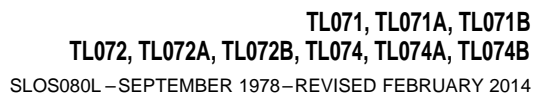

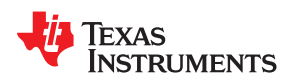

# **TL07x Low-Noise JFET-Input Operational Amplifiers**

- <span id="page-118-0"></span>
- 
- 
- 
- 
- Low Noise monolithic chip.<br>V<sub>n</sub> = 18 nV/ $\sqrt{Hz}$  Typ at f = 1 kHz  $V_n = 18$  nV/ $\sqrt{Hz}$
- 
- 
- 
- High Slew Rate: 13 V/μs Typ
- Common-Mode Input Voltage Range Includes  $V_{CC+}$

#### <span id="page-118-1"></span>**3 Terminal Out Drawings**

#### **1 Features 2 Description**

Low Power Consumption **The JFET-input operational amplifiers in the TL07x** series are similar to the TL08x series, with low input Vide Common-Mode and Differential Voltage<br>bias and offset currents and fast slew rate. The low<br>harmonic distortion and low poise make the TL07x Ranges<br>Low Input Bias and Offset Currents<br>Series ideally suited for high-fidelity and audio series ideally suited for high-fidelity and audio Output Short-Circuit Protection **Figure 10 Contract Protection** breamplifier applications. Each amplifier features JFET inputs (for high input impedance) coupled with For ET inputs (for high input impute imputed incredict) coupled with<br>Low Noise<br>monolithic chip<br>monolithic chip

 $V_0 = 18.07 \times 10^{12}$  The C-suffix devices are characterized for operation<br>High Input Impedance: JFET Input Stage<br> $V_0 = 18.07 \times 10^{12}$  The I-suffix devices are from  $0^{\circ}$ C to 70 $^{\circ}$ C. The I-suffix devices are • Internal Frequency Compensation characterized for operation from −40°C to 85°C. The Latch-Up-Free Operation **Figure 1** M-suffix devices are characterized for operation over the full military temperature range of −55°C to 125°C.

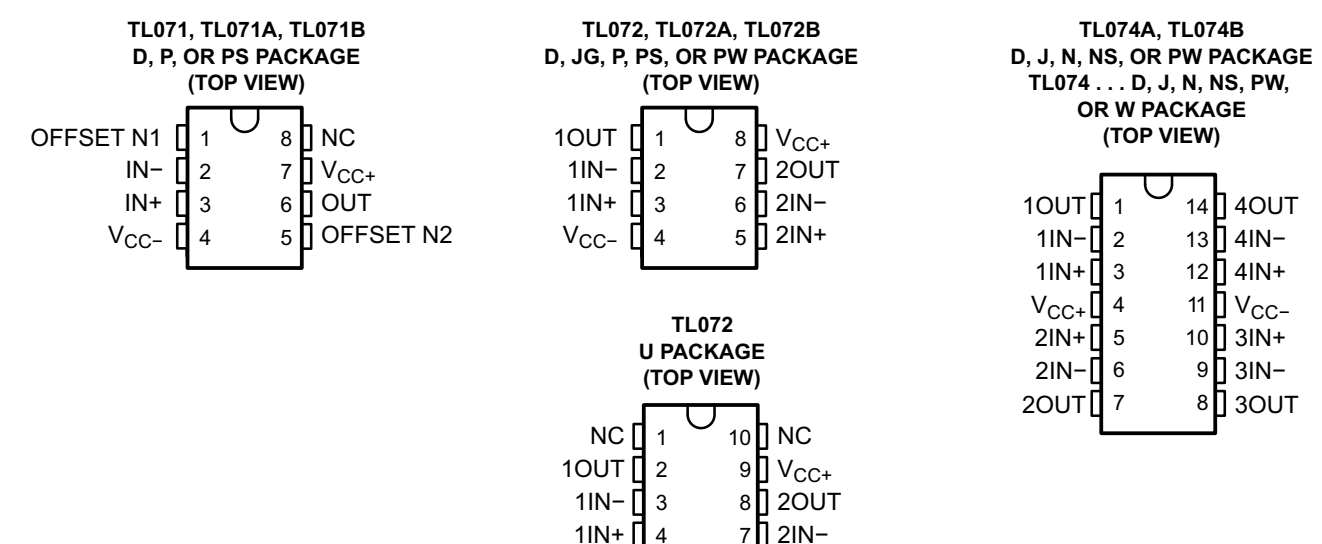

V<sub>CC−</sub> [] 5

6 2IN+

NC – No internal connection

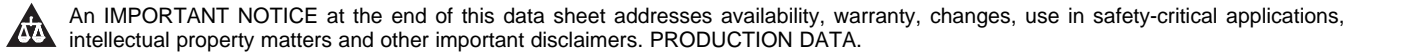

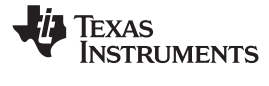

## **Table of Contents**

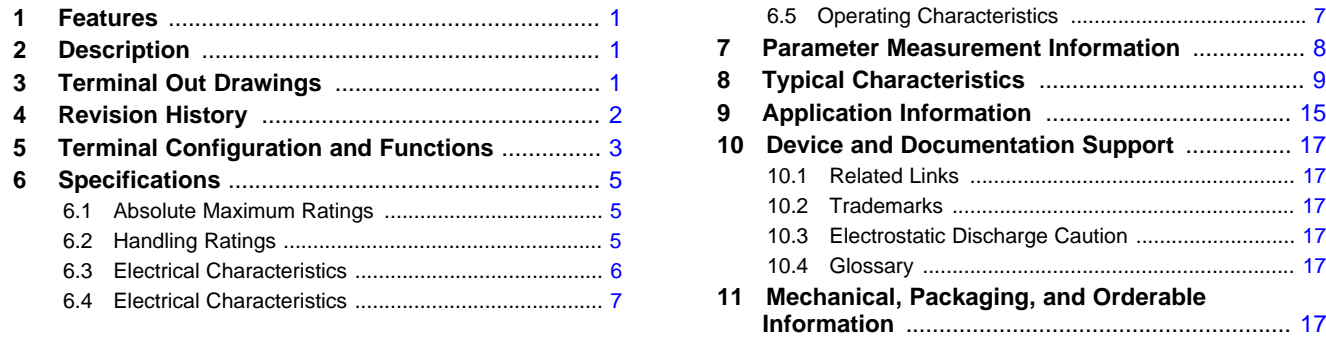

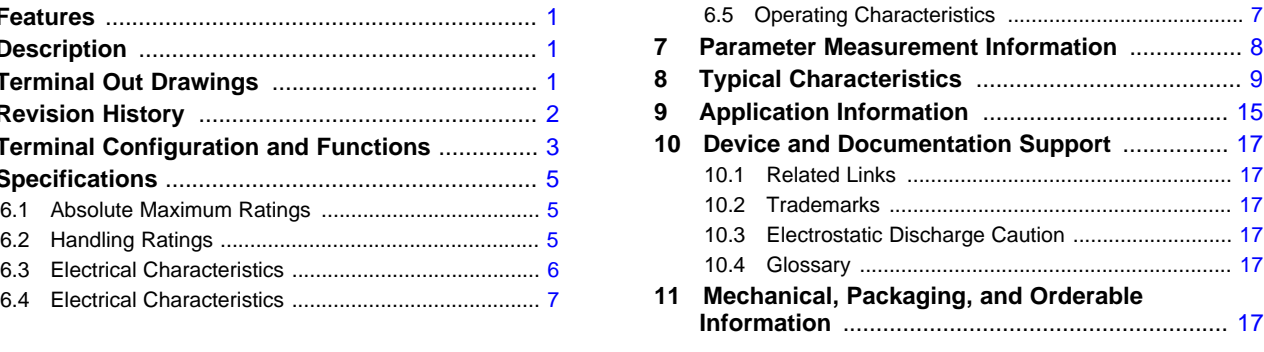

#### <span id="page-119-0"></span>**4 Revision History**

NOTE: Page numbers for previous revisions may differ from page numbers in the current version.

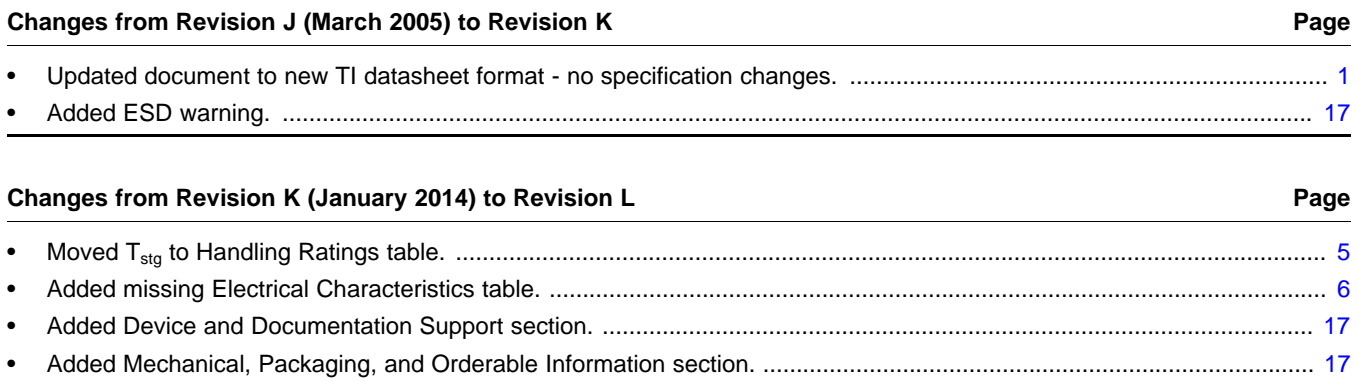

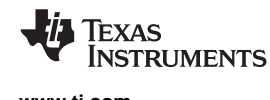

#### <span id="page-120-0"></span>**5 Terminal Configuration and Functions**

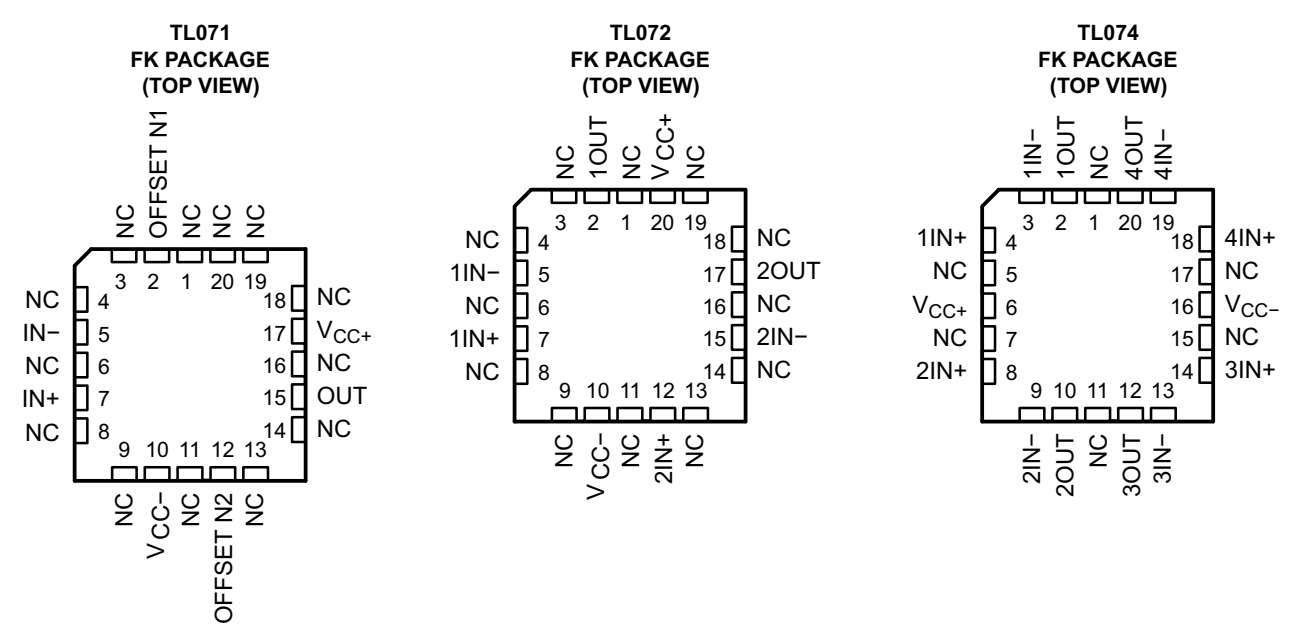

NC − No internal connection

**Symbols**

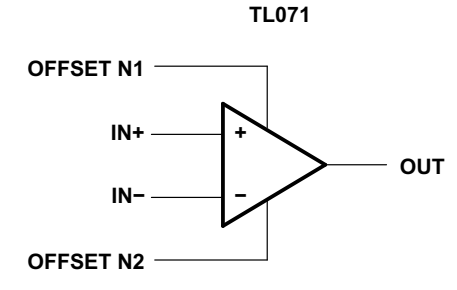

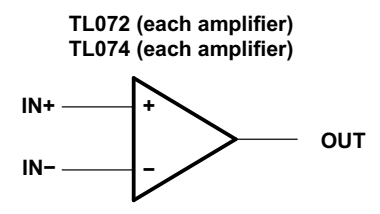

Texas **NSTRUMENTS** 

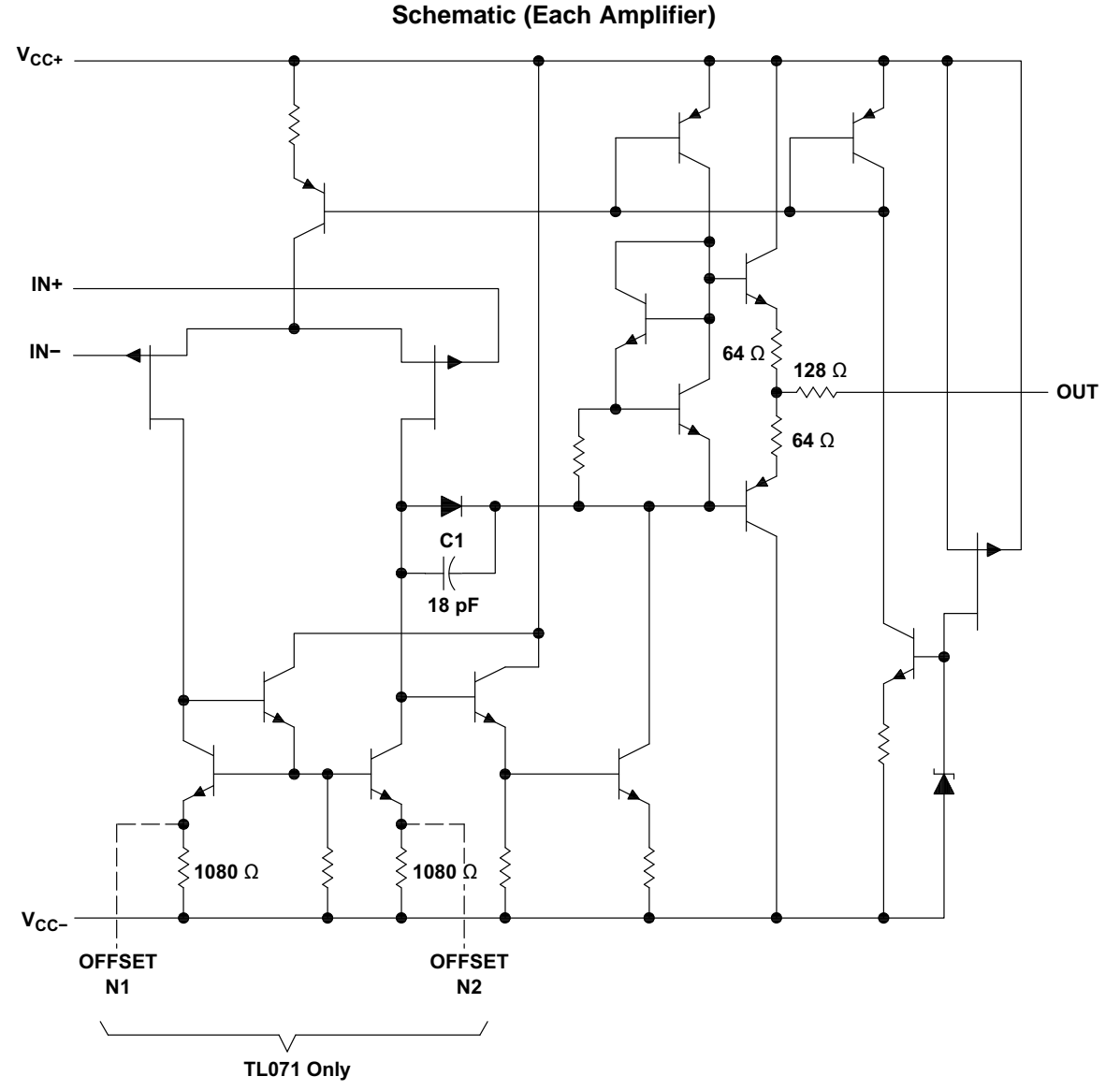

All component values shown are nominal.

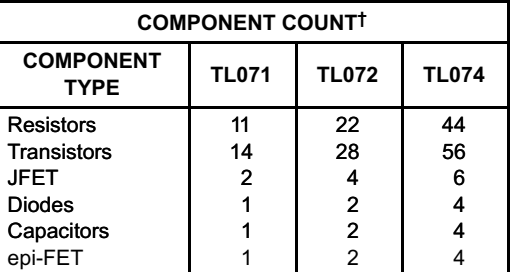

† Includes bias and trim circuitry

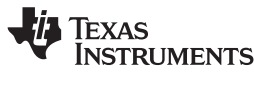

#### <span id="page-122-0"></span>**6 Specifications**

#### <span id="page-122-1"></span>**6.1 Absolute Maximum Ratings(1)**

over operating free-air temperature range (unless otherwise noted)

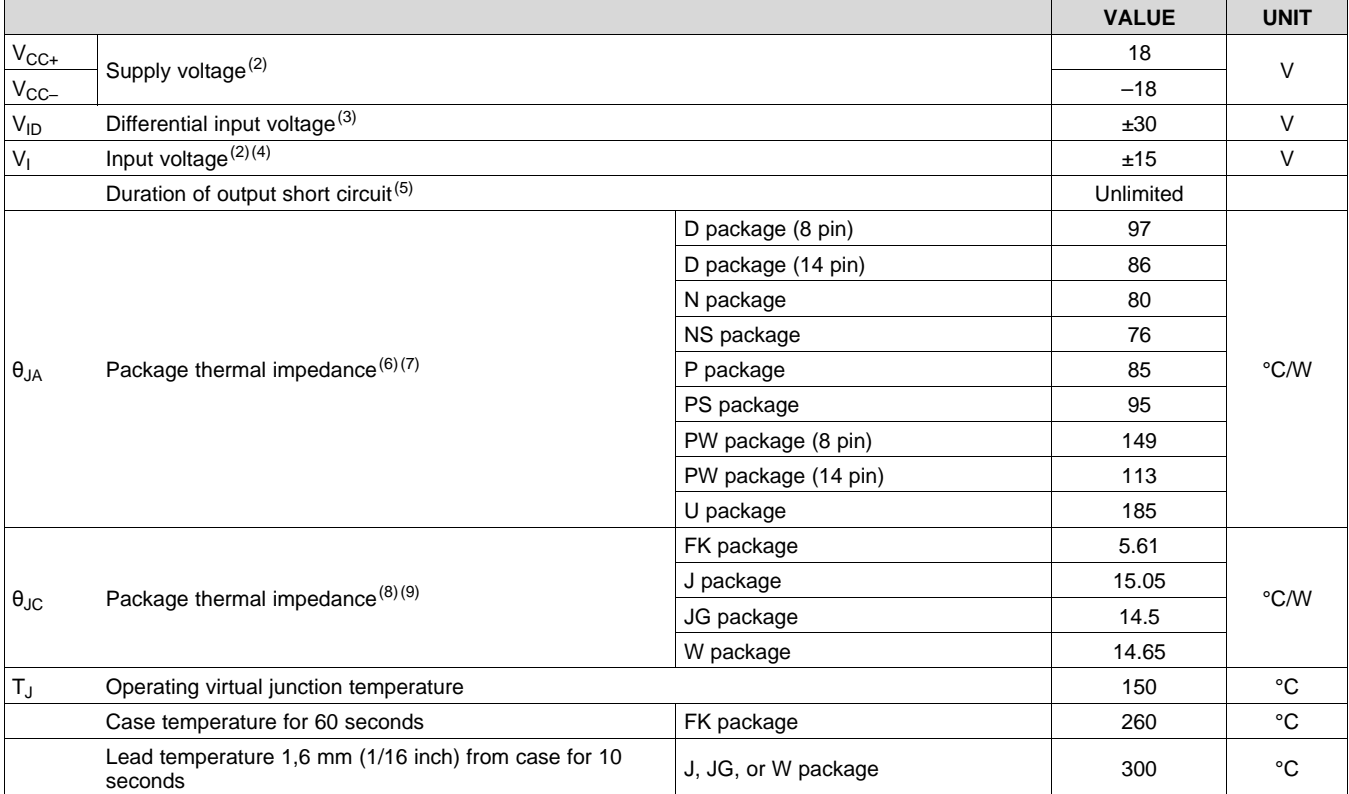

(1) Stresses beyond those listed under *Absolute Maximum Ratings* may cause permanent damage to the device. These are stress ratings only, and functional operation of the device at these or any other conditions beyond those indicated under *Recommended Operating Conditions* is not implied. Exposure to absolute-maximum-rated conditions for extended periods may affect device reliability.

(2) All voltage values, except differential voltages, are with respect to the midpoint between  $V_{CC+}$  and  $V_{CC-}$ .<br>(3) Differential voltages are at IN+ with respect to IN−

Differential voltages are at IN+, with respect to IN−.

(4) The magnitude of the input voltage must never exceed the magnitude of the supply voltage or 15 V, whichever is less.<br>(5) The output may be shorted to ground or to either supply. Temperature and/or supply voltages must

The output may be shorted to ground or to either supply. Temperature and/or supply voltages must be limited to ensure that the dissipation rating is not exceeded.

(6) Maximum power dissipation is a function of T<sub>J(max)</sub>, θ<sub>JA</sub>, and T<sub>A</sub>. The maximum allowable power dissipation at any allowable ambient temperature is P<sub>D</sub> = (T<sub>J(max)</sub> – T<sub>A</sub>)/θ<sub>JA</sub>. Operating at the absolute maximum T<sub>J</sub> of 150°C can affect reliability.

The package thermal impedance is calculated in accordance with JESD 51-7.

(8) Maximum power dissipation is a function of  $T_{J(max)}$ ,  $\theta_{JC}$ , and  $T_C$ . The maximum allowable power dissipation at any allowable ambient temperature is P<sub>D</sub> = (T<sub>J(max)</sub> – T<sub>C</sub>)/ $\theta$ <sub>JC</sub>. Operating at the absolute maximum T<sub>J</sub> of 150°C can affect reliability.

(9) The package thermal impedance is calculated in accordance with MIL-STD-883.

#### <span id="page-122-2"></span>**6.2 Handling Ratings**

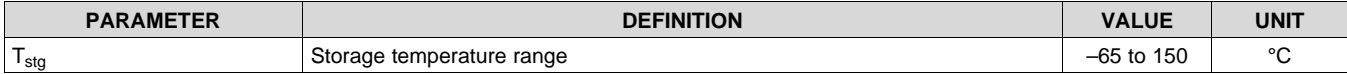

SLOS080L –SEPTEMBER 1978–REVISED FEBRUARY 2014 **[www.ti.com](http://www.ti.com)**

#### <span id="page-123-0"></span>**6.3 Electrical Characteristics**

 $V_{CC}$ ± = ±15 V (unless otherwise noted)

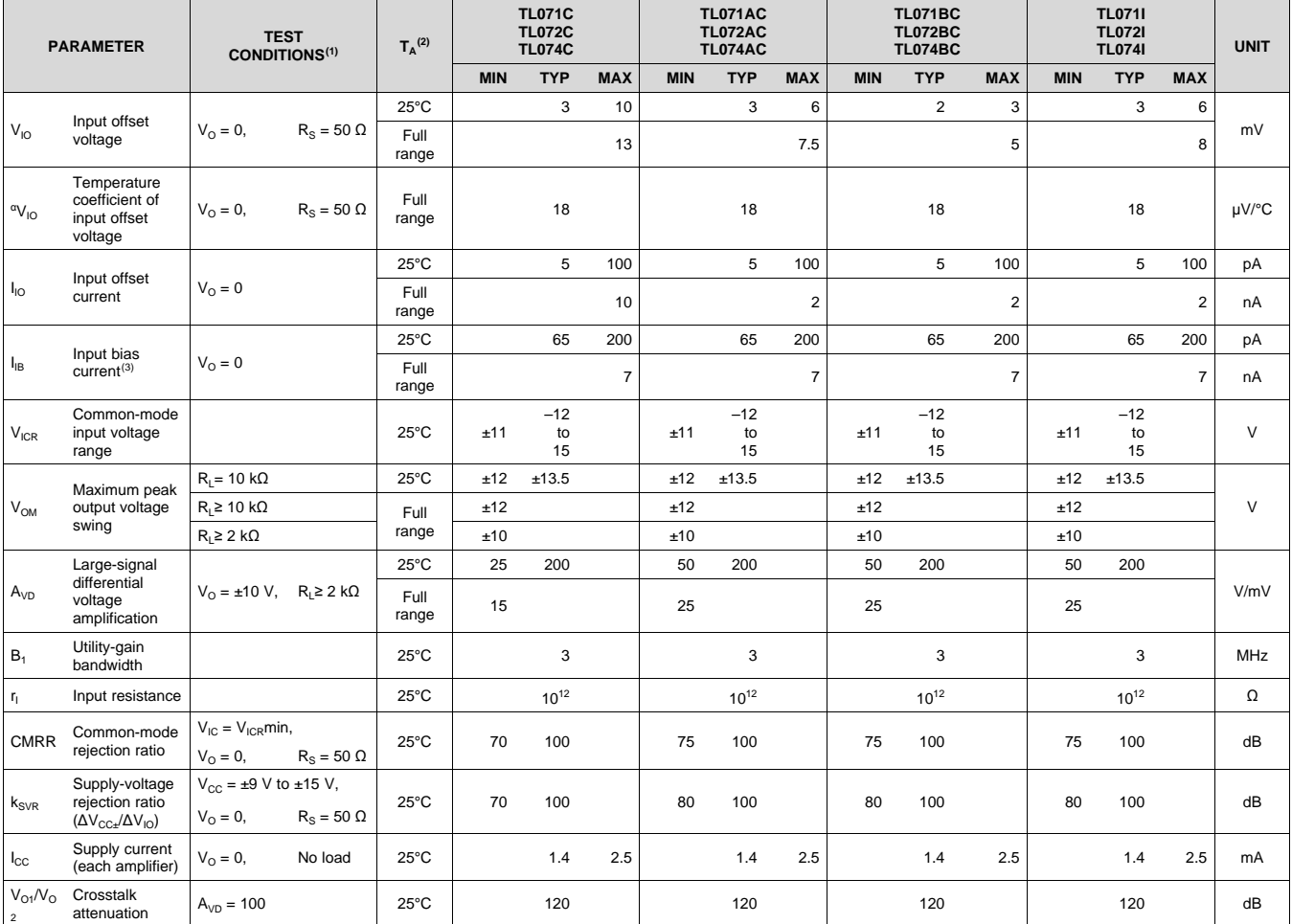

(1) All characteristics are measured under open-loop conditions with zero common-mode voltage, unless otherwise specified.

(2) Full range is T<sub>A</sub> = 0°C to 70°C for TL07\_C,TL07\_AC, TL07\_BC and is T<sub>A</sub> = –40°C to 85°C for TL07\_I.

(3) Input bias currents of an FET-input operational amplifier are normal junction reverse currents, which are temperature sensitive, as shown in [Figure](#page-126-1) 4. Pulse techniques must be used that maintain the junction temperature as close to the ambient temperature as possible.

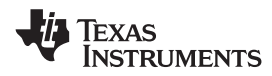

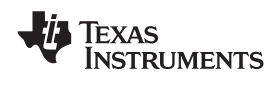

# <span id="page-124-1"></span>**6.4 Electrical Characteristics**

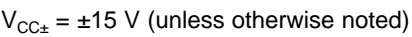

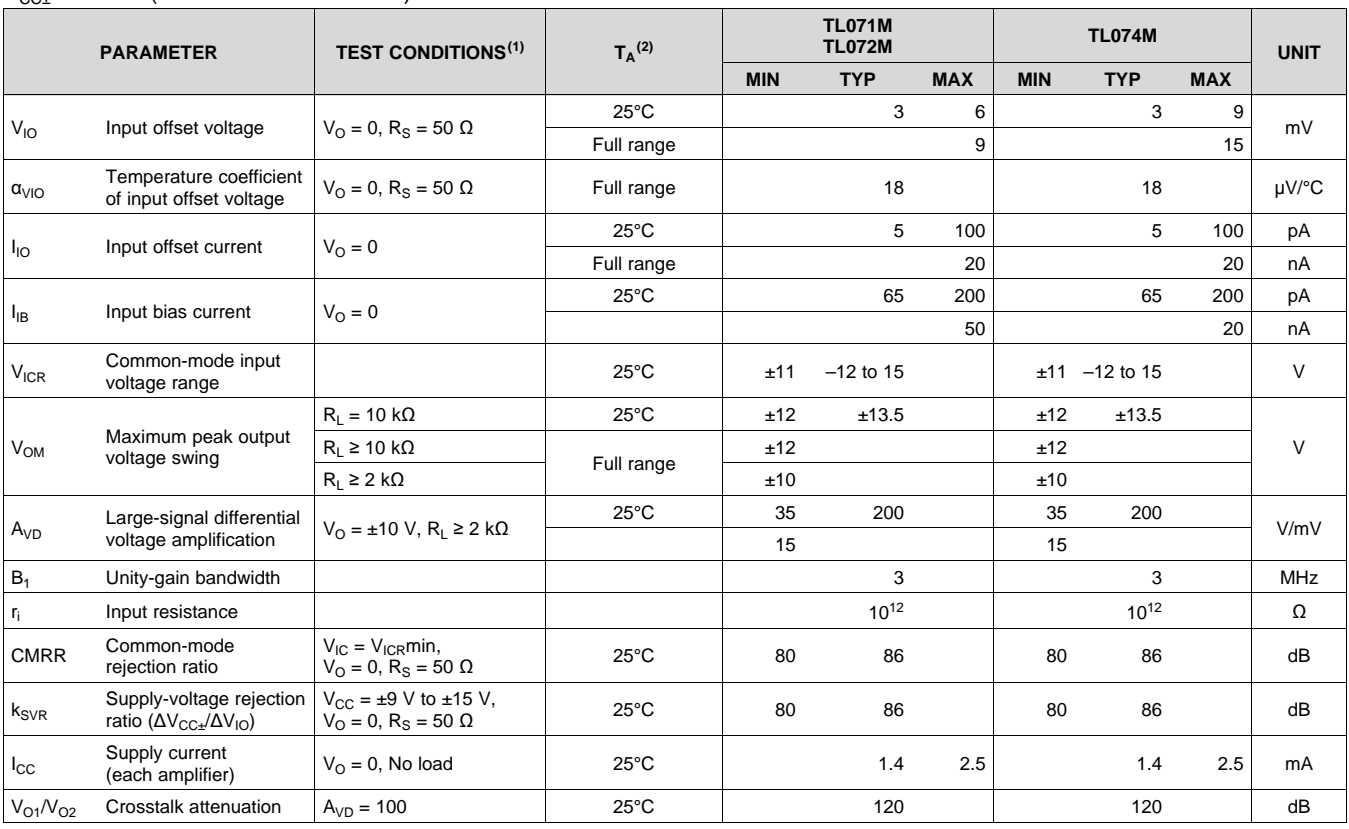

(1) Input bias currents of an FET-input operational amplifier are normal junction reverse currents, which are temperature sensitive, as shown in [Figure](#page-126-1) 4. Pulse techniques must be used that will maintain the junction temperature as close to the ambient temperature as possible.

(2) All characteristics are measured under open-loop conditions with zero common-mode voltage, unless otherwise specified. Full range is  $T_A = -55^{\circ}C$  to 125°C.

## <span id="page-124-0"></span>**6.5 Operating Characteristics**

 $V_{CC\pm} = \pm 15 \text{ V}, T_A = 25^{\circ} \text{C}$ 

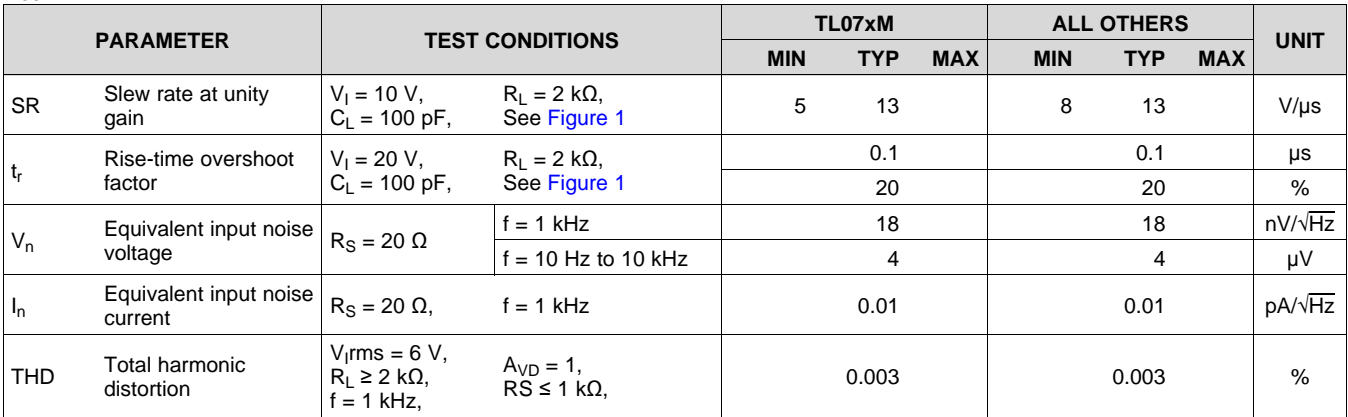

Copyright © 1978–2014, Texas Instruments Incorporated *Submit [Documentation](http://www.go-dsp.com/forms/techdoc/doc_feedback.htm?litnum=SLOS080L&partnum=TL071) Feedback* 7

**EXAS NSTRUMENTS** 

#### <span id="page-125-1"></span><span id="page-125-0"></span>**7 Parameter Measurement Information**

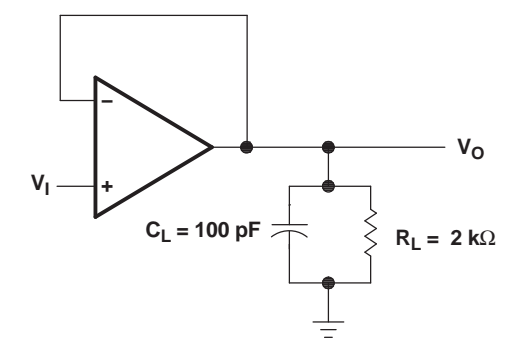

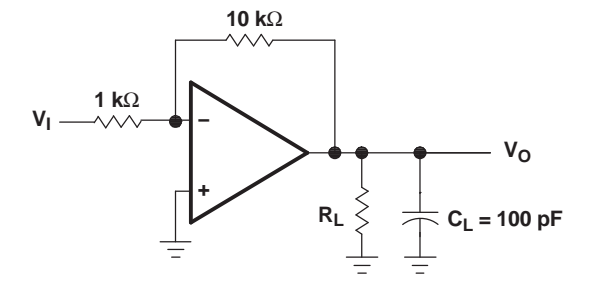

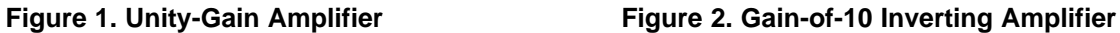

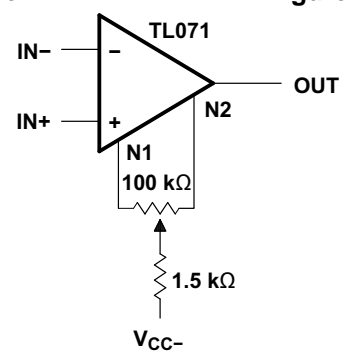

**Figure 3. Input Offset-Voltage Null Circuit**

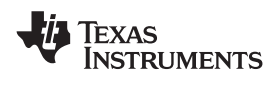

# <span id="page-126-0"></span>**8 Typical Characteristics**

Data at high and low temperatures are applicable only within the rated operating free-air temperature ranges of the various devices.

**Table of Graphs**

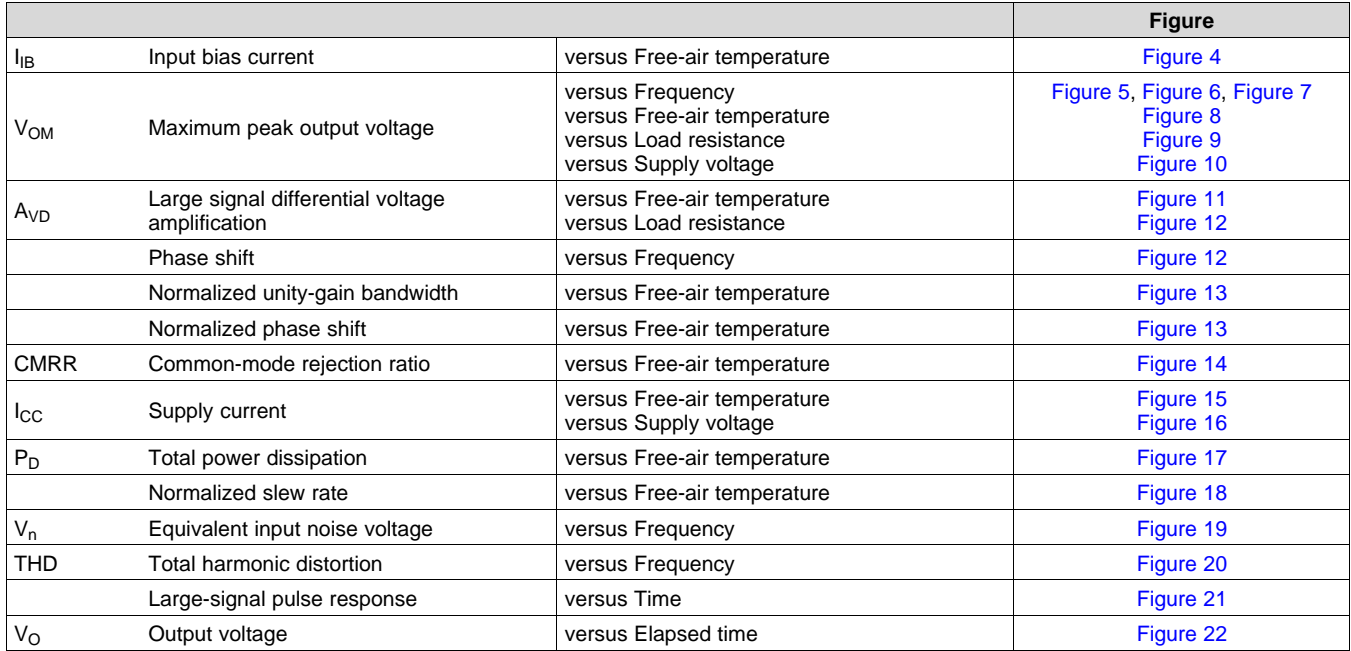

<span id="page-126-1"></span>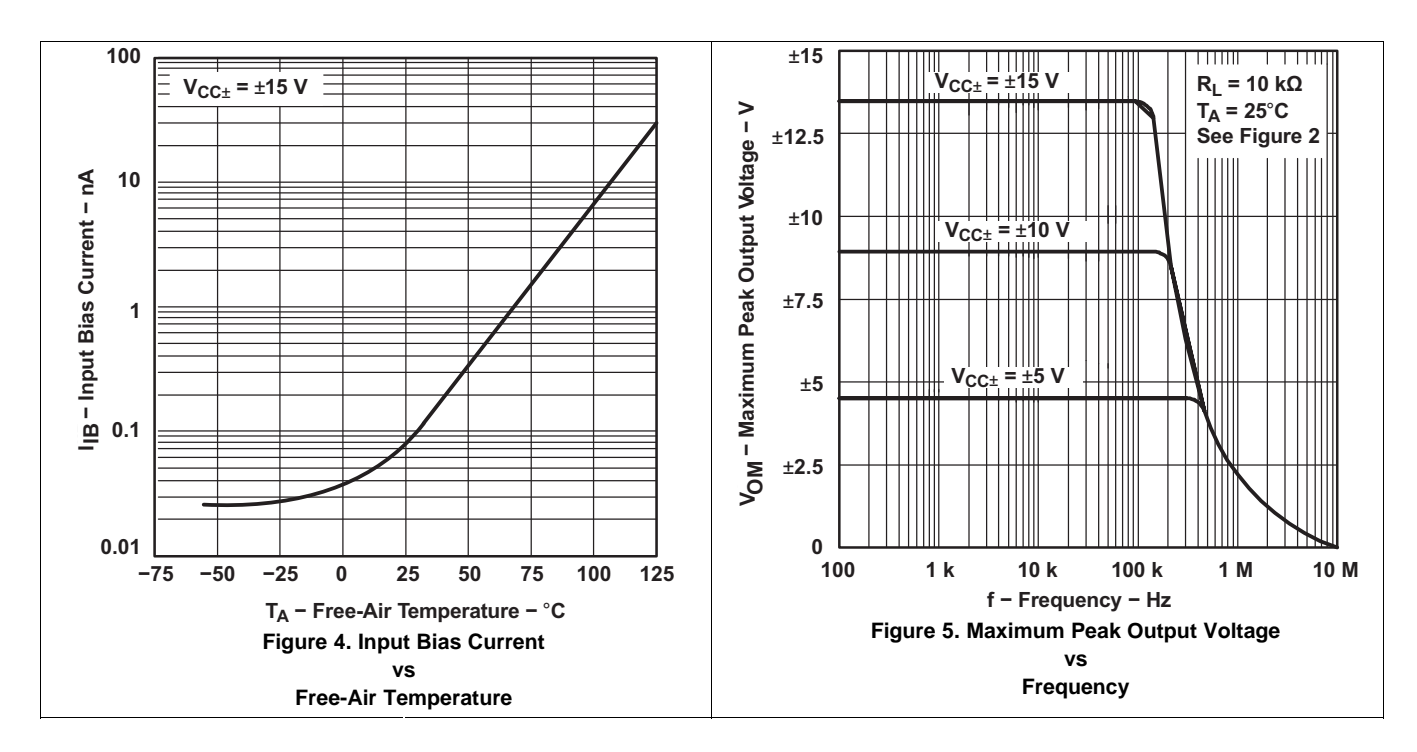

Copyright © 1978–2014, Texas Instruments Incorporated *Submit [Documentation](http://www.go-dsp.com/forms/techdoc/doc_feedback.htm?litnum=SLOS080L&partnum=TL071) Feedback* 9 Product Folder Links: *[TL071](http://www.ti.com/product/tl071?qgpn=tl071) [TL071A](http://www.ti.com/product/tl071a?qgpn=tl071a) [TL071B](http://www.ti.com/product/tl071b?qgpn=tl071b) [TL072](http://www.ti.com/product/tl072?qgpn=tl072) [TL072A](http://www.ti.com/product/tl072a?qgpn=tl072a) [TL072B](http://www.ti.com/product/tl072b?qgpn=tl072b) [TL074](http://www.ti.com/product/tl074?qgpn=tl074) [TL074A](http://www.ti.com/product/tl074a?qgpn=tl074a) [TL074B](http://www.ti.com/product/tl074b?qgpn=tl074b)*

#### **[TL071,](http://www.ti.com/product/tl071?qgpn=tl071) [TL071A,](http://www.ti.com/product/tl071a?qgpn=tl071a) [TL071B](http://www.ti.com/product/tl071b?qgpn=tl071b) [TL072,](http://www.ti.com/product/tl072?qgpn=tl072) [TL072A,](http://www.ti.com/product/tl072a?qgpn=tl072a) [TL072B](http://www.ti.com/product/tl072b?qgpn=tl072b), [TL074](http://www.ti.com/product/tl074?qgpn=tl074), [TL074A](http://www.ti.com/product/tl074a?qgpn=tl074a), [TL074B](http://www.ti.com/product/tl074b?qgpn=tl074b)**

SLOS080L –SEPTEMBER 1978–REVISED FEBRUARY 2014 **[www.ti.com](http://www.ti.com)**

<span id="page-127-0"></span>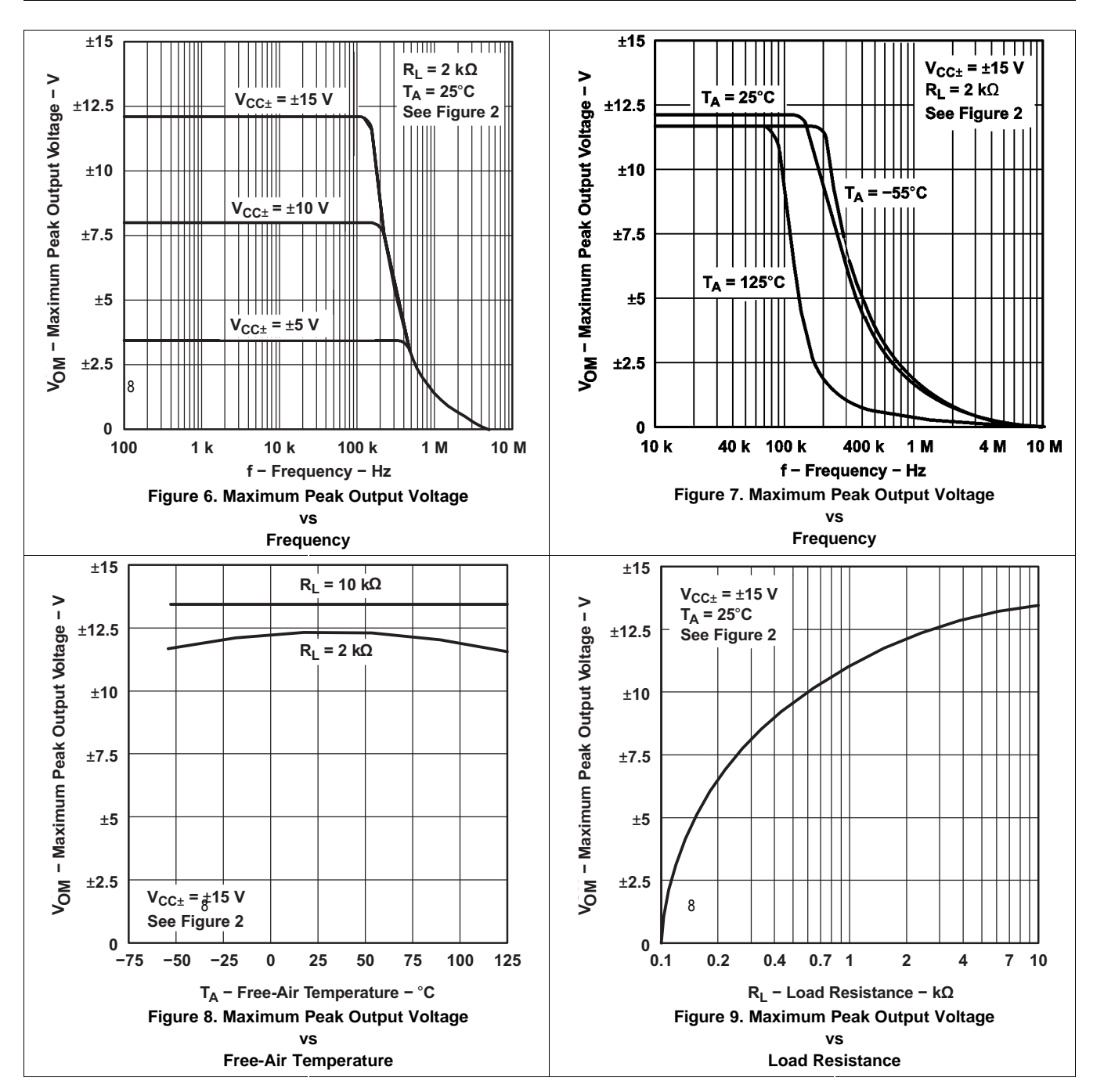

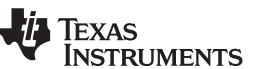

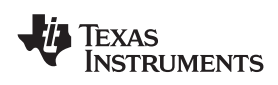

**[www.ti.com](http://www.ti.com)** SLOS080L –SEPTEMBER 1978–REVISED FEBRUARY 2014

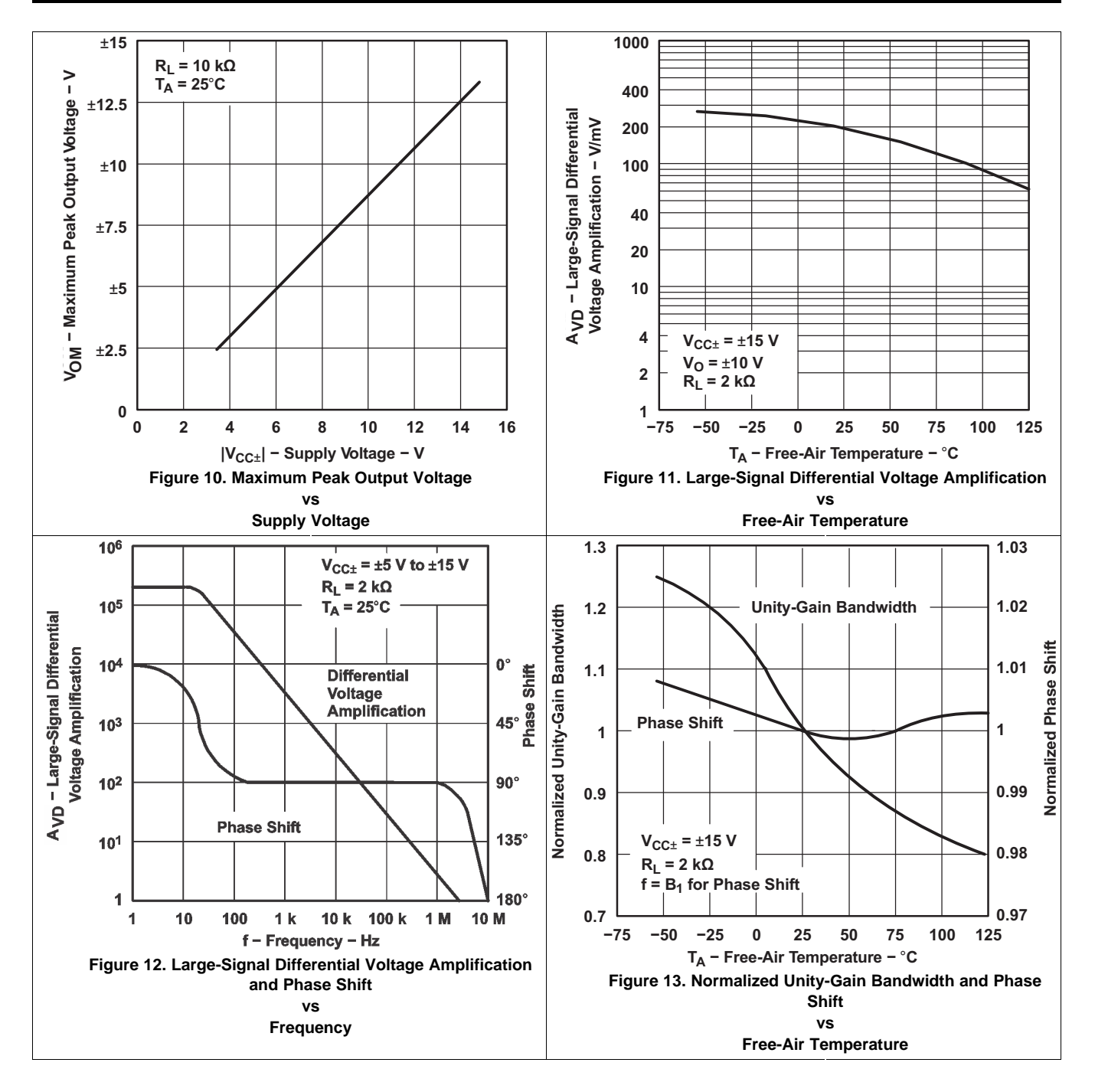

**[TL072,](http://www.ti.com/product/tl072?qgpn=tl072) [TL072A,](http://www.ti.com/product/tl072a?qgpn=tl072a) [TL072B](http://www.ti.com/product/tl072b?qgpn=tl072b), [TL074](http://www.ti.com/product/tl074?qgpn=tl074), [TL074A](http://www.ti.com/product/tl074a?qgpn=tl074a), [TL074B](http://www.ti.com/product/tl074b?qgpn=tl074b)**

**[TL071,](http://www.ti.com/product/tl071?qgpn=tl071) [TL071A,](http://www.ti.com/product/tl071a?qgpn=tl071a) [TL071B](http://www.ti.com/product/tl071b?qgpn=tl071b)**

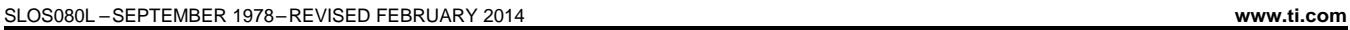

<span id="page-129-0"></span>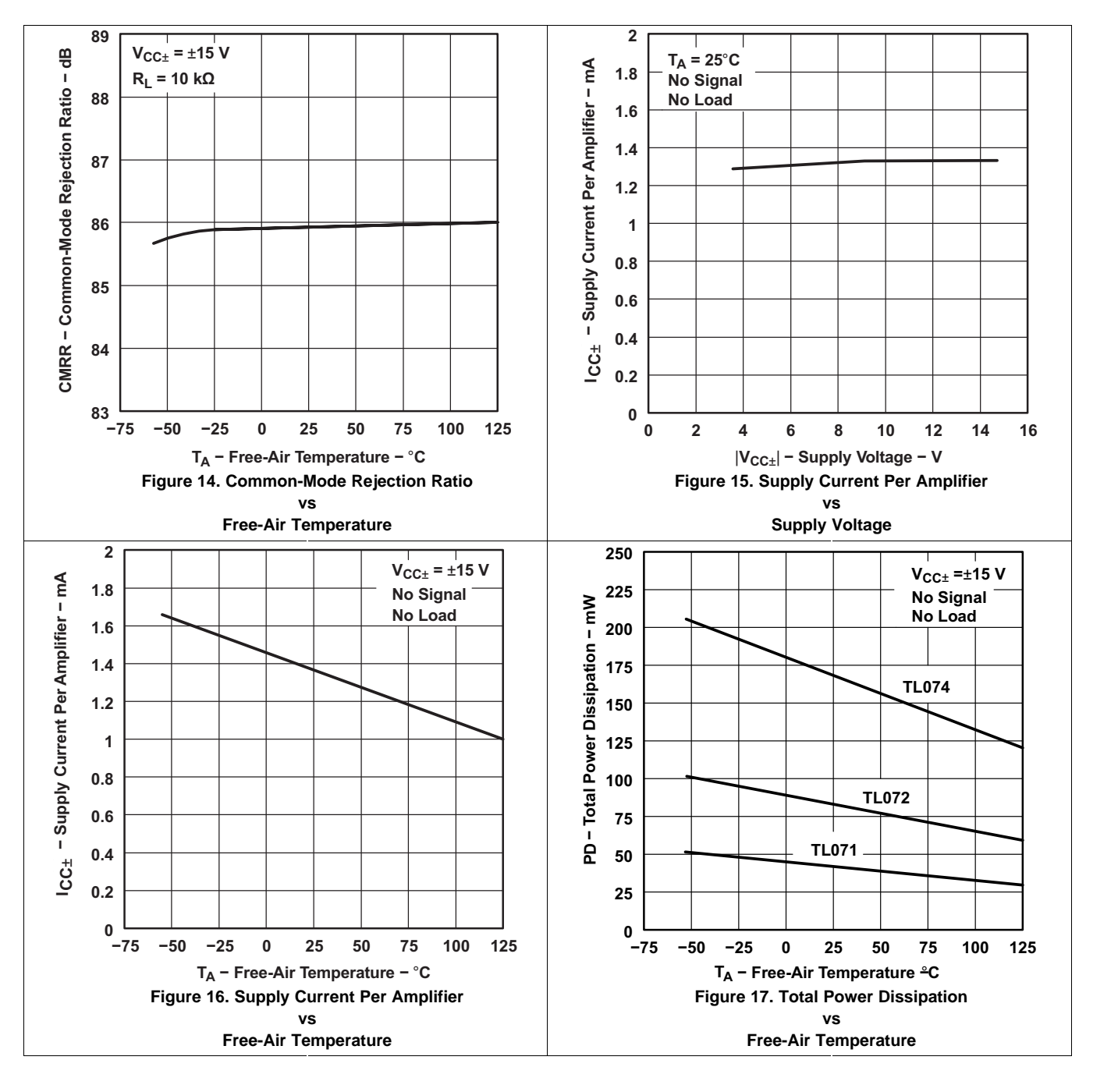

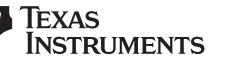

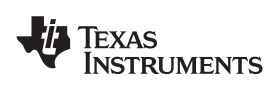

**[www.ti.com](http://www.ti.com)** SLOS080L –SEPTEMBER 1978–REVISED FEBRUARY 2014

<span id="page-130-0"></span>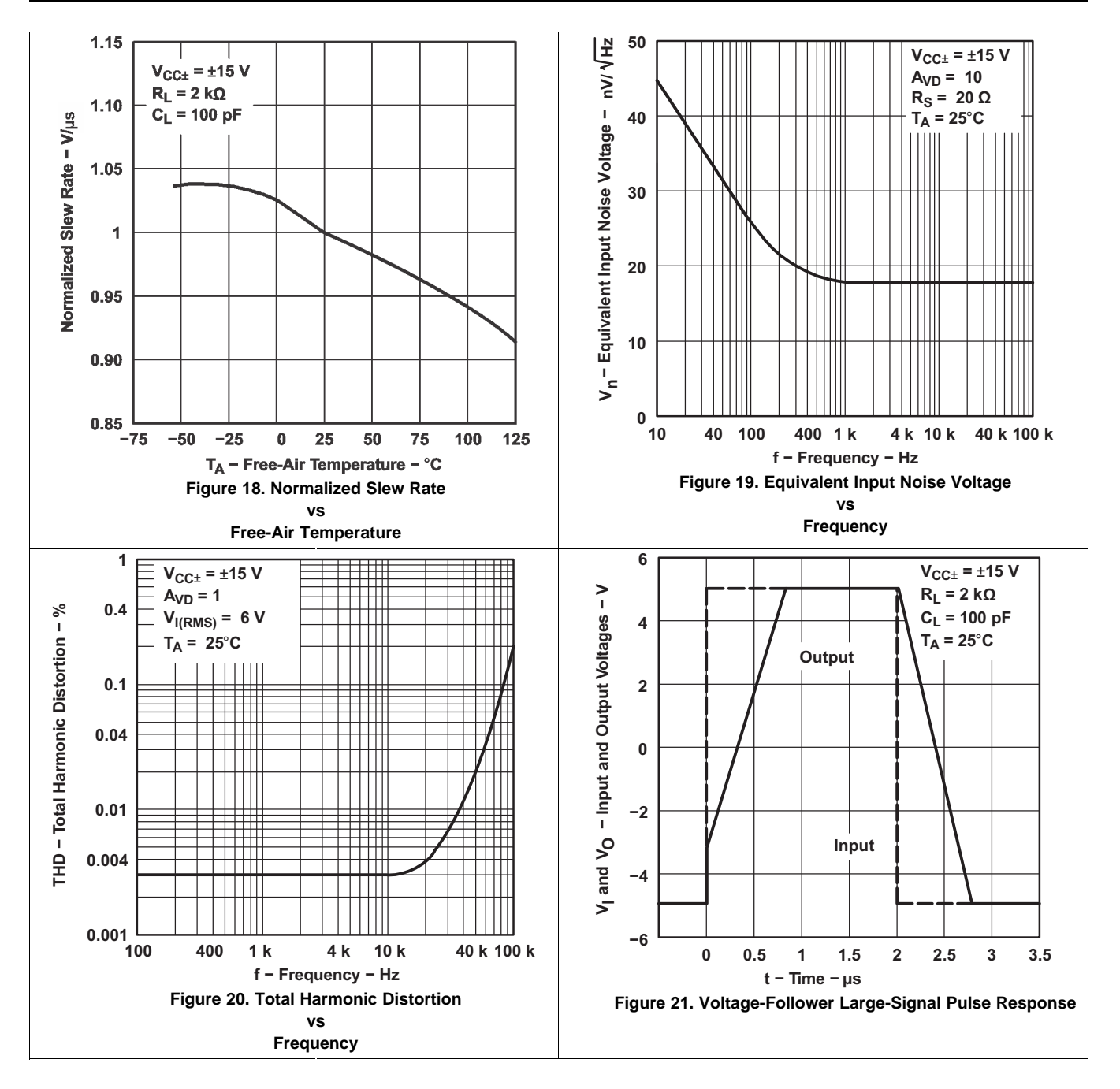

## **[TL071,](http://www.ti.com/product/tl071?qgpn=tl071) [TL071A,](http://www.ti.com/product/tl071a?qgpn=tl071a) [TL071B](http://www.ti.com/product/tl071b?qgpn=tl071b) [TL072,](http://www.ti.com/product/tl072?qgpn=tl072) [TL072A,](http://www.ti.com/product/tl072a?qgpn=tl072a) [TL072B](http://www.ti.com/product/tl072b?qgpn=tl072b), [TL074](http://www.ti.com/product/tl074?qgpn=tl074), [TL074A](http://www.ti.com/product/tl074a?qgpn=tl074a), [TL074B](http://www.ti.com/product/tl074b?qgpn=tl074b)**

SLOS080L –SEPTEMBER 1978–REVISED FEBRUARY 2014 **[www.ti.com](http://www.ti.com)**

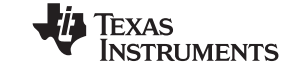

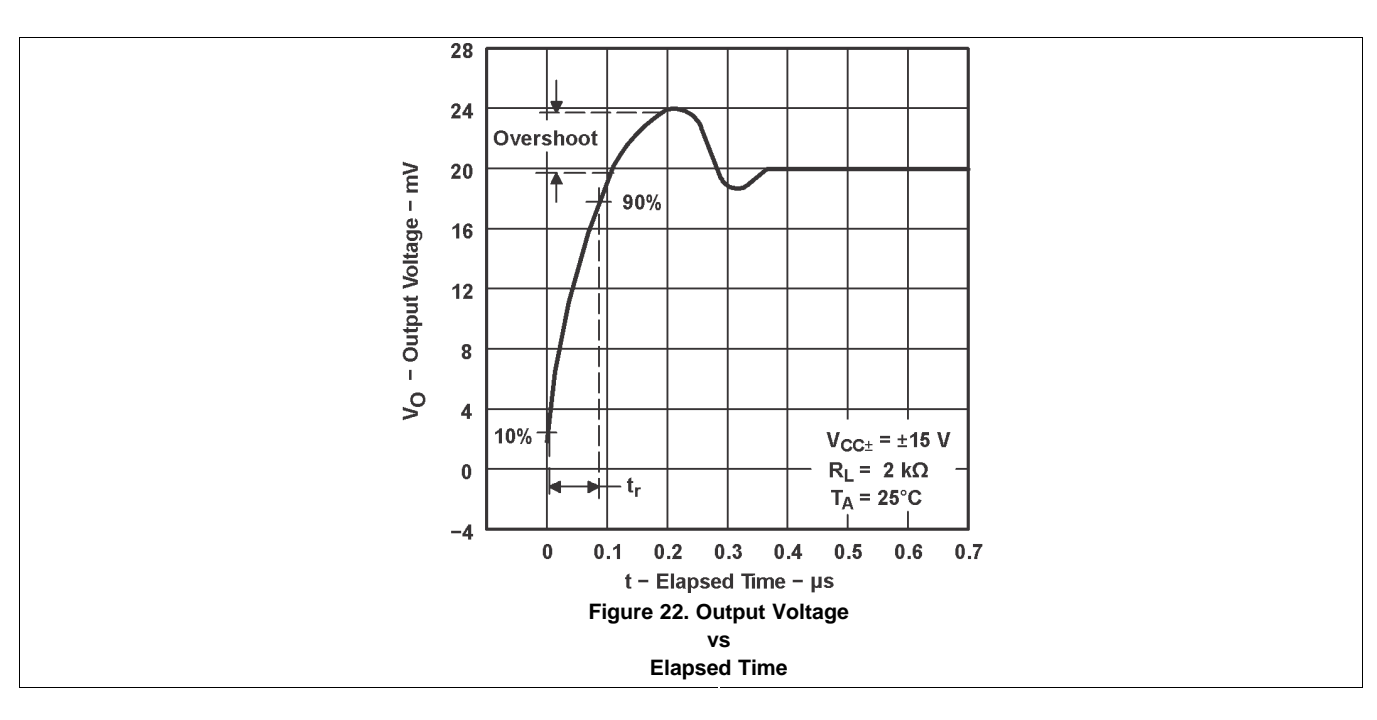

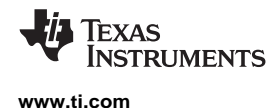

#### <span id="page-132-0"></span>**9 Application Information**

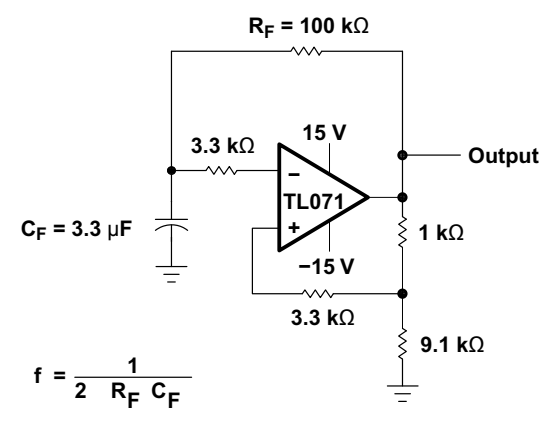

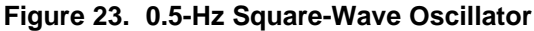

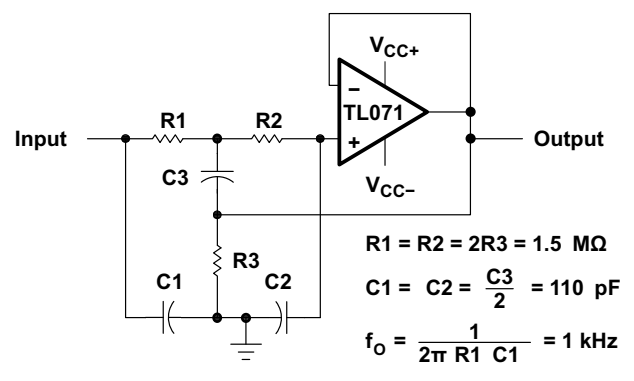

**Figure 24. High-Q Notch Filter**

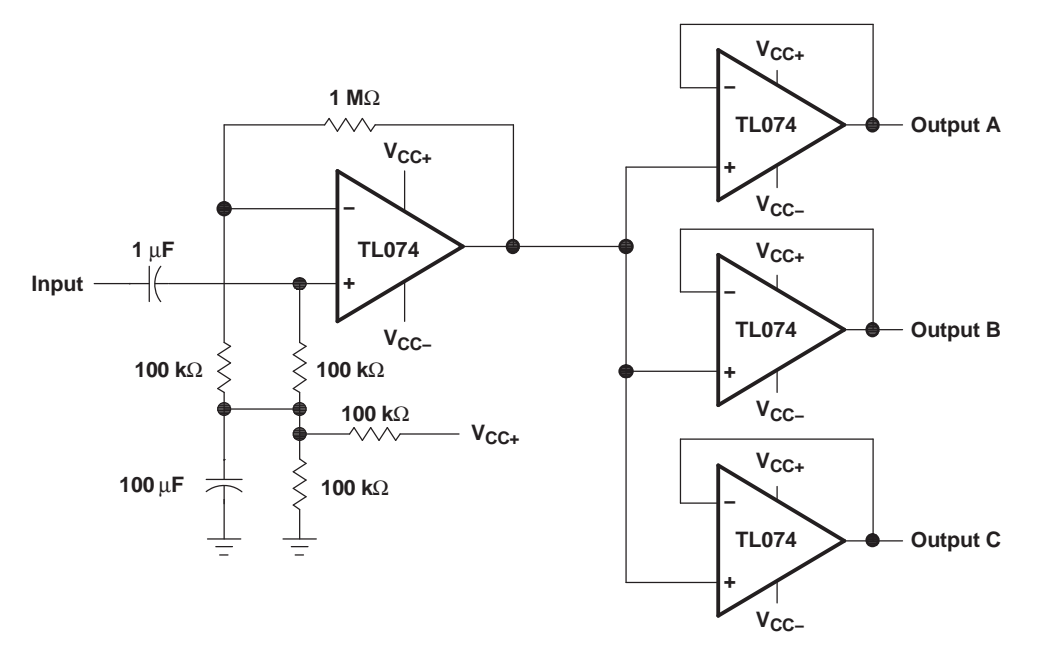

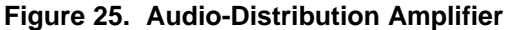

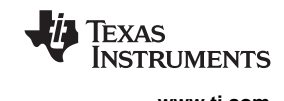

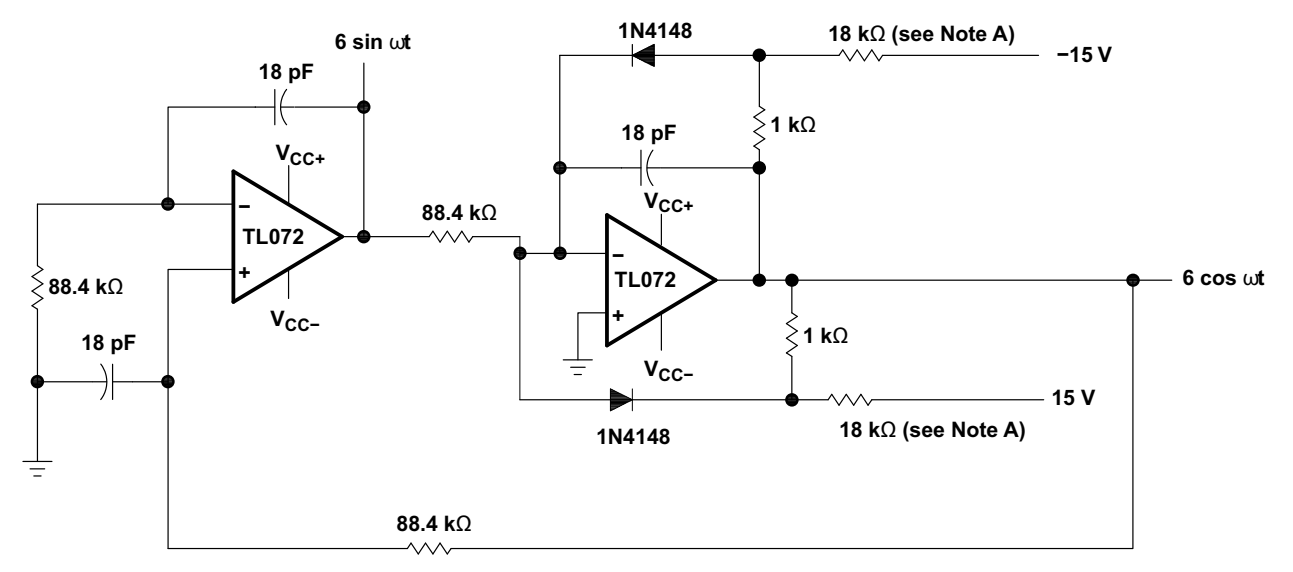

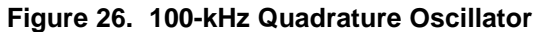

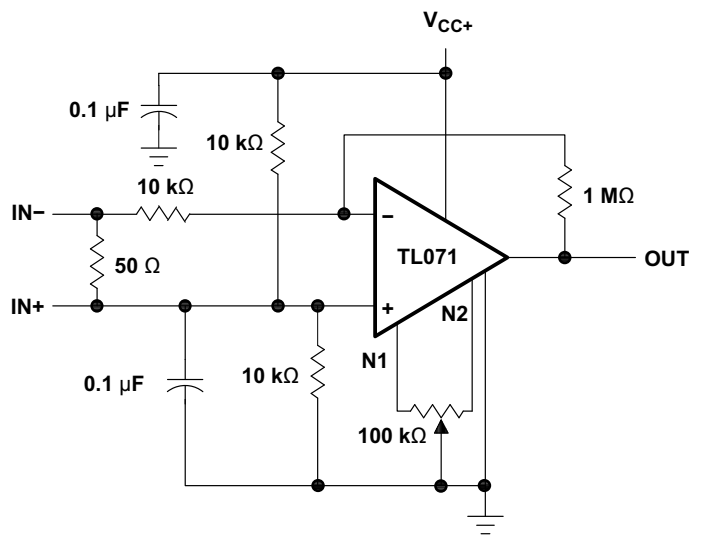

**Figure 27. AC Amplifier**

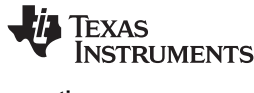

#### <span id="page-134-0"></span>**10 Device and Documentation Support**

#### <span id="page-134-1"></span>**10.1 Related Links**

The table below lists quick access links. Categories include technical documents, support and community resources, tools and software, and quick access to sample or buy.

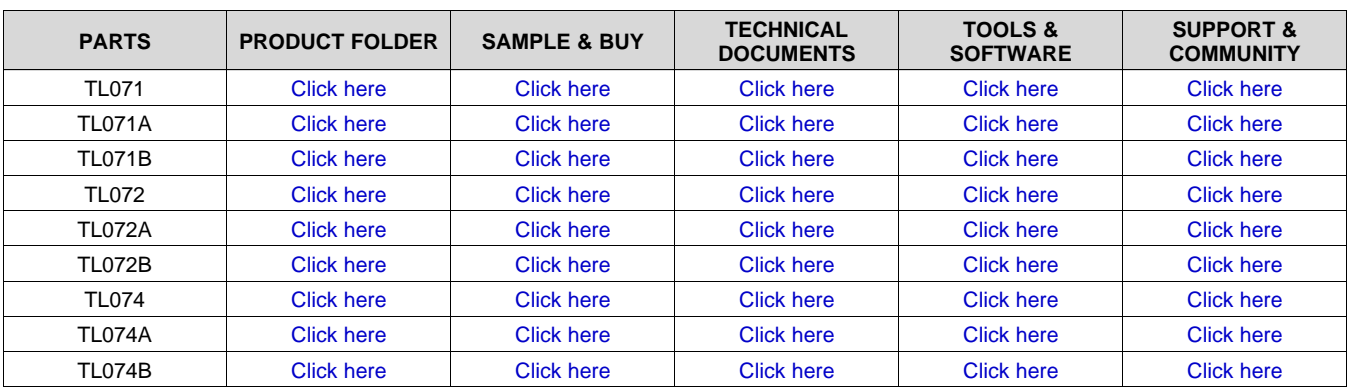

#### **Table 1. Related Links**

#### <span id="page-134-2"></span>**10.2 Trademarks**

<span id="page-134-6"></span>All trademarks are the property of their respective owners.

#### <span id="page-134-3"></span>**10.3 Electrostatic Discharge Caution**

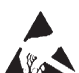

This integrated circuit can be damaged by ESD. Texas Instruments recommends that all integrated circuits be handled with appropriate precautions. Failure to observe proper handling and installation procedures can cause damage.

ESD damage can range from subtle performance degradation to complete device failure. Precision integrated circuits may be more susceptible to damage because very small parametric changes could cause the device not to meet its published specifications.

#### <span id="page-134-4"></span>**10.4 Glossary**

[SLYZ022](http://www.ti.com/lit/pdf/SLYZ022) — *TI Glossary.*

This glossary lists and explains terms, acronyms and definitions.

#### <span id="page-134-5"></span>**11 Mechanical, Packaging, and Orderable Information**

The following pages include mechanical packaging and orderable information. This information is the most current data available for the designated devices. This data is subject to change without notice and revision of this document. For browser based versions of this data sheet, refer to the left hand navigation.

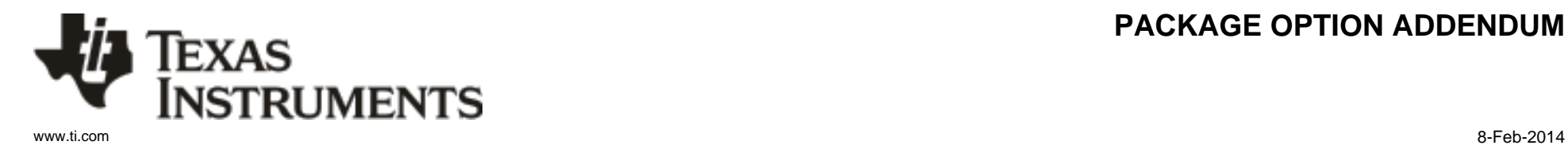

## **PACKAGING INFORMATION**

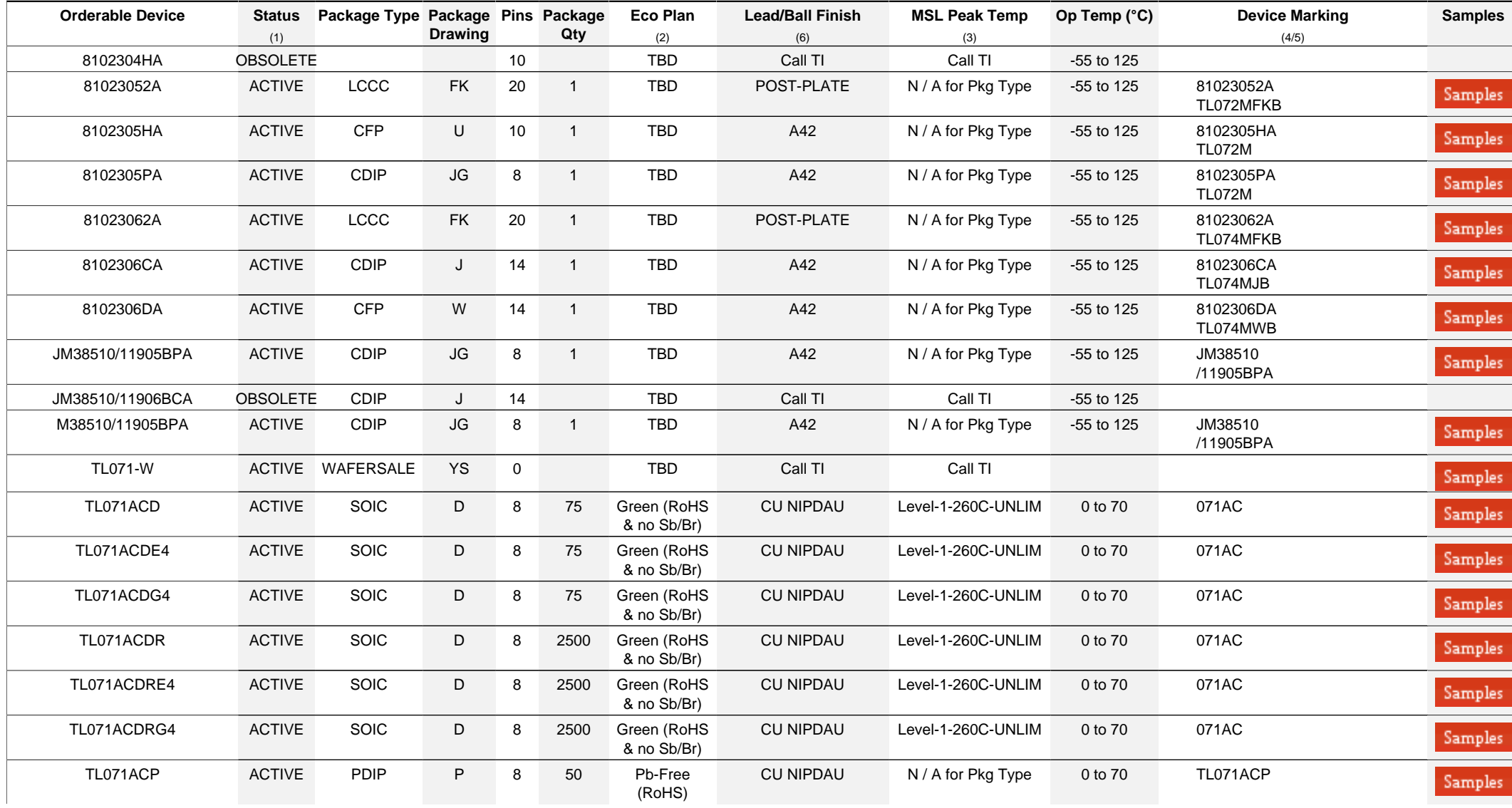

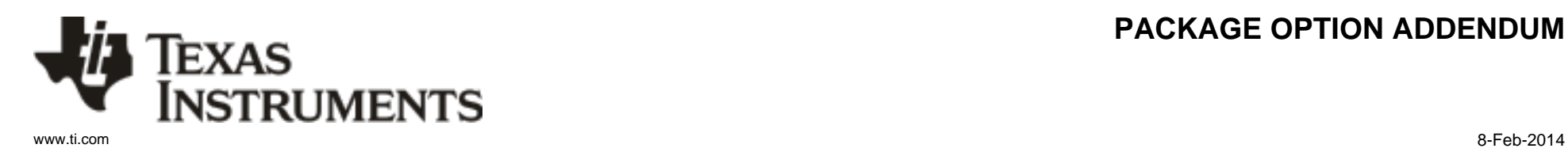

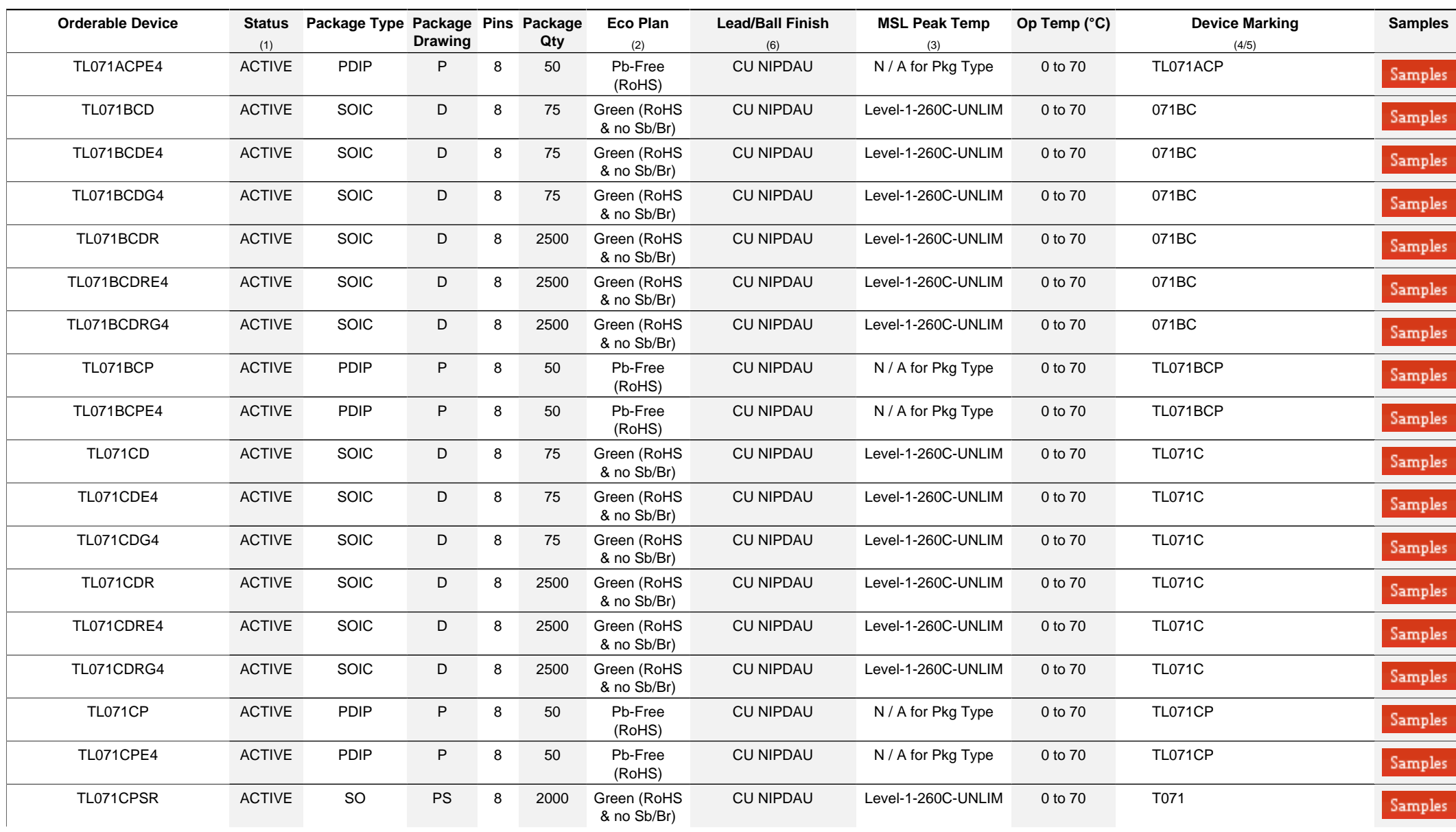

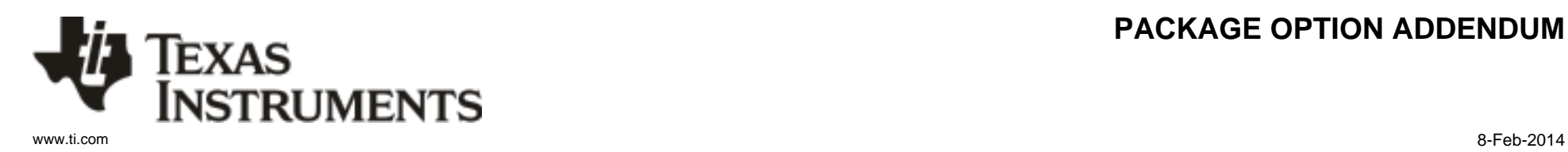

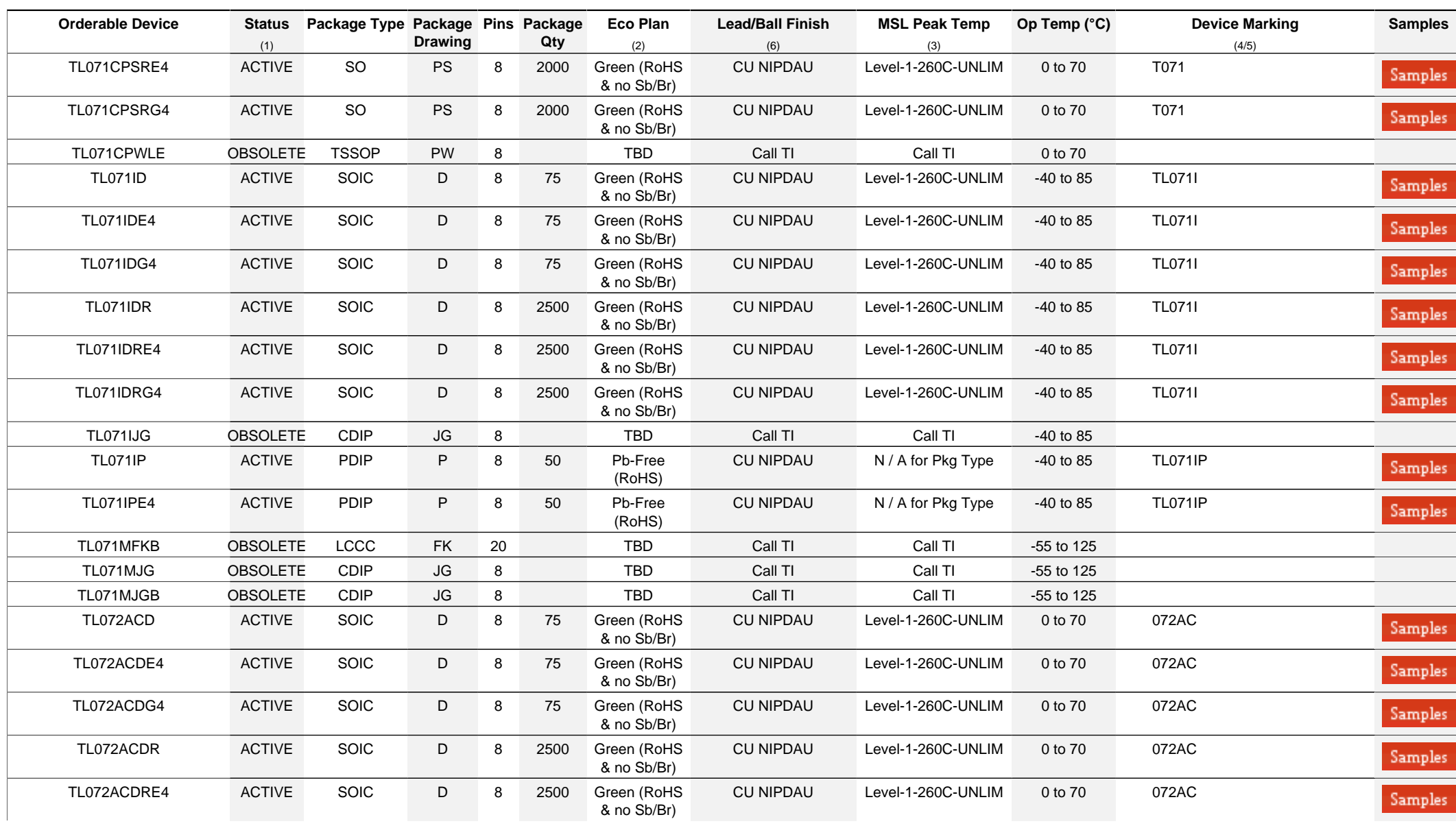

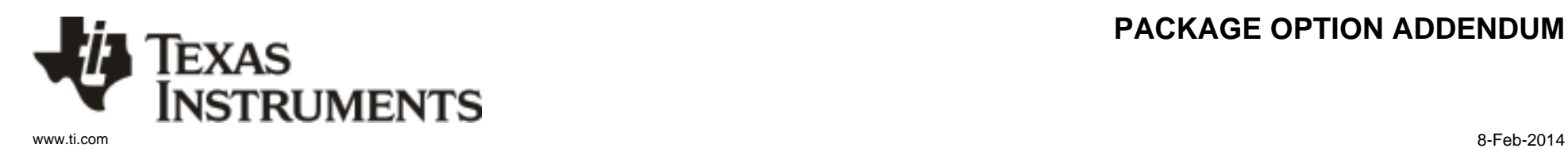

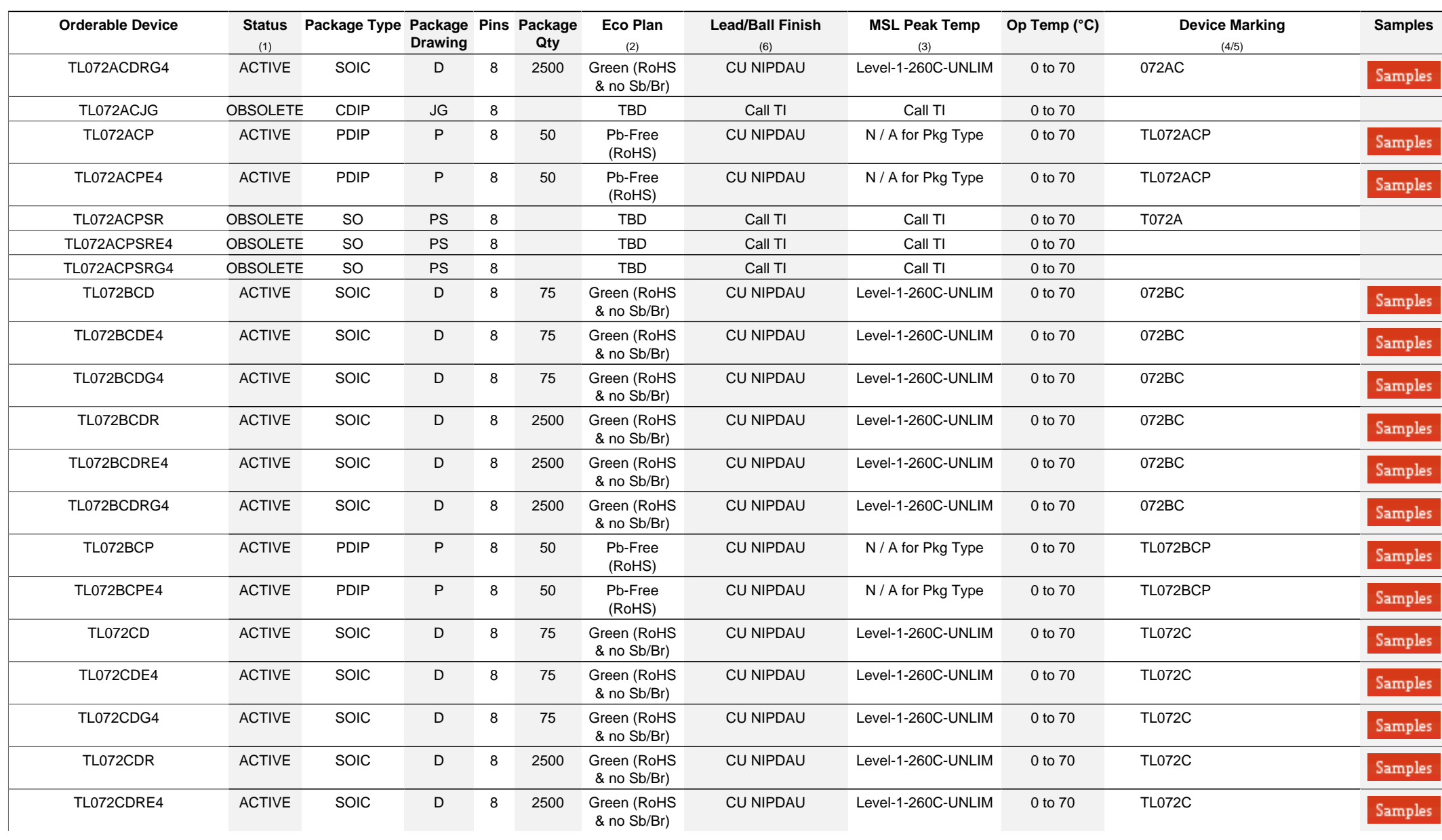

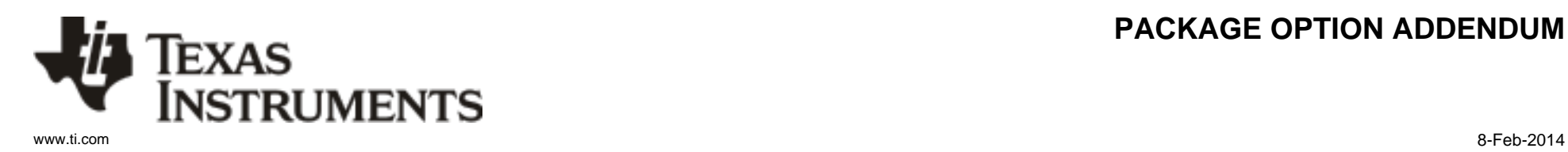

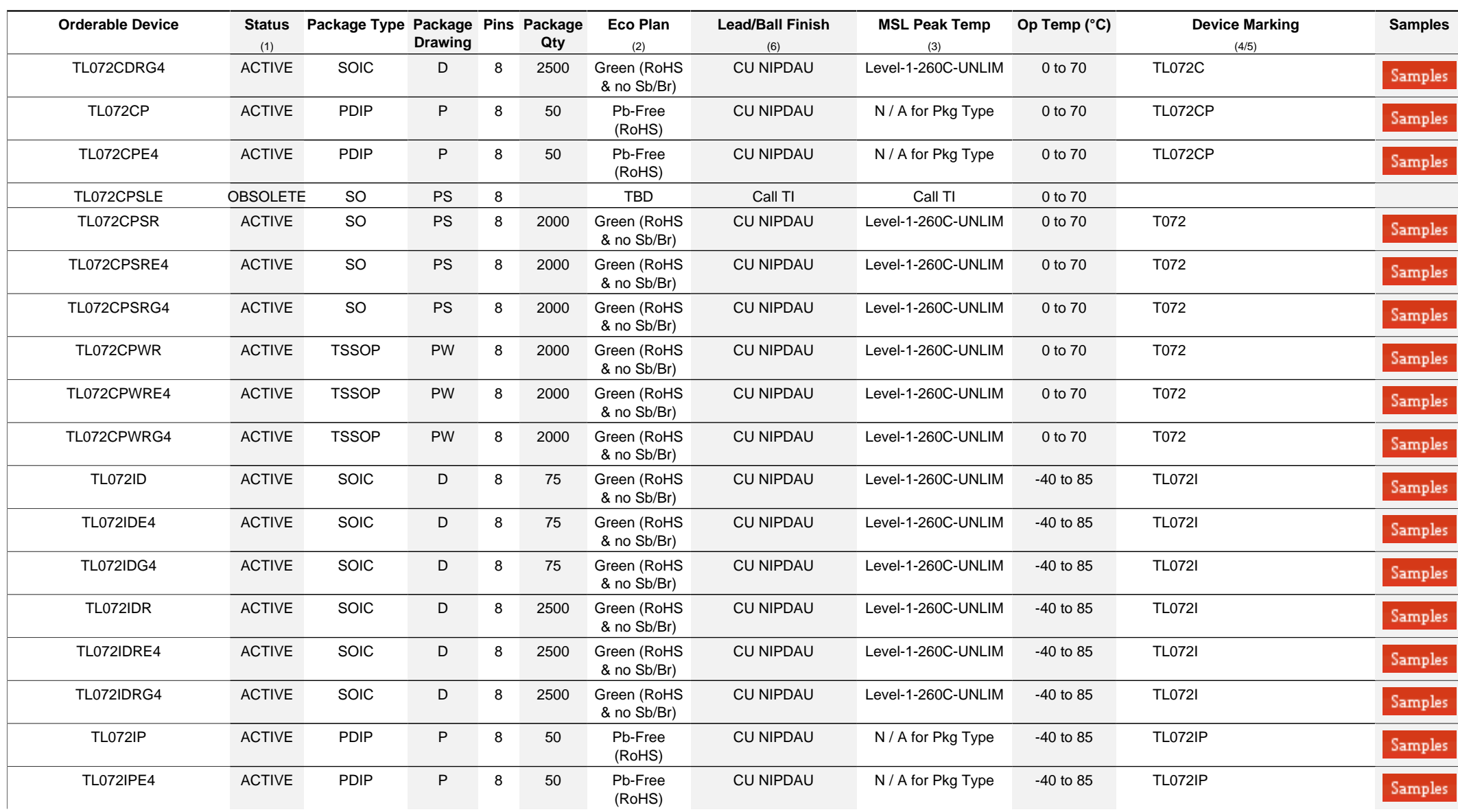

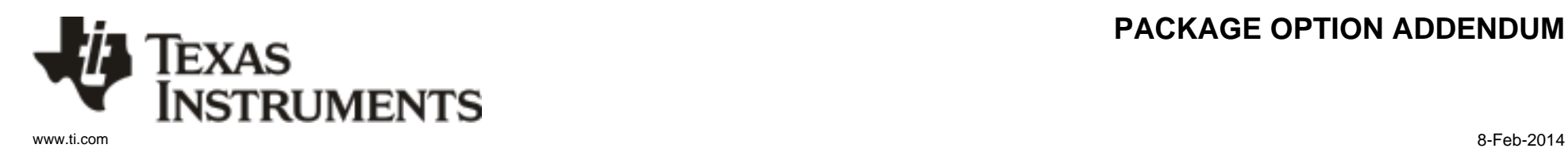

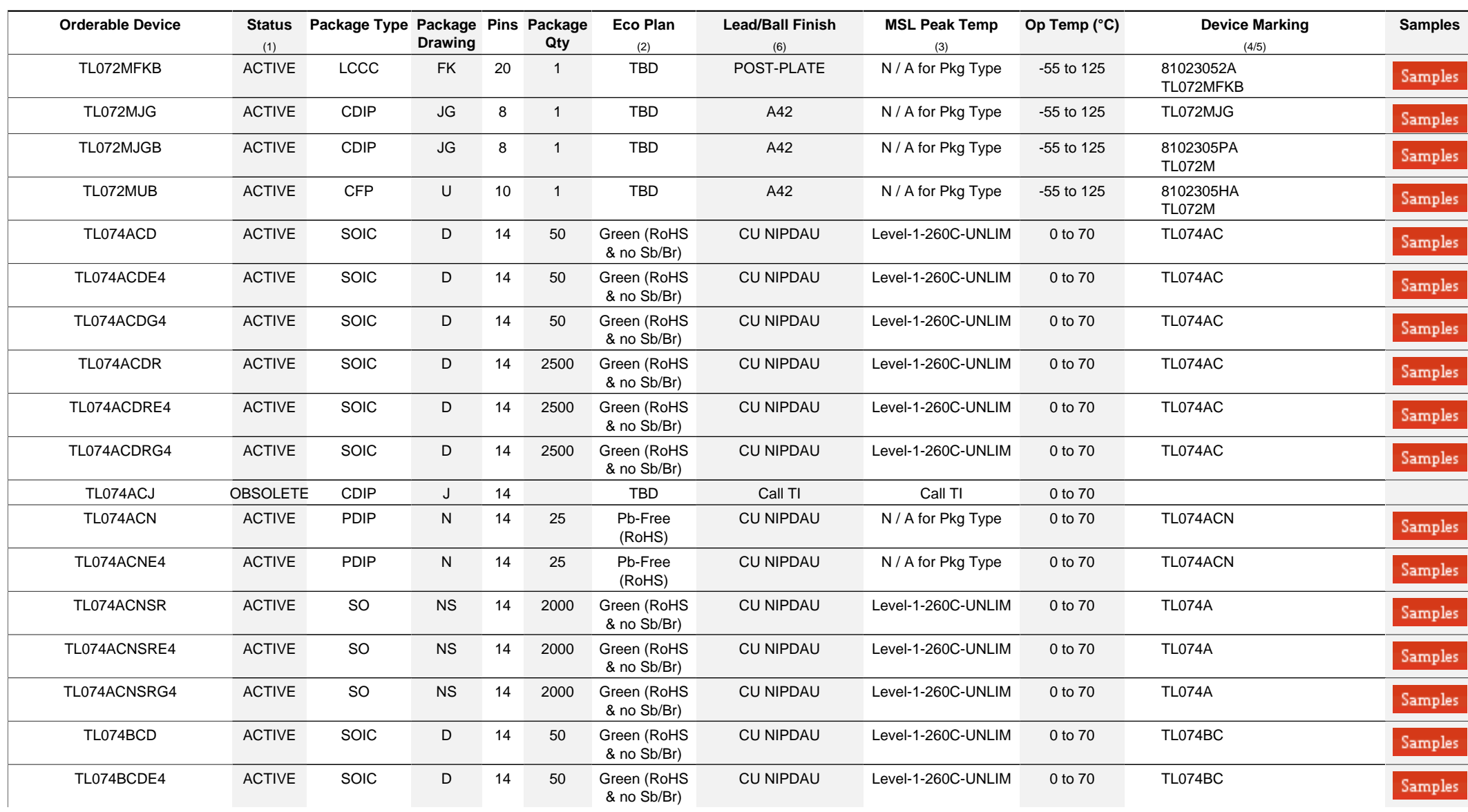

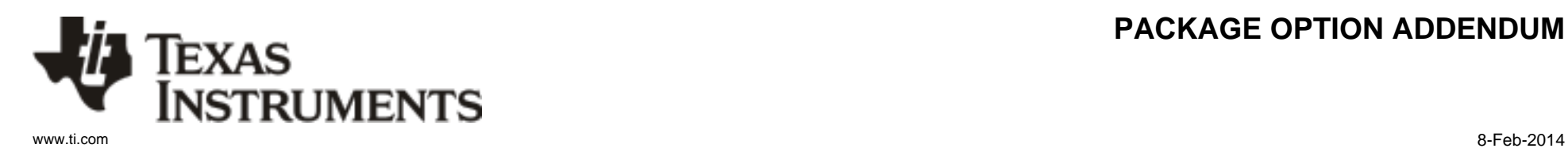

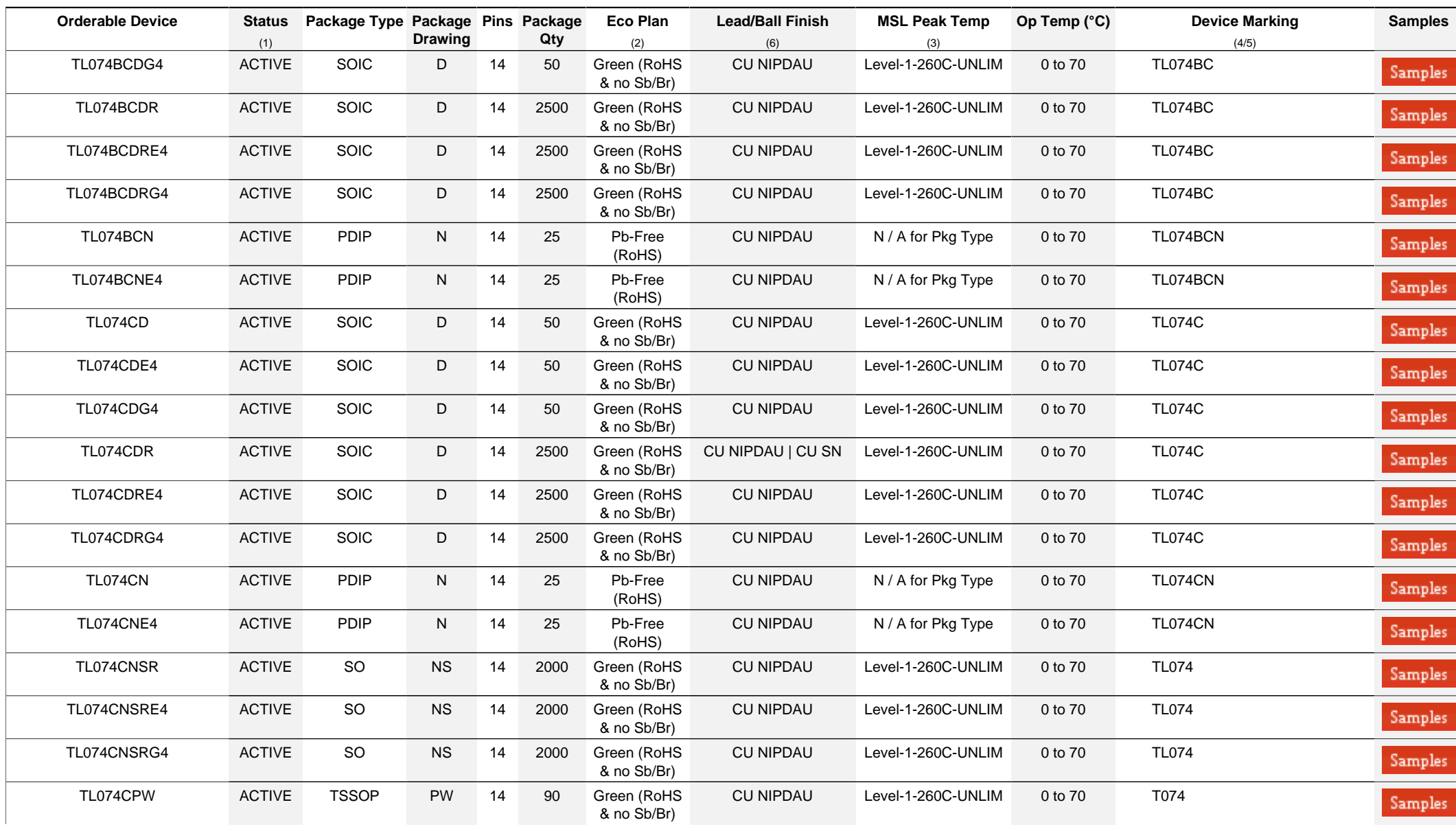

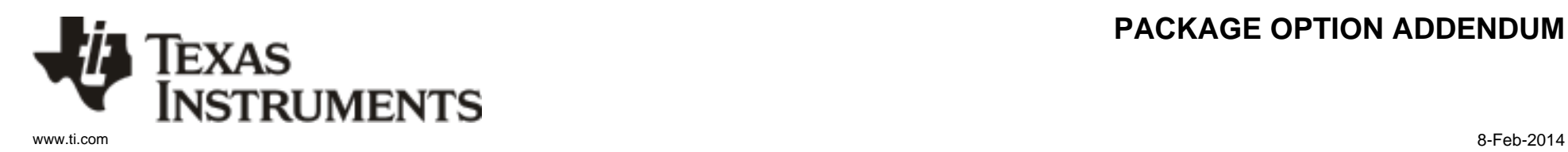

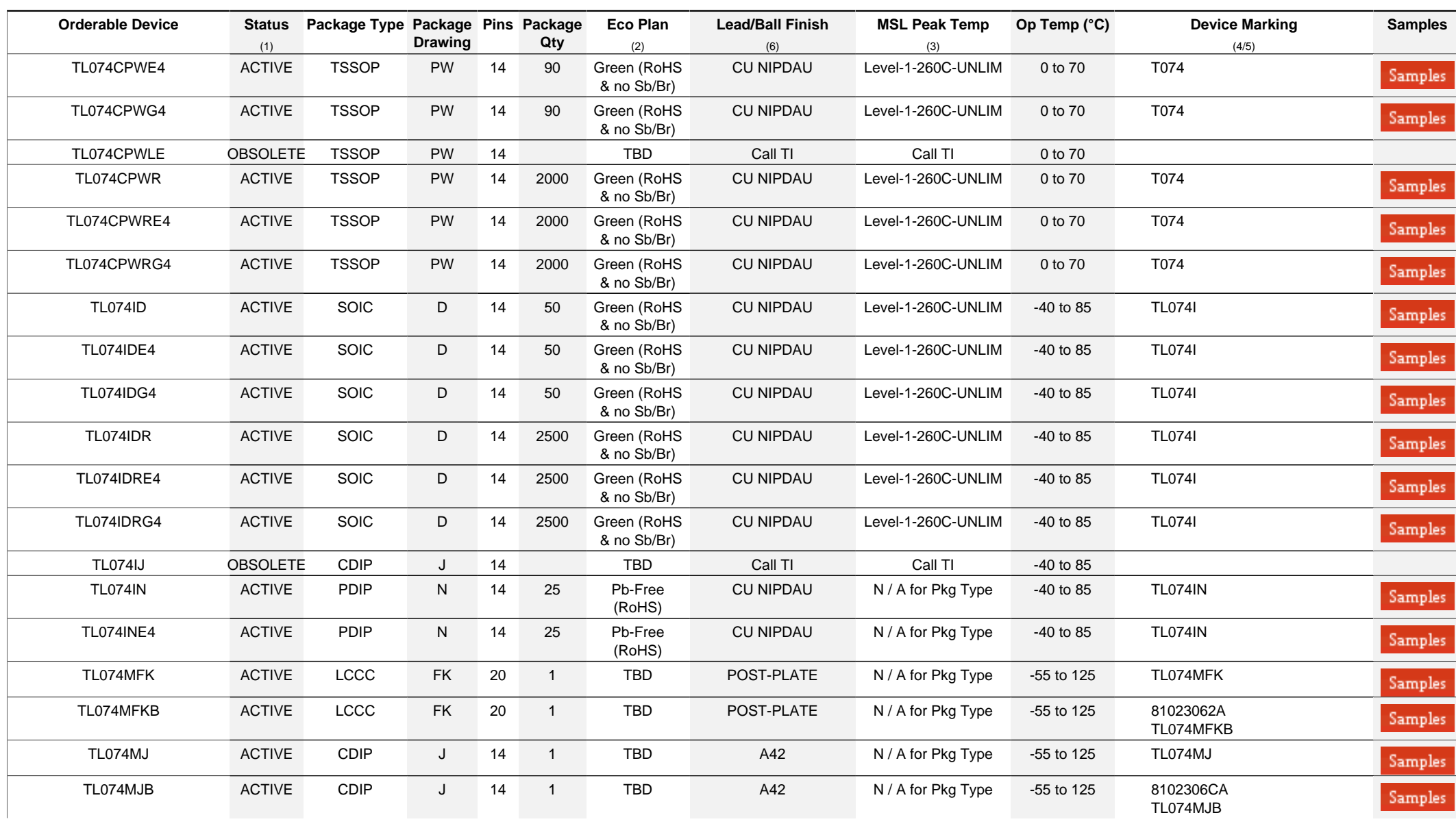

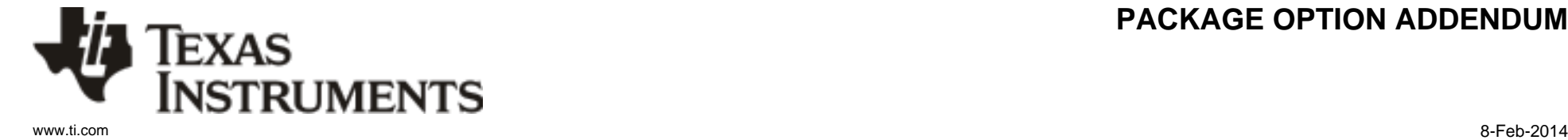

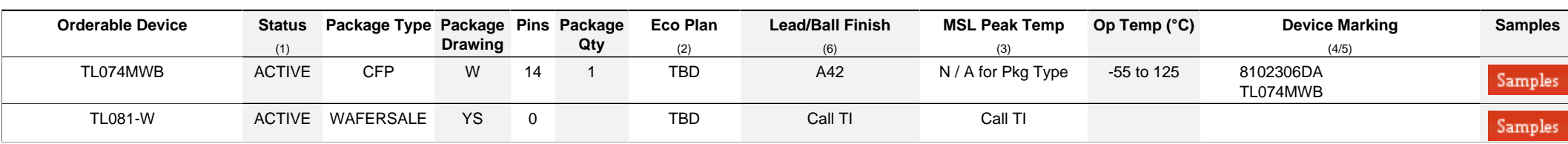

**(1)** The marketing status values are defined as follows:

**ACTIVE:** Product device recommended for new designs.

**LIFEBUY:** TI has announced that the device will be discontinued, and a lifetime-buy period is in effect.

**NRND:** Not recommended for new designs. Device is in production to support existing customers, but TI does not recommend using this part in a new design.

**PREVIEW:** Device has been announced but is not in production. Samples may or may not be available.

**OBSOLETE:** TI has discontinued the production of the device.

**(2)** Eco Plan - The planned eco-friendly classification: Pb-Free (RoHS), Pb-Free (RoHS Exempt), or Green (RoHS & no Sb/Br) - please check<http://www.ti.com/productcontent>for the latest availability information and additional product content details.

**TBD:** The Pb-Free/Green conversion plan has not been defined.

Pb-Free (RoHS): TI's terms "Lead-Free" or "Pb-Free" mean semiconductor products that are compatible with the current RoHS requirements for all 6 substances, including the requirement that lead not exceed 0.1% by weight in homogeneous materials. Where designed to be soldered at high temperatures, TI Pb-Free products are suitable for use in specified lead-free processes. **Pb-Free (RoHS Exempt):** This component has a RoHS exemption for either 1) lead-based flip-chip solder bumps used between the die and package, or 2) lead-based die adhesive used between

the die and leadframe. The component is otherwise considered Pb-Free (RoHS compatible) as defined above.

Green (RoHS & no Sb/Br): TI defines "Green" to mean Pb-Free (RoHS compatible), and free of Bromine (Br) and Antimony (Sb) based flame retardants (Br or Sb do not exceed 0.1% by weight in homogeneous material)

**(3)** MSL, Peak Temp. - The Moisture Sensitivity Level rating according to the JEDEC industry standard classifications, and peak solder temperature.

**(4)** There may be additional marking, which relates to the logo, the lot trace code information, or the environmental category on the device.

**(5)** Multiple Device Markings will be inside parentheses. Only one Device Marking contained in parentheses and separated by a "~" will appear on a device. If a line is indented then it is a continuation of the previous line and the two combined represent the entire Device Marking for that device.

<sup>(6)</sup> Lead/Ball Finish - Orderable Devices mav have multiple material finish options. Finish options are separated by a vertical ruled line. Lead/Ball Finish values may wrap to two lines if the finish value exceeds the maximum column width.

**Important Information and Disclaimer:**The information provided on this page represents TI's knowledge and belief as of the date that it is provided. TI bases its knowledge and belief on information provided by third parties, and makes no representation or warranty as to the accuracy of such information. Efforts are underway to better integrate information from third parties. TI has taken and continues to take reasonable steps to provide representative and accurate information but may not have conducted destructive testing or chemical analysis on incoming materials and chemicals. TI and TI suppliers consider certain information to be proprietary, and thus CAS numbers and other limited information may not be available for release.

In no event shall TI's liability arising out of such information exceed the total purchase price of the TI part(s) at issue in this document sold by TI to Customer on an annual basis.
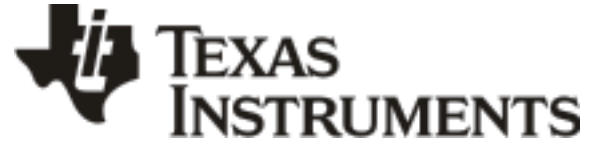

www.ti.com 8-Feb-2014

#### **OTHER QUALIFIED VERSIONS OF TL072, TL072M, TL074, TL074M :**

• Catalog: [TL072](http://focus.ti.com/docs/prod/folders/print/tl072.html), [TL074](http://focus.ti.com/docs/prod/folders/print/tl074.html)

- Enhanced Product: [TL072-EP, TL072-EP](http://focus.ti.com/docs/prod/folders/print/tl072-ep.html), [TL074-EP, TL074-EP](http://focus.ti.com/docs/prod/folders/print/tl074-ep.html)
- Military: [TL072M,](http://focus.ti.com/docs/prod/folders/print/tl072m.html) [TL074M](http://focus.ti.com/docs/prod/folders/print/tl074m.html)

NOTE: Qualified Version Definitions:

- Catalog TI's standard catalog product
- Enhanced Product Supports Defense, Aerospace and Medical Applications
- Military QML certified for Military and Defense Applications

## **PACKAGE MATERIALS INFORMATION**

Texas<br>Instruments

#### **TAPE AND REEL INFORMATION**

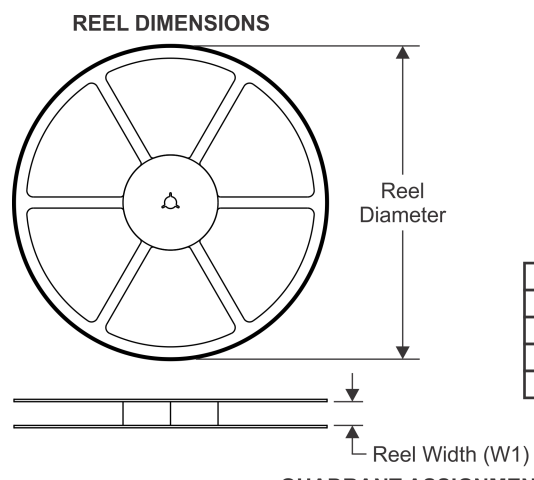

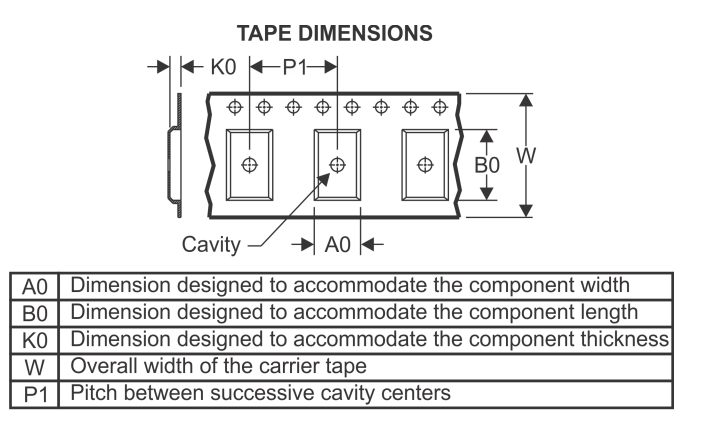

## **QUADRANT ASSIGNMENTS FOR PIN 1 ORIENTATION IN TAPE**

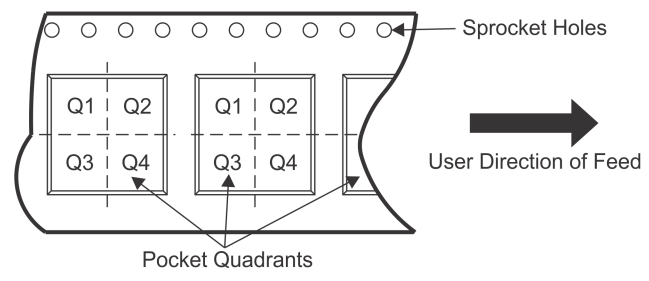

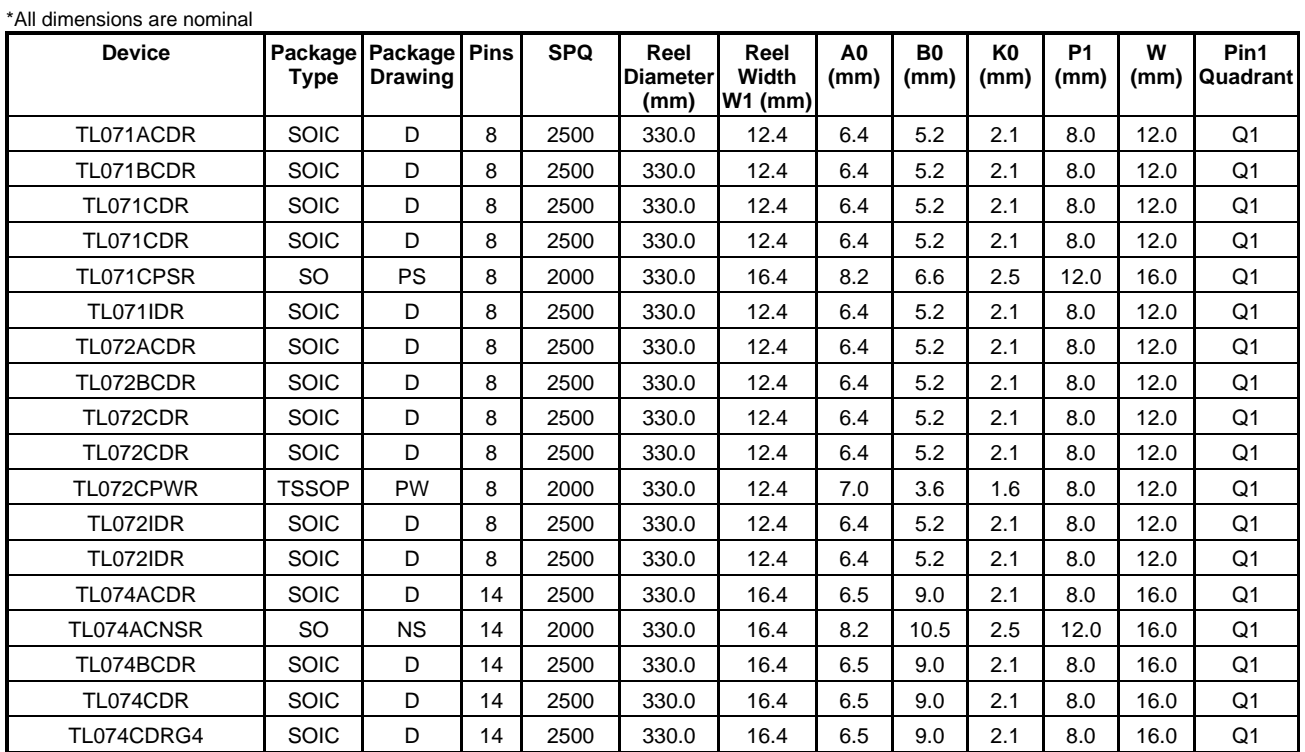

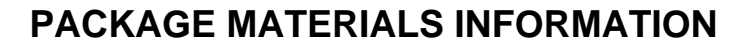

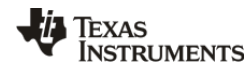

www.ti.com 8-Feb-2014

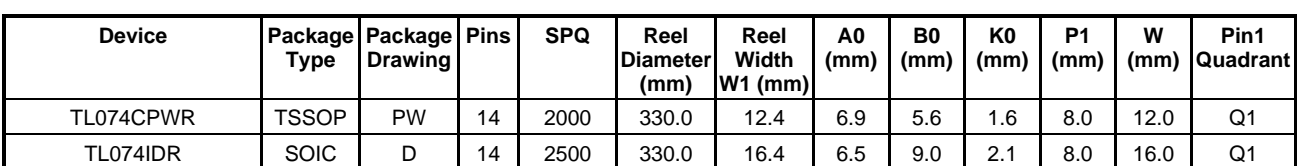

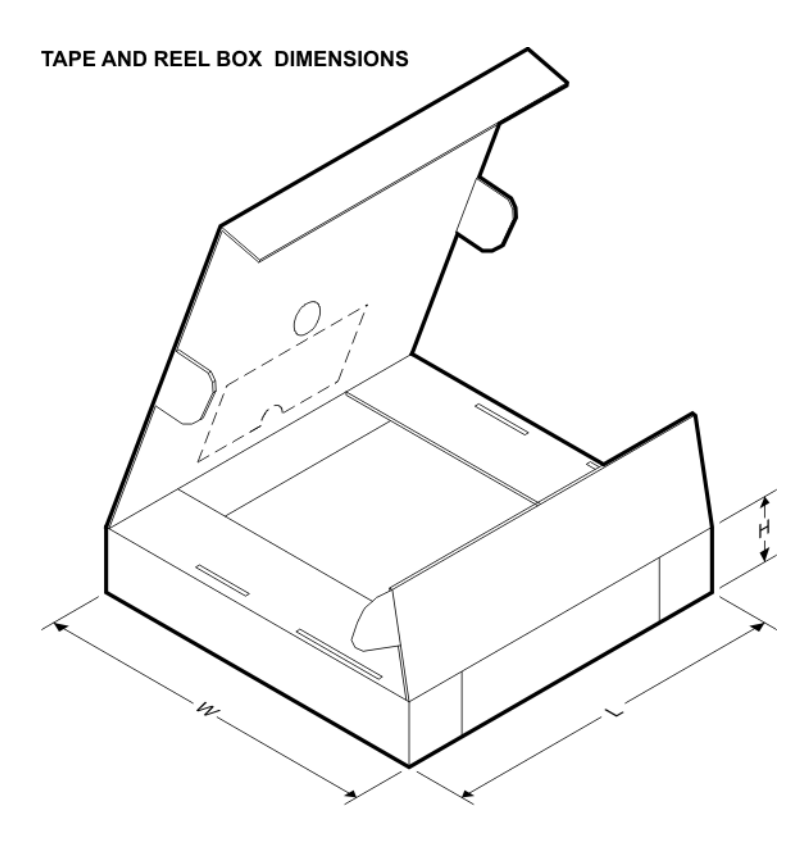

\*All dimensions are nominal

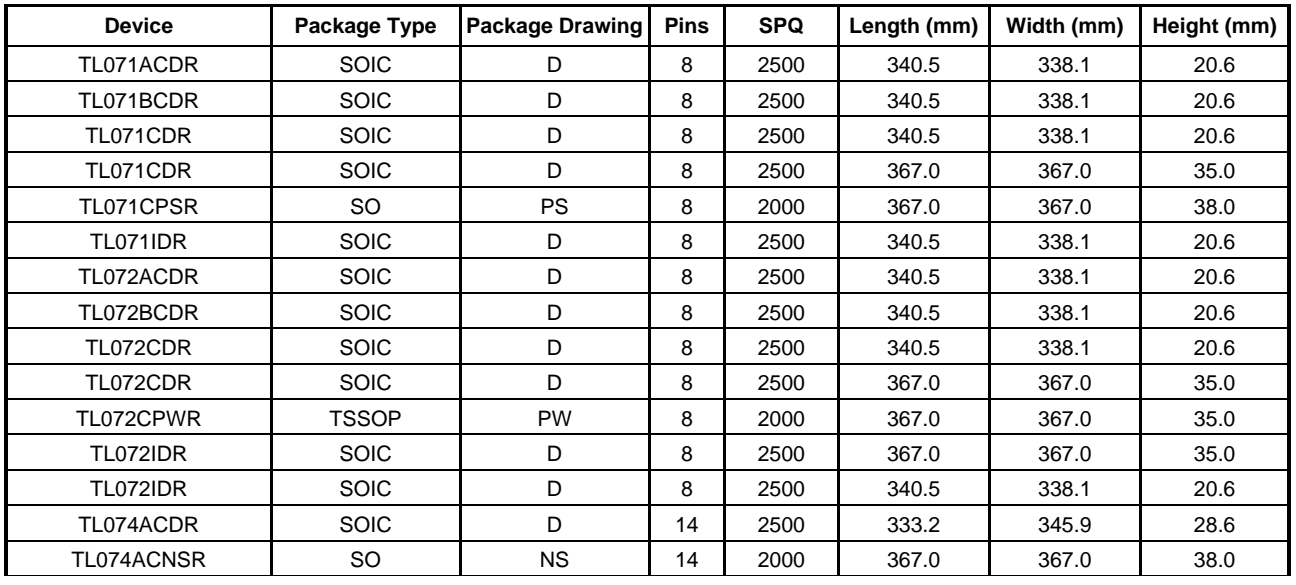

## **PACKAGE MATERIALS INFORMATION**

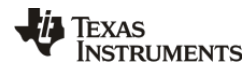

www.ti.com 8-Feb-2014

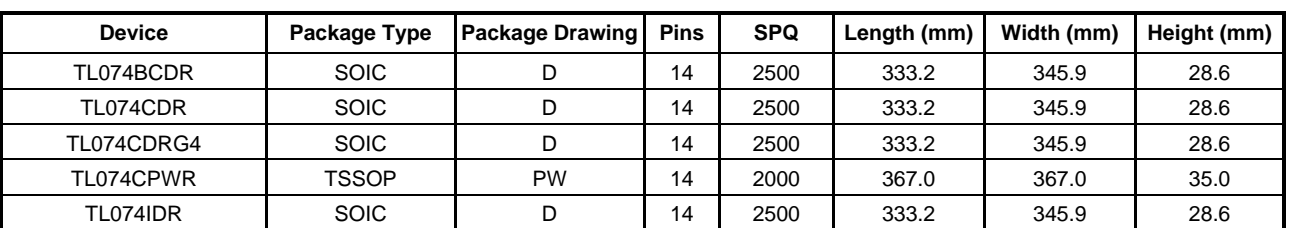

## **MECHANICAL DATA**

MCER001A – JANUARY 1995 – REVISED JANUARY 1997

#### **JG (R-GDIP-T8) CERAMIC DUAL-IN-LINE**

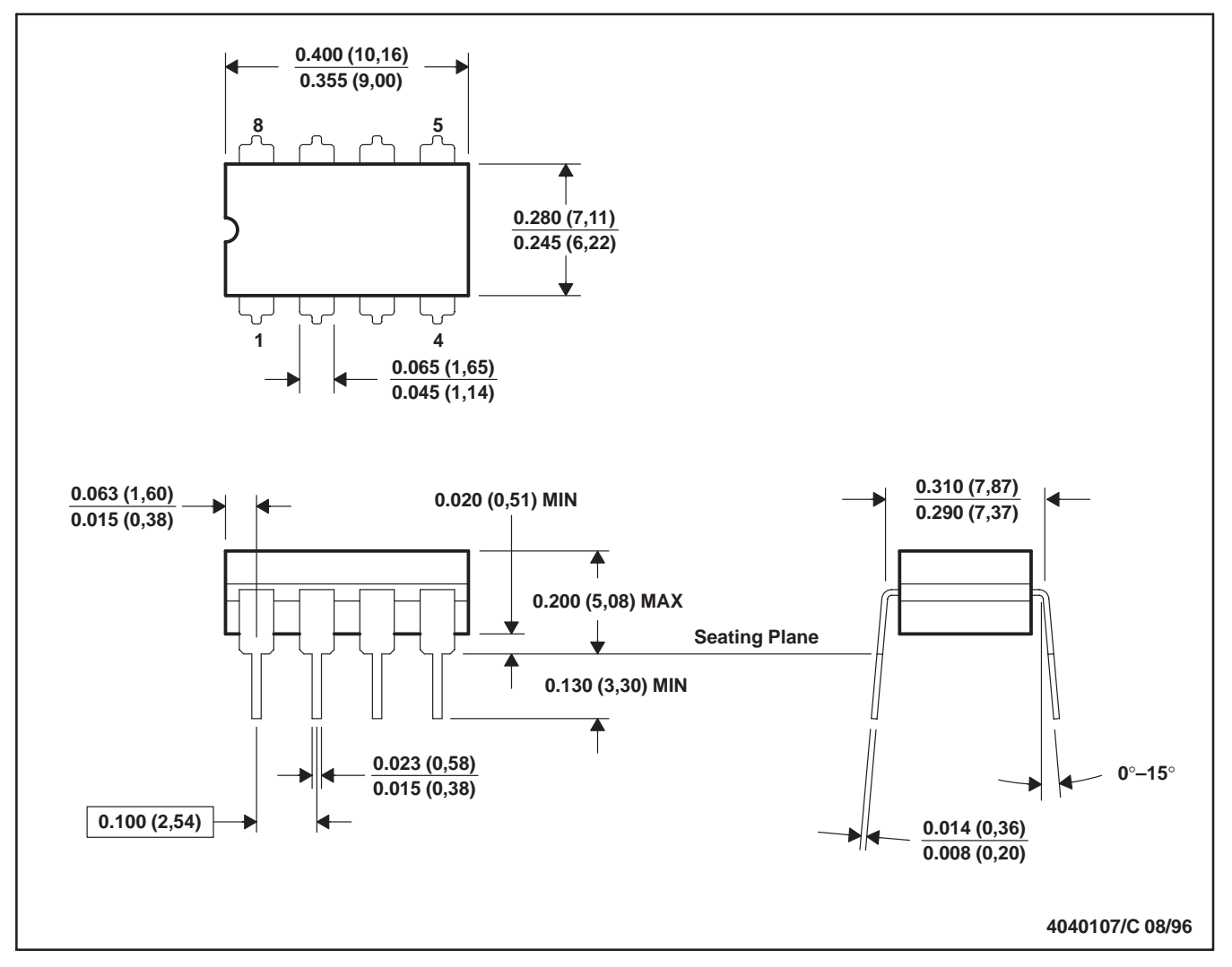

NOTES: A. All linear dimensions are in inches (millimeters).

- B. This drawing is subject to change without notice.
- C. This package can be hermetically sealed with a ceramic lid using glass frit.
- D. Index point is provided on cap for terminal identification.
- E. Falls within MIL STD 1835 GDIP1-T8

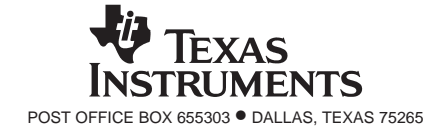

 $J (R-GDIP-T**)$ 14 LEADS SHOWN

CERAMIC DUAL IN-LINE PACKAGE

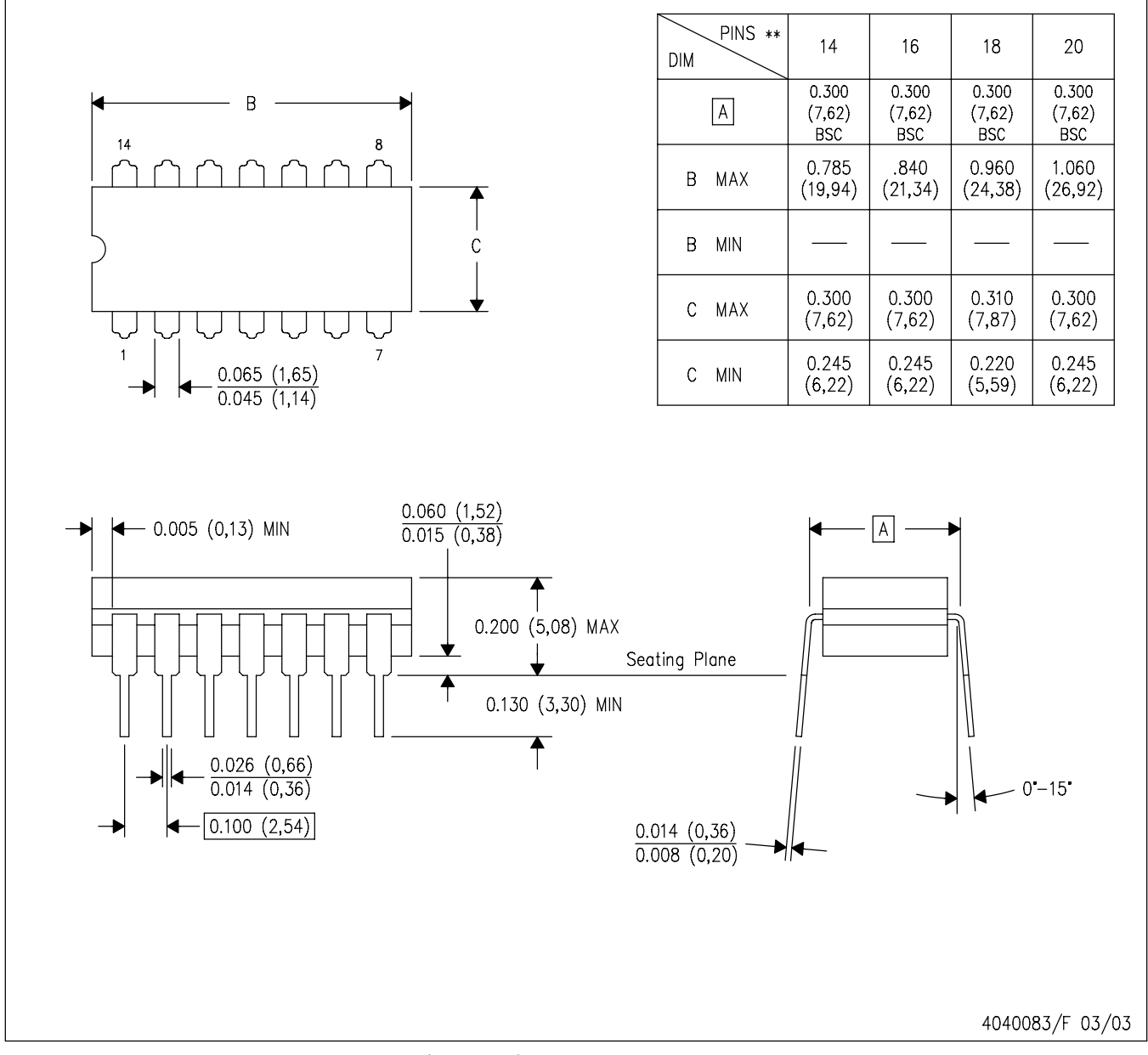

NOTES: A. All linear dimensions are in inches (millimeters).

- B. This drawing is subject to change without notice.
- C. This package is hermetically sealed with a ceramic lid using glass frit.
- D. Index point is provided on cap for terminal identification only on press ceramic glass frit seal only.
- E. Falls within MIL STD 1835 GDIP1-T14, GDIP1-T16, GDIP1-T18 and GDIP1-T20.

U (S-GDFP-F10)

CERAMIC DUAL FLATPACK

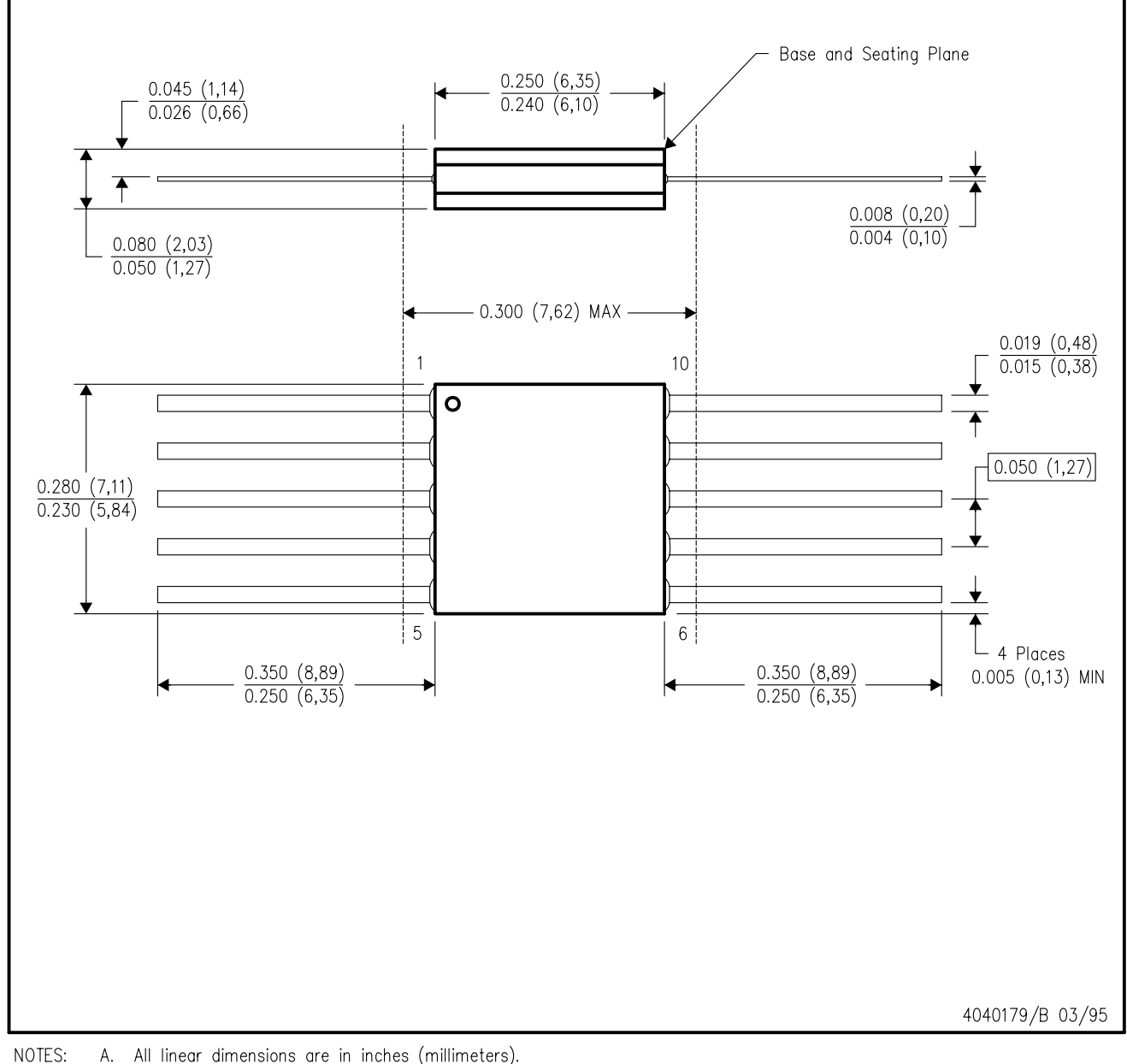

- A. All linear dimensions are in inches (millimeters).
	- This drawing is subject to change without notice. **B.**
	- This package can be hermetically sealed with a ceramic lid using glass frit.  $C.$
	- D. Index point is provided on cap for terminal identification only.
	- E. Falls within MIL STD 1835 GDFP1-F10 and JEDEC MO-092AA

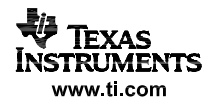

 $W (R-GDFP-F14)$ 

CERAMIC DUAL FLATPACK

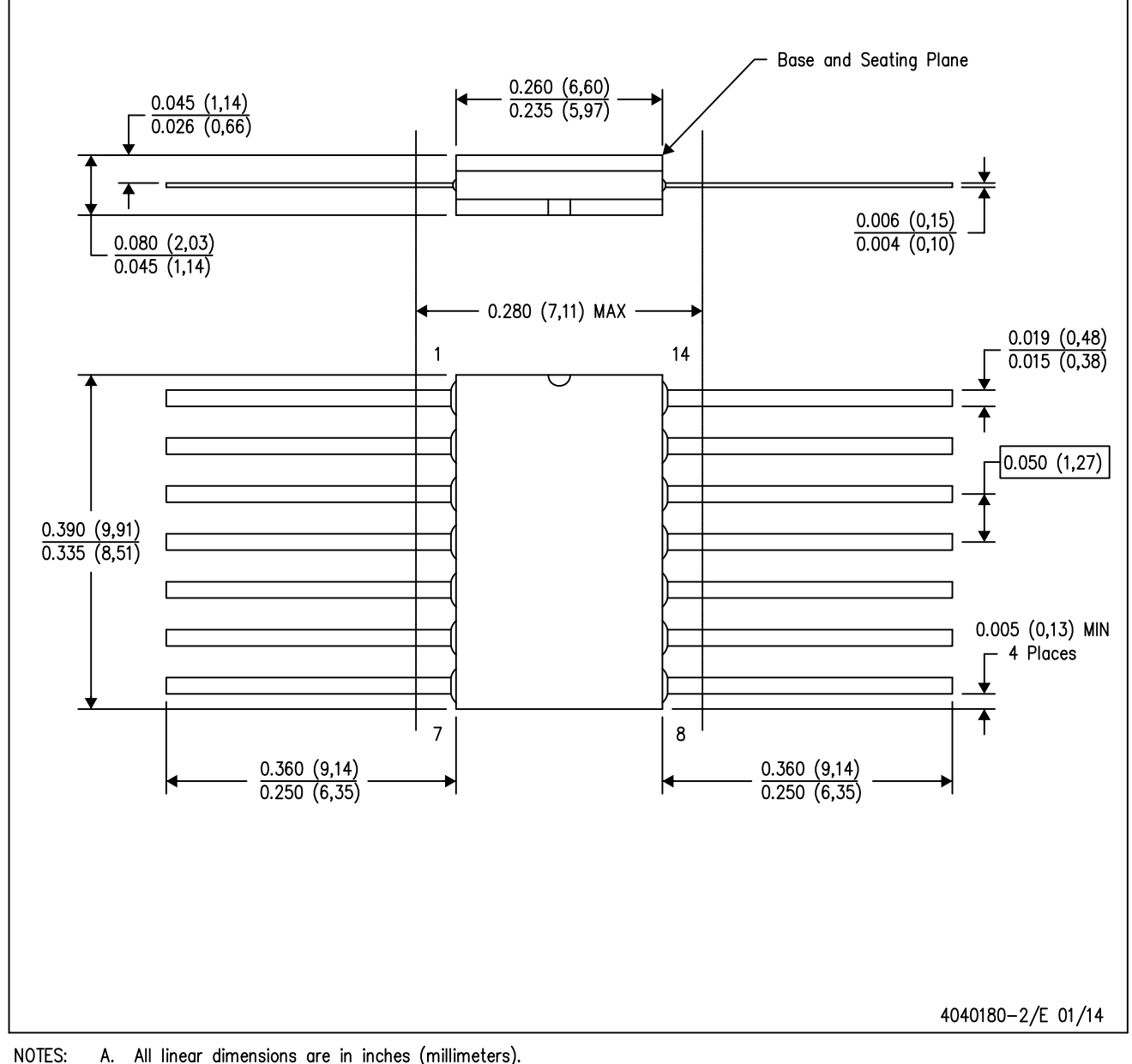

- A. All linear dimensions are in inches (millimeters).
	- B. This drawing is subject to change without notice.
	- $C.$ This package can be hermetically sealed with a ceramic lid using glass frit.
	- D. Index point is provided on cap for terminal identification only.
	- E. Falls within MIL STD 1835 GDFP1-F14 and JEDEC MO-092AB

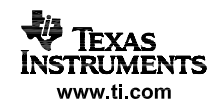

LEADLESS CERAMIC CHIP CARRIER

FK (S-CQCC-N\*\*) 28 TERMINAL SHOWN

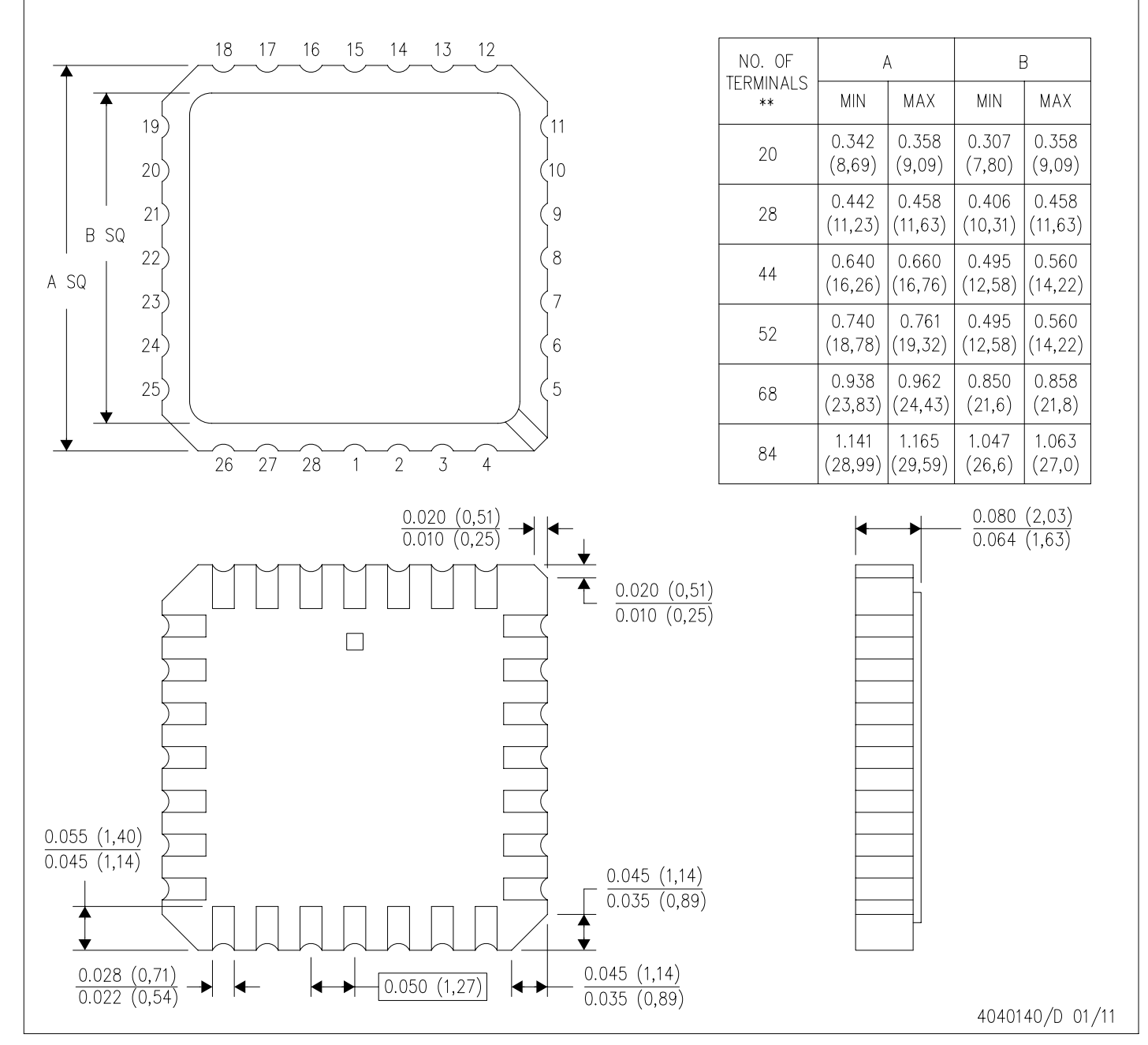

NOTES: A. All linear dimensions are in inches (millimeters).

This drawing is subject to change without notice. В.

- This package can be hermetically sealed with a metal lid. C.
- D. Falls within JEDEC MS-004

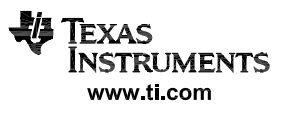

 $P (R-PDIP-T8)$ 

PLASTIC DUAL-IN-LINE PACKAGE

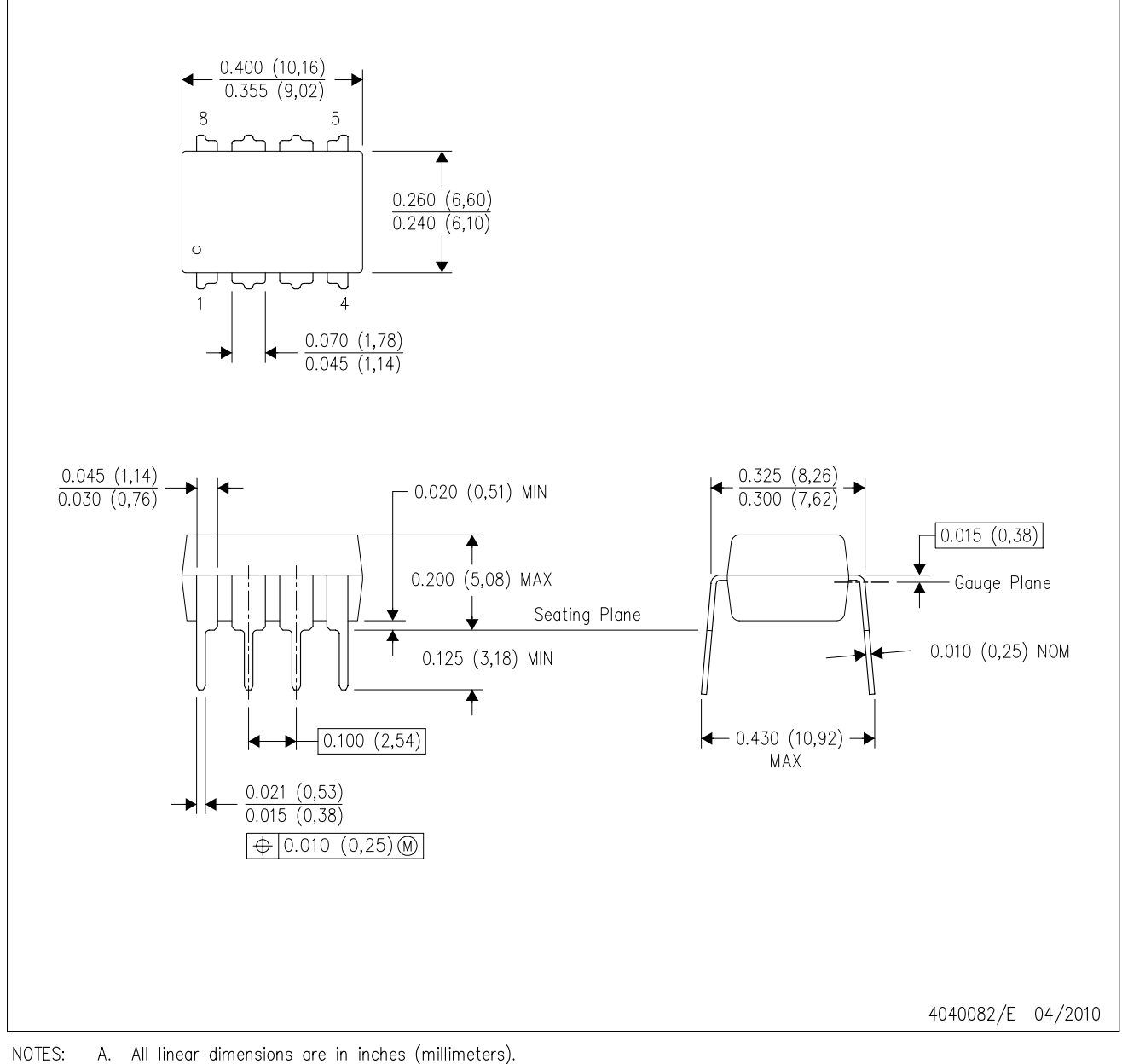

- B. This drawing is subject to change without notice.
- C. Falls within JEDEC MS-001 variation BA.

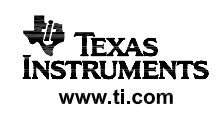

## $N (R-PDIP-T**)$

PLASTIC DUAL-IN-LINE PACKAGE

16 PINS SHOWN

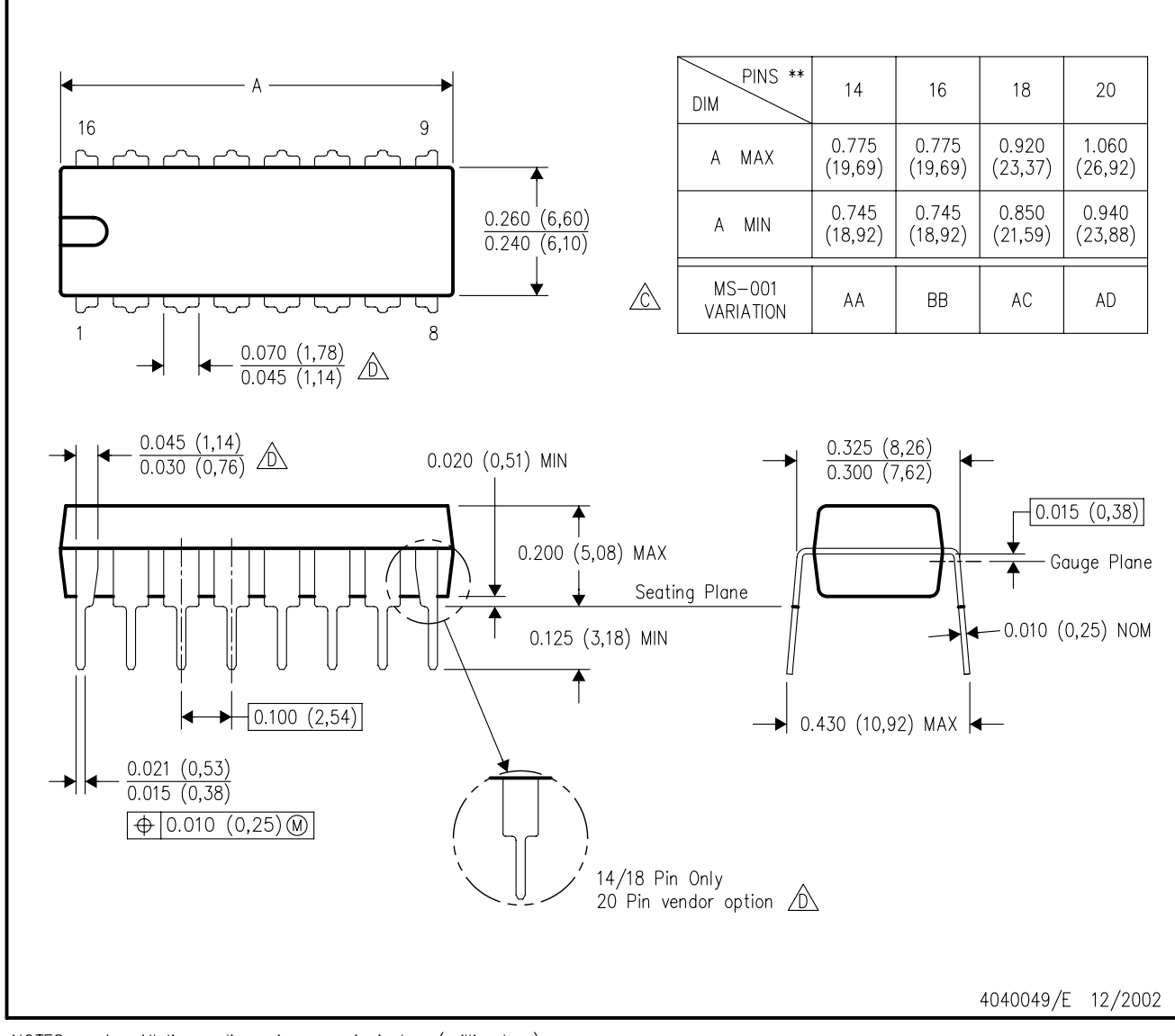

NOTES:

- A. All linear dimensions are in inches (millimeters). B. This drawing is subject to change without notice.
- $\Diamond$  Falls within JEDEC MS-001, except 18 and 20 pin minimum body length (Dim A).
- $\overline{\textcircled{b}}$  The 20 pin end lead shoulder width is a vendor option, either half or full width.

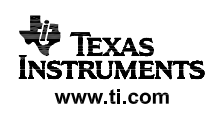

 $D (R-PDSO-G14)$ 

PLASTIC SMALL OUTLINE

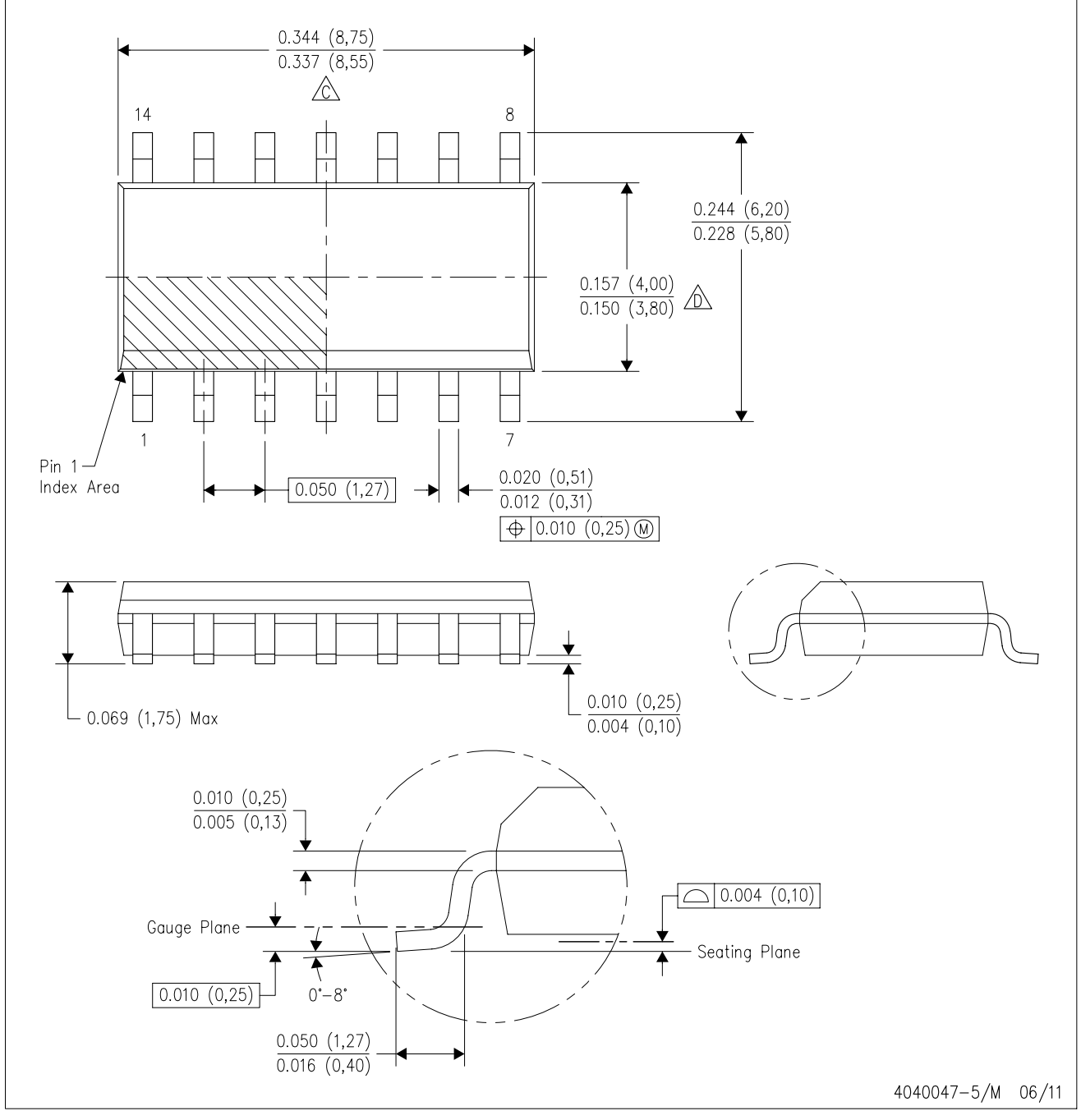

NOTES: A. All linear dimensions are in inches (millimeters).

- B. This drawing is subject to change without notice.
- 6 Body length does not include mold flash, protrusions, or gate burrs. Mold flash, protrusions, or gate burrs shall not exceed 0.006 (0,15) each side.
- Body width does not include interlead flash. Interlead flash shall not exceed 0.017 (0,43) each side.
- E. Reference JEDEC MS-012 variation AB.

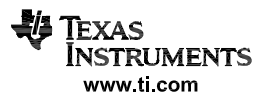

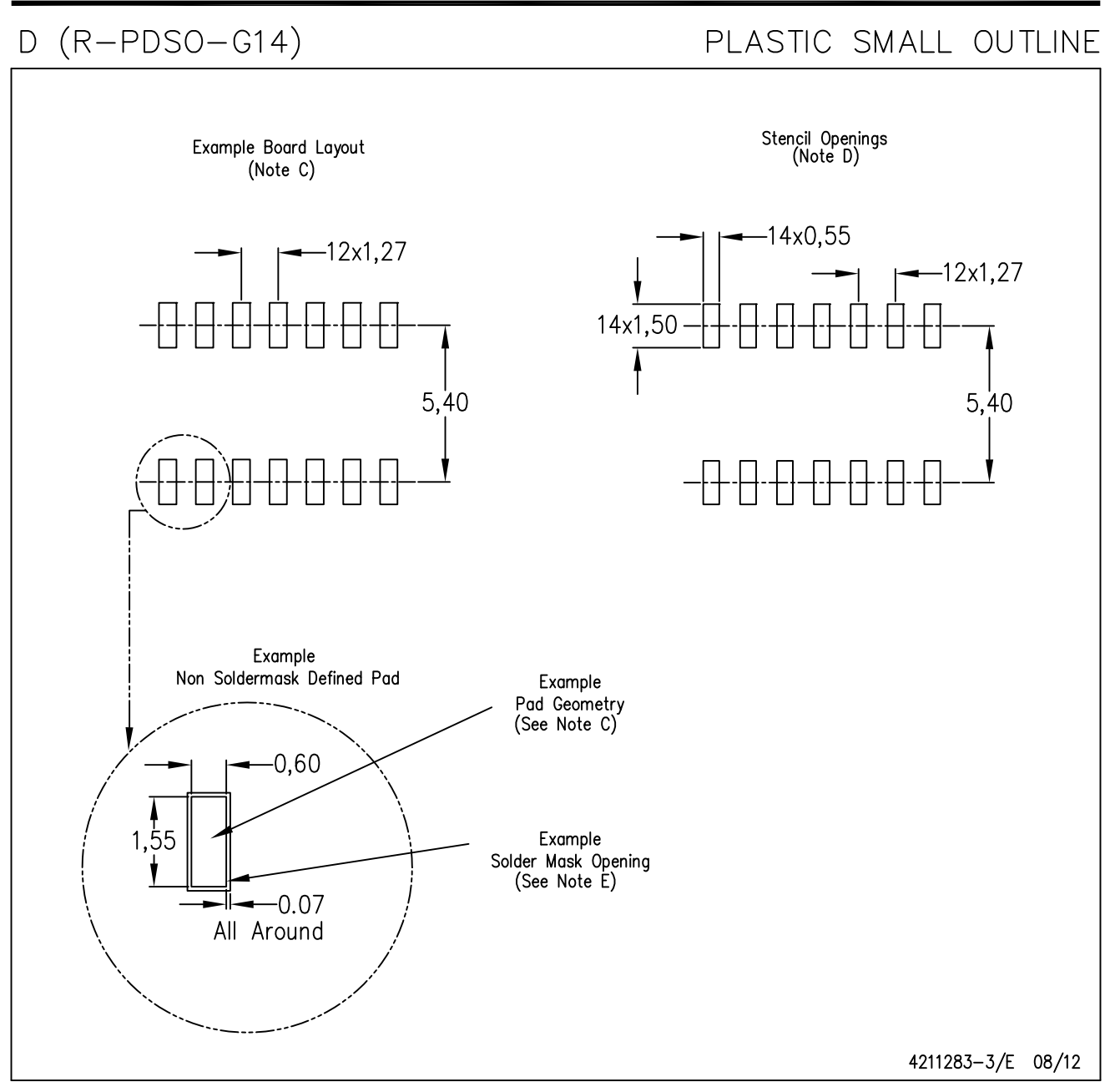

**NOTES:** A. All linear dimensions are in millimeters.

- B. This drawing is subject to change without notice.
- C. Publication IPC-7351 is recommended for alternate designs.
- D. Laser cutting apertures with trapezoidal walls and also rounding corners will offer better paste release. Customers should contact their board assembly site for stencil design recommendations. Refer to IPC-7525 for other stencil recommendations. E. Customers should contact their board fabrication site for solder mask tolerances between and around signal pads.

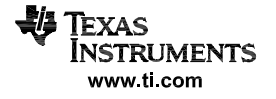

PW (R-PDSO-G14)

PLASTIC SMALL OUTLINE

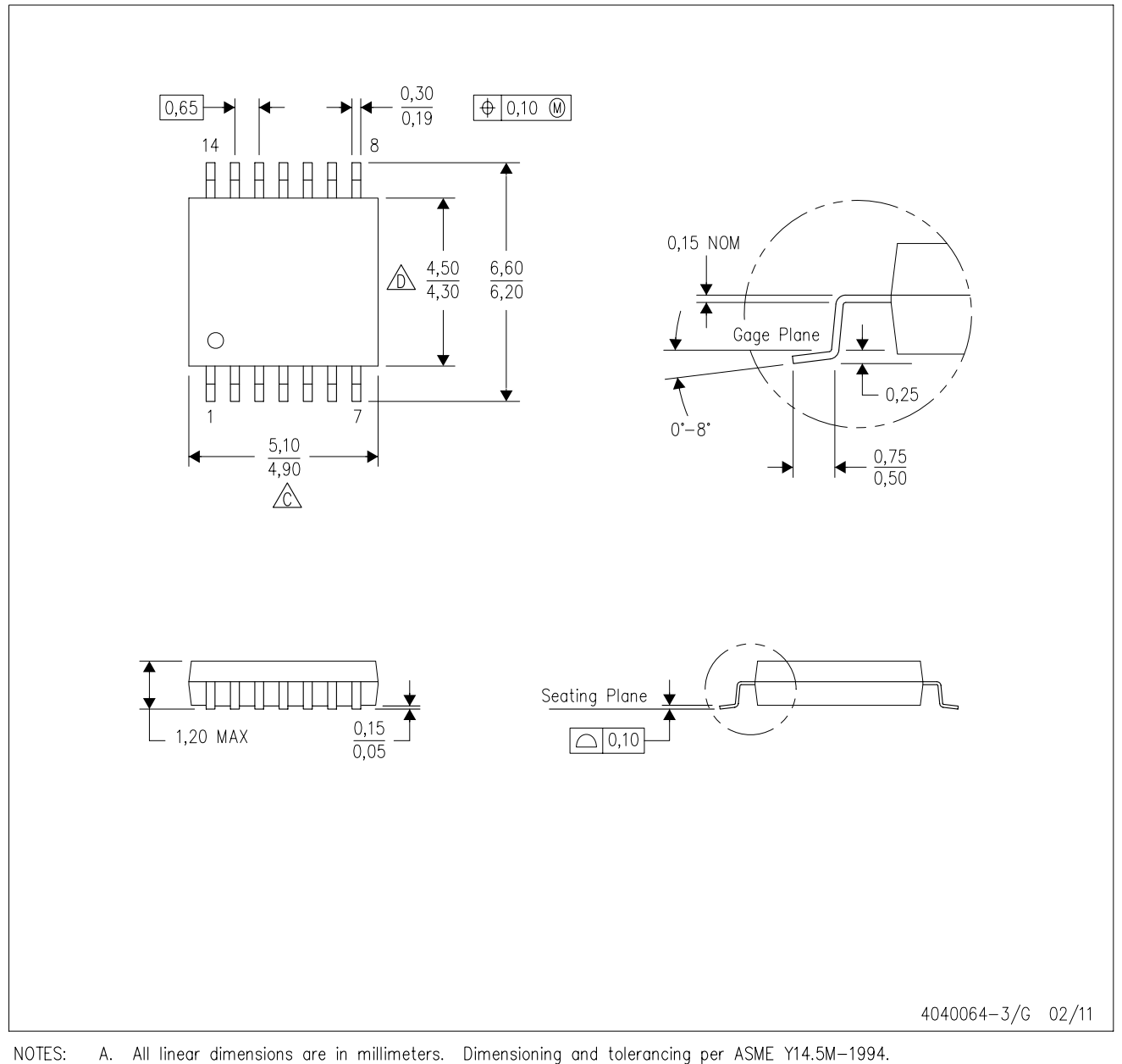

This drawing is subject to change without notice. **B.** 

 $\hat{\mathbb{C}}$  Body length does not include mold flash, protrusions, or gate burrs. Mold flash, protrusions, or gate burrs shall not exceed 0,15 each side.

 $\hat{\mathbb{D}}$  Body width does not include interlead flash. Interlead flash shall not exceed 0,25 each side.

E. Falls within JEDEC MO-153

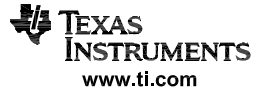

# PW (R-PDSO-G14)

# PLASTIC SMALL OUTLINE

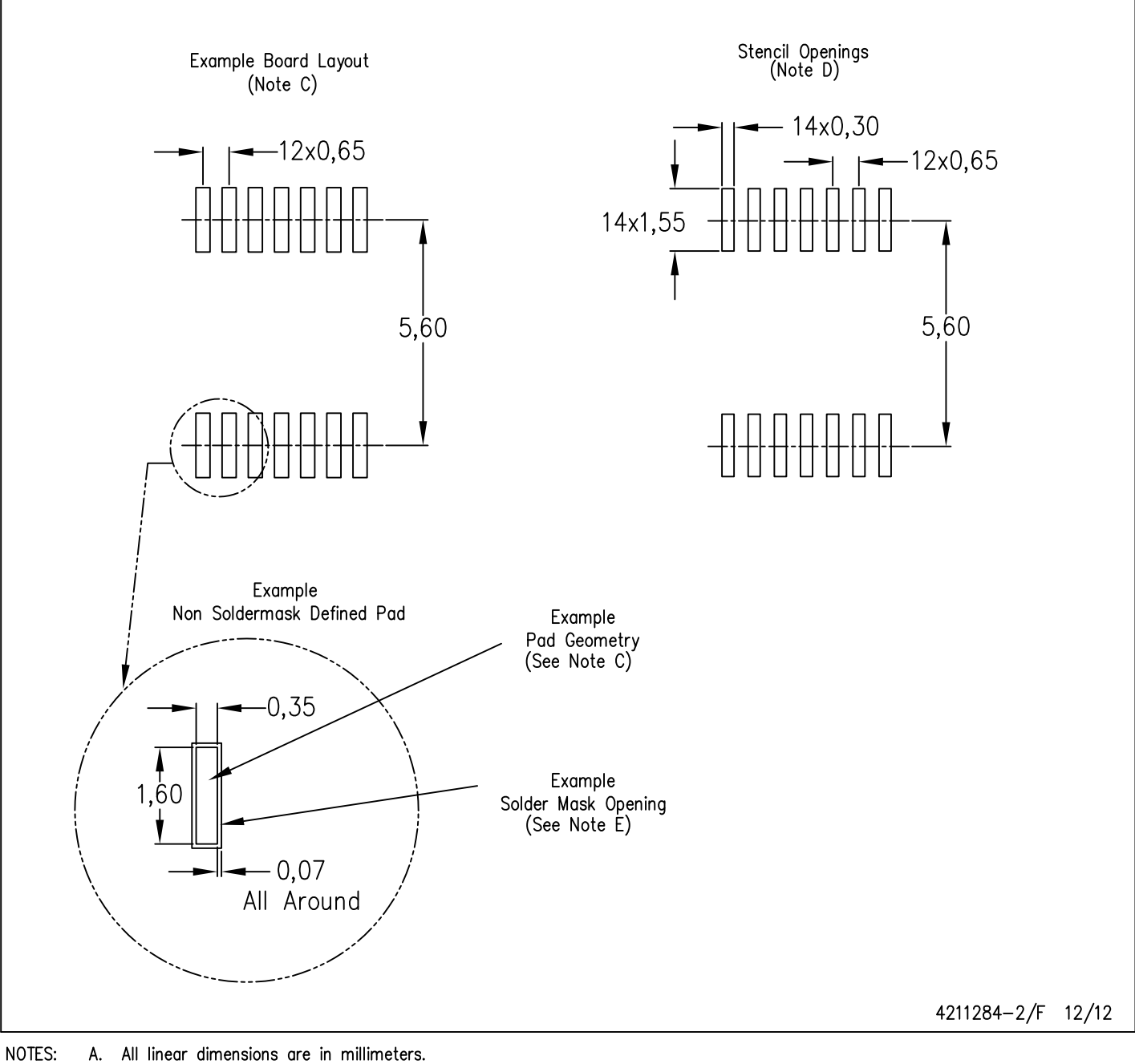

- B. This drawing is subject to change without notice.
- C. Publication IPC-7351 is recommended for alternate designs.
- D. Laser cutting apertures with trapezoidal walls and also rounding corners will offer better paste release. Customers should contact their board assembly site for stencil design recommendations. Refer to IPC-7525 for other stencil recommendations.
- E. Customers should contact their board fabrication site for solder mask tolerances between and around signal pads.

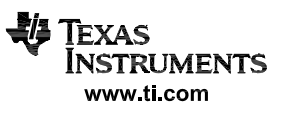

 $D (R-PDSO-G8)$ 

PLASTIC SMALL OUTLINE

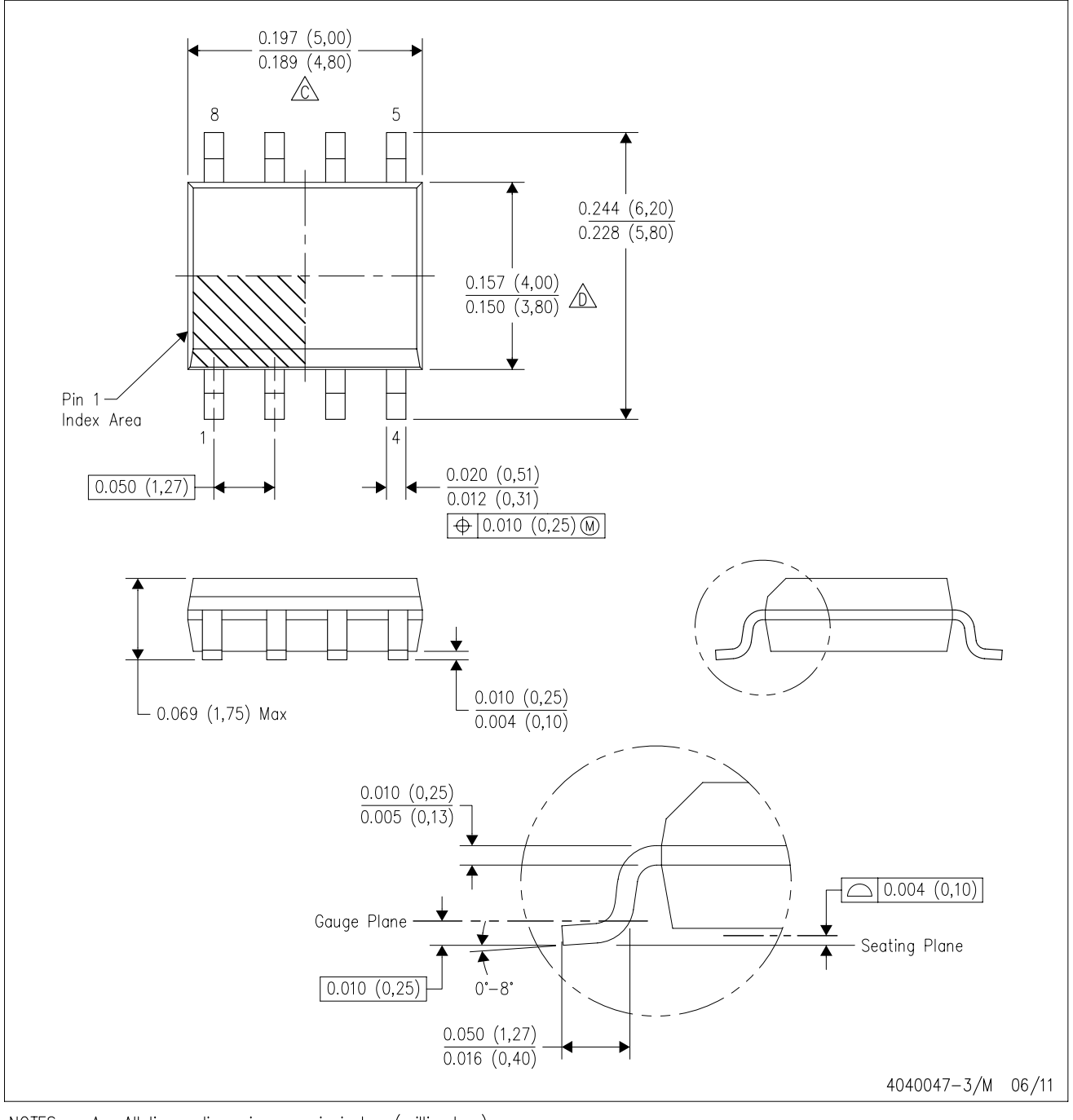

NOTES: A. All linear dimensions are in inches (millimeters).

- B. This drawing is subject to change without notice.
- 6 Body length does not include mold flash, protrusions, or gate burrs. Mold flash, protrusions, or gate burrs shall not exceed 0.006 (0,15) each side.
- Body width does not include interlead flash. Interlead flash shall not exceed 0.017 (0,43) each side.
- E. Reference JEDEC MS-012 variation AA.

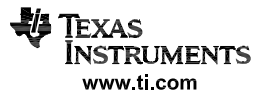

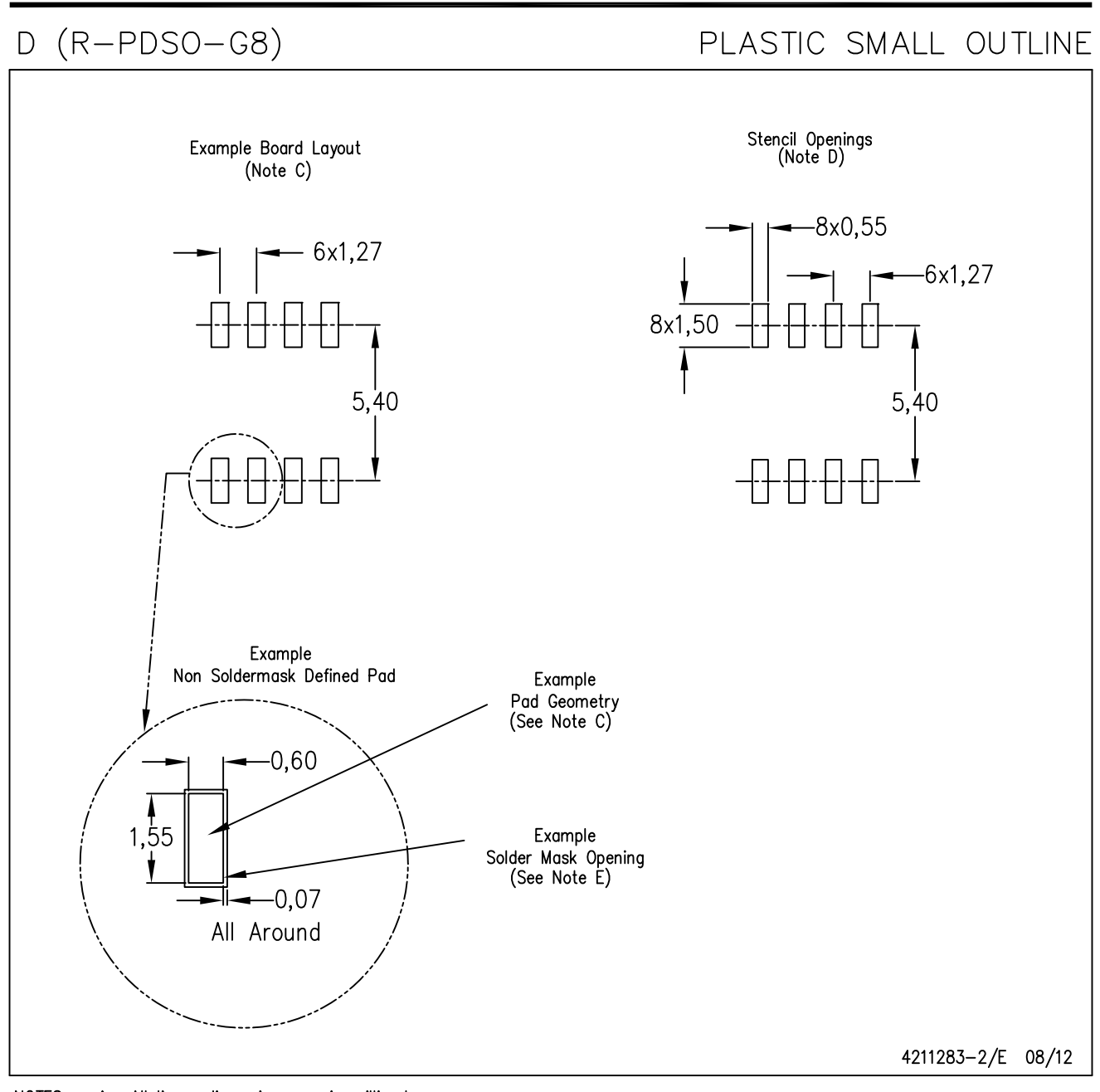

NOTES: A. All linear dimensions are in millimeters.

- B. This drawing is subject to change without notice.
- C. Publication IPC-7351 is recommended for alternate designs.
- D. Laser cutting apertures with trapezoidal walls and also rounding corners will offer better paste release. Customers should contact their board assembly site for stencil design recommendations. Refer to IPC-7525 for other stencil recommendations. E. Customers should contact their board fabrication site for solder mask tolerances between and around signal pads.

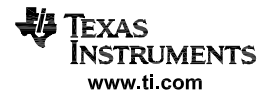

#### **MECHANICAL DATA**

## PS (R-PDSO-G8)

**PLASTIC SMALL-OUTLINE PACKAGE** 

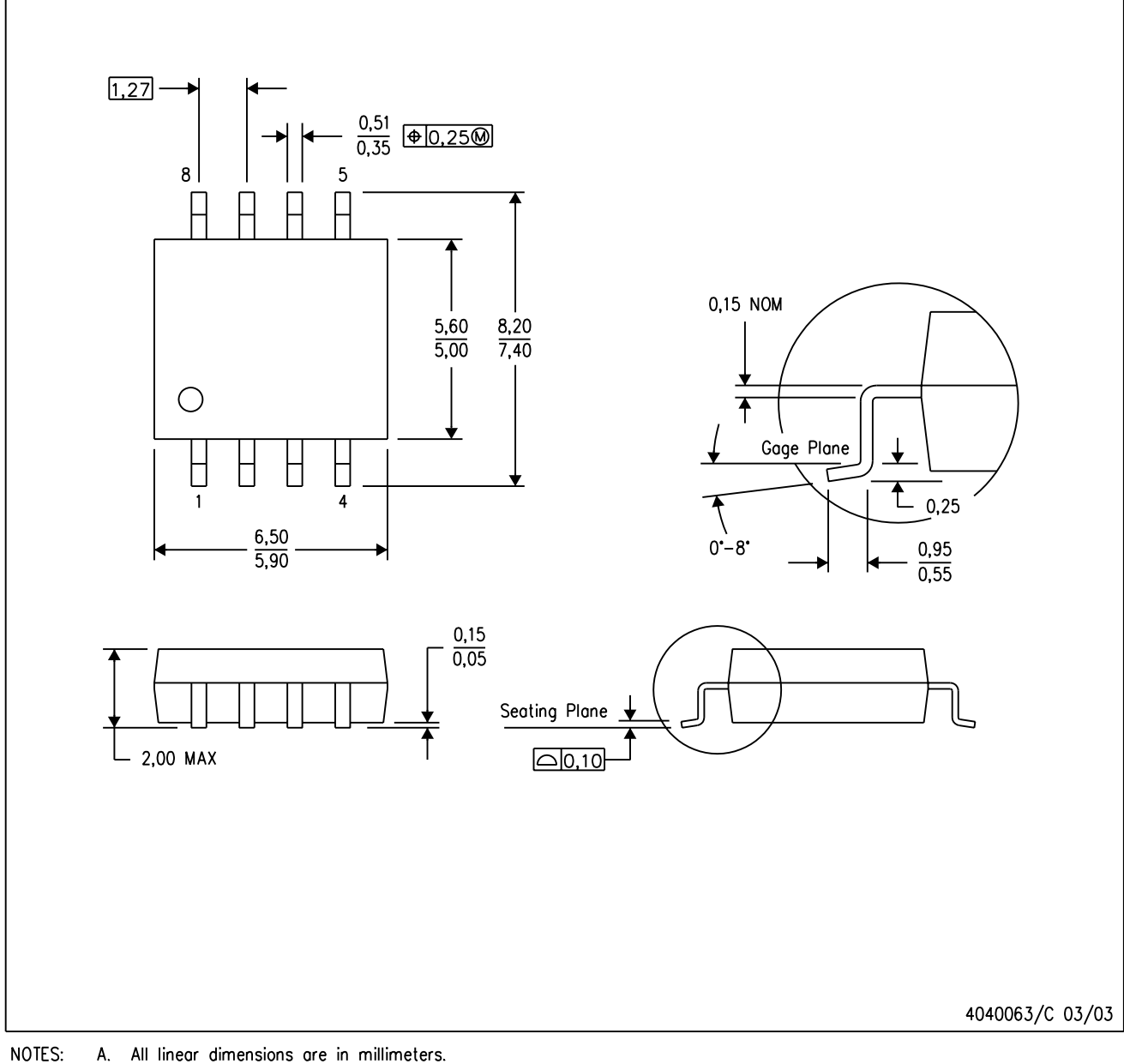

A. All linear dimensions are in millimeters.

B. This drawing is subject to change without notice.

C. Body dimensions do not include mold flash or protrusion, not to exceed 0,15.

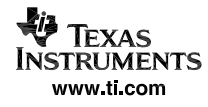

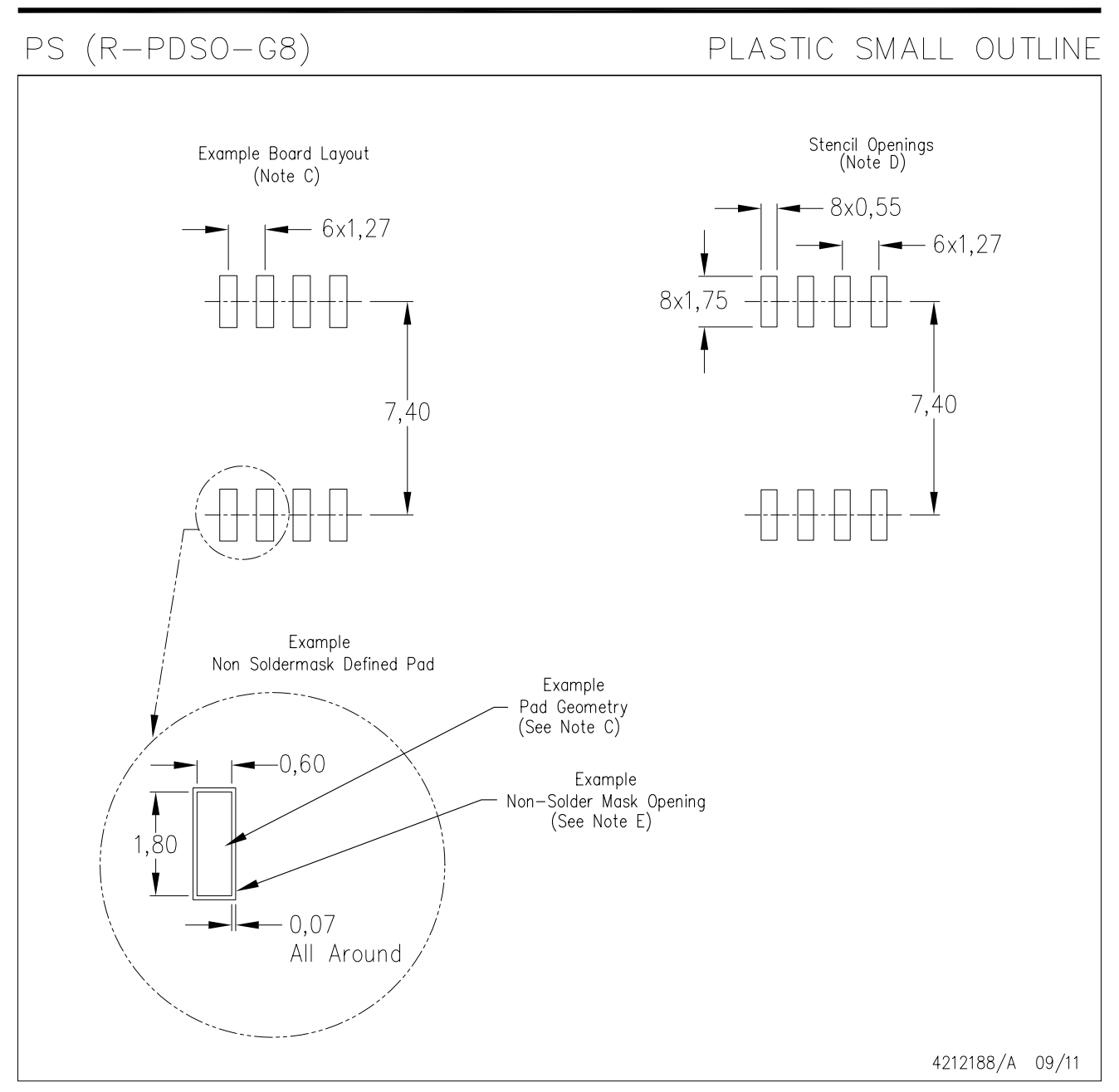

NOTES:

- A. All linear dimensions are in millimeters.
- Β. This drawing is subject to change without notice.
- Publication IPC-7351 is recommended for alternate designs. C.
- D. Laser cutting apertures with trapezoidal walls and also rounding corners will offer better paste release. Customers should contact their board assembly site for stencil design recommendations. Refer to IPC-7525 for other stencil recommendations. E. Customers should contact their board fabrication site for solder mask tolerances between and around signal pads.

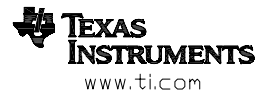

#### **MECHANICAL DATA**

#### PLASTIC SMALL-OUTLINE PACKAGE

#### NS (R-PDSO-G\*\*) 14-PINS SHOWN

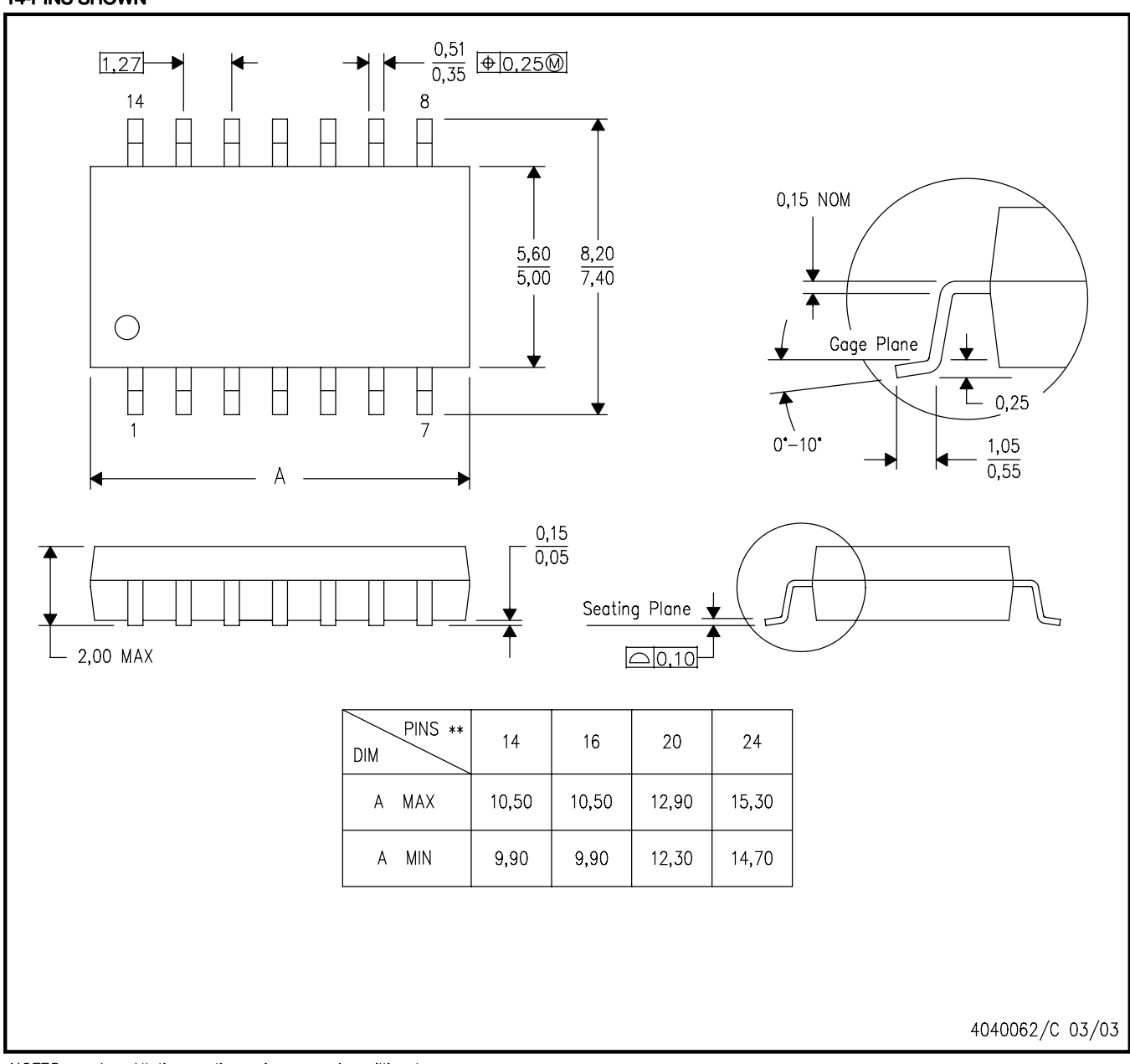

NOTES: All linear dimensions are in millimeters. А.

- B. This drawing is subject to change without notice.
- C. Body dimensions do not include mold flash or protrusion, not to exceed 0,15.

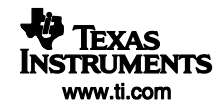

PW (R-PDSO-G8)

PLASTIC SMALL OUTLINE

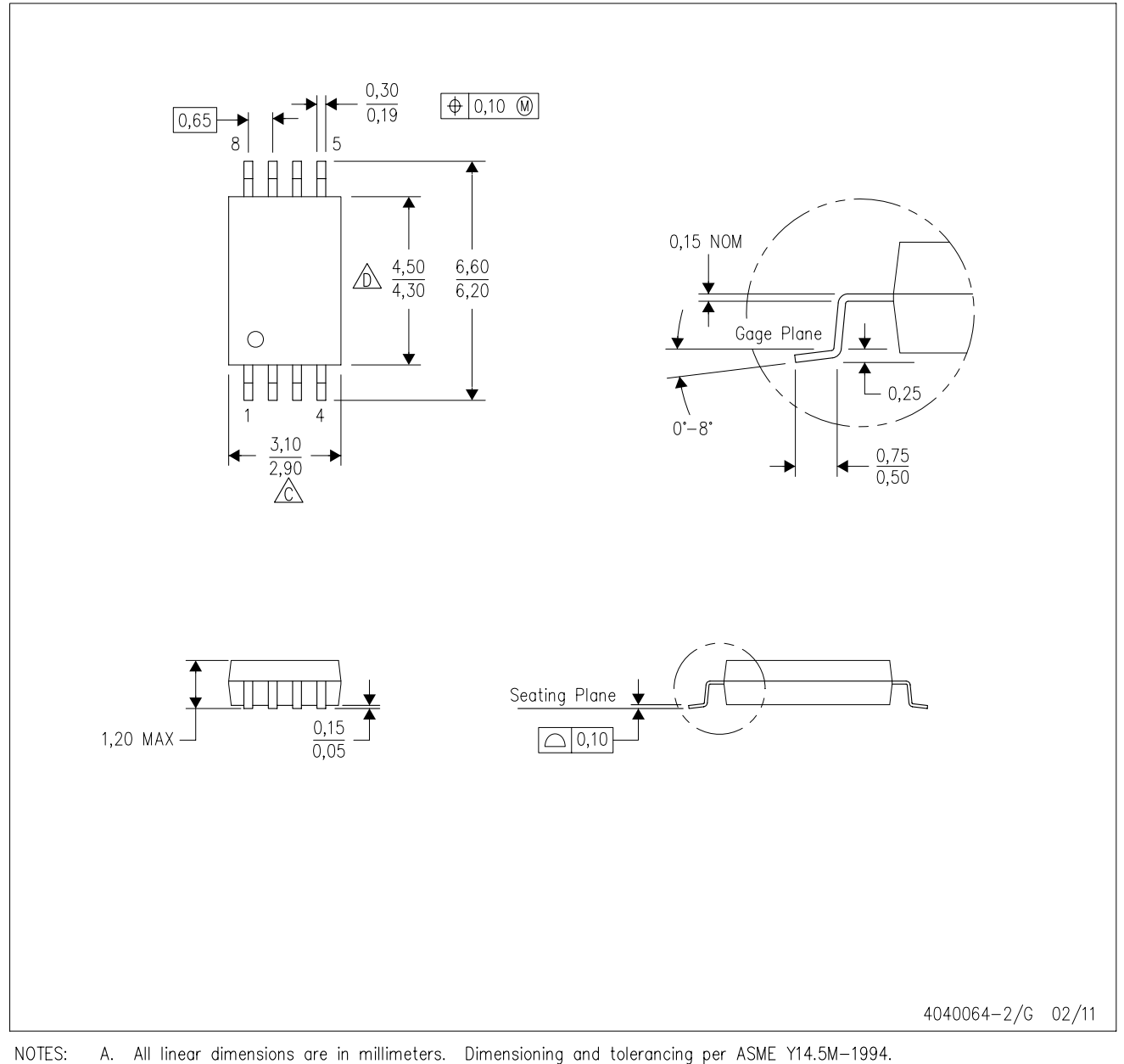

This drawing is subject to change without notice. **B.** 

 $\hat{\mathbb{C}}$  Body length does not include mold flash, protrusions, or gate burrs. Mold flash, protrusions, or gate burrs shall not exceed 0,15 each side.

 $\hat{\mathbb{D}}$  Body width does not include interlead flash. Interlead flash shall not exceed 0,25 each side.

E. Falls within JEDEC MO-153

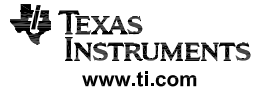

#### **IMPORTANT NOTICE**

Texas Instruments Incorporated and its subsidiaries (TI) reserve the right to make corrections, enhancements, improvements and other changes to its semiconductor products and services per JESD46, latest issue, and to discontinue any product or service per JESD48, latest issue. Buyers should obtain the latest relevant information before placing orders and should verify that such information is current and complete. All semiconductor products (also referred to herein as "components") are sold subject to TI's terms and conditions of sale supplied at the time of order acknowledgment.

TI warrants performance of its components to the specifications applicable at the time of sale, in accordance with the warranty in TI's terms and conditions of sale of semiconductor products. Testing and other quality control techniques are used to the extent TI deems necessary to support this warranty. Except where mandated by applicable law, testing of all parameters of each component is not necessarily performed.

TI assumes no liability for applications assistance or the design of Buyers' products. Buyers are responsible for their products and applications using TI components. To minimize the risks associated with Buyers' products and applications, Buyers should provide adequate design and operating safeguards.

TI does not warrant or represent that any license, either express or implied, is granted under any patent right, copyright, mask work right, or other intellectual property right relating to any combination, machine, or process in which TI components or services are used. Information published by TI regarding third-party products or services does not constitute a license to use such products or services or a warranty or endorsement thereof. Use of such information may require a license from a third party under the patents or other intellectual property of the third party, or a license from TI under the patents or other intellectual property of TI.

Reproduction of significant portions of TI information in TI data books or data sheets is permissible only if reproduction is without alteration and is accompanied by all associated warranties, conditions, limitations, and notices. TI is not responsible or liable for such altered documentation. Information of third parties may be subject to additional restrictions.

Resale of TI components or services with statements different from or beyond the parameters stated by TI for that component or service voids all express and any implied warranties for the associated TI component or service and is an unfair and deceptive business practice. TI is not responsible or liable for any such statements.

Buyer acknowledges and agrees that it is solely responsible for compliance with all legal, regulatory and safety-related requirements concerning its products, and any use of TI components in its applications, notwithstanding any applications-related information or support that may be provided by TI. Buyer represents and agrees that it has all the necessary expertise to create and implement safeguards which anticipate dangerous consequences of failures, monitor failures and their consequences, lessen the likelihood of failures that might cause harm and take appropriate remedial actions. Buyer will fully indemnify TI and its representatives against any damages arising out of the use of any TI components in safety-critical applications.

In some cases, TI components may be promoted specifically to facilitate safety-related applications. With such components, TI's goal is to help enable customers to design and create their own end-product solutions that meet applicable functional safety standards and requirements. Nonetheless, such components are subject to these terms.

No TI components are authorized for use in FDA Class III (or similar life-critical medical equipment) unless authorized officers of the parties have executed a special agreement specifically governing such use.

Only those TI components which TI has specifically designated as military grade or "enhanced plastic" are designed and intended for use in military/aerospace applications or environments. Buyer acknowledges and agrees that any military or aerospace use of TI components which have *not* been so designated is solely at the Buyer's risk, and that Buyer is solely responsible for compliance with all legal and regulatory requirements in connection with such use.

TI has specifically designated certain components as meeting ISO/TS16949 requirements, mainly for automotive use. In any case of use of non-designated products, TI will not be responsible for any failure to meet ISO/TS16949.

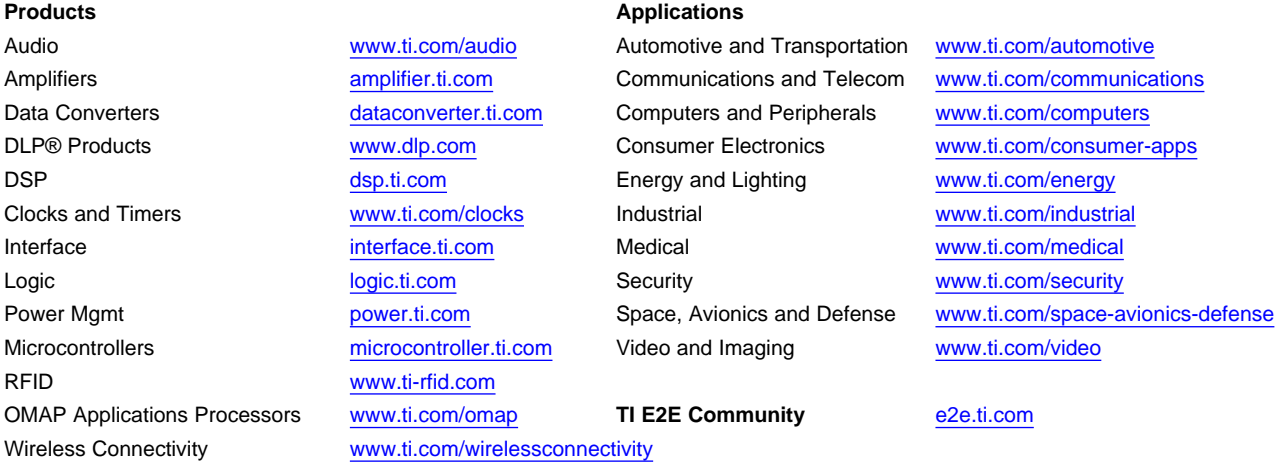

Mailing Address: Texas Instruments, Post Office Box 655303, Dallas, Texas 75265 Copyright © 2014, Texas Instruments Incorporated

**: -**

نتضمن هذه المذكرة تحقيق وحدة لقياس الإشارة الكهربائية للنشاط العضلي و الإشارة الكهربائية الدماغية<sub>.</sub> قياس هذه الإشارات بتم بإستخدام المضخم اينا 114 الذي يقوم بقياس فرق الكمون بين لاقطين , هذه الوحدة متحكم بـها عن طريق اردوينو٬ هذا الأخير يسمح بإرسال هذه الإشارات إلى الحاسوب٬ الواجهة المصممة بواسطة البرنامج ماتلاب تسمح بالتقاط هذه الإشارات عن طريق المنفذ التسلسلي للحاسوب كما تسمح لنا بمعالجة الإشارات , القيام بدراسة الطيف , و أخيرا حفظ .

الكلمات المفتاحية : الإشارة الكهربائية للنشاط العضلي, الإشارة الكهربائية الدماغية٬ المضخم, اردوينو, ماتلاب

## **Résumé**

Ce mémoire consiste à la réalisation d'un système pour la mesure et le détection des signaux électroencéphalogramme EEG et signaux électromyogrammes EMG. La mesure de ces deux signaux a été faite à l'aide d'un amplificateur d'instrumentation (INA114) qui mesure la différence de potentiel entre deux électrodes suivi d'un étage de filtrage analogique. Notre système est piloté par un microcontrôleur ATmega328 d'un Arduino, qui permet aussi la transmission des signaux vers un micro-ordinateur. L'interface graphique réalisée sous le logiciel Matlab permet l'acquisition de ces signaux via le port série, d'effectuer l'enregistrement et les opérations de filtrage numérique ainsi qu'une analyse spectrale et la détection d'enveloppe du signal EMG.

#### **Mots clés: EMG, EMG, Amplificateur d'instrumentation, Filtre Arduino, Matlab.**

#### **Abstract**

This report consists in the realization of a device for the measure detection of signals EMG and signals EEG. The measure of the signals EMG and EEG is made by means of an amplifier of instrumentation (INA) which measures the difference of potential between two electrodes. Our system is piloted by a microcontroller ATmega328 of Arduino, who also allows the transmission of the signals EMG to the microcomputer. The graphical interface realized under the software Matlab allows the acquisition of the signals via the serial port, to filter the signals, frequency domain features were used, to save and to print the plan of the variation of the signals.

#### **Keywords: EMG,EEG, amplifier of instrumentation, Arduino, filter , matlab.**